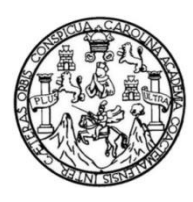

Universidad de San Carlos de Guatemala Facultad de Ingeniería Escuela de Ingeniería Civil

**DISEÑO DE UN SISTEMA DE ALCANTARILLADO SANITARIO PARA SECTOR LA BANDERA 2, ALDEA LA LIBERTAD, Y DISEÑO DEL SALÓN MUNICIPAL Y CONSTRUCCIÓN DE OFICINAS PARA ALCALDÍA AUXILIAR Y USOS MÚLTIPLES EN LA ALDEA SANTA ROSA, MUNICIPIO DE MILPAS ALTAS, SACATEPÉQUEZ**

### **Adriana José Pivaral Montenegro**

Asesorado por el Ing. Manuel Alfredo Arrivillaga Ochaeta

Guatemala, noviembre de 2016

### UNIVERSIDAD DE SAN CARLOS DE GUATEMALA

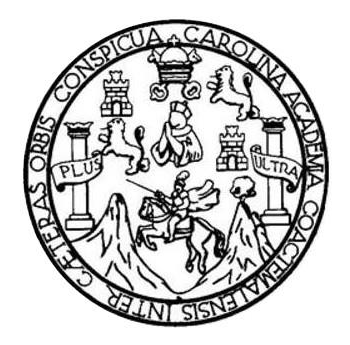

FACULTAD DE INGENIERÍA

### **DISEÑO DE UN SISTEMA DE ALCANTARILLADO SANITARIO PARA SECTOR LA BANDERA 2, ALDEA LA LIBERTAD, Y DISEÑO DEL SALÓN MUNICIPAL Y CONSTRUCCIÓN DE OFICINAS PARA ALCALDÍA AUXILIAR Y USOS MÚLTIPLES EN LA ALDEA SANTA ROSA, MUNICIPIO DE MILPAS ALTAS, SACATEPÉQUEZ**

TRABAJO DE GRADUACIÓN

## PRESENTADO A LA JUNTA DIRECTIVA DE LA FACULTAD DE INGENIERÍA POR

### **ADRIANA JOSÉ PIVARAL MONTENERGRO**

ASESORADO POR EL ING. MANUEL ALFREDO ARRIVILLAGA OCHAETA

AL CONFERÍRSELE EL TÍTULO DE

**INGENIERO CIVIL**

GUATEMALA, NOVIEMBRE DE 2016

# UNIVERSIDAD DE SAN CARLOS DE GUATEMALA FACULTAD DE INGENIERÍA

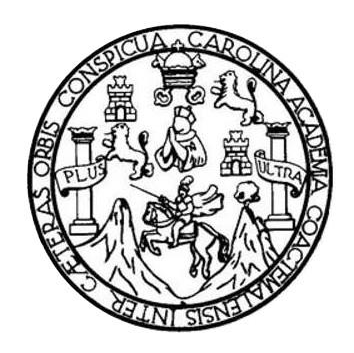

### **NÓMINA DE JUNTA DIRECTIVA**

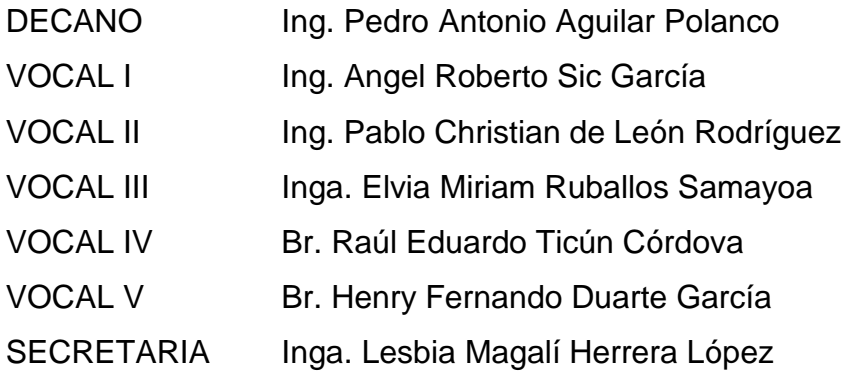

### **TRIBUNAL QUE PRACTICÓ EL EXAMEN GENERAL PRIVADO**

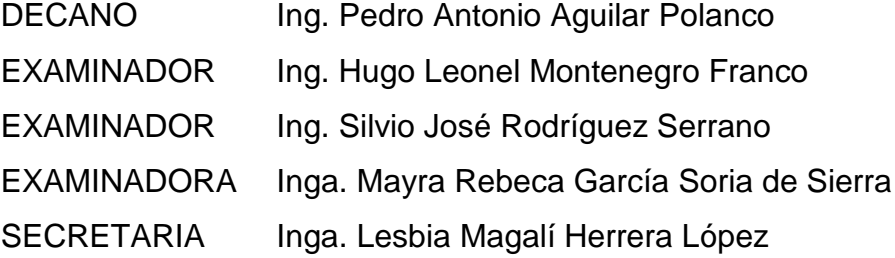

### **HONORABLE TRIBUNAL EXAMINADOR**

En cumplimiento con los preceptos que establece la ley de la Universidad de San Carlos de Guatemala, presento a su consideración mi trabajo de graduación titulado:

**DISEÑO DE UN SISTEMA DE ALCANTARILLADO SANITARIO PARA SECTOR LA BANDERA 2, ALDEA LA LIBERTAD, Y DISEÑO DEL SALÓN MUNICIPAL Y CONSTRUCCIÓN DE OFICINAS PARA ALCALDÍA AUXILIAR Y USOS MÚLTIPLES EN LA ALDEA SANTA ROSA, MUNICIPIO DE MILPAS ALTAS, SACATEPÉQUEZ**

Tema que me fuera asignado por la Dirección de la Escuela de Ingeniería Civil con fecha 25 de enero de 2016.

**Adriana José Pivaral Montenegro**

**UNIVERSIDAD DE SAN CARLOS** DE GUATEMALA

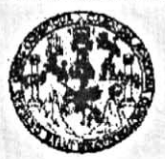

#### **FACULTAD DE INGENIERIA**

UNIDAD DE EPS

Guatemala, 26 de agosto de 2016 REF.EPS.DOC.583.08.16

Inga. Christa Classon de Pinto Directora Unidad de EPS Facultad de Ingeniería Presente

Estimada Ingeniera Classon de Pinto.

Por este medio atentamente le informo que como Asesor-Supervisor de la Práctica del Ejercicio Profesional Supervisado (E.P.S.), de la estudiante universitaria Adriana José Pivaral Montenegro con carné No. 201113833, de la Carrera de Ingeniería Civil, procedí a revisar el informe final, cuyo título es: DISEÑO DE UN SISTEMA DE ALCANTARILLADO SANITARIO PARA SECTOR LA BANDERA 2, ALDEA LA LIBERTAD, Y DISEÑO DE UN SALÓN MUNICIPAL Y CONSTRUCCIÓN DE OFICINAS PARA ALCALDÍA AUXILIAR Y USOS MÚLTIPLES EN LA ALDEA SANTA ROSA, MILPAS ALTAS, SACATEPÉQUEZ.

En tal virtud, LO DOY POR APROBADO, solicitándole darle el trámite respectivo.

Sin otro particular, me es grato suscribirme.

**ITertamente**, Enseñad a Todos" Ιd de San Carlos de Guara Ing Mahyel Alfredo Arrivillaga Ochaeta ASESON, SUPERVISOR DE EPS Ing. Manyel Alfredd thiddid de Practicas de Ingeniería y EPS esor-Supervisev acultad de Ingeni Inveniera Civil

c.c. Archivo MAAO/ra

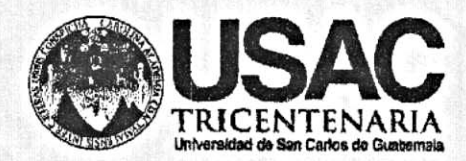

http;//civil.ingenieria.usac.edu.gt

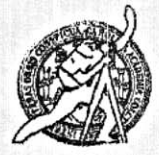

Universidad de San Carlos de Guatemala FACULTAD DE INGENIERÍA Escuela de Ingeniería Civil

Guatemala. 19 de septiembre de 2016

Ingeniero Hugo Leonel Montenegro Franco Director Escuela Ingeniería Civil Facultad de Ingeniería Universidad de San Carlos

Estimado Ingeniero Montenegro.

Le informo que he revisado el trabajo de graduación DISEÑO DEL SISTEMA DE ALCANTARILLADO SANITARIO SECTOR LA BANDERA 2, ALDEA LA LIBERTAD, Y DISEÑO DEL SALÓN MUNICIPAL Y CONSTRUCCIÓN DE OFICINAS PARA ALCALDÍA AUXILIAR Y USOS MÚLTIPLES EN LA ALDEA SANTA ROSA, MUNICIPIO DE MILPAS ALTAS, DEPARTAMENTO DE SACATEPÉQUEZ desarrollado por la estudiante de Ingeniería Civil Adriana José Pivaral Montenegro, con Carnet No.201113833, quien contó con la asesoría del Ing. Manuel Alfredo Arrivillaga Ochaeta.

Considero este trabajo bien desarrollado y representa un aporte para la comunidad del área y habiendo cumplido con los objetivos del referido trabajo doy mi aprobación al mismo solicitando darle el trámite respectivo.

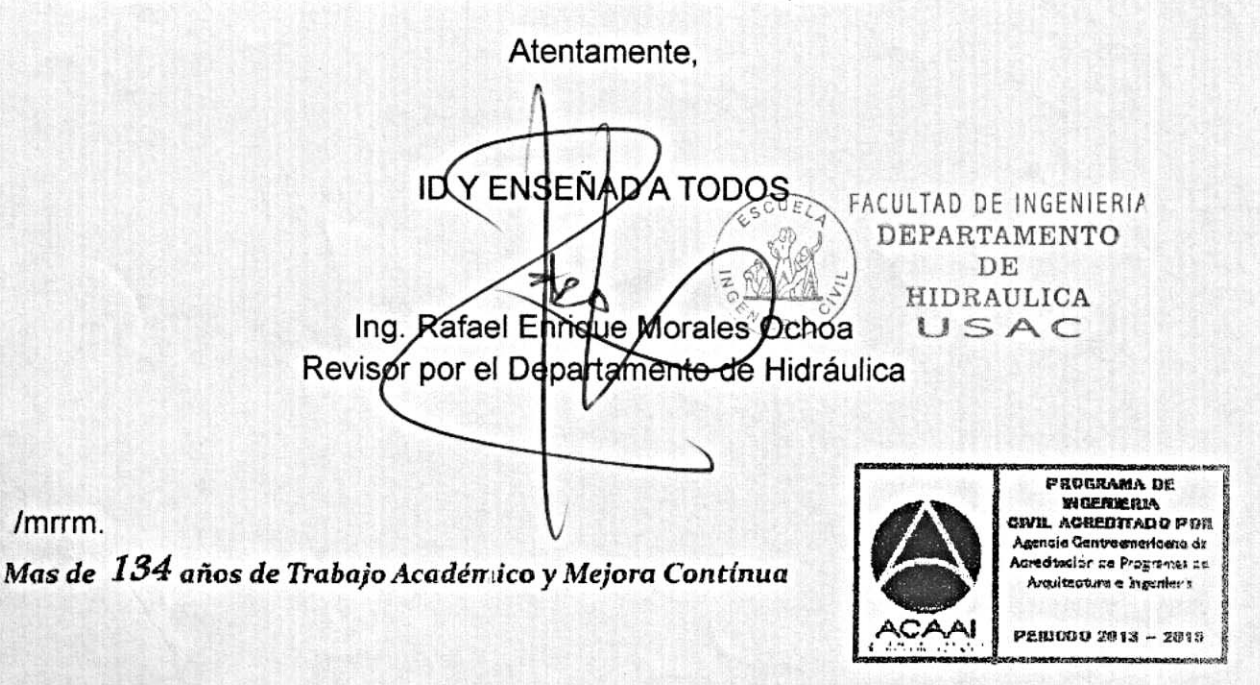

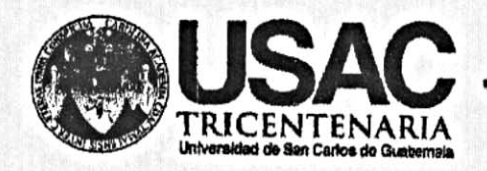

http;//civil.ingenieria.usac.edu.gt

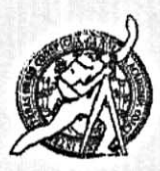

Universidad de San Carlos de Guatemala FACULTAD DE INGENIERÍA Escuela de Ingeniería Civil

Guatemala, 19 de octubre de 2016

Ingeniero Hugo Leonel Montenegro Franco Director Escuela Ingeniería Civil Facultad de Ingeniería Universidad de San Carlos

Estimado Ingeniero Montenegro.

Le informo que he revisado el trabajo de graduación DISEÑO DE UN SISTEMA DE ALCANTARILLADO SANITARIO PARA SECTOR LA BANDERA 2, ALDEA LA LIBERTAD, Y DISEÑO D UN SALÓN MUNICIPAL Y CONSTRUCCIÓN DE OFICINAS PARA ALCALDÍA AUXILIAR Y USOS MÚLTIPLES EN LA ALDEA SANTA ROSA, MILPAS ALTAS, SACATEPÉQUEZ, desarrollado por la estudiante de Ingeniería Civil Adriana José Pivaral Montenegro, con Carnet No. 201113833, quien contó con la asesoría del Ing. Manuel Alfredo Arrivillaga Ochaeta.

Considero este trabajo bien desarrollado y representa un aporte para la comunidad del área y habiendo cumplido con los objetivos del referido trabajo doy mi aprobación al mismo solicitando darle el trámite respectivo.

Atentamente,

ID Y ENSEÑAD A TODOS

Ing. Ronald Estuardo Galindo Cabrera Jefe del Departamento de Estructuras

FACULTAD DE INGENIERIA CU<sub>E</sub> DEPARTAMENTO DE **ESTRUCTURAS** USAC

**FROGRAMA DE WOERNERIA** SIVIL AGREDITADO POR mai**e Cantroemericen**a dr redtación de Propremes de Arquitecture e Inger PERIODO 2013 - 2015

/mrrm.

Mas de 134 años de Trabajo Académico y Mejora Contínua

UNIVERSIDAD DE SAN CARLOS

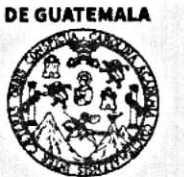

**FACULTAD DE INGENIERÍA** 

**UNIDAD DE EPS** 

Guatemala, 25 de octubre de 2016 REF.EPS.D.463.10.16

Ing. Hugo Leonel Montenegro Franco Director Escuela de Ingeniería Civil Facultad de Ingeniería Presente

Estimado Ingeniero Montenegro Franco:

Por este medio atentamente le envío el informe final correspondiente a la práctica del Ejercicio Profesional Supervisado, (E.P.S) titulado DISEÑO DE UN SISTEMA DE ALCANTARILLADO SANITARIO PARA SECTOR LA BANDERA 2, ALDEA LA LIBERTAD, Y DISEÑO DE UN SALÓN MUNICIPAL Y CONSTRUCCIÓN DE OFICINAS PARA ALCALDÍA AUXILIAR Y USOS MÚLTIPLES EN LA ALDEA SANTA ROSA, MILPAS ALTAS, SACATEPÉQUEZ, que fue desarrollado por la estudiante universitaria Adriana José Pivaral Montenegro, carné 201113833, quien fue debidamente asesorada y supervisada por el Ing. Manuel Alfredo Arrivillaga Ochaeta.

Por lo que habiendo cumplido con los objetivos y requisitos de ley del referido trabajo y existiendo la aprobación del mismo por parte del Asesor - Supervisor de EPS, en mi calidad de Directora apruebo su contenido solicitándole darle el trámite respectivo.

Atentamente,

Sin otro particular, me es grato suscribirme.

"Id y Enseñad a Todos" Inga. Christa Classón de Pinto Directora Unidad de FPS de San-Parlos de Guatemala inversidad DIRECCIÓN あいい こうかい Unidad de Prácticas de Ingemeria y EPS Paculiad de Ingenier

 $CCdP/ra$ 

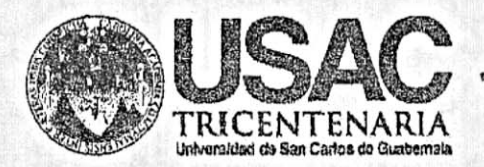

http;//civil.ingenieria.usac.edu.gt

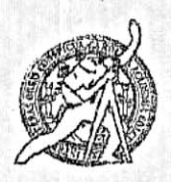

Universidad de San Carlos de Guatemala FACULTAD DE INGENIERÍA Escuela de Ingeniería Civil

El director de la Escuela de Ingeniería Civil, después de conocer el dictamen del Asesor Ing. Manuel Alfredo Arrivillaga Ochaeta y de la Coordinadora de E.P.S. Inga. Christa del Rosario Classon de Pinto, al trabajo de graduación de la estudiante Adriana José Adriana Pivaral, titulado DISEÑO DE UN SISTEMA DE ALCANTARILLADO SANITARIO PARA SECTOR LA BANDERA 2, ALDEA LA LIBERTAD, Y DISEÑO DE UN SALÓN MUNICIPAL Y CONSTRUCCIÓN DE OFICINAS PARA ALCALDÍA AUXILIAR Y USOS MÚLTIPLES EN LA ALDEA SANTA ROSA, MILPAS ALTAS, SACATEPÉQUEZ da por este medio su aprobación a dicho trabajo.

**ASIDAD DE SAN CAR FERIA CIVIL** Ina. Hugo Leonel Montenegro Franco DE INGENI

Guatemala, noviembre 2016.

/mrrm.

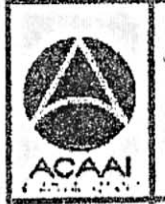

**PROGRAMA DE** WORRERLA CIVIL ACREDITAGO POR Agencie Gentre engriceno de Laveditadión de Progremes de Arquitacture a Sygenleri

Mas de 134 años de Trabajo Académico y Mejora Continua

PENIODO 2013 ~ 2015

Universidad de San Carlos de Guatemala

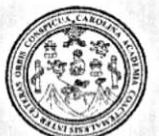

Facultad de Ingeniería Decanato

Ref.DTG.D.570.2016

GPICUAN El Decano de la Facultad de Ingeniería de la Universidad de San Carlos de Guatemala, luego de conocer la aprobación por parte del Director de la Escuela de Ingeniería Civil, al trabajo de **DE** graduación titulado: **DISEÑO DE** UN **SISTEMA** ALCANTARILLADO SANITARIO PARA SECTOR LA BANDERA 2, ALDEA LA LIBERTAD, Y DISEÑO DEL SALÓN MUNICIPAL Y CONSTRUCCIÓN DE OFICINAS PARA ALCALDÍA AUXILIAR Y USOS MÚLTIPLES EN LA ALDEA SANTA ROSA, MUNICIPIO DE MILPAS ALTAS, SACATEPÉQUEZ, presentado por la estudiante Cuniversitaria. Adriana José Pivaral Montenegro, y culminado las revisiones previas bajo la de haber después responsabilidad de las instancias correspondientes, se autoriza la impresión del mismo.

IMPRÍMASE.

Ing. Pedro/Antónió Aguilar Polanco Decano

Guatemala, noviembre de 2016

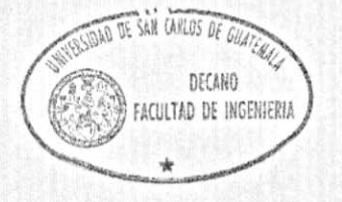

### **ACTO QUE DEDICO A:**

**Dios Mi Madre Mi Hermana Mi Abuela Mis amigos** Por darme sabiduría y oportunidades únicas en cada momento de mi vida; es a quien dedico principalmente este logro, la gloria es para Él. Ruth Pivaral, quien ha sido mi ejemplo a seguir ya que ha sido emprendedora, constante, luchadora y quien me enseñó a finalizar con excelencia cada proyecto de vida propuesto. Por ser la persona que más me ha apoyado en el transcurso de mi carrera y mi vida. María Antonia Quinteros Pivaral, por ser parte de este proceso e inspirarme con palabras de aliento para seguir adelante. Porfiria Montenegro Varillas, por ser un ejemplo de mujer luchadora y una persona que busca a Dios cada día de su vida. Michael Sarceño, Mario Taracena, Kevin Chavez, Fausto Fuentes, Kenneth Jacobs, Arlene Lima, Julio Ochoa, Fernando Rojas, por brindarme su amistad y apoyo, ya que en todo momento estuvieron conmigo y juntos logramos terminar la carrera que iniciamos.

- **Mi asesor** Ing. Manuel Alfredo Arrivillaga Ochaeta, por compartir parte de sus conocimientos durante el Ejercicio Profesional Supervisado (EPS).
- **Mis docentes**  Ing. Luis Saravia, Ing. Mario Corzo, Ing. Tampan, quienes sembraron en mí, conocimiento compartiendo lo que ellos han aprendido y sus lecciones que han trascendido en mi desarrollo en el área de ingeniería civil.

## **AGRADECIMIENTOS A:**

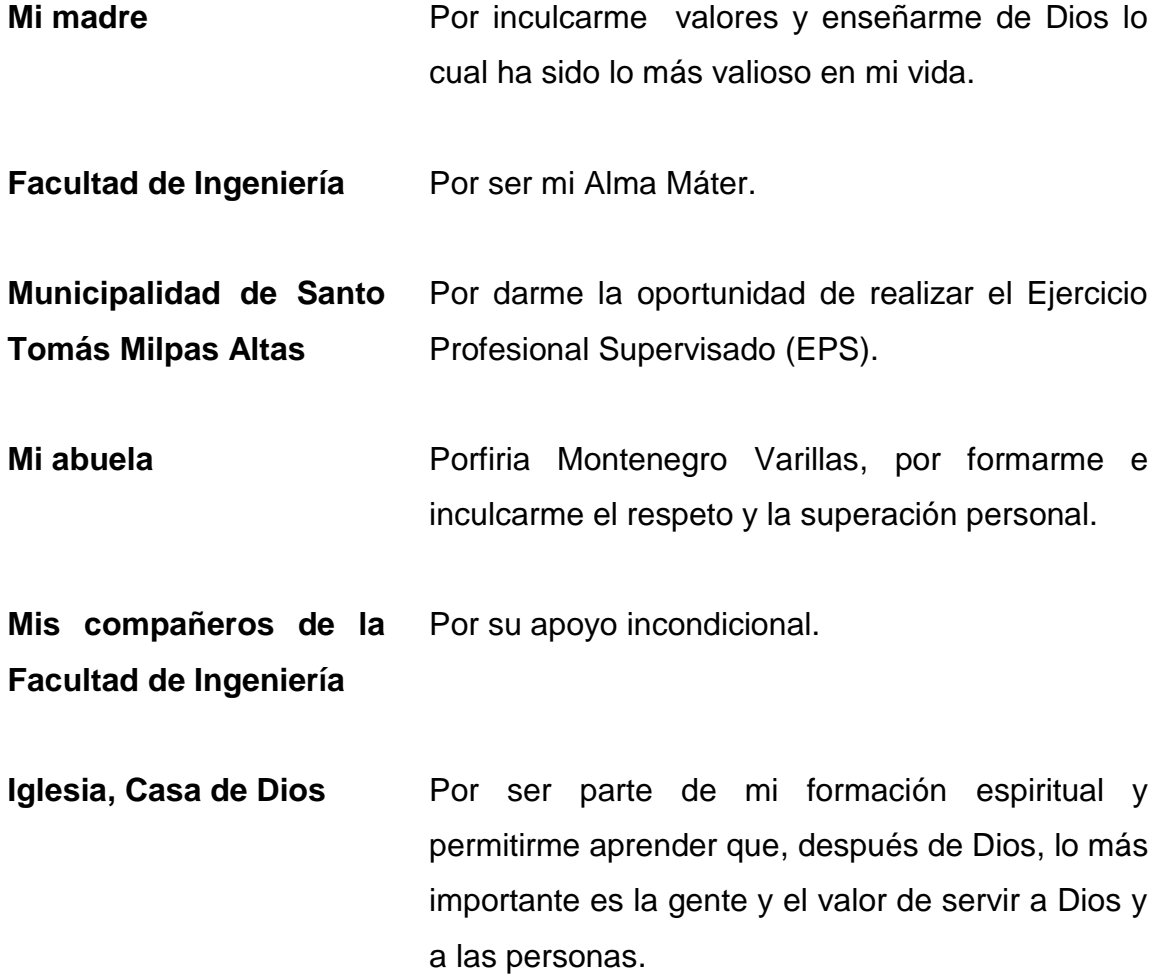

# ÍNDICE GENERAL

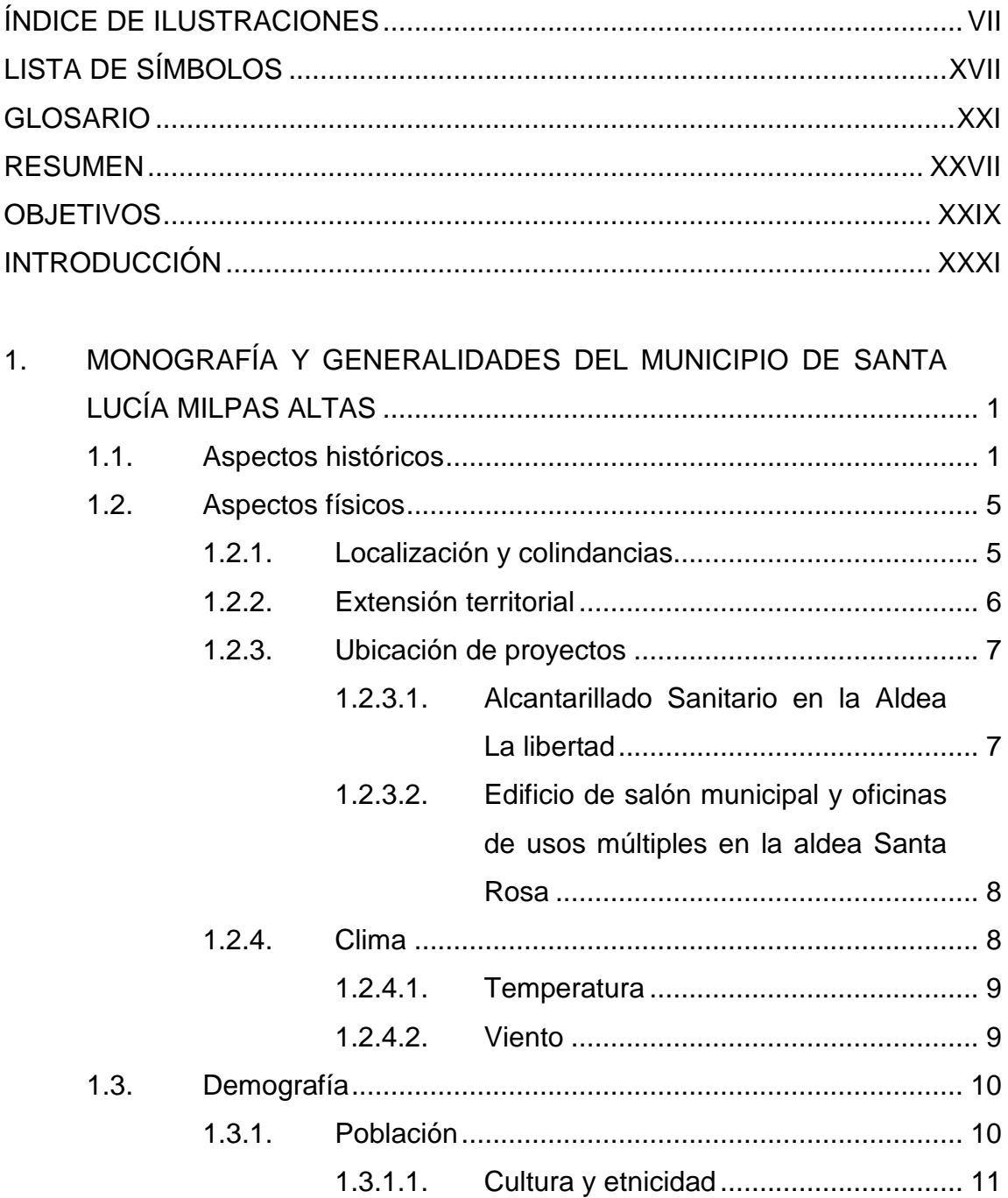

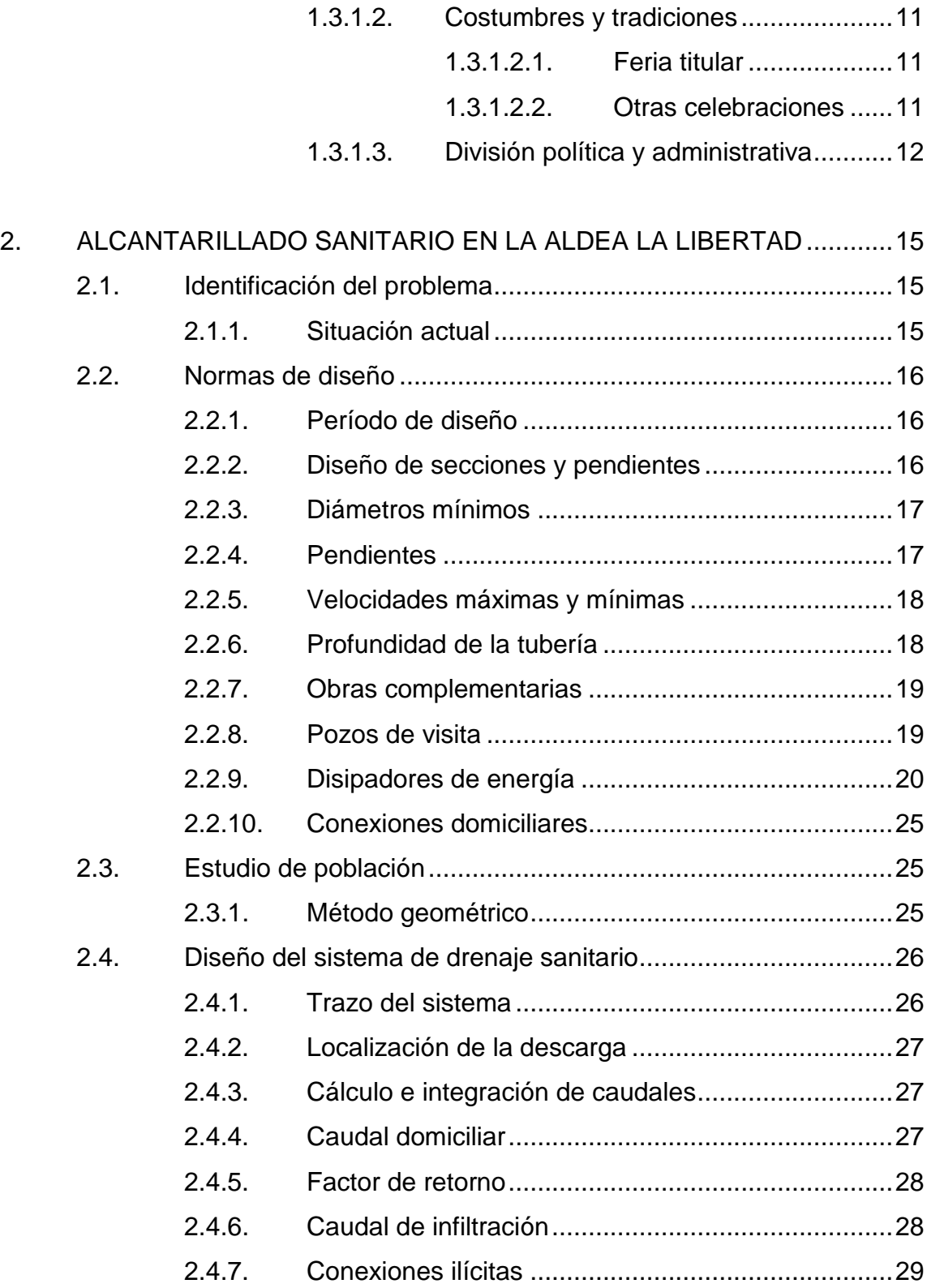

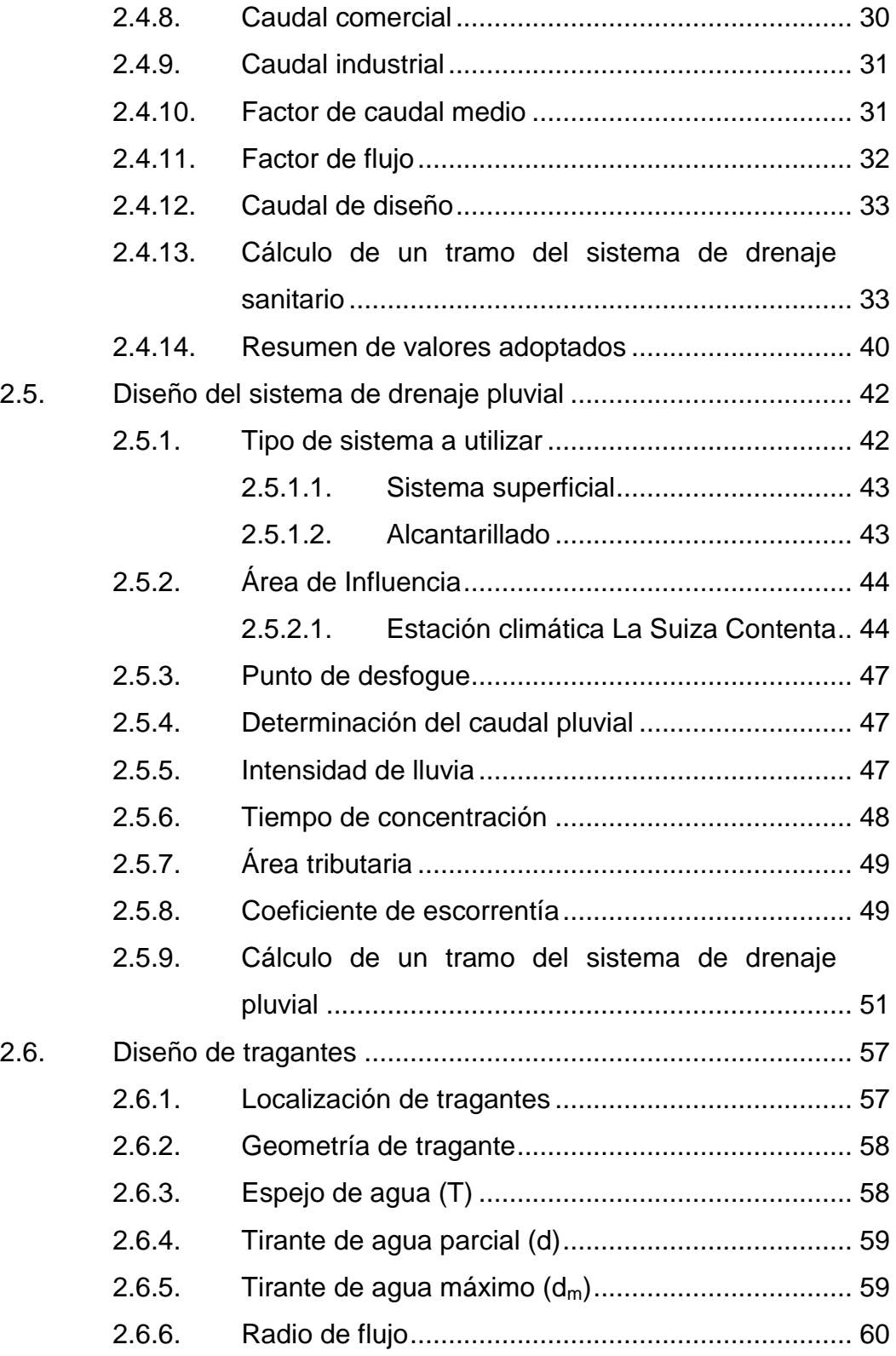

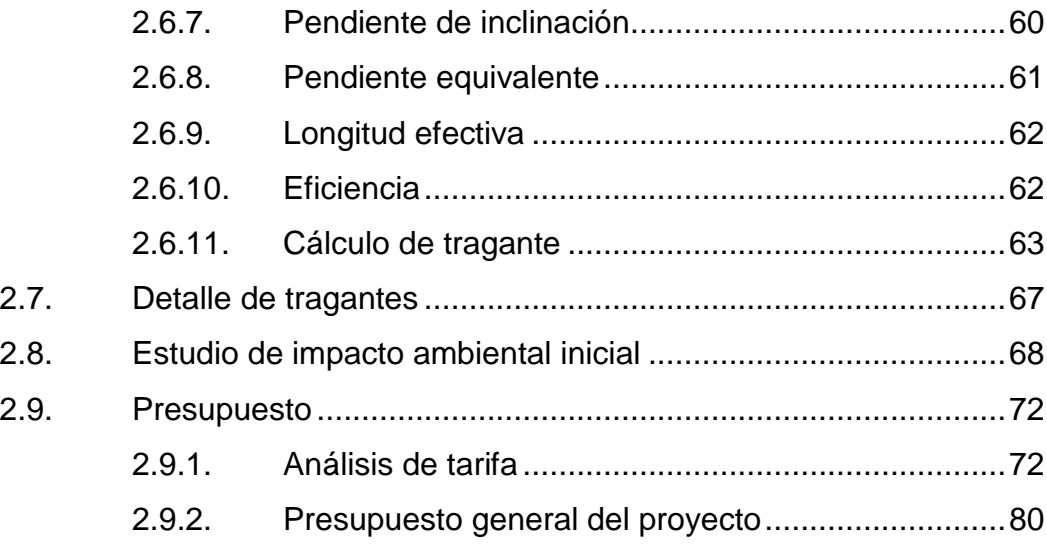

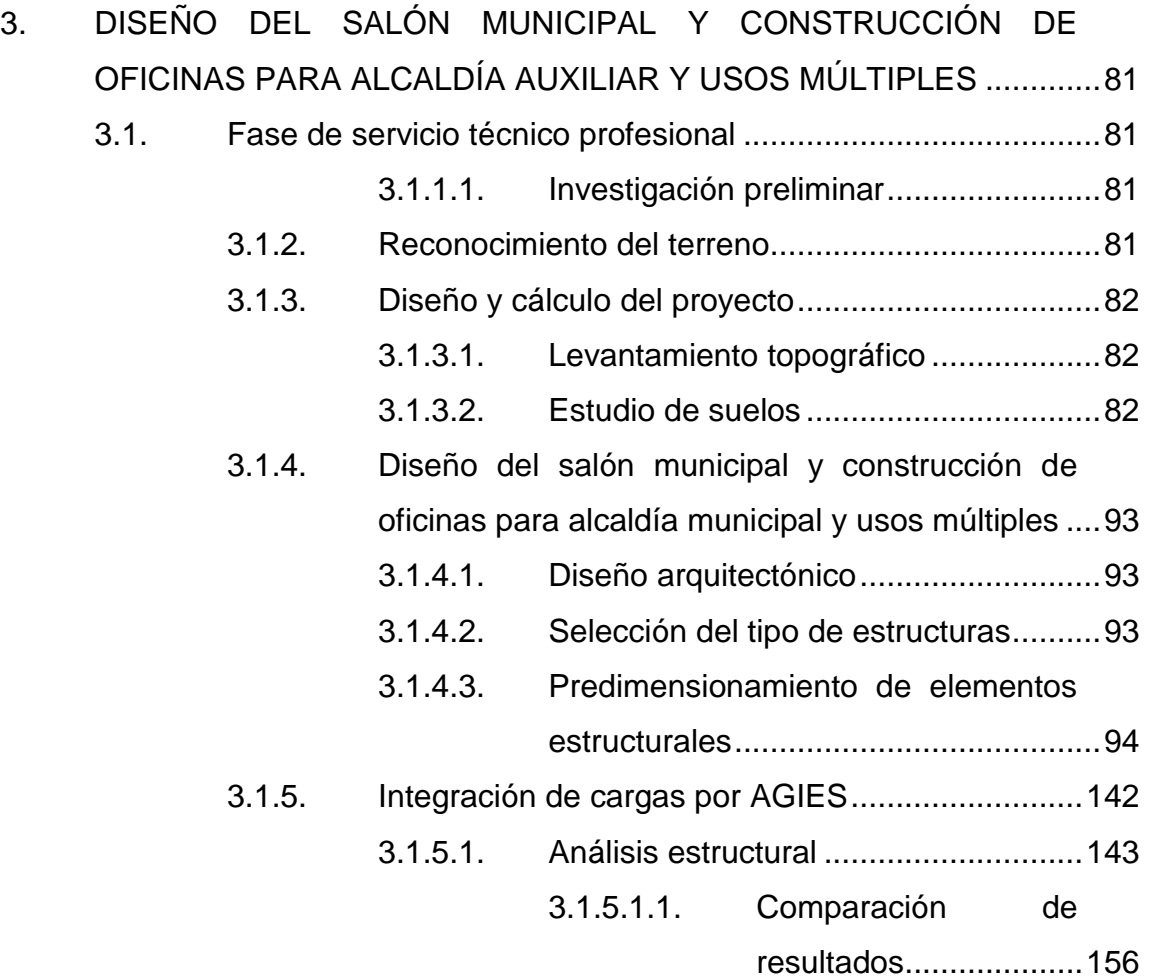

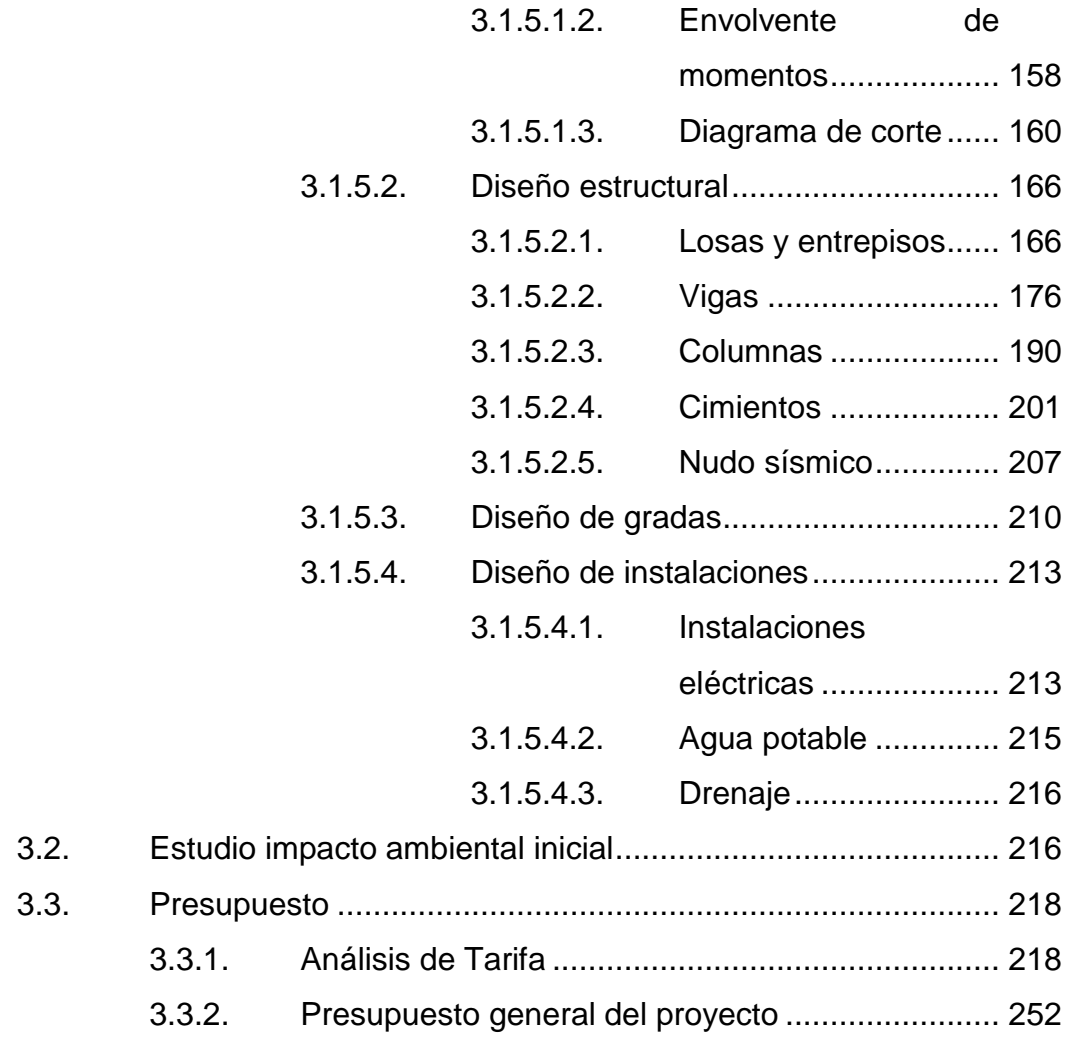

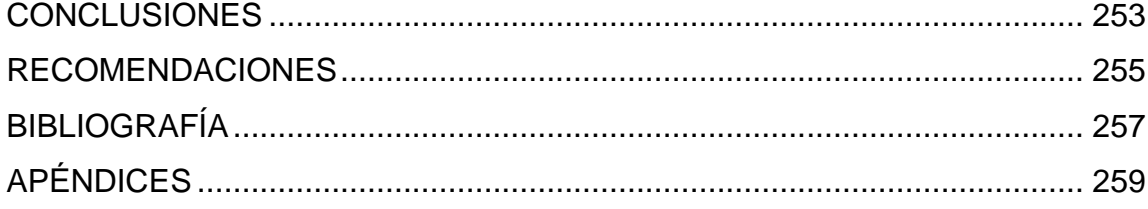

# <span id="page-20-0"></span>**ÍNDICE DE ILUSTRACIONES**

### **FIGURAS**

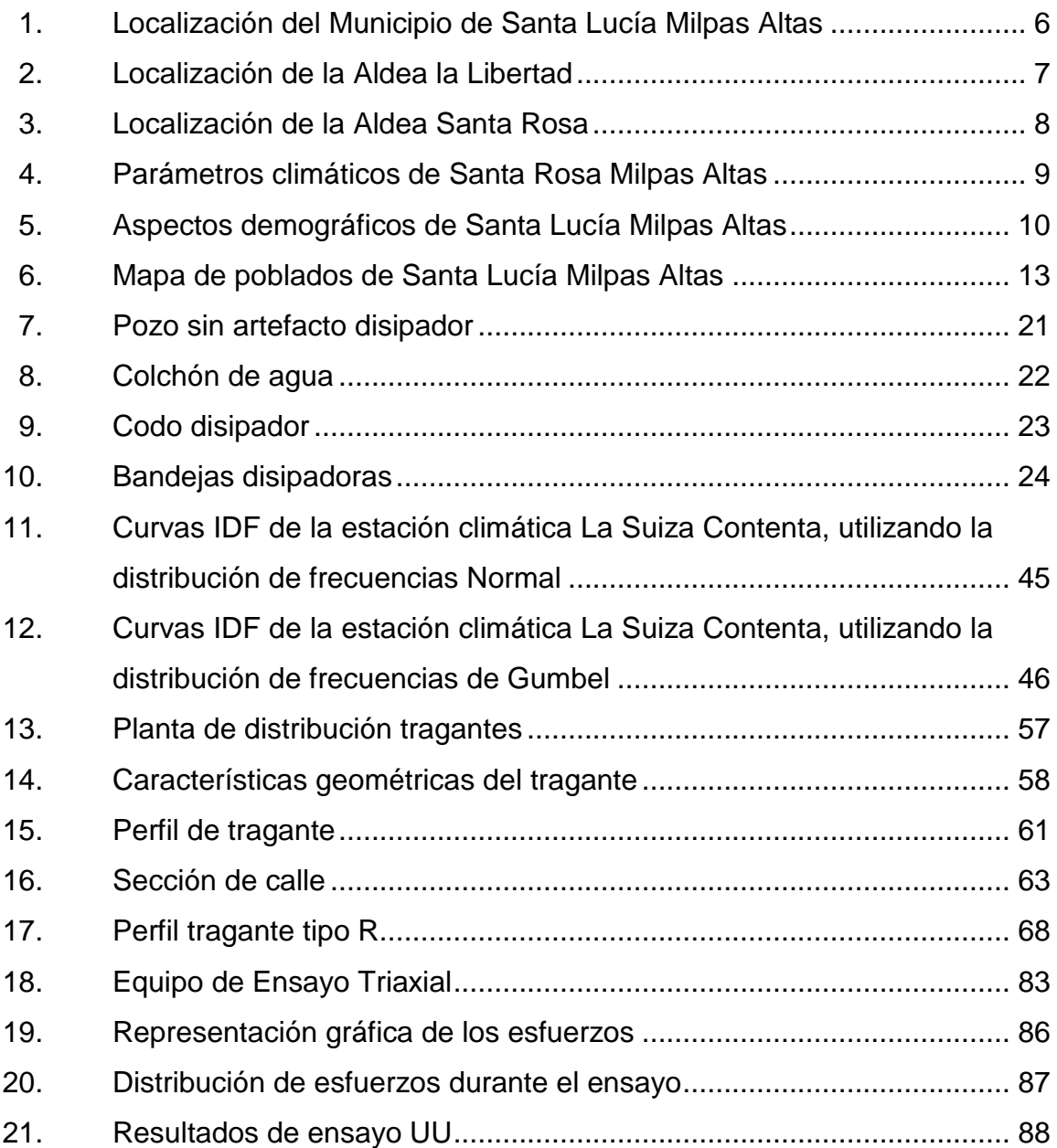

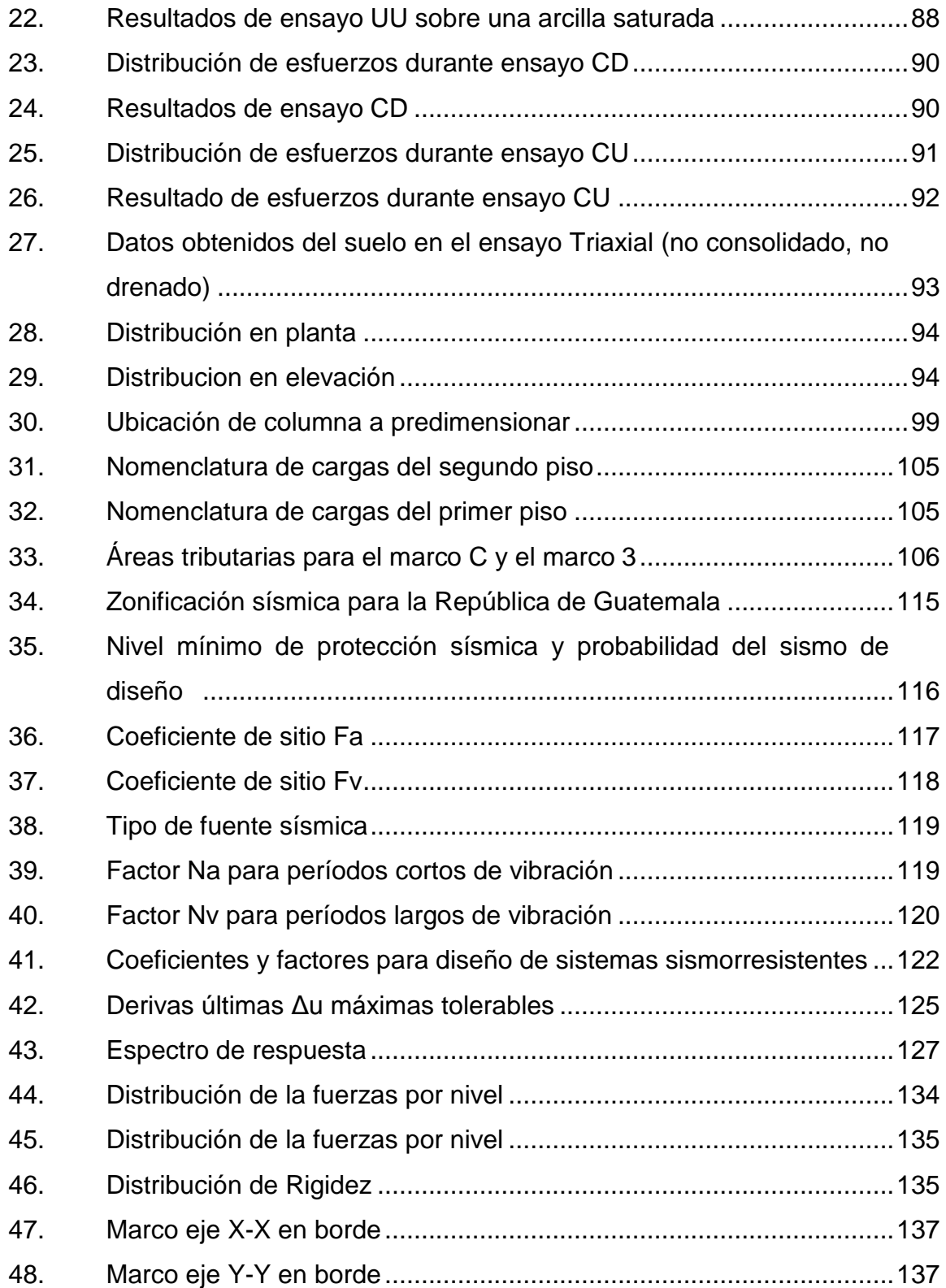

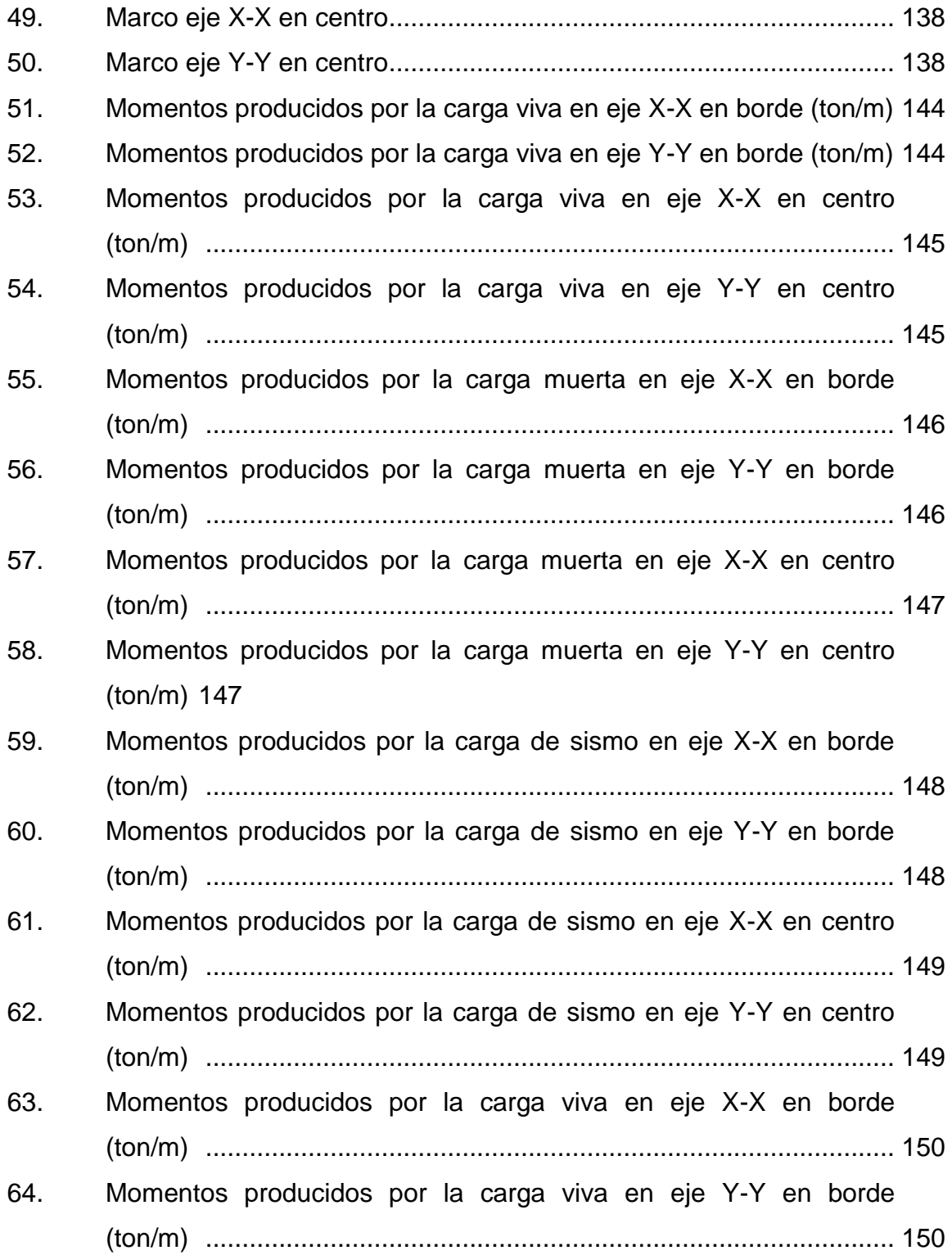

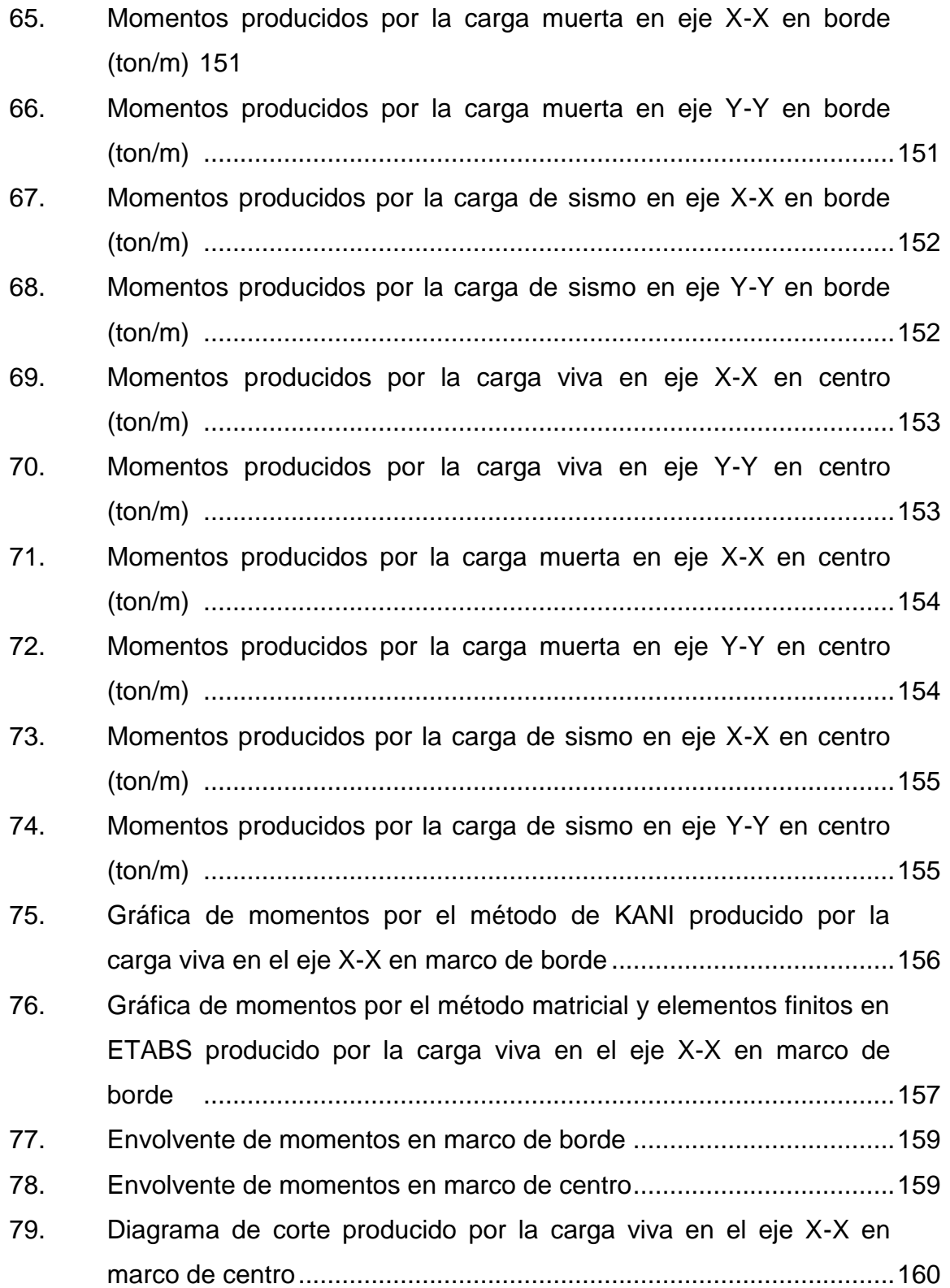

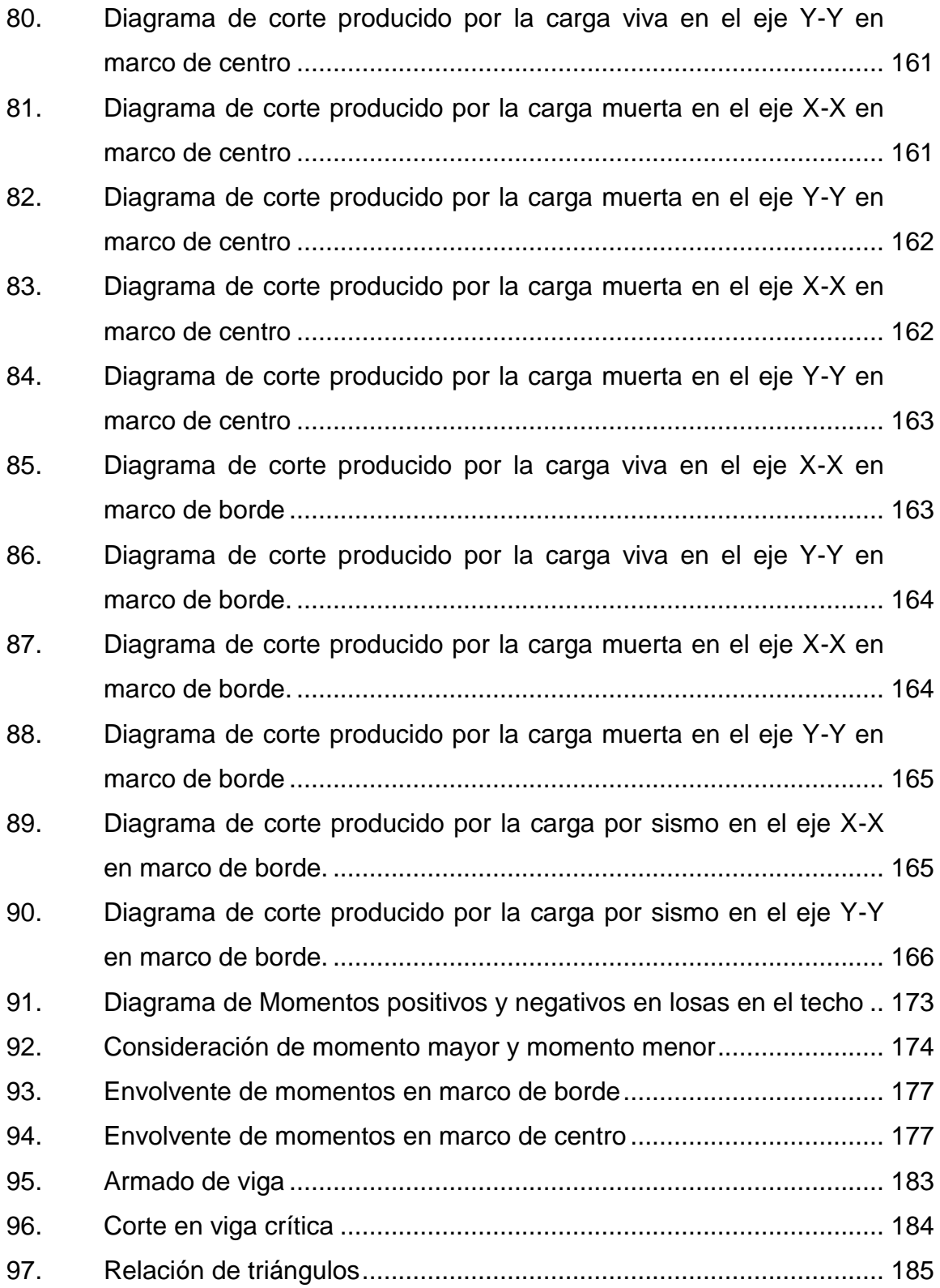

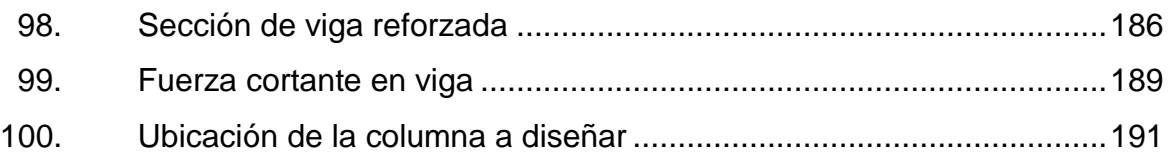

### **TABLAS**

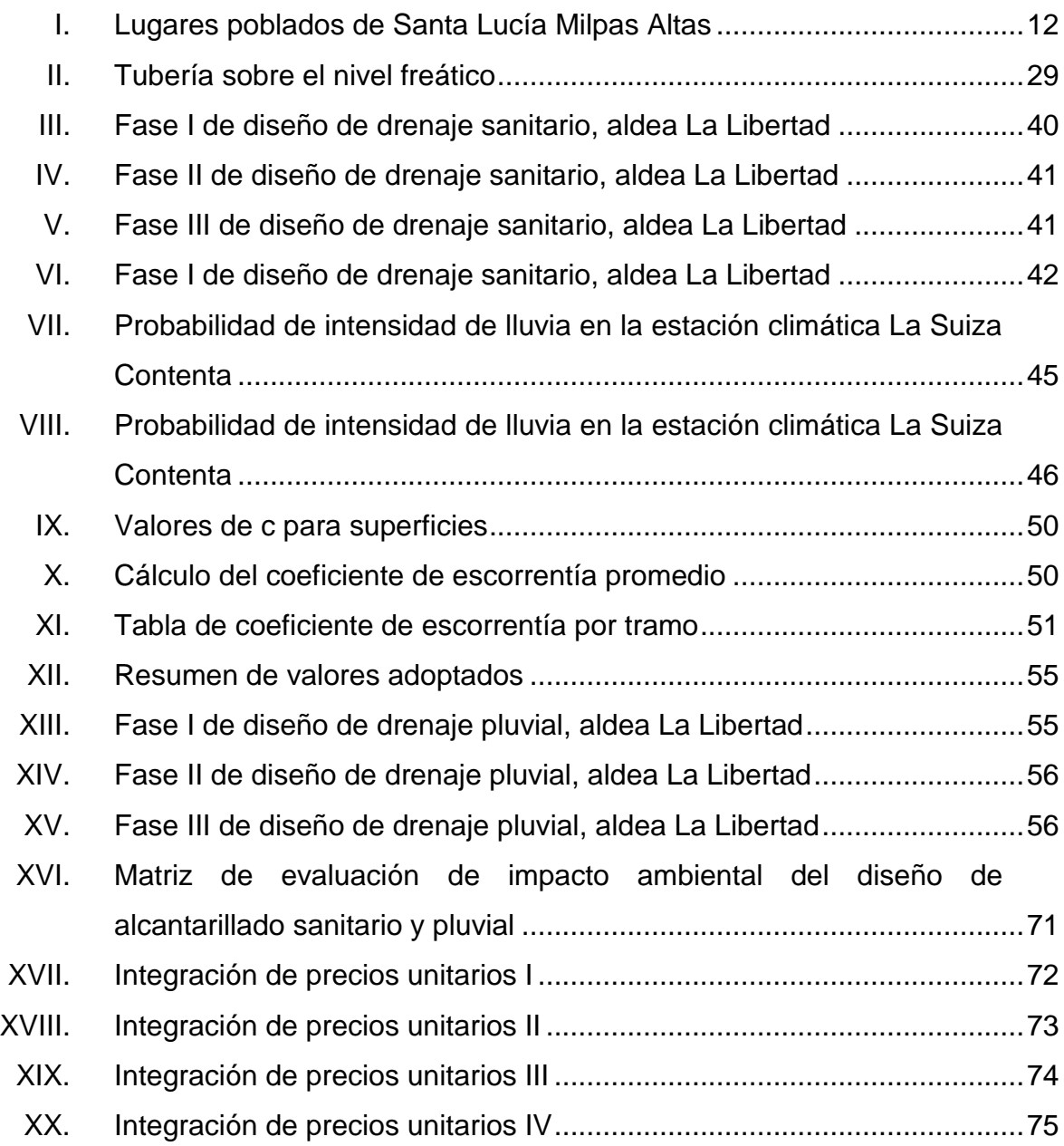

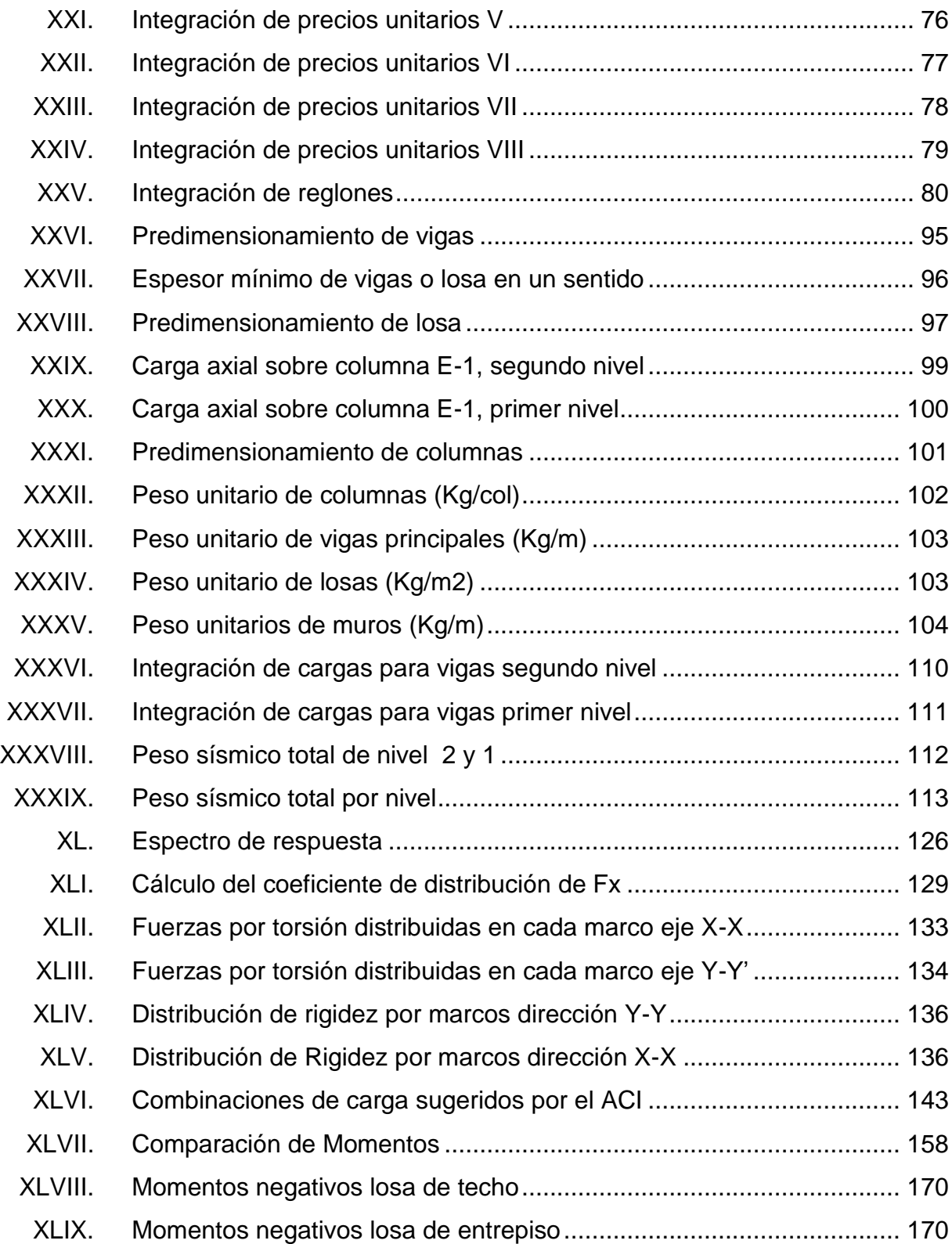

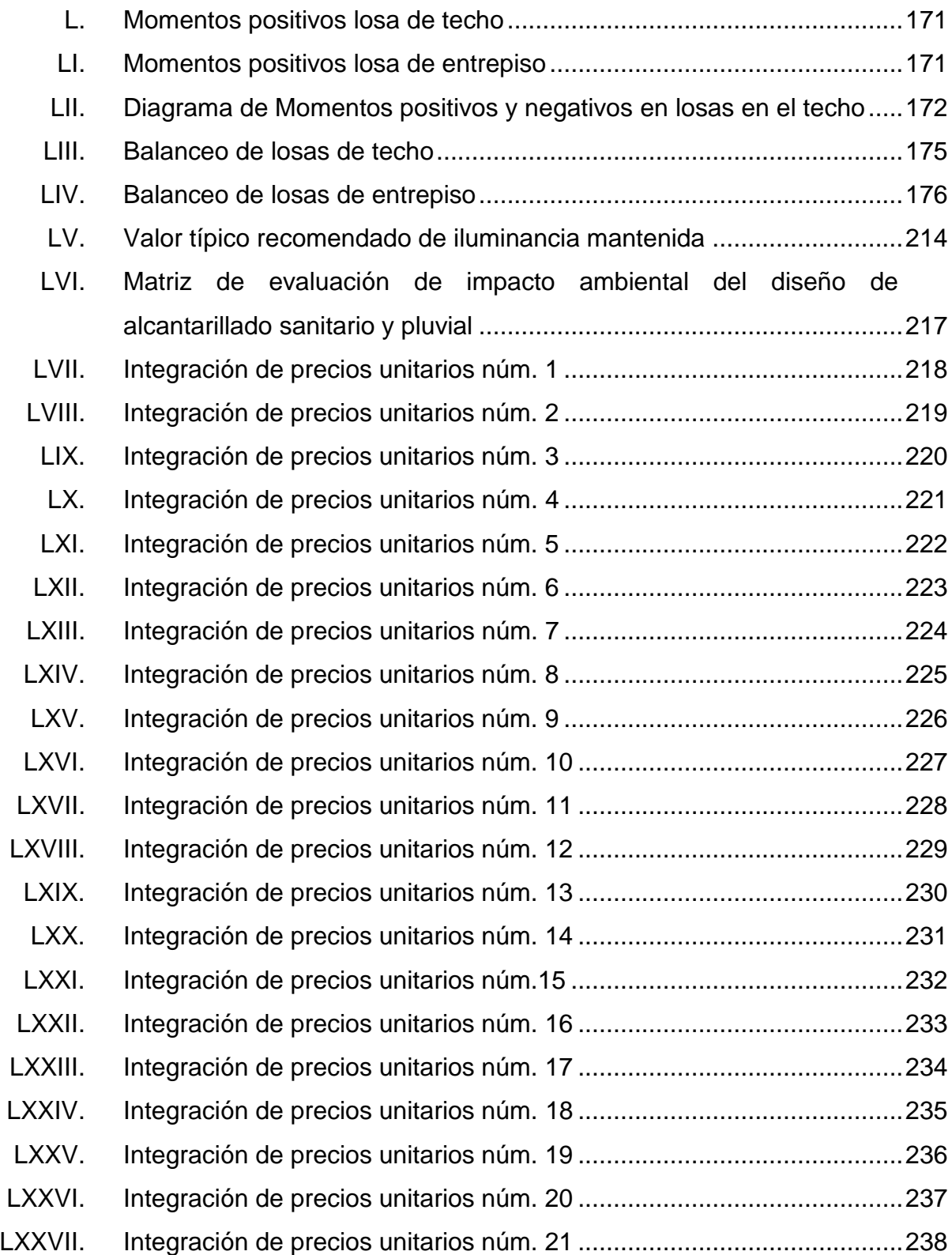

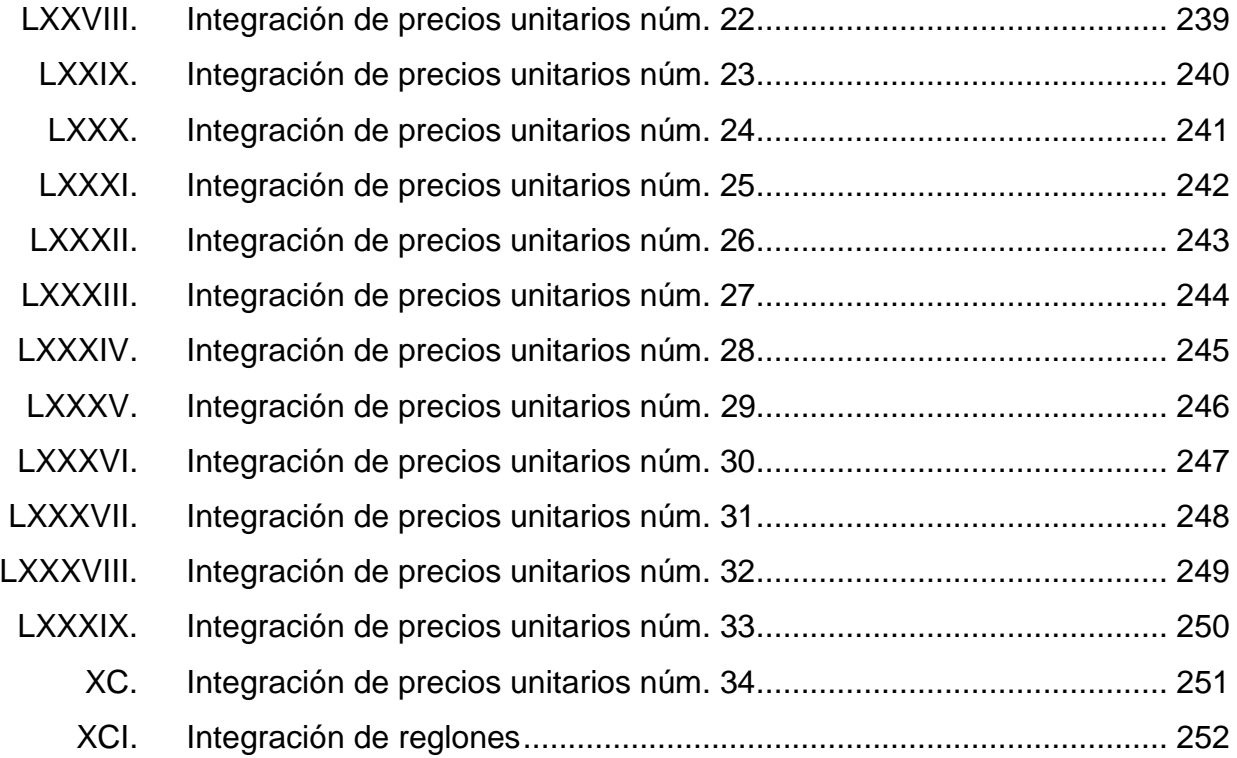

# **LISTA DE SÍMBOLOS**

<span id="page-30-0"></span>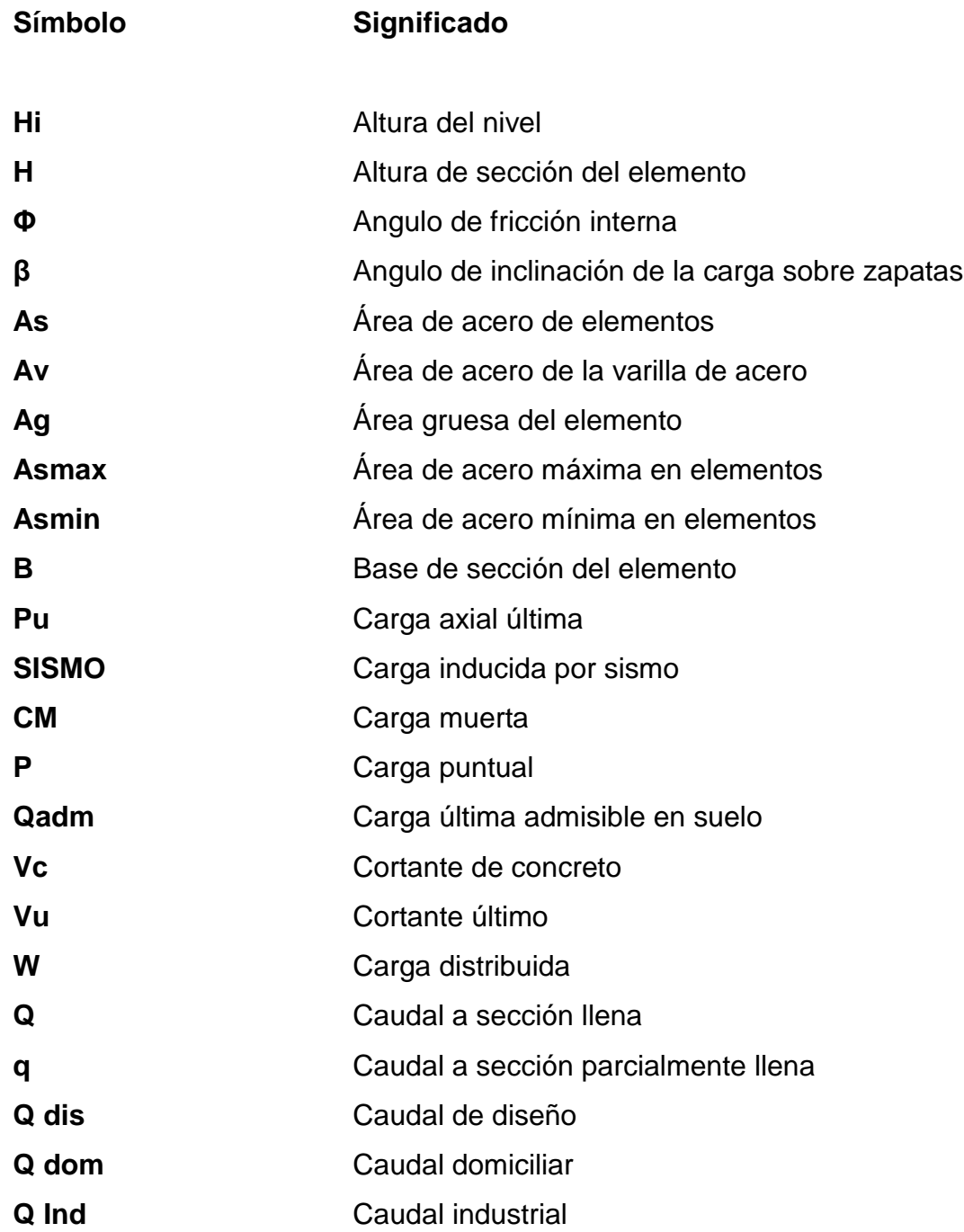

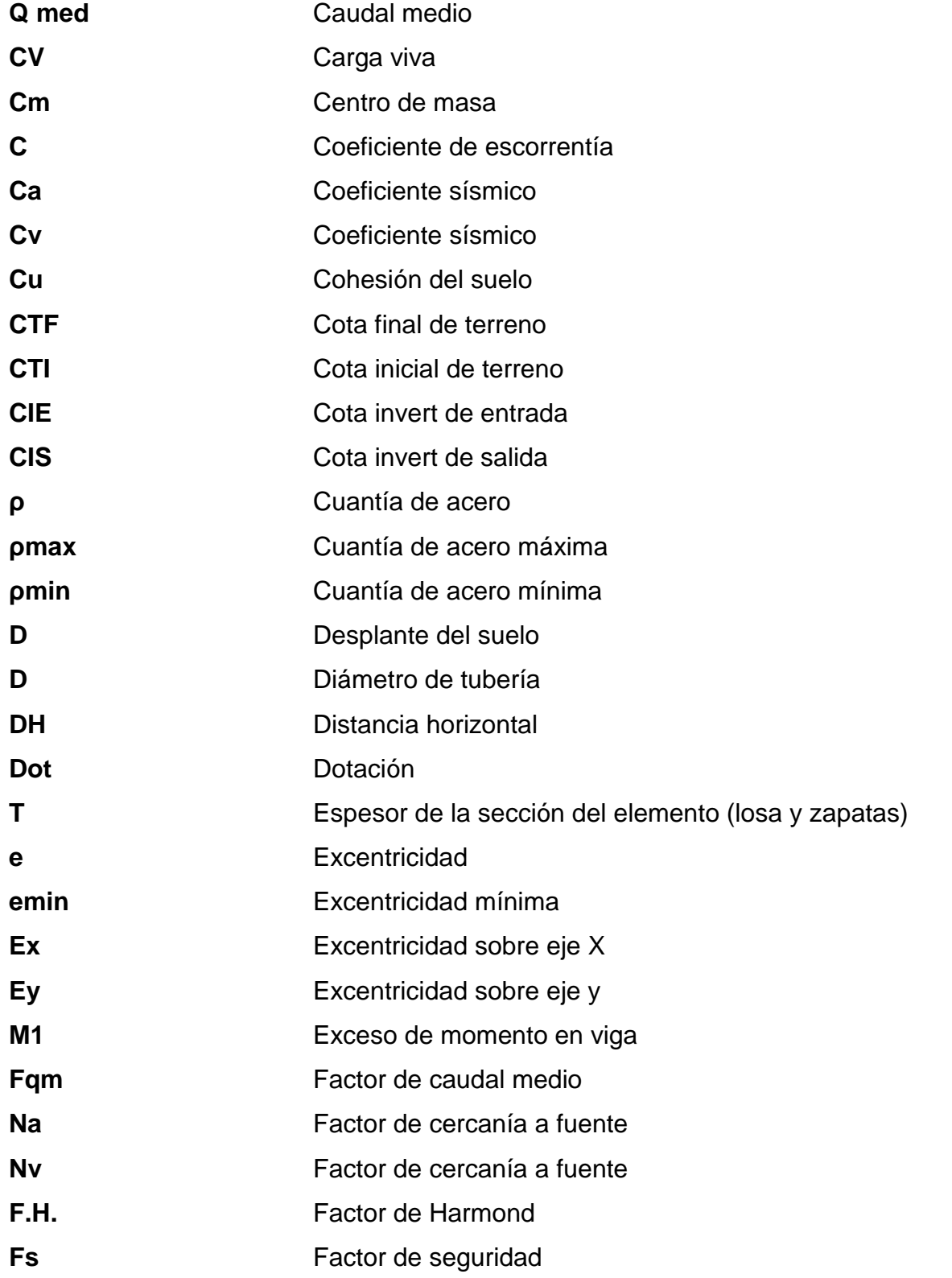

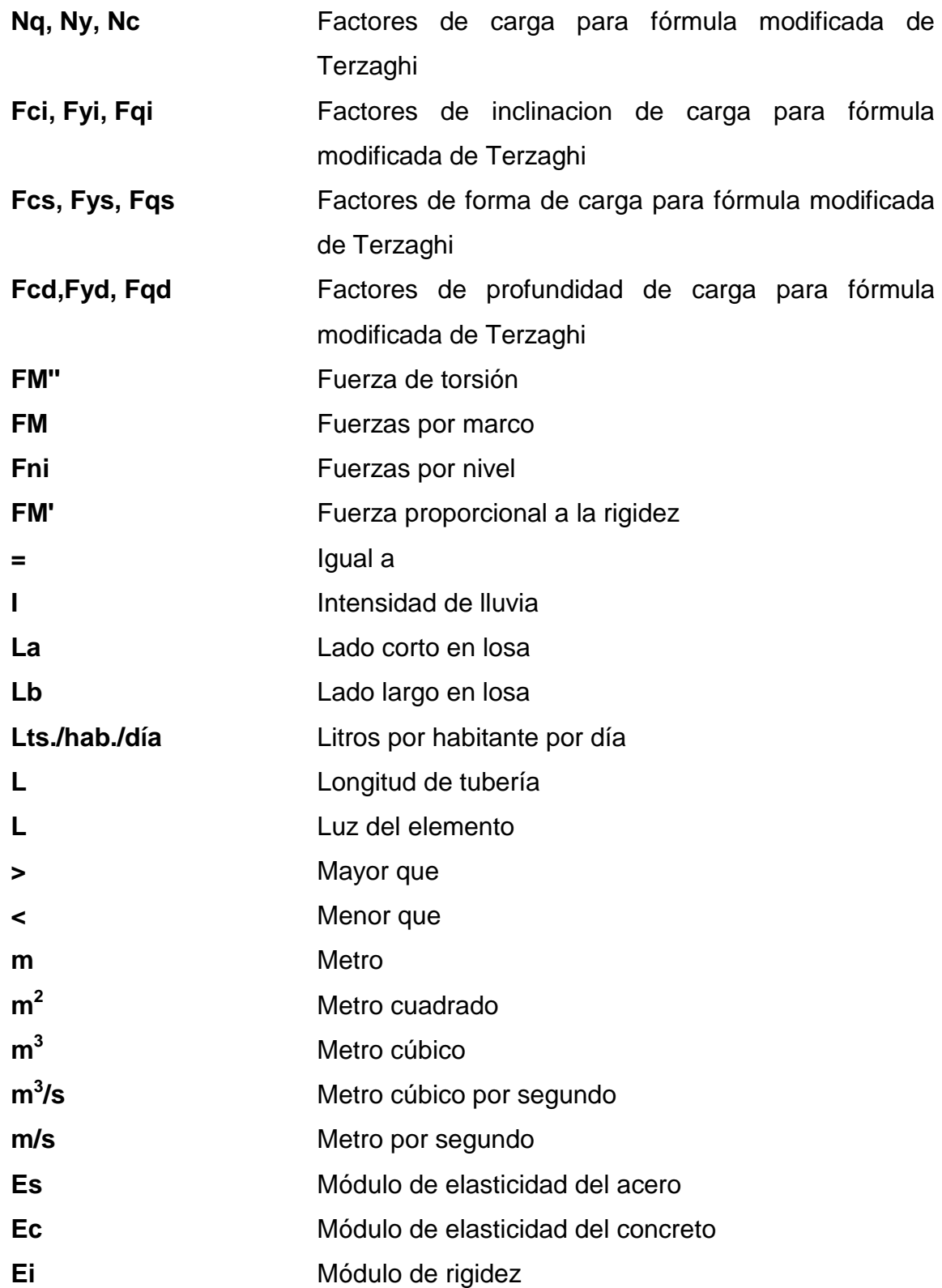

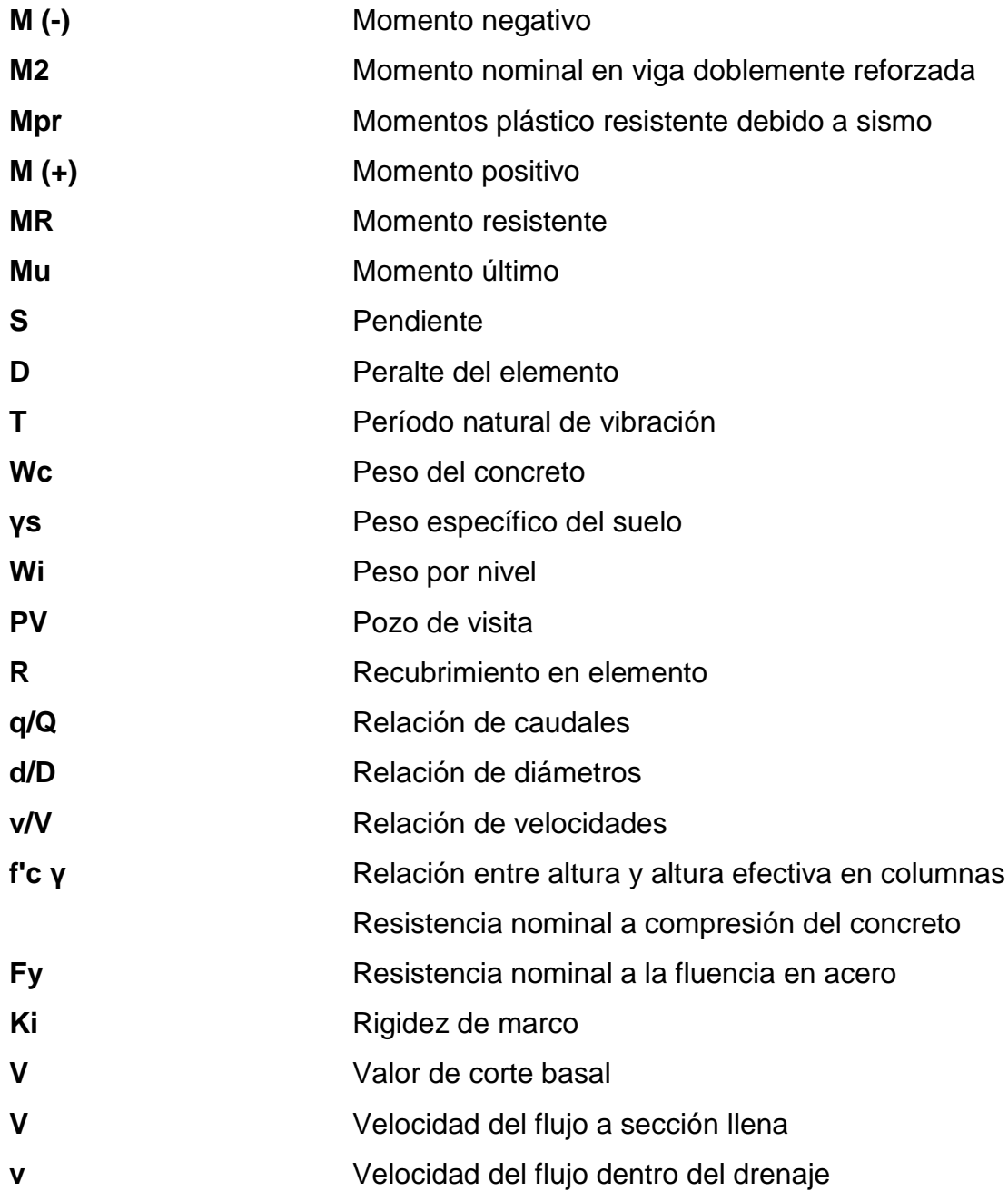

## **GLOSARIO**

<span id="page-34-0"></span>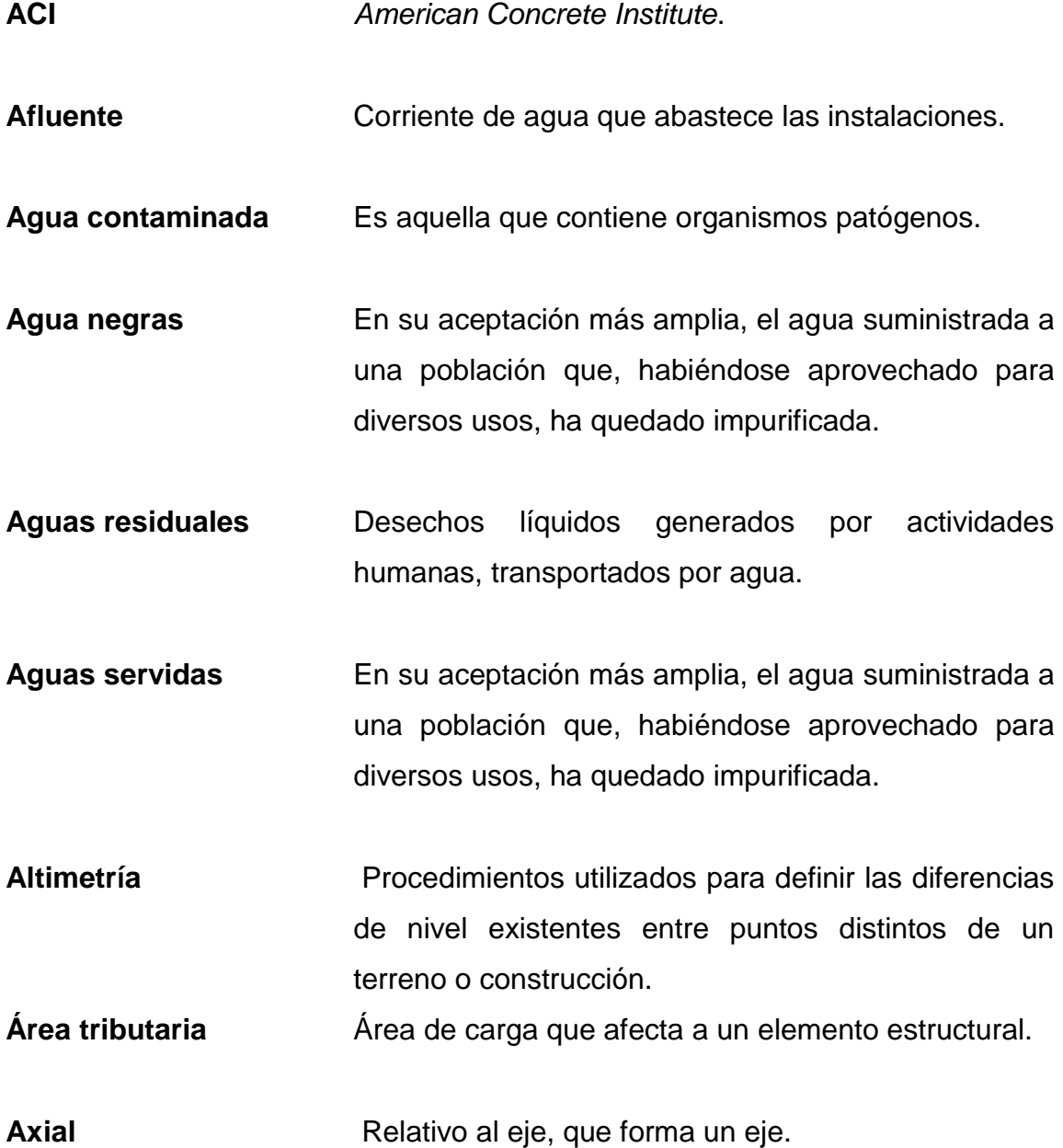

- Candela **Candela** Receptáculo donde se reciben las aguas negras provenientes del interior de una vivienda y que conduce al sistema de drenaje.
- **Caudal** Volumen de agua por unidad de tiempo que en un punto observado en un instante determinado fluye dentro de una tubería.
- **Centroidal** Es la intersección de todos los planos que dividen a un objeto en dos partes de igual volumen con respecto al plano.
- **Colector** Conjunto de tuberías, canales, pozos de visita y obras accesorios que sirven para el desalojo de las aguas residuales o aguas pluviales.
- **Conexión domiciliar** Tubería que conduce las aguas residuales desde el interior de la vivienda hasta el frente de esta, donde se encuentra la candela.
- **Corte basal** En cálculo estructural, es la fuerza total lateral que se aplica a una edificación, para simular sobre un modelo matemático, los efectos del sismo en la estructural.
- **Demografía** Es la ciencia que tiene como objetivo el estudio de las poblaciones humanas y que trata de su dimensión, estructura, evolución y características generales, considerados desde un punto de vista cuantitativo.
- **Densidad de** Relación existente entre el número de habitantes por **vivienda** unidad de área.

**Descarga** Lugar donde se desfogan las aguas residuales provenientes de un colector, las cuales pueden estar crudas o tratadas.

**Estribo** Refuerzo transversal que absorbe los esfuerzos de corte en un elemento estructural.

**Factor de caudal** Relación entre la suma de los caudales y los **medio** habitantes a servir.

- **Factor de Manning** Fórmula utilizada para determinar la velocidad de un flujo a cielo abierto, relaciona la rugosidad de la superficie, la pendiente y el radio hidráulico de la sección.
- **Factor de Harmond** Factor de seguridad para las horas pico. Está en relación con la población.
- **Factor de retorno** Porcentaje de agua potable que, después de ser utilizada, va al sistema de drenaje.

**Factor de rugosidad** Factor que expresa qué tan lisa es una superficie.

**Intensidad de Iluvia** Relación entre la precipitación pluvial y su duración.

- **Iteración** Es repetir una serie de funciones hasta obtener un dato certero.
- Losa **Entrepiso o terraza.**
- **Mampostería** Sistema tradicional que consiste en la construcción de muros, mediante la colocación manual de elementos como ladrillos, bloques de cemento prefabricado, piedras, entre otros.

**Núm. Hab** Número de habitantes

- **Período de diseño** Período de tiempo en el cual el, sistema, prestará un servicio eficiente.
- Pozo de visita **Estructura** subterránea que sirve para cambiar de dirección, pendiente, diámetro, unión de tubería y para iniciar un tramo de drenaje.
- **Rigidez** Es la capacidad de un objeto solido o elemento estructural para soportar esfuerzos sin adquirir grandes deformaciones o desplazamientos.
- **Simetría** De iguales características o rasgos geométricos.
- **Tirante Altura de las aguas residuales y pluviales dentro de** un drenaje.
- Tragante **Estructura** subterránea que sirve para captar las aguas pluviales y conducirlas al sistema de drenaje pluvial.
- **Tratamiento** Proceso por medio del cual se eliminan las impurezas de las aguas servidas.
- **Voladizo** Elemento apoyado en solo uno de sus extremos mediante un empotramiento.

## **RESUMEN**

En este trabajo se presenta, de forma detallada una propuesta de diseño de una construcción de drenaje sanitario y pluvial para el Municipio de Santa Lucía Milpas Altas, Sacatepéquez, Guatemala, en la aldea Libertad, quienes carecen de alcantarillado sanitario, y se espera mejorar las condiciones sanitarias de la comunidad.

En los capítulos referentes al proyecto de alcantarillado se detallan aspectos de investigación como lo son la monografía y situación actual de la población. Posteriormente se describe el diseño del alcantarillado siendo este de tipo separativo por lo que se desglosa en el diseño del alcantarillado sanitario y el diseño de alcantarillado pluvial.

Asimismo, se presenta de forma detallada, una propuesta de diseño de una construcción de un edificio para salón municipal y oficinas de usos múltiples para el Municipio de Santa Lucía Milpas Altas, Sacatepéquez Guatemala, en la aldea Santa Rosa.

Se detalla el diseño del edificio empezando por un predimensionamiento basando en normas como ACI, para, posteriormente, determinar aspectos de suma importancia como lo es el índice de sismicidad para poder entrar en tema de diseño.

XXVIII

## **OBJETIVOS**

## **General**

Mejorar las condiciones de los servicios básicos e infraestructura, mediante el diseño de un sistema de alcantarillado sanitario para la aldea La Libertad y diseño de salón comunal y oficinas de usos múltiples en la aldea Santa Rosa del municipio de Santa Lucía Milpas Altas, Sacatepéquez.

## **Específicos**

- 1. Desarrollar una monografía del lugar para identificar de manera objetiva la necesidad dependiendo del estudio de la población.
- 2. Desarrollar e identificar un diagnóstico en el cual se determine y se priorice las necesidades de infraestructura y servicios básicos del municipio de Santa Lucía Milpas Altas.
- 3. Proporcionar la información detallada para la ejecución de cada uno de los proyectos propuestos para uso y beneficio de la población.

## **INTRODUCCIÓN**

En Guatemala, utilizar el agua de forma adecuada es de importancia vital, así mismo la recepción y manejo de la aguas utilizadas. Guatemala es un país que posee muchas fuentes de agua con diversidad de ríos y lagos. Existe una gran demanda de este recurso en la vida cotidiana de millones de guatemaltecos, sin embargo no existe un buen manejo del recurso. Se presenta constantemente, también, la necesidad en base a este uso de las aguas, una captación, conducción y ubicación de las aguas residuales.

La problemática que afronta este recurso hídrico se debe a la gran contaminación industrial de las aguas subterráneas y superficiales donde la contaminación que percibe y el impacto que tiene a la salud de la población es irreversible, ya que apenas el 4,5 % de los municipios de Guatemala otorgan tratamiento hacia el agua que consumen sus comunidades y es por eso que apenas un 15 % de la población del área urbana recibe agua apta para el consumo humano; esto según el Informe Nacional del Estado del Ambiente de Guatemala, Ministerio de Salud Pública y el Instituto de Fomento Municipal (INFOM).

En la aldea La Libertad, municipio de Santo Lucía Milpas Altas, Sacatepéquez, se encuentra la necesidad de implementar sistemas de alcantarillado sanitario, ya que la población ha ido creciendo, así mismo el uso del agua en este sector, pero no se tiene un control ni se han implementado redes de alcantarillado sanitario de acuerdo a la demanda de la población.

XXXI

La gestión de proyectos y la atención requerida por la población, es necesaria que se dé por medio de comunicación directa. En Guatemala se manejan municipalidades, las cuales poseen oficinas de distintos tipos de actividades con base a la necesidad que se da en la población, gestando proyectos y solucionando problemáticas.

En la aldea Santa Rosa, municipio de Santa Lucía Milpas Altas, Sacatepéquez, hay necesidad de un área de administración para gestión de proyectos con base a las necesidades del área, ya que ha crecido la población, se han hecho sectores de vivienda, la actividad económica ha aumentado y su crecimiento poblacional ha incrementado en los últimos años. Actualmente se desea construir un salón comunal que se desea hacerle un piso más, de manera que sirva para oficinas de distintos usos, entre ellas, oficina de alcaldía auxiliar, oficina para la mujer, entre otros.

# **1. MONOGRAFÍA Y GENERALIDADES DEL MUNICIPIO DE SANTA LUCÍA MILPAS ALTAS**

#### **1.1. Aspectos históricos**

Al municipio pertenecía la aldea San Mateo Milpas Altas, que se anexó al de San Bartolomé Milpas Altas por acuerdo gubernamental del 14 marzo 1883. El 23 de agosto de 1935 se le anexó la citada aldea que había vuelto a ser municipio, así como el de San Mateo Milpas Altas: El Presidente de la República, Considerando:

"Que la experiencia ha demostrado que varios municipios del departamento de Sacatepéquez no pueden subsistir, no sólo por falta del número de habitantes que establece la ley, sino por falta de elementos económicos para poderse sostener; que, por otra parte, es deber del Gobierno dictar las medidas que sean convenientes para impulsar el progreso en toda la República, por tanto, acuerda:

Anexar el municipio de San Felipe de Jesús, al de Antigua Guatemala; el municipio de San Lorenzo El Tejar, al de Pastores; el de San Lorenzo El Cubo, al de Ciudad Vieja; el de San Andrés Ceballos, al de San Antonio Aguas Calientes; los de Santo Tomás Milpas Altas y San Mateo Milpas Altas, al de Santa Lucía Milpas Altas; el de Santiago Zamora, al de Santa Catarina Barahona; el de San Juan del Obispo, al de San Pedro Las Huertas; y el de Santa María Cauqué, al de Santiago Sacatepéquez.

La Jefatura Política departamental queda encargada de dictar las disposiciones necesarias para el mejor cumplimiento de esta disposición.

Don Francisco Antonio de Fuentes y Guzmán escribió en su Recordación Florida en la última década del siglo XVII: Parece, según la memoria o certificación que me comunicó el reverendo padre don fray Agustín Cano, que a este barrio de Santa Cruz, como cabecera, están sujetos como de su visita, en lo espiritual, los pueblos que llaman Las Milpas Altas, que están a distancia de la ciudad de Goathemala a legua y media y dos leguas de acomodada senda: Santo Tomás, la Magdalena, Santa Lucía Monterroso, fundación del conquistador Francisco de Monterroso, San Mateo y San Miguel, situados en tierra alta a la parte oriental de la situación de Guathemala, con destemplado temperamento de vientos fríos y húmedos, y muy infestados de nieblas molestas, en cuyo país extendido, tienen grandes sementeras de maíz, de donde logran mucho provecho y utilidad, fuera de la raja, fruta y flores, que no les contribuye poca y conocida ganancia, gozan de buenos pastos para mantener las cabalgaduras de su trajín y beben ligeras aguas que les ofrecen abundantes arroyos. Las iglesias de estos lugares son muy decentes y están adornadas de retablos principales y colaterales con todo lo necesario al ornamento y aseo de los altares y en las torres de sus frontispicios campanas antiguas de excelentes voces. Administrase en el idioma cacchiquel, que es la materna. Son indios de ánimo y trato grosero, áspero y terco como todos los cacchiqueles, y también grangean en los cortes de leña que conducen a la ciudad de Goathemala. Agregó: En el pueblo de Santa Lucía Monterroso, se administra a cuarenta y dos tributarios, según aparece del apuntado padrón. Y estos indios cacchiqueles, aunque en corto número de pueblo, tienen también muy buena iglesia, aunque pequeña, proporcionada a el número de feligreses, que ahora ha cuarenta años se disminuyeron en grande modo con peste espantosa, en que los vi quedar con tres, con cinco indios y que sus sementeras de trigo y de maíz las vi con lástima (aunque en edad en que no podía reparar mucho en estos castigos de Dios), que sirvieron de pasto a las bestias, y hoy están aumentados, aunque no en la proporción que antes también da este pueblo servicio a las labores de pan llevar. En lo demás de su trato es como los demás, en continuado afán de cortar raja y mediar poco.

En ocasión de haber practicado visita pastoral a su diócesis entre 1768 y 1770, el arzobispo doctor don Pedro Cortés y Larraz llegó a la parroquia que denominó Santiago Zacatepéquez, e indicó que el pueblo Santa Lucía era anexo de su cabecera, a 11 leguas, contando 31 familias con 90 personas: "El idioma que se habla en esta parroquia es el kacchiquel; los frutos que produce su terreno son maíces y frijoles en abundancia. Los indios ganan mucho dinero en llevar leña a

Goathemala todos los días y para ello tienen todos los indios caballerías, por lo que teniendo abundancia de maíces y frijoles por una parte, y ganando por otra mucho dinero debieran ser indios ricos, porque el dinero que ganan con el arbitrio de la leña sólo sirve para embriagarse, reñir y tener varias cuestiones, como se dijo hablando de la parroquia de San Juan del Obispo (y todas son así), pues ya de Goathemala salen ebrios y vuelven a sus pueblos riñendo por los caminos y robándose cuanto pueden unos a otros. "Dice el cura en sus respuestas, que los escándalos que se perciben son únicamente nacidos de la embriaguez, de gritos y otros efectos que nacen de este vicio, y en atención a que en su feligresía nunca o rara vez se ha presentado juez del territorio, compelido de su conciencia y obligación no ha podido menos que intimidar a los Justicias para que pongan el remedio que les toca, tirando a atajar aquellos inconvenientes que encrespados los ánimos pueden, resultar. ...Que no ha notado idolatría, pero como quiera que esta laya de gente en estas cosas se portan con aquella malicia que residen en ellos, las procuran ocultar, tirándose a los montes y ser una cosa dificultosísima entre ellos propios la acusación. Las supersticiones son en ellos corrientes; el quizás en todo, no les falta; explicaciones por más eficaces que sean no les entran, pues hablando con la ingenuidad cristiana y descargo de su conciencia, no hacen estos miserables aprecio de nada como Santa Lucía Monterroso, perteneciente al curato San Lucas Sacatepéquez, en el "Estado de Curatos del Arzobispado de Guatemala del Real Tribunal y Audiencia de la Contaduría de Cuentas fechado el 8 de julio de 1806" con 33 tributarios, sin mencionar el total de habitantes. Se dedican particularmente a la agricultura, siendo las principales cosechas maíz, frijol, arroz y excelentes verduras. También elaboran carbón y hacen leña.

El idioma indígena predominante es el cakchiquel. La fiesta titular se celebra en diciembre. El día principal es el 13 en que la Iglesia conmemora a la virgen y mártir Santa Lucía, patrona del pueblo. Al repartirse los pueblos del Estado para la administración de justicia por el sistema de jurados, conforme al decreto de la Asamblea Constituyente del 27 agosto 1836 que citó Pineda Mont en su Recopilación de Leyes, el poblado se adscribió al Circuito Antigua Guatemala. Como Santa Lucía en el Círculo San Lucas, 3er. distrito, según la tabla para elegir diputados a la Asamblea Constituyente conforme decreto 225 del 9 noviembre 1878 así como entre los municipios del departamento de Sacatepéquez al

haberse decretado la Constitución del 11 diciembre 1879. En la "Demarcación Política de la República de Guatemala", Oficina de Estadística, 1892, el municipio aparece como Santa Lucía y su cabecera pueblo Santa Lucía Milpas Altas. Ahora pertenece al segundo distrito electoral. El convenio para surtir de agua a las poblaciones de Santa Lucía, Magdalena y Santo Tomás Milpas Altas, celebrado por sus respectivas municipalidades, se aprobó por acuerdo gubernamental del 22 mayo 1929. Para evitar inundaciones del río Pensativo, por acuerdo gubernamental del 18 noviembre 1949 se declaró zona de veda forestal los bosques dentro de la región que comprende las faldas de los municipios de Antigua Guatemala, Santa Lucía y Magdalena Milpas Altas. Existe una escuela nacional primaria mixta, así como varias rurales mixtas. Cuenta con un puesto de salud. Al haberse publicado el resultado del Censo realizado el 31 octubre 1880: Bajo Caminos y Puentes, depto. Sacatepéquez:

Los caminos de herradura son: de la Antigua a Santa Inés, a Santa Lucía, por el cerro de La Candelaria "Santa Lucía, pueblo del departamento de Sacatepéquez, dista de la Antigua dos leguas; 202 habitantes. La producción agrícola consiste en granos; los naturales no tienen industria especial. Hay una escuela elemental y un  $correo$  cada semana". $1$ 

En 1955 se indicó que en la cabecera vivían 471 habitantes y en todo el municipio 1 319, que componían 537 familias. Porcentaje indígena 25,4, de analfabetos 44,5. Contaba con servicio de agua potable. Carecía de asistencia médica y hospitalaria. No había servicio de luz eléctrica, estándose gestionando su dotación. Se contaba con 1 escuela urbana y 1 rural mixta. Carecía de mercado. No existía industria digna de estímulo. Los cultivos de la zona se indicó ser maíz, frijol, café y verduras. La municipalidad consideraba problemas urgentes luz eléctrica tanto urbana como rural, así como construcción de una escuela tipo mínimo y del edificio municipal.

l

<sup>1</sup>*Monografía de Santa Lucia Milpas Altas.* http://www.deguate.com/municipios/pages/ sacatepéquez/santa-lucia-milpas-altas /municipalidad. Consulta: 3 de enero de 2016.

El Censo 1964 dio 1 826: Urbano 782 (masculino 400, femenino 382); grupo étnico no indígena 681 (masculino 343, femenino 338); indígena 101 (masculino 57, femenino 44). Rural 1,044 (masculino 531, femenino 513); grupo étnico no indígena 1 025 (masculino 520, femenino 505); indígena 19 (masculino 11, femenino 8). Población de 7 años y más 1 375: Urbano 585 (alfabetos 406, analfabetos 179) rural 790 (alfabetos 551, analfabetos 239). Viviendas 317 (urbano 149, rural 168). Asistencia escolar 302 (urbano 129, rural 173). Se estimó una densidad de 96 habitantes por km2. Los datos de Estadística correspondientes al VIII Censo General de Población del 7 abril 1973 dieron 2 642 (hombres 1 369, mujeres 1 280); alfabetos 1 391; indígenas 304. Urbano 878 (hombres 457, mujeres 421); alfabetos 491; indígenas 41.

El municipio cuenta con 1 pueblo, 1 aldea y 4 caseríos. La cabecera con categoría de pueblo, Santa Lucía Milpas Altas, tiene los caseríos: El Ventarrón, San José Buena Vista. La aldea es: Santo Tomás Milpas Altas, con los caseríos: La Libertad, San Antonio. Accidentes orográficos: Cerros: Comunal, El Triunfo, La Choza, La Libertad, Santa Rosa. Accidentes hidrográficos: Ríos: Chicorín, Manzano, San Joaquín, Santa María, Las Cañas, Petate, San José, Saquit.

#### **1.2. Aspectos físicos**

Santa Lucía Milpas Altas, Municipio del departamento de Sacatepéquez. Municipalidad de 4ª categoría. Nombre geográfico oficial: Santa Lucía Milpas Altas.

#### **1.2.1. Localización y colindancias**

Colinda al norte con San Lucas Sacatepéquez y San Bartolomé Milpas Altas (Sacatepéquez); al este con Villa Nueva (Guatemala); al sur con Magdalena Milpas Altas y Antigua Guatemala (Sacatepéquez); al oeste con Antigua Guatemala y San Bartolomé Milpas Altas (Sacatepéquez). En la cabecera frente a la iglesia 1 970 mts. SNM, lat. 14°34'33", long. 90°40'40". Ciudad de Guatemala 2059 II. Su ruta de llegada es por la carretera Interamericana CA1, de San Lucas Sacatepéquez, al oeste es 1 km. al entronque con la ruta nacional 10, asfaltada, que al sur lleva a la cabecera departamental y municipio de Antigua Guatemala. Del citado entronque al sur aprox. 5 km. a la granja Carberts en el enlace con la carretera departamental Sacatepéquez 5, que al noroeste tiene 1 km. a la cabecera de Santa Lucía Milpas Altas. También cuenta con caminos, roderas y veredas que unen a sus poblados y propiedades rurales entre sí y con los municipios vecinos.

#### **1.2.2. Extensión territorial**

Su extensión municipal es de aproximadamente 19 km $^2$  de área.

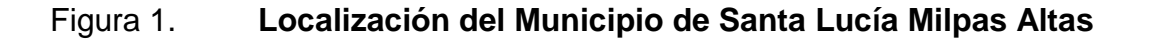

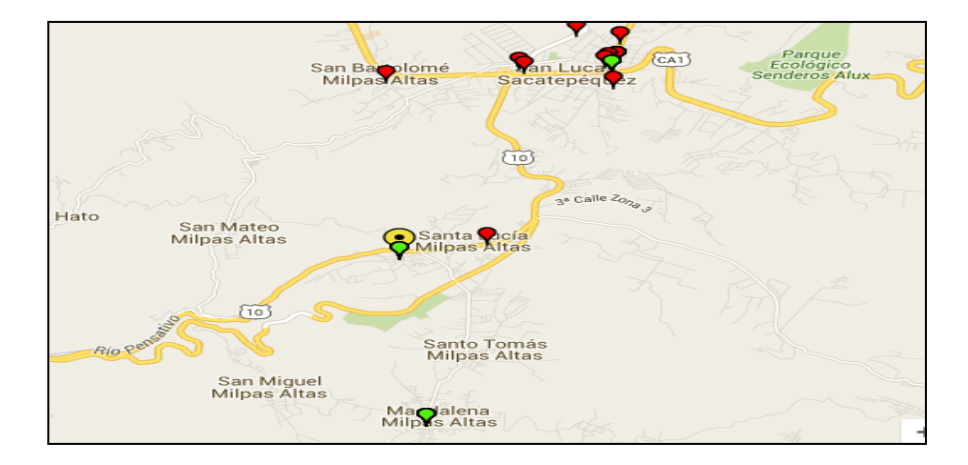

Fuente*: mapa Santa Lucía Milpas Altas*. https://www.google.com.gt/ 8#q=mapa+d el+ municipio +de+santa+lucia+milpas+altas. Consulta: julio de 2015.

## **1.2.3. Ubicación de proyectos**

La libertad se encuentra aproximadamente a 2 km de la cabecera municipal de Santa Lucía Milpas Alta.

# **1.2.3.1. Alcantarillado Sanitario en la Aldea La libertad**

Sus coordenadas geográficas son "14.587936, [-90.662421"](javascript:void(0)).

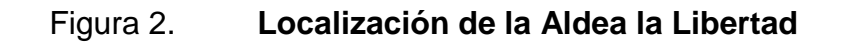

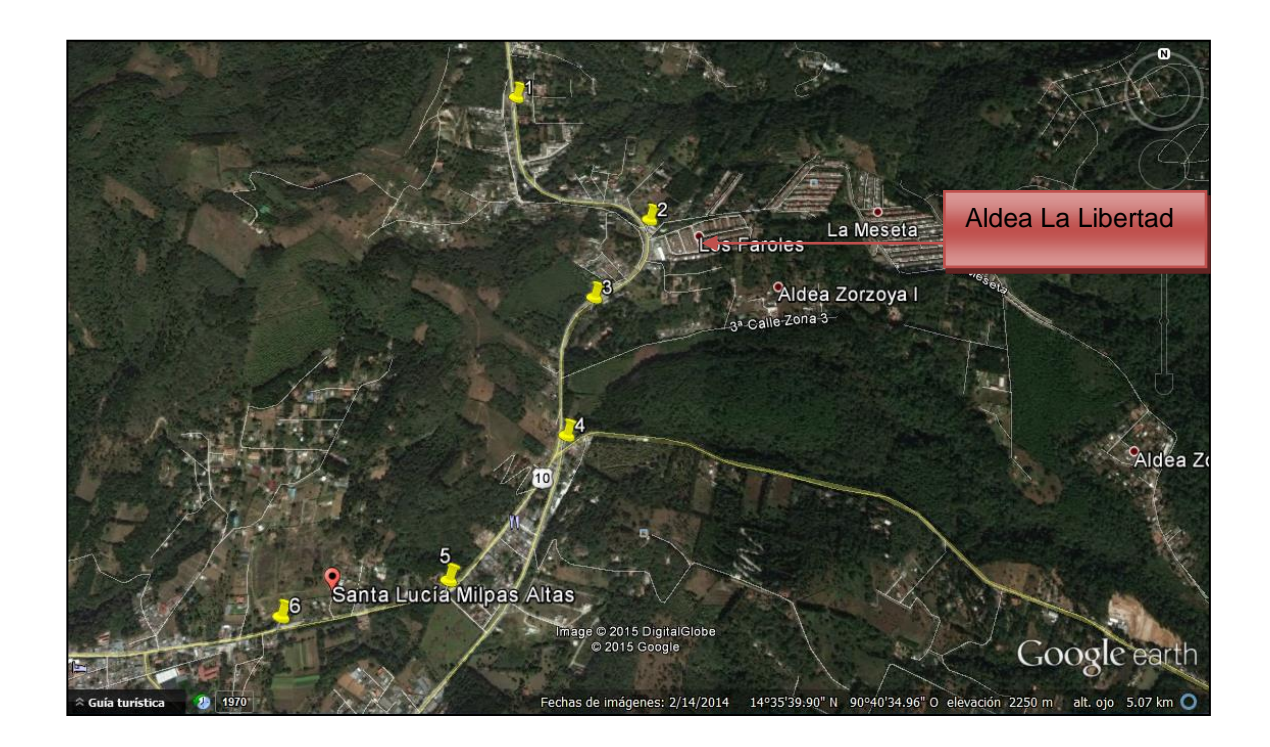

Fuente: *Google Earth*. *Mapa Santa Lucia Milpas Altas*. https://www.google.com.gt/ 8#q=mapa+d el+ municipio +de+santa+lucia+milpas+altas. Consulta: julio de 2015.

# **1.2.3.2. Edificio de salón municipal y oficinas de usos múltiples en la aldea Santa Rosa**

Santa Rosa Milpas Altas se encuentra aproximadamente a 3 km de la cabecera municipal de Santa Lucía Milpas Alta, sus coordenadas geográficas son [13°33'57,93",](javascript:void(0)) 90°38'51,60".

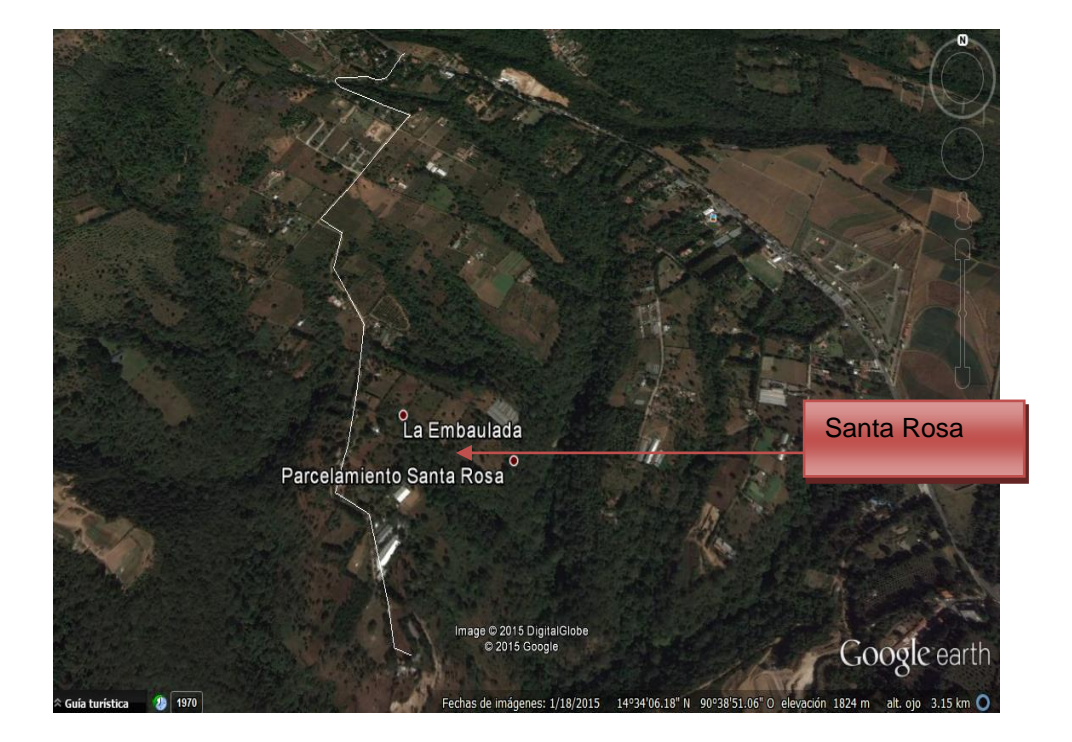

## Figura 3. **Localización de la Aldea Santa Rosa**

Fuente: *Google Earth*. *Mapa Santa Lucia Milpas Altas*. https://www.google.com.gt/ 8#q=mapa+d el+ municipio +de+santa+lucia+milpas+altas. Consulta: julio de 2015.

## **1.2.4. Clima**

El clima de Santa Lucía Milpas Altas es de Templado a frío con invierno benigno, húmedo por su vegetación boscosa. De acuerdo a estadísticas

recabadas a lo largo del tiempo por el Insivumeh, se tiene una precipitación anual promedio de 800 milímetros.

## **1.2.4.1. Temperatura**

Según el archivo de Insivumeh, con estación en la finca Florencia, se ha registrado un promedio anual de temperatura máxima de 22,44 grados centígrados y de temperatura mínima de 12,8 grados centígrados.

## **1.2.4.2. Viento**

El promedio anual de velocidad del viento es de 17 Kms. por hora, con una dirección predominante de Norte a Noreste, puede llegar a 20 y 22 kilómetros por hora.

## Figura 4. **Parámetros climáticos de Santa Rosa Milpas Altas**

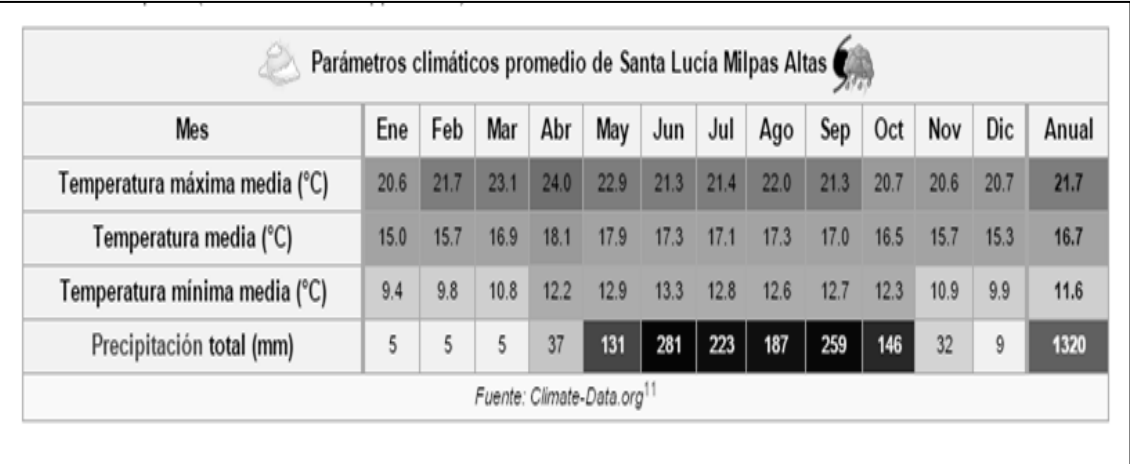

Fuente: Instituto Nacional de Sismología, Vulcanología, Meteorología e Hidrología, -Insivumeh-. Unidad de Climatología, reporte de la estación, la Suiza Contenta.

## **1.3. Demografía**

Según el diccionario geográfico nacional, el municipio cuenta con un 84,36 % de población urbana y 15,54 % rural, el mayor segmento de la población está situado en el rango de edad de 4 a 40 años, indicando que en el territorio se tiene que invertir más en educación, prever fuentes de empleo, vivienda y servicios básicos. En el siguiente cuadro se describen los diferentes aspectos demográficos del municipio de Santa Lucía Milpas Altas.

### Figura 5. **Aspectos demográficos de Santa Lucía Milpas Altas**

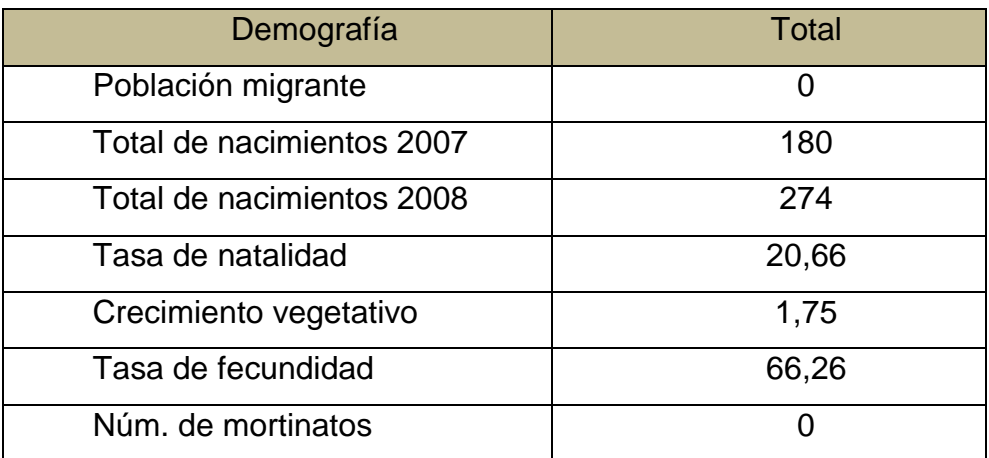

Fuente: *Plan de Desarrollo municipal*. 2011-2025, Santa Lucía Milpas Altas.

## **1.3.1. Población**

Santa Lucía Milpas Altas cuenta con una población aproximada de 13 600 habitantes, con una densidad de 715 habitantes por Km $^2$ .

#### **1.3.1.1. Cultura y etnicidad**

La cultura y etnicidad pertenece originalmente a la etnia de los cakchiqueles, sin embargo esta se ha ido perdiendo debido a que actualmente el 92 % de pobladores es no indígena. Se considera que hasta los años 50 del siglo XX se hablaba cakchiquel.

#### **1.3.1.2. Costumbres y tradiciones**

El mayor porcentaje de población profesa culto católico, sin embargo se hace presente también culto evangélico en varios lugares poblados del municipio, siendo esta en menor cantidad que la católica. No existe traje típico.

### **1.3.1.2.1. Feria titular**

En Santa Lucía Milpas Altas son celebradas dos fechas importantes, la primera: la fiesta titular de Santa Lucía Milpas Altas es del 10 al 15 de diciembre en honor a la virgen de Santa Lucía. Y la segunda: la fiesta titular de Santo Tomás Milpas Altas es celebrada del 16 al 22 de diciembre en honor a Santo Tomás Apóstol.

## **1.3.1.2.2. Otras celebraciones**

En la aldea La Libertad se realiza la celebración del 15 de agosto en honor a la Virgen de la Asunción, en el parcelamiento Santa Rosa el 28 de agosto en honor a Santa Rosa de Lima. La celebración de Santa Lucía y Santo Tomás, año tras año es el día de *Corpus Cristi* el cual se reviste de gran trascendencia dentro de los habitantes, aquí se participa en eventos religiosos, culturales y deportivos.

11

## **1.3.1.3. División política y administrativa**

Santa Lucía Milpas Altas es un municipio del departamento de Sacatepéquez, integrado por 1 pueblo que es el casco urbano dividido en 4 zonas, 2 aldeas, 1 caserío, 4 colonias, 1 parcelamiento y 1 asentamiento. En el cuadro siguiente se mencionan los nombres de los diferentes poblados de Santa Lucía Milpas Altas.

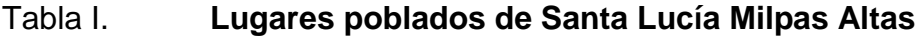

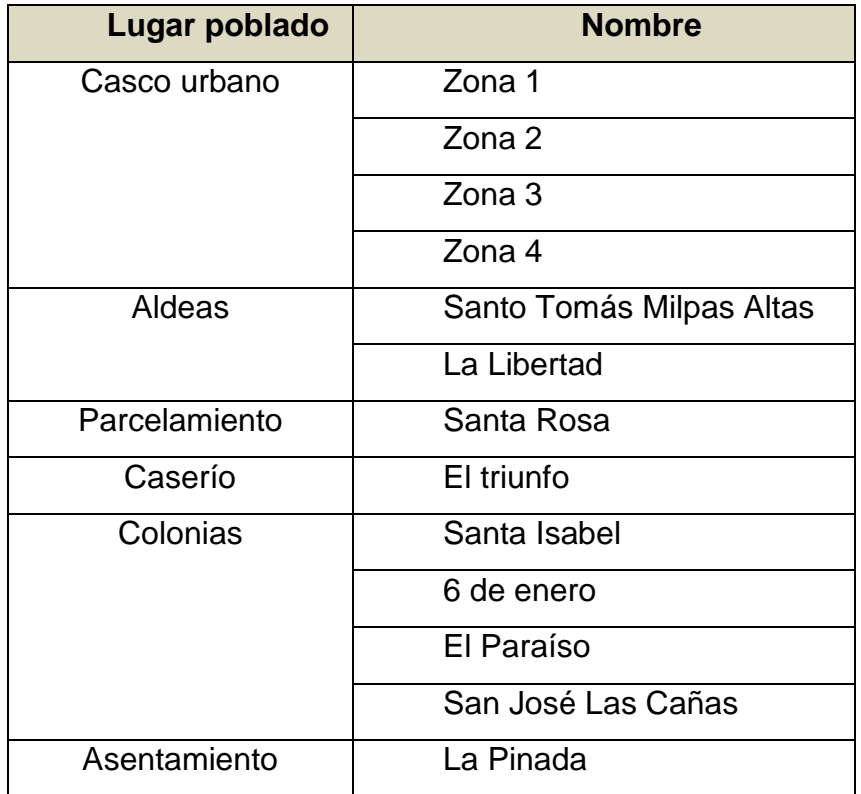

Fuente: elaboración propia.

En el siguiente mapa se observa la ubicación de los diferentes lugares poblados de Santa Lucía Milpas Altas.

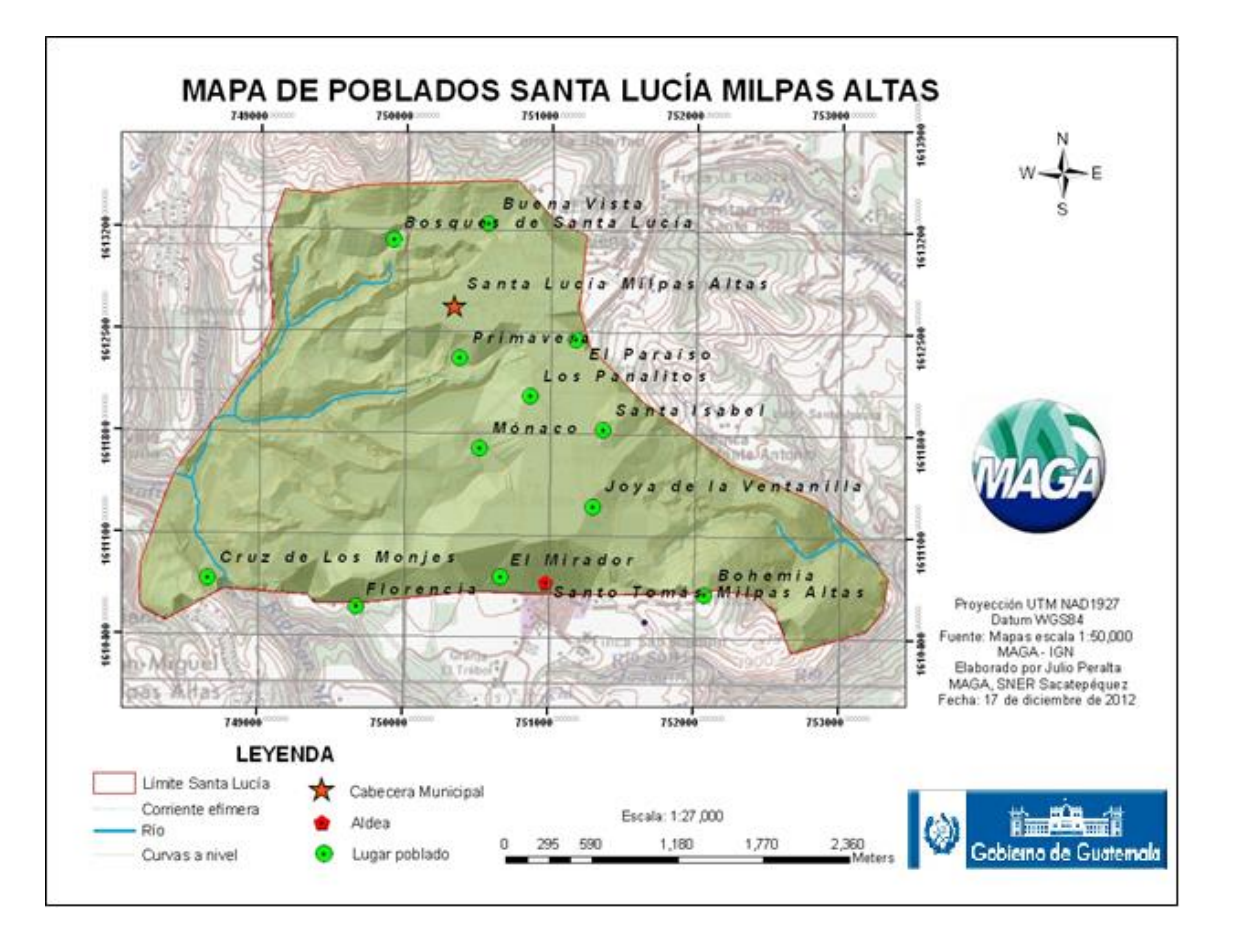

## Figura 6. **Mapa de poblados de Santa Lucía Milpas Altas**

Fuente: Base de datos de MAGA, área de Santa Lucía Milpas Altas.

# **2. ALCANTARILLADO SANITARIO EN LA ALDEA LA LIBERTAD**

#### **2.1. Identificación del problema**

El proyecto de alcantarillado sanitario se encuentra ubicado en La Bandera 2, aldea La Libertad, donde la necesidad de tener un control de aguas residuales es grande, poniendo en primer lugar la salud de la población y la contaminación del lugar.

Se estima que el diseño tendrá una longitud de un kilómetro debido al recorrido que realizará la red, para poder trasladar las aguas en el alcantarillado.

## **2.1.1. Situación actual**

En Santa Lucía Milpas Altas se encuentra una planta de tratamiento de aguas residuales, sin embargo los sistemas de alcantarillado de todo el municipio no han sido diseñados ni construidos para conectarse a la planta de tratamiento debidamente.

Actualmente la mayor parte del municipio de Santa Lucía Milpas Altas es abastecida de agua, utilizando sistemas de redes de agua potable, la aldea La Libertad cuentan con un tanque de almacenamiento de agua, del cual se distribuye agua a la región.

15

La problemática que enfrenta actualmente con las aguas residuales el área de La Bandera 2, es que el desagüe de estas es a flor de tierra en la mayoría de los casos y pocos tienen pozos de absorción.

### **2.2. Normas de diseño**

La municipalidad de Santa Lucía Milpas Altas ha definido usar para todos sus proyectos de infraestructura un período de diseño de 20 años más 2 años de trámites, por lo cual se utilizó ese dato en el presente trabajo.

## **2.2.1. Período de diseño**

Los sistemas de drenaje serán proyectados para llevar adecuadamente su función durante períodos no muy largos de tiempo, ya que esto podría incrementar los costos, a tal punto que sea mejor económicamente construir otro dispositivo durante este período; así se invertiría menos en dos dispositivos cuyos períodos de diseño sumen el período del primer dispositivo.

#### **2.2.2. Diseño de secciones y pendientes**

El cálculo de la capacidad, velocidad, diámetro y pendiente se hará aplicando la fórmula de Manning transformada a sistema métrico para secciones circulares así:

$$
V = \frac{0.003429 \times D^{2/3} \times S^{1/2}}{n}
$$

### Donde:

V = velocidad del flujo a sección llena (m/s)

D = diámetro de la sección circular (pulg.)

S = pendiente de la gradiente hidráulica (m/m)

n = coeficiente de rugosidad de Manning o Kutter

n = 0,015 para tubos de 24 pulgadas y menores

 $n = 0.013$  para tubos mayores de 24 pulgadas

Cada tramo se calculará con el caudal que tenga en sus extremos más bajos.

#### **2.2.3. Diámetros mínimos**

En el diseño del drenaje, es uno de los elementos que hay que calcular, para lo cual se deben seguir ciertas normas, para evitar que la tubería se obstruya. Según las normas del Instituto Nacional de Fomento Municipal, se debe utilizar para sistemas de drenaje sanitario un diámetro mínimo de 8", cuando se utiliza tubería de cemento y de 6", cuando la tubería sea de PVC; para las conexiones domiciliares el diámetro mínimo con tubería de cemento es de 6" y de 4" para PVC; en este caso se utilizará de PVC.

## **2.2.4. Pendientes**

Se recomienda que la pendiente utilizada en el diseño sea la misma del terreno, para evitar sobre costo por excavación excesiva, siempre cuando cumpla con las relaciones hidráulicas y las velocidades permisibles.

17

Generalmente, dentro de las viviendas se sugiere utilizar una pendiente mínima del 2 %, lo que asegura un arrastre de las excretas. En las áreas donde la pendiente del terreno es muy poca, se recomienda, en la medida de lo posible, acumular la mayor cantidad de caudales, para que generen una mayor velocidad.

#### **2.2.5. Velocidades máximas y mínimas**

La velocidad del flujo está determinada por la pendiente del terreno, el diámetro de la tubería y el tipo de tubería que se utiliza. La velocidad del flujo se determina por la fórmula de Manning y las relaciones hidráulicas v/V, donde v es la velocidad del flujo y V es la velocidad a sección llena, v por norma debe ser mayor de 0,60 m/s, para que no exista sedimentación, y menor o igual que 3 m/s, para que no exista erosión o desgaste.

El diseño de este proyecto se hizo con tubería de PVC, que permite una velocidad mínima de 0,60 m/s la máxima de 3 m/s a sección llena.

#### **2.2.6. Profundidad de la tubería**

La determinación de la profundidad de la tubería, se hace mediante el cálculo de las cotas invert, en todo caso debe chequearse que la tubería tenga un recubrimiento adecuado, para no dañarse con el paso de vehículos y peatones, o que se quiebre por la caída o golpe de algún objeto pesado. El recubrimiento mínimo es 1,20 metros para áreas de circulación de vehículos, en algunos casos, puede utilizarse un recubrimiento menor, pero se debe estar seguro sobre el tipo de circulación que habrá en el futuro en eso área. En este caso se utilizó un recubrimiento mínimo de 1,2m, ya que el tráfico en el área es existente y se prevé que aumente en relación al crecimiento poblacional que se espera.

## **2.2.7. Obras complementarias**

Las estructuras complementarias que se construyeron en las redes de saneamiento repercuten en su funcionamiento. Para limpiar e inspeccionar las alcantarillas, se las provee de pozos de visita. Para que el flujo de aguas residuales caiga verticalmente de una a otra cota con una mínima perturbación, se utilizan pozos de registro con caída incorporada.

## **2.2.8. Pozos de visita**

Se diseñaran pozos de visita para localizarlos en los siguientes casos:

- En cambios de diámetros.
- En cambios de pendiente.
- En cambios de dirección horizontal para diámetros menores de 24".
- En las intersecciones de 2 o más tuberías.
- En los extremos superiores de ramales iníciales.
- A distancias no mayores de 120 metros en línea recta en diámetro hasta de 24"
- A distancias no mayores de 300 metros en diámetros superiores a 24".

La diferencia de cotas invert entre las tuberías que entran y la que sale de un pozo de visita será como mínimo de 0,3 metros.

Cuando el diámetro interior de la tubería que entra a un pozo de visita sea menor que el diámetro interior de la que sale, la diferencia de cotas invert será, como mínimo, la diferencia de dichos diámetros.

Siempre que la diferencia de cotas invert entre la tubería que entra y la que sale de un pozo de visita sea mayor de 0,70 metros, deberá diseñarse un accesorio especial que encause el caudal con un mínimo de turbulencia.

#### **2.2.9. Disipadores de energía**

Los disipadores de energía son estructuras que conducen el agua de un determinado nivel hasta otro inferior, existiendo en este proceso una disipación de energía efectiva antes de la entrega final. Durante la caída el agua se mezcla con el aire creando unas condiciones de flujo que no siempre son favorables para las estructuras.

El objetivo de un disipador de energía es reducir la energía cinética de un flujo, para así evitar riesgos de socavación en una estructura.

En un pozo de visita, cuando la diferencia entre la cota invert de entrada con cota invert de salida es demasiado alta, es necesario colocar un artefacto de disipación, el cual permita reducir la energía cinética del flujo, para así evitar que el flujo cauce daños a la estructura.

Se pueden distinguir los siguientes casos de disipadores de energía en sistemas de drenaje sanitario y pluvial.

Cuando la diferencia de altura entre cota invert de entrada de una tubería con la cota invert de salida de otra tubería esté entre 0,03 y 0,25 metros, no se coloca ningún artefacto disipador.

$$
0.03\ m \leq x \leq 0.25\ m
$$

## Figura 7. **Pozo sin artefacto disipador**

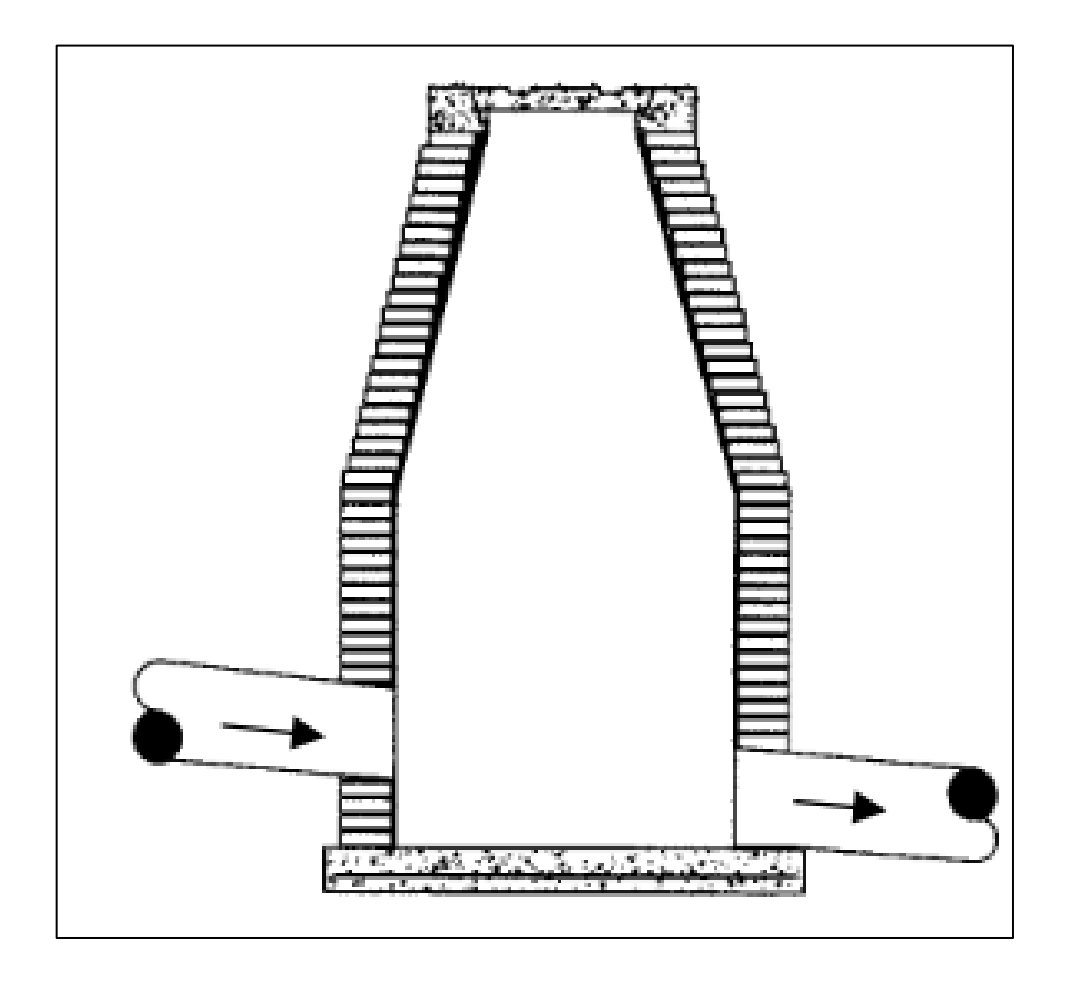

Fuente: PAREDES, Carolina. *Reglamento técnico de diseño para sistemas de alcantarillado, cámaras de inspección.* p. 50.

Cuando la diferencia de altura entre cota invert de entrada de una tubería con la cota invert de salida de otra tubería esté entre 0,26 a 0,75 metros, se debe de dejar un colchón de agua, el cual consiste en dejar 20 cm a partir de la parte inferior de la tubería de salida.

$$
0.26 \, m \le x \le 0.75 \, m
$$

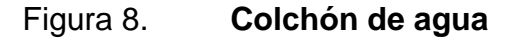

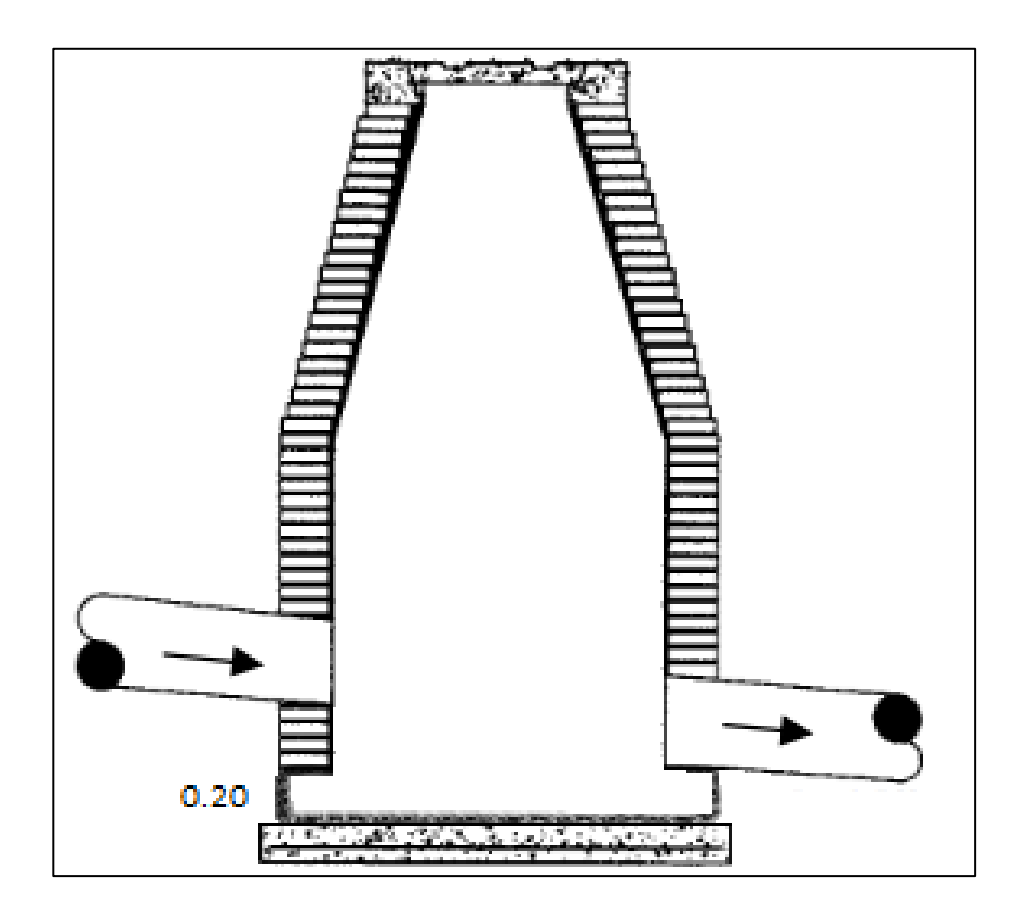

Fuente: PAREDES, Carolina. *Reglamento técnico de diseño para sistemas de alcantarillado, cámaras de inspección.* p. 50.

Cuando la diferencia de altura entre cota invert de entrada de una tubería con la cota invert de salida de otra tubería este entre 0,76 a 2 metros, se debe de colocar un codo disipador a 45º en función del diámetro de la tubería y la pendiente de la tubería. Este tipo de disipador regularmente solo se coloca para drenaje sanitario.

$$
0.76\ m \leq x \leq 2.00\ m
$$

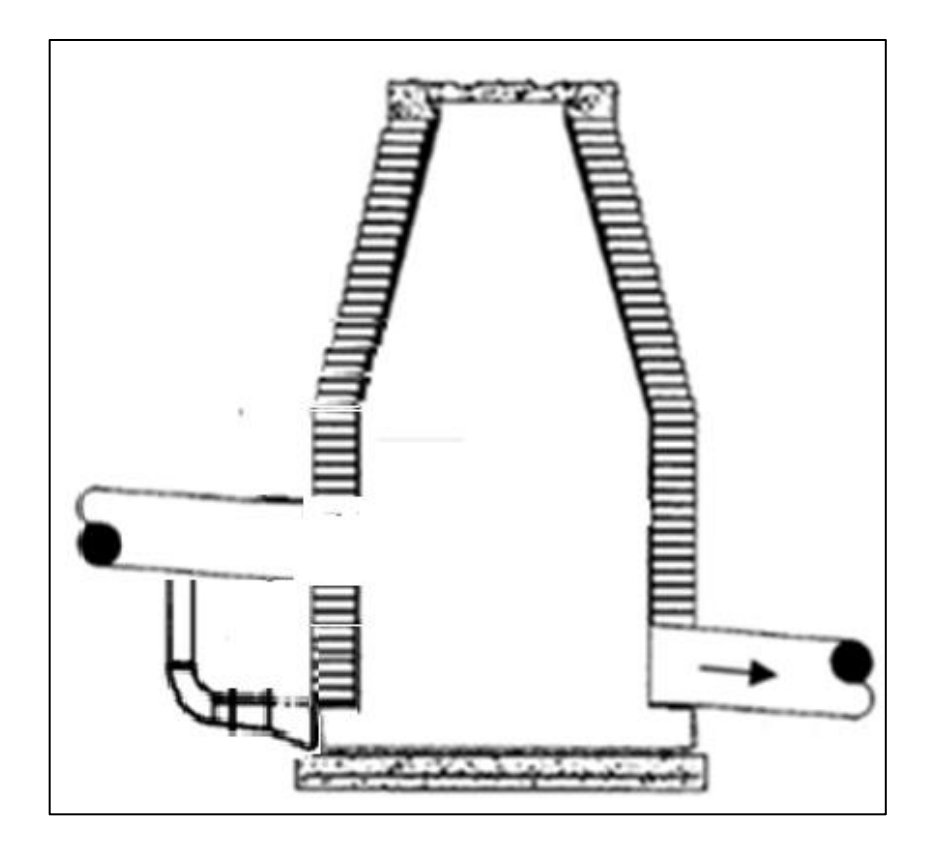

Figura 9. **Codo disipador**

Fuente: PAREDES, Carolina. *Reglamento técnico de diseño para sistemas de alcantarillado, Cámaras de inspección.* p. 50.

Cuando la diferencia de altura entre cota invert de entrada de una tubería con la cota invert de salida de otra tubería esté 2 a 6 metros, se debe de colocar bandejas cuadradas, está separadas en función del caudal de entrada.

Regularmente este tipo de disipación solo se utiliza para drenaje pluvial, eso debido al arrastre de sólidos.

$$
2.01\,m\leq x\leq 6.00\,m
$$

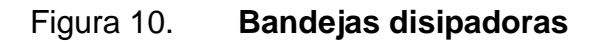

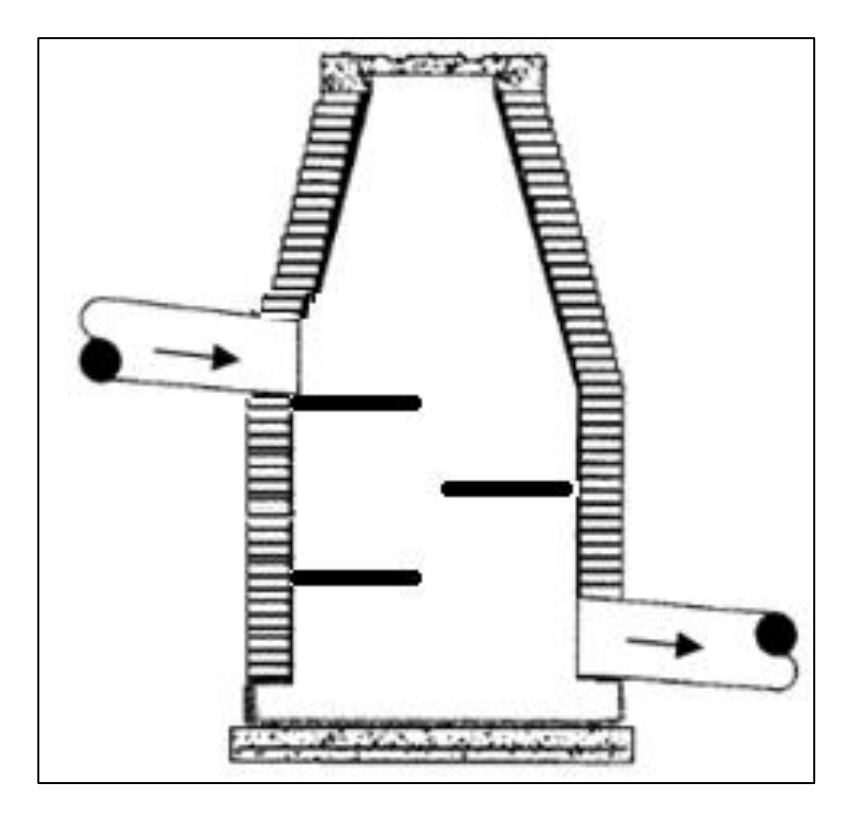

Fuente: PAREDES, Carolina. *Reglamento técnico de diseño para sistemas de alcantarillado, Cámaras de inspección.* p. 50.

## **2.2.10. Conexiones domiciliares**

Las conexiones de las casas, edificios también denominadas acometidas domiciliares, son tuberías de pequeños diámetros que van desde aquellos a la alcantarilla pública de la calle; regularmente se dejan previstos al hacer la alcantarilla y su conexión se realiza por fontaneros.

#### **2.3. Estudio de población**

Un sistema de drenaje sanitario debe diseñarse para trabajar hidráulicamente bien, desde que se pone en funcionamiento hasta el final del período de diseño. Por lo tanto se hace necesario conocer la población a servir, al inicio y al final de su período de vida. Para lo cual se necesita primero conocer la población del lugar según los censos realizados con anterioridad y luego calcular la población para la fecha requerida.

Para el cálculo de la población, existen varios métodos, pero el más utilizado por los diseñadores es el Método Geométrico por tasa nacional, ya que la población en La Libertad es muy poca y la esperanza de crecimiento es media, además este método proporciona un dato más aproximado.

#### **2.3.1. Método geométrico**

Fórmula general:

$$
Pf = Pa \times (1 + R)^t
$$

#### Donde:

Pf = población futura Pa = población actual R = razón de incremento geométrica T = período de diseño

El crecimiento poblacional del 2002 al 2008 equivale a un 30 % del total de la población, es decir 3 037 pobladores en un período de 6 años. El Ministerio de Salud y Asistencia Social reporta en el 2008, 13 261 lo que hace una diferencia de 3 pobladores más que la proyección realizada por el INE, lo cual evidencia una diferencia de 0,02 %.

La tasa de crecimiento poblacional, es de 2,70 %, la departamental de 3,68 y a la nacional de 3,47. Los datos indicados expresan que la población del municipio decrece en 0,98 a la tasa departamental y en 0,77 con respecto a la población nacional. Lo que implica que la población del municipio tiene un índice de crecimiento medio.

## **2.4. Diseño del sistema de drenaje sanitario**

A continuación se presenta el diseño del sistema de drenaje sanitario.

## **2.4.1. Trazo del sistema**

El trazo de la red se basó en orientar la tubería a favor de la pendiente natural del terreno. Evitando en lo posible una mayor profundidad del drenaje. Cuando existe dos o más tramos con pendiente positiva para conducir un caudal considerablemente grande, se tomó el tramo de menor pendiente,
dejando los tramos de mayor pendiente como iniciales; excepto cuando la profundidad de llegada era grande y se tenía que recuperar.

#### **2.4.2. Localización de la descarga**

La cabecera municipal cuenta actualmente con una pequeña planta de tratamiento de aguas residuales, ubicada cerca del centro de la cabecera Santa Lucía que desemboca las aguas a un barranco, luego se encuentra la descarga hacia dicho barranco.

Para el diseño del sistema de drenaje sanitario se decidió utilizar como lugar de desfogue un pozo de visita al final del tramo que está conectado a la tubería principal que va a dar desde la aldea La Libertad hasta la planta de tratamiento en la cabecera municipal.

Actualmente la aldea La libertad cuenta con un sistema de red de alcantarillado diseñado y construido en 2010, por lo que el tramo a diseñar se conectará a este para que se trasladen las aguas residuales.

## **2.4.3. Cálculo e integración de caudales**

El diseño del sistema de drenaje sanitario requiere el cálculo del caudal máximo total, el cual está integrado de los caudales siguientes:

## **2.4.4. Caudal domiciliar**

Es el agua que ha sido utilizada para limpieza o producción de alimentos, es desechada y conducida a la red de alcantarillado, el agua de desecho doméstico está relacionada con la dotación y suministro de agua potable.

Como se indicó anteriormente, una parte de esta no será llevada al alcantarillado como la de los jardines y lavado de vehículos, de tal manera que el vapor del caudal domiciliar está afectado por un factor que varía entre 0,70 a 0.80, el cual queda integrado de la siguiente manera:

> Q  $\overline{d}$ 8

Donde:

dot = dotación (lts\hab\día) # hab = número de habitantes  $Q_{dom}$  = caudal domiciliar (lts\seg)

#### **2.4.5. Factor de retorno**

El factor de retorno, como ya se mencionó, es el porcentaje de agua, que después de ser usada, vuelve al drenaje, en este caso se considera un 80 % de factor de retorno.

### **2.4.6. Caudal de infiltración**

El INFOM establece que para la estimación del caudal de infiltración que entra a las alcantarillas, debe tomarse en cuanta la profundidad del nivel freático del agua subterránea con relación a la profundidad y el tipo de tuberías. Los caudales por cada kilómetro de tubería que contribuya a los tramos se estimarán calculando los tubos centrales y los de conexión domiciliar en litros por segundo. Para el diseño del alcantarillado, las tuberías serán de PVC y quedarán sobre el nivel freático.

A continuación se muestra la siguiente tabla para tuberías que quedarán sobre el nivel freático:

 $Q$  inf = 0,010 x Diametro plg

#### Tabla II. **Tubería sobre el nivel freático**

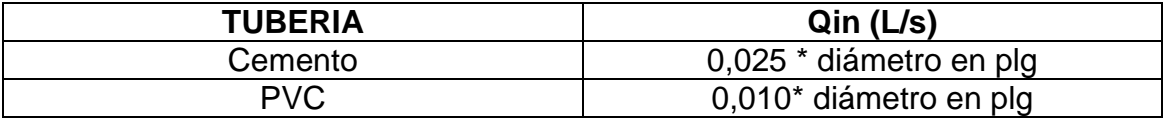

Fuente: Infom. *Factores de infiltración para tubería PVC*. p. 10.

#### **2.4.7. Conexiones ilícitas**

Este caudal es producido por las viviendas que conectan las tuberías del sistema del agua pluvial al alcantarillado sanitario. Para efecto de diseño se puede considerar estimar que un porcentaje de las viviendas de la aldea puede hacer conexiones ilícitas o que puede variar entre 0,5 a 2,5 %.

Si se calculó por el método racional.

Qconexionesilicitas 
$$
=
$$
  $\frac{CIA}{360} = \frac{CI(A\%)\times 1000}{360}$ 

Donde:

 $Q =$  caudal (m $s$ /seg)

C = coeficiente de escorrentía

 $I =$  intensidad de lluvia. (mm/hora)

A= área que es factible de conectar. (Has)

- Según INFOM es el 10 % del caudal domiciliar
- La Municipalidad de Guatemala dice, que al caudal de diseño se le debe agregar 100 lts/hab/día. Debido a posibles conexiones ilícitas.

Qconexionesilicitas = 
$$
\left(\frac{\frac{100tls}{hab}}{dia}\right) + caudal de diseño
$$

 Textos y publicaciones dados en clase toman el criterio de 150 lts/hab/día. Ya que:

Qconexionesilicitas = 
$$
\left(\frac{\frac{150 \text{ } Its}{hab}}{dia}\right) + caudaldediseño
$$

acloacal.

#### **2.4.8. Caudal comercial**

Es el agua que se desecha de los comercios, restaurantes, hoteles, entre otros. La dotación comercial varía según el establecimiento a considerarse y puede estimarse entre 600 a 3 000 lts/comercio/día.

$$
Qdom = \frac{\#connections \times dot}{86400}
$$

Para este proyecto no se tomará en cuenta el caudal comercial ya que no existen comercios.

#### **2.4.9. Caudal industrial**

Es el agua negra proviene de las industrias, como fábricas de textiles, licoreras, alimentos, entre otros. Si no se cuenta con el dato de dotación de agua suministrada se puede estimar entre 1 000 a 1 800 lts/industria/día, el cual dependerá del tipo de industria.

$$
Qind = \frac{\text{#industrias} \times dot}{86400}
$$

Para este proyecto no se tomará en cuenta el caudal industrial ya que no existen comercios.

#### **2.4.10. Factor de caudal medio**

Este factor se determina por medio de la sumatoria de los caudales que construyen al sistema, dividido por el tiempo total en un día, y se expresa en lts/habitante/segundo; estos caudales son:

- Caudal domiciliar
- Caudal comercial
- Caudal industrial
- Caudal de infiltración
- Caudal de conexiones ilícitas

Al realizar el cálculo de cada uno de los caudales anteriormente descritos se procede a obtener el valor del caudal medio que esta dado de la siguiente expresión.

$$
Qmed = Qdom + Qcom + Qind + Qinf + Qci
$$

En el caso de La Libertad, no se tomó en cuenta el caudal industrial ni el comercial ya que al sistema no se conectará industria ni comercio alguno, el valor del factor de caudal medio se calculó de la siguiente manera:

$$
fqm = \frac{Qmed}{\# hab}
$$

Donde:

 $Q_{med}$  = caudal medio fqm = factor de caudal medio

Para facilitar la obtención del factor de caudal medio, las instituciones que se dedican al diseño de sistemas de alcantarillado sanitario, han establecido valores de este factor con base a la experiencia.

 $fqm = 0,0046$  según el INFOM fqm = 0,0030 según la MUNICIPALIDAD DE GUATEMALA fqm = 0,0020 mayor o igual fqm. menor o igual a 0,0050 D.G.O.P.

## **2.4.11. Factor de flujo**

El factor de Harmond o factor de flujo instantáneo, es un factor de seguridad que involucra al número de habitantes a servir en un tramo determinado. Este factor actúa principalmente en la hora pico, es decir, en las horas que más se utiliza el sistema de drenaje. Se debe calcular para cada tramo de la red. Su fórmula es:

$$
FH = \frac{\left(18 + \sqrt{P}\right)}{\left(4 + \sqrt{P}\right)}
$$

Donde:

P = número de habitantes a servir expresado en miles de habitantes.

El valor de Harmond se encuentra entre 1,5 y 4,6, de acuerdo al tamaño de la población.

## **2.4.12. Caudal de diseño**

Para realizar la estimación de la cantidad de agua negra que transportara el alcantarillado en los diferentes puntos donde esta fluya, primero se tendrán que integrar los valores que se describen en la fórmula siguiente:

*Qdis* = #hab 
$$
\times FH \times fqm
$$

Donde:

# hab = número de habitantes futuros

FH = factor de Harmond

fqm = factor de caudal medio

## **2.4.13. Cálculo de un tramo del sistema de drenaje sanitario**

Se diseñará un tramo que abarca La Bandera 2, en la aldea La libertad.

 $\bullet$  Cálculo del tramo  $1 - 2$ 

Cota inicial  $(Cl) = 1$  907,36 m

Cota final (CF) = 1901,07 m Distancia horizontal (DH) = 56 m

Cálculo de la pendiente del terreno

$$
S\% = \left[\frac{CI - CF}{DH}\right] \times 100 = \left[\frac{1907,36 - 1901,07}{56}\right] \times 100 = 11,25\%
$$

Población de diseño

o Población total

$$
Pf = Pa \times (1+R)^t
$$

 $Pa = 800$  hab  $R = 0,03$  $T = 22$  años Población futura = 1 533 hab

o Población en el tramo 1 – 2

En cada casa se estimó que habitan 5 habitantes, en el tramo 1-2 hay seis casas, por lo que la población actual es de 10 habitantes.

Pa= 165 hab  $R = 0,03$ T= 22 años Población Futura = 316 hab

- **·** Integración del caudal de diseño
	- o Caudal domiciliar

Partiendo de una dotación de agua en la aldea, la dotación en este caso fue de 250 litros/habitante/día, esta a vez es afectada por factor de retorno de 80 %.

$$
Qdom = \frac{dot \times factorretorno \times #hab}{86\,400}
$$

- $\bullet$  Tramo 1 2
	- o Actual

Dotación = 150 lts/hab/día Factor de retorno =  $0,80$ # hab =  $165$  $Q_{dom} = 0,3819$  lts/hab/seg

o Futuro

Dotación = 150 lts/hab/día Factor de retorno  $= 0,80$  $#$  hab = 316  $Q_{dom} = 0,7314$  lts/hab/seg

$$
Qdom = \frac{150 \times 316 \times 0,80}{86\,400} = 0,44 \,lt/s
$$

o Caudal por infiltración

 $Q$  inf = 0,010 x Diametro plg

 $Q \inf = 0.010 x 6"$ 

$$
Q\ inf = 0.06\ Lt/s
$$

Caudal de conexiones ilícitas

En este caso para el diseño del drenaje sanitario se utilizó el parámetro de diseño del Infom.

> $Qci = 0,10 * Q$  Dom  $Qci = 0,10 * 0,44$  lt/s

> > $Qci = 0.04$  lt/s

Caudal comercial

Es nulo debido a que no se conecta ningún tipo de industria al sistema

Caudal industrial

También es nulo porque no se conecta ningún tipo de industria al sistema.

Caudal medio

Se toma de la sumatoria de todos los caudales calculados.

$$
Qmed = Qdom + Qcom + Qind + Qinf + Qci
$$

$$
Qmed = 0.44 + 0 + 0 + 0.06 + 0.04
$$

$$
Qmed=0.54\,lts/seg
$$

Factor de caudal medio

$$
fqm = \frac{Q\ s}{\#hab.futuro}
$$

$$
fqm = \frac{0.54 \, lt/s}{316 \, hab}
$$

$$
fqm = 0.001709 = 0.002
$$

Para el fqm se utilizó el parámetro de Dirección General de Obras Públicas (DGOP), el cual indica que para un fqm < 0,002 se debe utilizar 0,002 y para un fqm > 0,005 se debe de utilizar 0,005. En este caso como el fqm es menor a 0,002 se utiliza 0,002.

Factor de Harmond

$$
FH = \frac{\left(18 + \sqrt{P}\right)}{\left(4 + \sqrt{P}\right)}
$$

 $P = 316$  hab  $FH = 4,07$ 

Caudal de diseño

 $Qdis = #hab \times FH \times fqm$ 

# hab =  $316$  $FH = 4,07$  $fqm = 0,002$  lts/hab/seg  $Q$  dis  $= 2,54$  lt/seg

o Velocidad a sección llena Tramo 1-2

$$
V = \left(\frac{0.03429}{0.015}\right) \times D^{2/3} \times S^{1/2}
$$

 $D = 6$  plg  $S = 9,83 - %$  $V = 2,37$  m/seg

o Relaciones hidraúlicas

$$
\frac{q}{Q} = \frac{1,38}{43,23}
$$

 $q/Q = 0,0319$ 

Cumple con la condición q < Q, de la tabla de relaciones hidráulicas se obtienen los siguientes valores:

$$
\frac{v}{V} = 0.45
$$

$$
\frac{d}{D} = 0.12
$$

Este valor no se encuentra entre los rangos establecidos de  $0.60 \le v \le$ 3,00 m/seg, pero hay instituciones como la Empresa Municipal de Agua de la Ciudadde Guatemala (EMPAGUA) que para drenaje sanitario permite velocidades de hasta 0,30 m/seg, siempre y cuando el caudal no corra a sección llena, por lo que se considera correcto este dato. (ver página 17 *de Reglamento diseño y construcción de drenajes.* Por: Dirección de Aguas y Drenajes, Municipalidad de Guatemala. EMPAGUA: Guatemala.)

- Profundidad del pozo de visita
	- o Pozo A

Cota invert inicial =  $1904,71$  m Cota de terreno al principio = 1907,36 m Altura del pozo = 1907,363 – 1904,93= 2,65 m aproximado 2,70 m

o Del tramo 1-2 pozo B

Cota invert inicial =  $1898,41 \text{ m}$ Cota de terreno al principio = 1901,07 m Altura del pozo = 1901,07-1898,41= 2,65 m aproximado 2,70 m

## **2.4.14. Resumen de valores adoptados**

| Período de diseño             | 22 años              |
|-------------------------------|----------------------|
| Población actual              | 800 habitantes       |
| Población futura              | 1533 habitantes      |
| Número de habitantes por casa | 5 hab/casa           |
| Dotación                      | 150 Its/hab          |
| Factor de retorno             | 80 %                 |
| Velocidad mínima              | $0,60 \; \text{m/s}$ |
| Velocidad máxima              | $3 \text{ m/s}$      |
| Diámetro mínimo               | 6 plg                |

Tabla III. **Fase I de diseño de drenaje sanitario, aldea La Libertad**

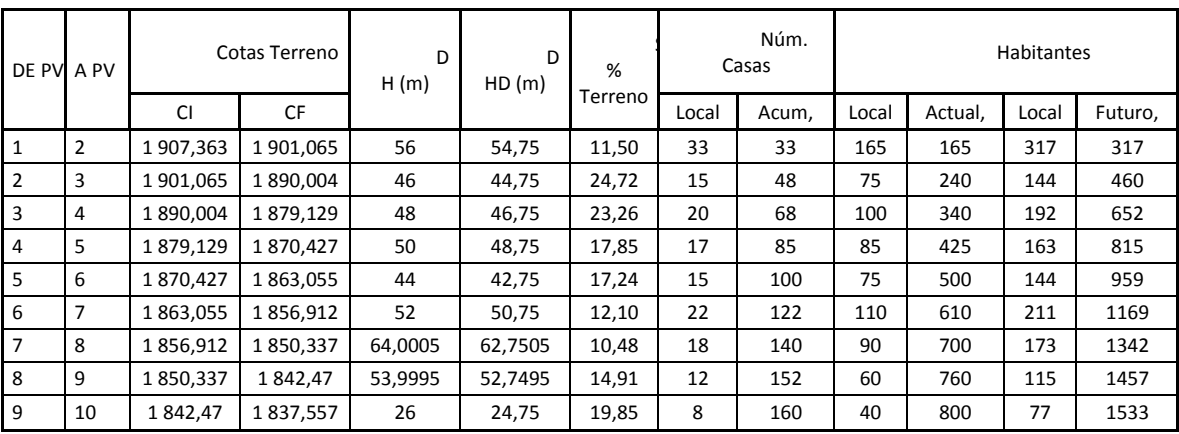

Fuente: elaboración propia.

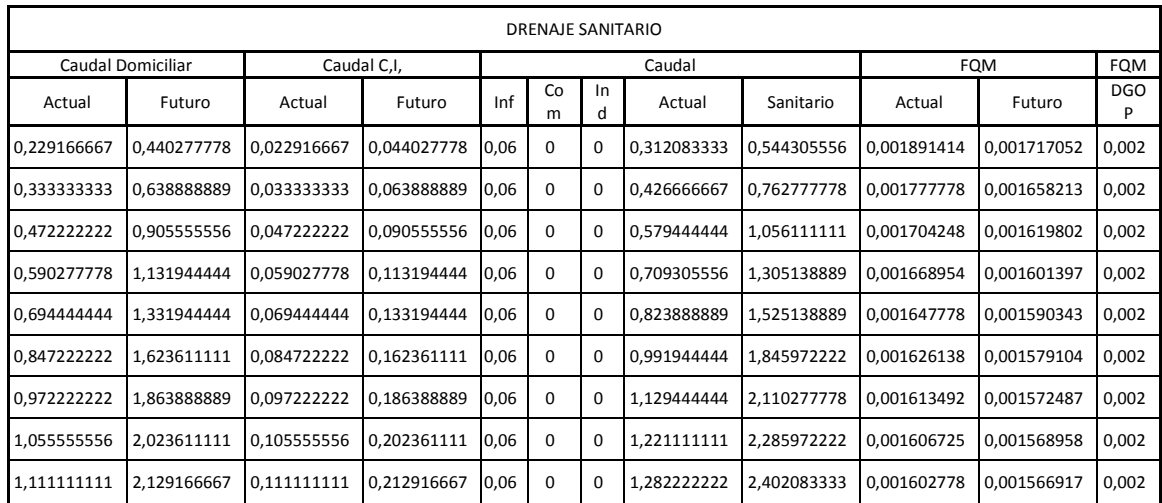

## Tabla IV. **Fase II de diseño de drenaje sanitario, aldea La Libertad**

Fuente: elaboración propia.

## Tabla V. **Fase III de diseño de drenaje sanitario, aldea La Libertad**

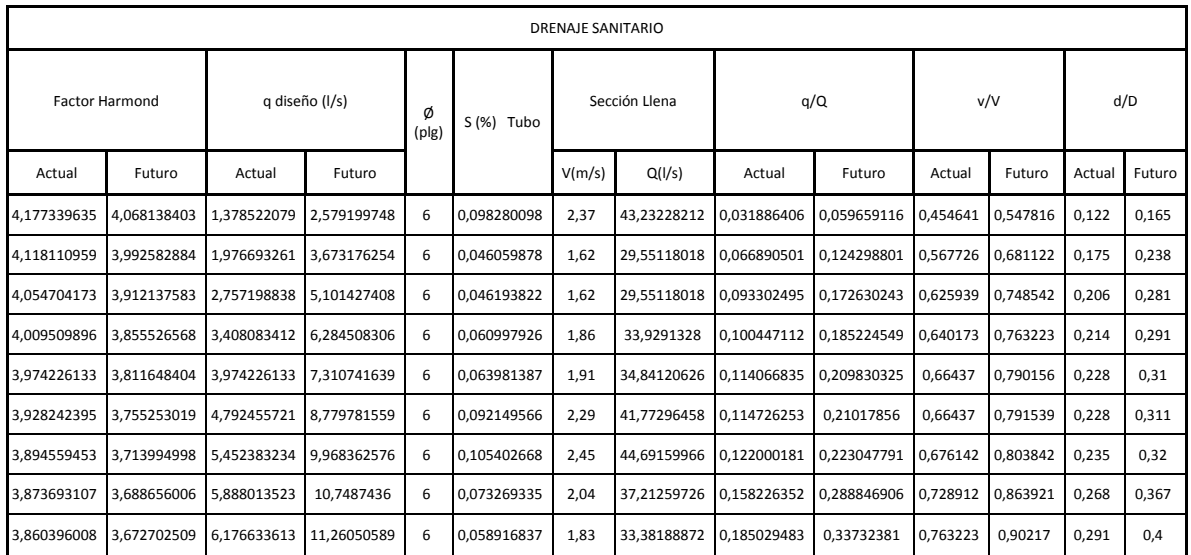

Fuente: elaboración propia.

| <b>DRENAJE SANITARIO</b> |        |            |            |              |          |              |              |              |       |                    |                       |            |                |                                 |                              |
|--------------------------|--------|------------|------------|--------------|----------|--------------|--------------|--------------|-------|--------------------|-----------------------|------------|----------------|---------------------------------|------------------------------|
| Tirante (%)              |        | v(m/s)     |            | Cotas Invert |          | Hpozo<br>(m) | Hpozo<br>(m) | Øpozo<br>(m) | Caida | Tipo<br>Disipación | Ancho<br>Zanja<br>(m) | Prof. Pozo |                | Fxcavación<br>(m <sup>3</sup> ) | Relleno<br>(m <sup>3</sup> ) |
| Actual                   | Futuro | Actual     | Futuro     | Salida       | Entrada  |              |              |              |       |                    |                       | Inicio     | Final          |                                 |                              |
| 12,2                     | 16,5   | 1,07749917 | 1,29832392 | 1898,41      | 1904,713 | 2,65         | 2,7          | 1,25         | 0     | <b>T.INICIAL</b>   | 0,75                  | 2,7        | 2,7            | 147,42                          | 146,40                       |
| 17,5                     | 23,8   | 0,91971612 | 1,10341764 | 1887,95      | 1898,41  | 2,655        | 2,7          | 1,25         | 0     | <b>T.INICIAL</b>   | 0,75                  | 2,7        | 2,7            | 121,10                          | 120,26                       |
| 20,6                     | 28,1   | 1,01402118 | 1,21263804 | 1877,08      | 1887,95  | 2,054        | 2,1          | 1,25         | 0     | <b>T.INICIAL</b>   | 0,75                  | 2,1        | 2,1            | 98,28                           | 97,40                        |
| 21,4                     | 29,1   | 1,19072178 | 1,41959478 | 1868,38      | 1877,08  | 2,049        | 2            | 1,25         | 0     | <b>T.INICIAL</b>   | 0,75                  | 2          | $\overline{2}$ | 97,50                           | 96,59                        |
| 22,8                     | 31     | 1,2689467  | 1,50919796 | 1861         | 1868,38  | 2,047        | 2            | 1,25         | 0     | <b>T.INICIAL</b>   | 0,75                  | 2          | 2              | 85,80                           | 85,00                        |
| 22,8                     | 31,1   | 1,5214073  | 1,81262431 | 1854,86      | 1861     | 2,055        | 2,1          | 1,25         | 0     | <b>T.INICIAL</b>   | 0,75                  | 2,1        | 2,1            | 106,47                          | 105,52                       |
| 23,5                     | 32     | 1,6565479  | 1,9694129  | 1848,29      | 1854,86  | 2,052        | 2,1          | 1,25         | 0     | <b>T.INICIAL</b>   | 0,75                  | 2,1        | 2,1            | 131,04                          | 129,87                       |
| 26,8                     | 36,7   | 1.48698048 | 1,76239884 | 1840,42      | 1848,29  | 2,047        | 2            | 1,25         | 0     | <b>T.INICIAL</b>   | 0,75                  | 2          | 2              | 105,30                          | 104,31                       |
| 29,1                     | 40     | 1,39669809 | 1,6509711  | 1835,5       | 1840,42  | 2,05         | 2            | 1,25         | 0     | <b>T.INICIAL</b>   | 0,75                  | 2          | $\overline{2}$ | 50,70                           | 50,23                        |

Tabla VI. **Fase I de diseño de drenaje sanitario, aldea La Libertad**

Fuente: elaboración propia.

### **2.5. Diseño del sistema de drenaje pluvial**

A continuación se presenta el diseño del sistema de drenaje pluvial.

#### **2.5.1. Tipo de sistema a utilizar**

Cuando las pendientes son pronunciadas, las aguas de lluvia que corren a través de las calles, adquieren grandes velocidades y por lo tanto hay fuerzas de erosión, lo que combinado a la suavidad de la capa superficial del suelo, provoca el deterioro de las calles.

Estas aguas, al llegar a lugares planos, provocan la acumulación, produciendo inundaciones y estancamientos, los que a su vez obstruyen el paso de peatones y vehículos.

Estos problemas, son los que se tienen que solucionar, contando para ello con dos alternativas:

- La evacuación del agua pluvial por medio de un sistema superficial (cunetas).
- Uso de alcantarillado.

A continuación se presentan los aspectos más importantes de cada uno de los anteriores.

### **2.5.1.1. Sistema superficial**

El sistema superficial tiene la ventaja de un menor costo y mantenimiento fácil, puesto que cada vecino podría limpiar la parte que le corresponde.

La desventaja consiste en la dificultad y riesgo de accidente que causa a los vecinos al cruzar la cuneta y la destrucción de banquetas y paredes al no haber mantenimiento, además se pueden obtener anchos de cunetas muy grandes, ya que el área está dentro de las zonas con alto grado de precipitación y esto obstaculizaría el paso de las personas como el de vehículos.

### **2.5.1.2. Alcantarillado**

Esta alternativa tiene el problema de un costo elevado para su construcción, pero se optó para diseñar este sistema, sabiendo que la municipalidad está pavimentando las pocas calles que no cuentan con algún revestimiento y que es necesario proteger esas y las que ya están revestidas. Además, este sistema conduce las aguas pluviales hasta los puntos de

43

desfogue dentro de tubería, en donde el agua no erosiona las calles ni obstruye el paso de los peatones ni el de los vehículos.

## **2.5.2. Área de Influencia**

Entre las influencias hidrológicas de Sacatepéquez se encuentra la cuenca del río Motagua que abarca un total de trece departamentos, que son: Alta Verapaz, Baja Verapaz, Chimaltenango, Guatemala, Izabal, Jalapa, El Progreso, Quiché, Sacatepéquez, Zacapa, Chiquimula, Sololá y Totonicapán.

Dichos departamentos presentan, por su topografía accidentada y variabilidad de precipitaciones y temperaturas, una serie de zonas de vida de Holdridge que es una medida de la riqueza en biodiversidad con que cuenta Guatemala.

## **2.5.2.1. Estación climática La Suiza Contenta**

Estación ubicada en el municipio de San Lucas Sacatepéquez del departamento de Sacatepéquez, a una elevación de 2 105 metros sobre el nivel del mar y coordenadas 14°37'00" latitud norte y 90°39'40" longitud oeste.

Las bandas pluviográficas analizadas fueron un total 1 875, que a su vez corresponden a un período que abarca desde 1995 hasta el 2010.

# Tabla VII. **Probabilidad de intensidad de lluvia en la estación climática La Suiza Contenta**

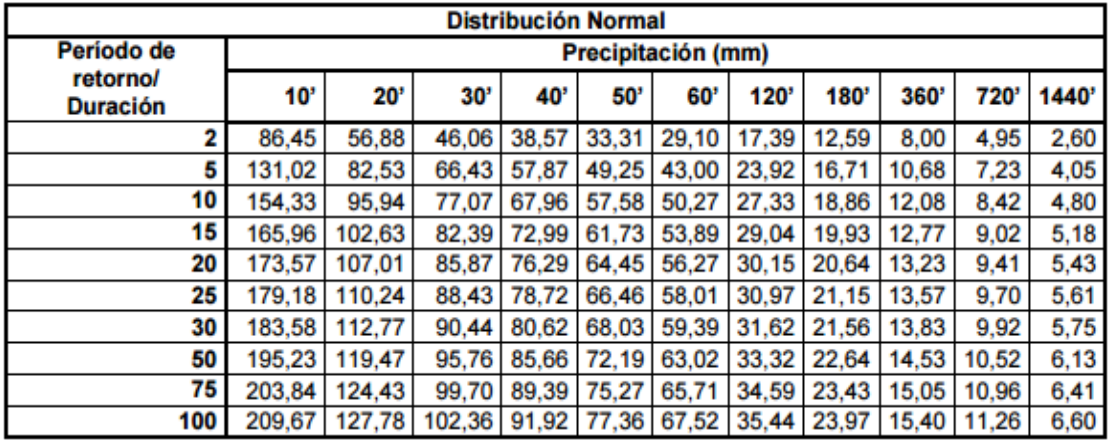

Fuente: SALES RODRÍGUEZ, Manuel de Jesús. *Comparación del modelo estándar y modelo wenzel para curvasintensidad -duración-frecuencia en la cuenca del río motagua,* p.17.

# Figura 11. **Curvas IDF de la estación climática La Suiza Contenta, utilizando la distribución de frecuencias Normal**

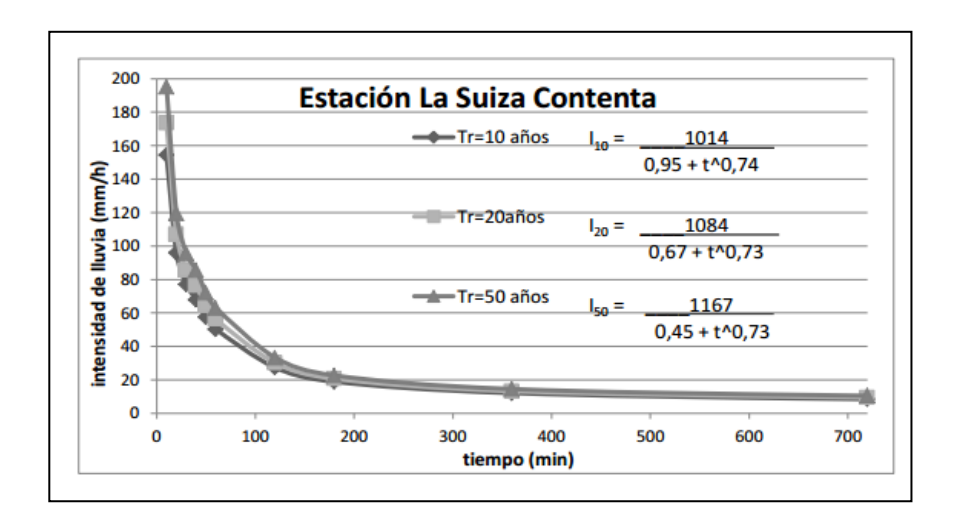

Fuente: SALES RODRÍGUEZ, Manuel de Jesús. *Comparación del modelo estándar y modelo wenzel para curvasintensidad -duración-frecuencia en la cuenca del río motagua,* p. 18.

# Tabla VIII. **Probabilidad de intensidad de lluvia en la estación climática La Suiza Contenta**

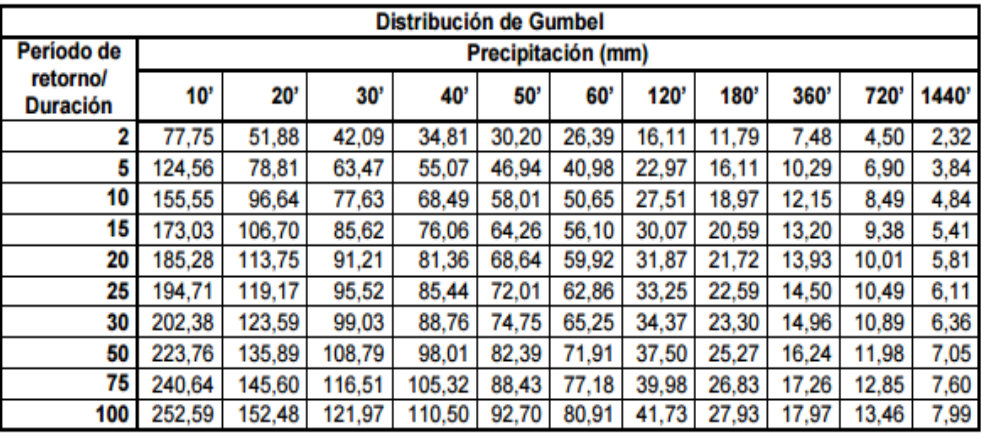

Fuente: SALES RODRÍGUEZ, Manuel de Jesús. *Comparación del modelo estándar y modelo wenzel para curvasintensidad -duración-frecuencia en la cuenca del río motagua,* p.20.

# Figura 12. **Curvas IDF de la estación climática La Suiza Contenta, utilizando la distribución de frecuencias de Gumbel**

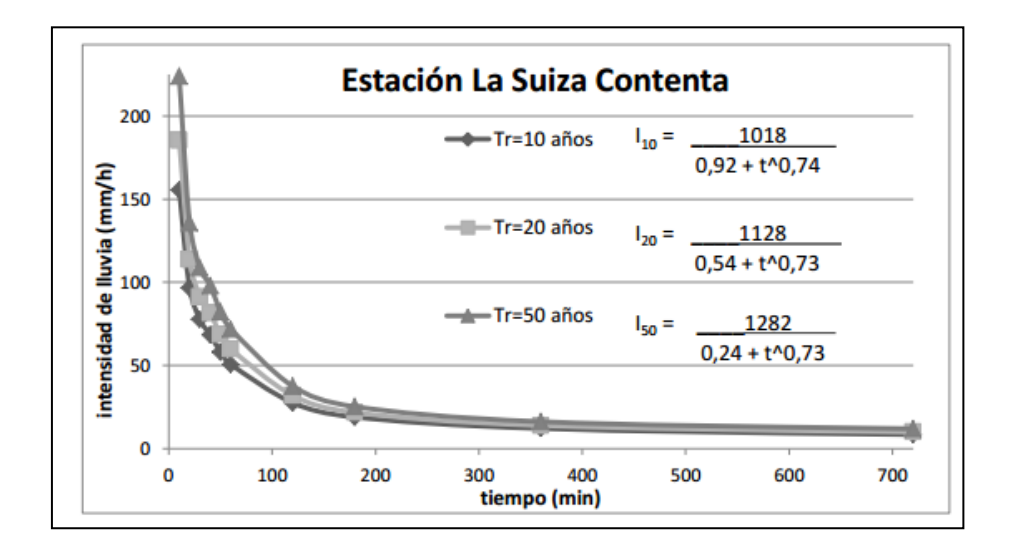

Fuente: SALES RODRÍGUEZ, Manuel de Jesús. *Comparación del modelo estándar y modelo wenzel para curvasintensidad -duración-frecuencia en la cuenca del río motagua,* p. 22.

#### **2.5.3. Punto de desfogue**

El caudal pluvial cuenta con un punto de desfogue, lo cual ayudará a descargar el agua recolectada, antes de acumular grandes caudales. Esto implica tener que usar mayores diámetros de tubería ya que solo hay un punto de desfogue.

El desfogue del sistema va a dar al último punto de los planos que es una caja de paso que conecta con la tubería que traslada las aguas a la planta de tratamiento en la cabecera municipal.

## **2.5.4. Determinación del caudal pluvial**

Para la determinación del caudal pluvial se utilizó el Método Racional, cuya fórmula general es la siguiente:

$$
Q = \frac{CIA}{360}
$$

Donde:

 $Q =$  caudal en m $\frac{3}{seq}$ ,

C = es la relación entre la escorrentía y la cantidad de lluvia caída,

 $I =$  intensidad de lluvia en mm/hr,

A = área en hectáreas,

### **2.5.5. Intensidad de lluvia**

Intensidad de lluvia es el espesor de lámina de agua caída por unidad de tiempo; suponiendo que el agua permanece en el sitio donde cayó. Se mide en mm/hr.

Para el presente trabajo utilizaremos la intensidad de lluvia correspondiente a la estación, La Suiza Contenta.

La intensidad de lluvia con una probabilidad de ocurrencia de 10 años es:

$$
I = \frac{1014}{(0.95 + t)^{0.74}}
$$

Donde:

 $t =$  tiempo de concentración

## **2.5.6. Tiempo de concentración**

Tiempo de concentración es el tiempo que emplea el agua superficial para descender desde el punto más remoto de la cuenca hasta la sección en estudio.

El tiempo de concentración en minutos de calculará de la siguiente manera:

Para tramos iniciales, el tiempo de concentración será igual al tiempo de entrada y se estimará en 12 minutos.

En tramos consecutivos, el tiempo de concentración se estimará con la Siguiente fórmula:

$$
tn = tn - 1 + \frac{L}{60Vn - 1}
$$

Donde:

tn = tiempo de concentración hasta el tramo considerado,

tn -1 = tiempo de concentración hasta el tramo anterior,

 $L =$  longitud del tramo anterior,

Vn-1 = velocidad a sección llena en el tramo anterior,

Cuando en un punto son concurrentes dos o más ramales, tn-1 se tomará igual al del ramal que tenga mayor tiempo de concentración.

## **2.5.7. Área tributaria**

El área tributaria de un tramo será la suma de su área más las áreas tributarias de los tramos anteriores.

## **2.5.8. Coeficiente de escorrentía**

Es el porcentaje del agua total llovida tomada en consideración, puesto que no todo el volumen de precipitación pluvial drena por medio de la alcantarilla natural o artificial. Esto se debe a la evaporación, infiltración, detención en oquedades del suelo, entre otros. Por lo que existirá diferente coeficiente para cada tipo de terreno, el cual será mayor cuando más impermeable sea la superficie.

El coeficiente de escorrentía se calculará de la siguiente manera:

$$
C = \frac{\sum (c \times a)}{\sum a}
$$

Siendo:

c = coeficiente de escorrentía de cada una de las áreas parciales,

a = áreas parciales,

C = coeficiente de escorrentía promedio del área drenada,

## Tabla IX. **Valores de c para superficies**

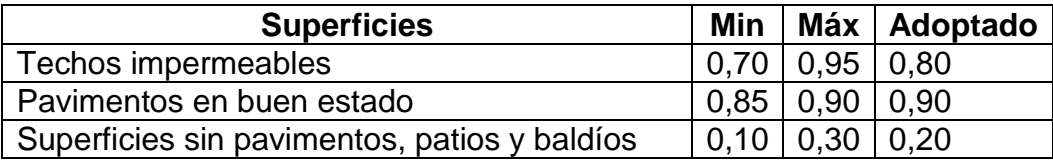

Fuente: elaboración propia.

## Tabla X. **Cálculo del coeficiente de escorrentía promedio**

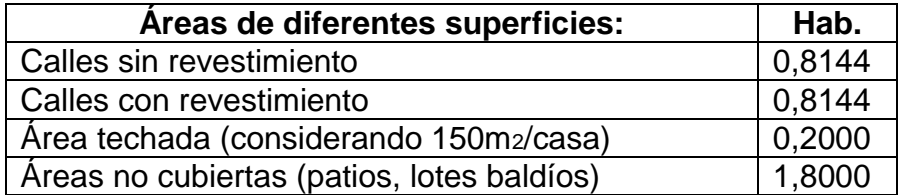

Fuente: elaboración propia.

Así tenemos:

$$
C = \frac{c \times a}{A}
$$

$$
C = \frac{(ci \; x \; ai) + (cii \; x \; ai)}{At}
$$

- C = coeficiente de escorrentía
- ai = cada área tributaria en tramo dado
- ci = coeficiente de escorrentía de cada área tributaria en HA

Tabla XI. **Tabla de coeficiente de escorrentía por tramo**

| DF<br>PV       |                | AREA TRIBUTARIA |                  | <b>DISTRIBUCION DE AREAS</b> |                             |                 |                       |                                                   | <b>COEFICIENTE "C"</b><br>POR AREA DE<br>TRAMO |                           |                                 |                                          |      |
|----------------|----------------|-----------------|------------------|------------------------------|-----------------------------|-----------------|-----------------------|---------------------------------------------------|------------------------------------------------|---------------------------|---------------------------------|------------------------------------------|------|
|                | A<br>PV        | LOCAL           | <b>ACUMULADA</b> | Calles sin<br>revestimiento  | Calles con<br>revestimiento | Área<br>techada | Areas no<br>cubiertas | (Calles sin<br>revestimiento)<br>x <sub>0.2</sub> | (Calles con<br>revestimiento)<br>x0.9          | (Área<br>techada)<br>x0.8 | (Áreas no<br>cubiertas<br>) x20 | Sumatoria<br>de Area por<br>coeficientes |      |
| $\mathbf{1}$   | $\overline{2}$ | 1,04            | 1,04             | 0,2334                       | 0,2334                      | 0,0573          | 0,5159                | 0,046680776                                       | 0,210063492                                    | 04585538 0,1031746        |                                 | 0,406                                    | ,390 |
| $\overline{2}$ | $\overline{3}$ | 0,67            | 1,71             | 0,1504                       | 0,1504                      | 0,0369          | 0,3323                | 0,030073192                                       | 0,135329365                                    | .02954145                 | 06646825                        | 0,261                                    | ,251 |
| $\overline{3}$ | $\overline{4}$ | 1,49            | 3,20             | 0,3344                       | 0,3344                      | 0,0821          | 0,7391                | 0,066879189                                       | 0,300956349                                    | ,06569665                 | .14781746                       | 0,581                                    | ,559 |
| $\overline{4}$ | 5              | 0,93            | 4,13             | 0,2087                       | 0,2087                      | 0,0513          | 0,4613                | 0,041743386                                       | 0,187845238                                    | ,04100529                 | 0,0922619                       | 0,363                                    | ,349 |
| 5              | 6              | 1,25            | 5,38             | 0,2805                       | 0,2805                      | 0,0689          | 0,6200                | 0,056106702                                       | 0,252480159                                    | .05511464                 | ,12400794                       | 0,488                                    | ,469 |
| 6              |                | 0,68            | 6,06             | 0,1526                       | 0,1526                      | 0,0375          | 0,3373                | 0,030522046                                       | 0,137349206                                    | ,02998236                 | ,06746032                       | 0,265                                    | ,255 |
|                | 8              | 0,56            | 6,62             | 0,1257                       | 0,1257                      | 0,0309          | 0,2778                | 0,025135802                                       | 0,113111111                                    | ,02469136                 | ,05555556                       | 0,218                                    | ,210 |
| 8              | 9              | 0,83            | 7,45             | 0,1863                       | 0,1863                      | 0,0457          | 0,4117                | 0,03725485                                        | 0,167646825                                    | .03659612                 | ,08234127                       | 0,324                                    | ,311 |
| 9              | 10             | 0,15            | 7,60             | 0,0337                       | 0,0337                      | 0,0083          | 0,0744                | 0,006732804                                       | 0.030297619                                    | .00661376                 | 01488095                        | 0,059                                    | ,056 |

Fuente: elaboración propia.

## **2.5.9. Cálculo de un tramo del sistema de drenaje pluvial**

Se diseñará un tramo inicial, este pertenece al ramal que abarca La Bandera 2, en la aldea La libertad.

Cálculo del tramo 2-3

Cota inicial (CI) =1 901,07 m Cota final  $(CF) = 1890$  m Distancia horizontal (DH) = 46 m

Cálculo de la pendiente del terreno

$$
S\% = \left[\frac{CI - CF}{DH}\right] \times 100 = \left[\frac{1901,07 - 1890}{46}\right] \times 100 = 24,05\%
$$

Tiempo de concentración

Tiempo de concentración anterior = 12 min. Longitud del tramo anterior = 56 m. Velocidad del tramo anterior = 4,99 m/seg.

$$
Tc = tn - 1 + \frac{L}{60Vn - 1} \t 6 \t T2 = T1 + \frac{L}{60V}
$$

$$
T2 = 12 + \frac{56}{60 * 4,99}
$$

$$
T2 = 12,19 \text{ min}
$$

Intensidad de lluvia

$$
I = \frac{12660}{(t+32)^{1.165}}
$$

$$
I=153,34\ mm/hr
$$

Caudal de diseño

$$
Q = \frac{CIA}{360}
$$

Coeficiente de escorrentía = 0,251

$$
Q = \frac{0.251 \, x \, 153.34 \, x \, 0.64}{360}
$$

$$
Q = 68,69 \frac{lt}{s}
$$

Diseño hidráulico

Diámetro del tubo: 10" TC Pendiente del tubo: 4,61%

Velocidad a sección llena

$$
V = \left(\frac{0.03429}{0.01}\right) \times D^{2/3} \times S^{1/2}
$$

$$
V = 3.42 \frac{m}{s}
$$

Relaciones hidraúlicas

$$
\frac{q}{Q} = \frac{68,69 \, Its/seg}{167,67 \, Its/seg}
$$

$$
\frac{q}{Q} = 0.40 \frac{lts}{seg}
$$

Cumple con la condición q < Q, de la tabla de relaciones hidráulicas se obtienen los siguientes valores:

$$
\frac{v}{V} = 0.949452 \; ; \qquad \frac{d}{D} = 0.446
$$

Altura de tirante

$$
d = \frac{d}{D} \times D
$$

 $d = 0,10 \text{ m}$ 

Donde  $\boldsymbol{d}$  $\frac{a}{D} \leq$ 

Velocidad de diseño

$$
v=3.24\;\frac{m}{s}
$$

Como la velocidad de diseño se encuentra dentro de los valores establecidos, este drenaje a un período de retorno de 20 años, su velocidad estaría dentro de lo permitido, por lo tanto cumple.

$$
0.75 \frac{m}{s} \le 3.24 \frac{m}{s} \le 5 \frac{m}{s}
$$

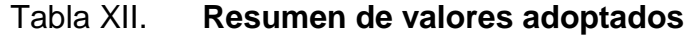

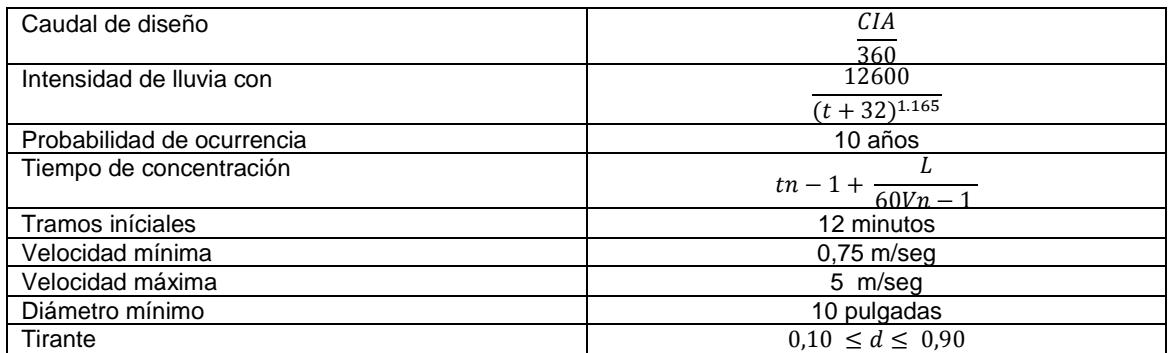

Fuente: elaboración propia.

# Tabla XIII. **Fase I de diseño de drenaje pluvial, aldea La Libertad**

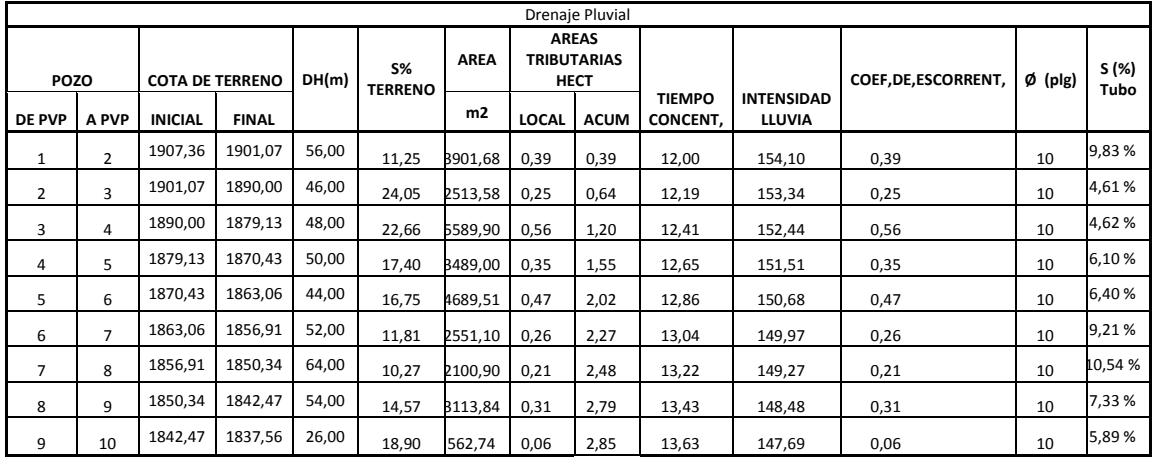

Fuente: elaboración propia.

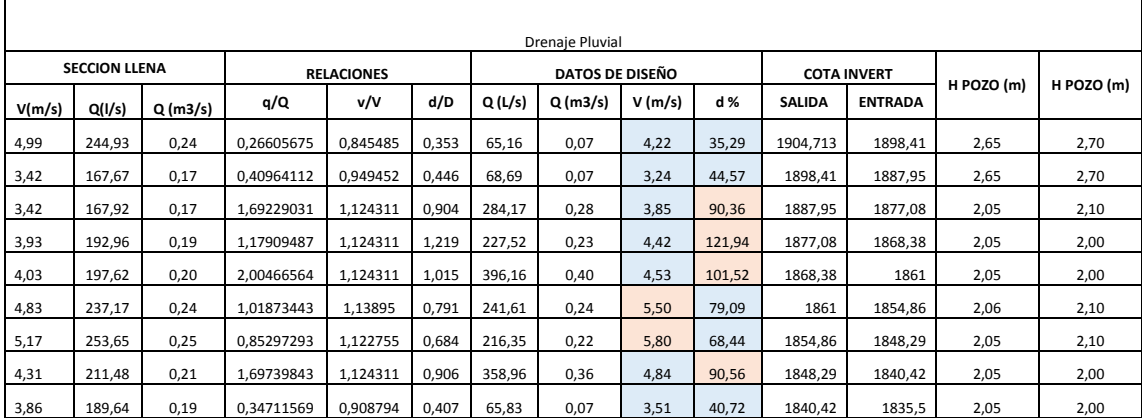

## Tabla XIV. **Fase II de diseño de drenaje pluvial, aldea La Libertad**

Fuente: elaboración propia.

# Tabla XV. **Fase III de diseño de drenaje pluvial, aldea La Libertad**

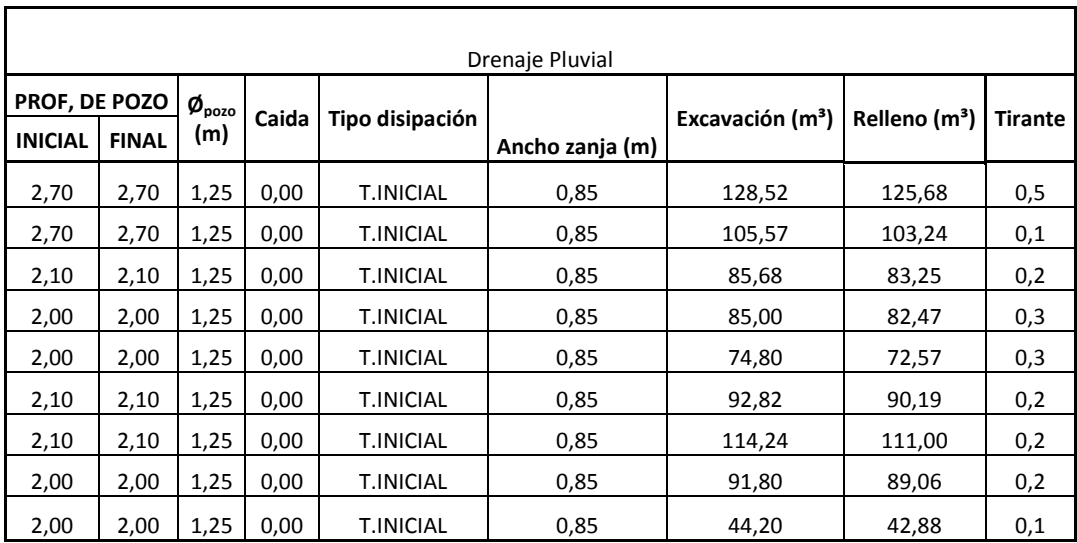

Fuente: elaboración propia.

## **2.6. Diseño de tragantes**

En un tragante, la capacidad hidráulica es lo más importante, ya que de esto depende que tanta cantidad de flujo es capaz de captar en un determinado evento.

Para que la capacidad de captación de un tragante sea eficiente, este debe de depender de muchos factores como:

- Tipo de tragante
- Localización
- Pendiente del terreno
- Características del flujo
- Sedimentos arrastrados por el flujo

## **2.6.1. Localización de tragantes**

Los tragantes son parte fundamental dentro del sistema de drenaje pluvial, es por eso que su localización es muy importante de determinar.

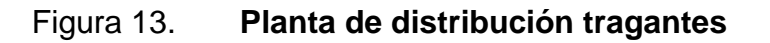

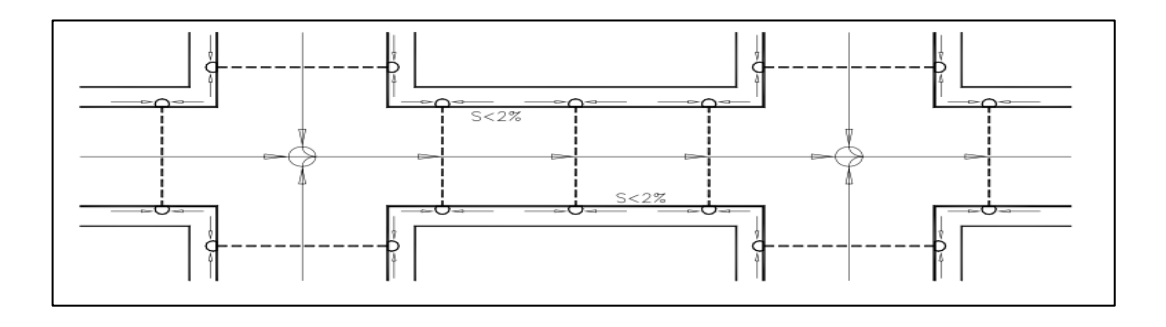

Fuente: HINDMAN, Paul. *Obras accesorias drenaje pluvial*. p. 45.

#### **2.6.2. Geometría de tragante**

Para determinar las características geométricas de un tragante, se deben calcular varios factores, como: el espejo de agua, el tirante de agua, el tirante máximo, el radio de flujo, la longitud efectiva, longitud propuesta y la eficiencia de captación.

Figura 14. **Características geométricas del tragante**

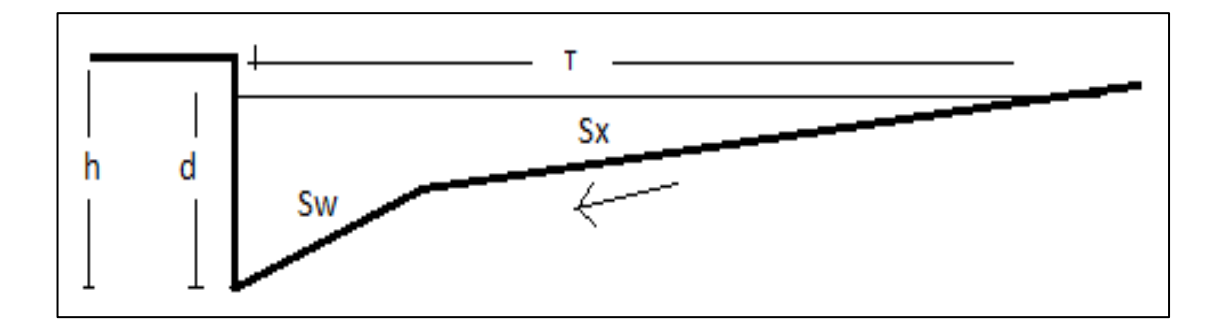

Fuente: MARROQUIN RODAS, Hassler Asdrubal. *Diseño de un sistema de drenaje sanitario y pluvial para las colonias los cajones, panoramas de San José, Buena Vista, Prados y Mirador del Valle de San José Villa Nueva, Villa Nueva, Guatemala.* p. 55.

## **2.6.3. Espejo de agua (T)**

Es el ancho de la superficie libre de agua y está en función de las características geométricas de la superficie.

Para el cálculo de el espejo de agua se utiliza la siguiente fórmula:

$$
T = \left[ (Q_n) / K_u \ S_x^{167} S_L^{0.5} \right]^{0.375}
$$

Donde

Q = caudal metros cúbicos por segundo

 $K_U = 0,376$  cte

 $S_x$  = pendiente transversal

n = coeficiente de rugusidad de la superficie

 $S_L$  = pendiente longitudinal

#### **2.6.4. Tirante de agua parcial (d)**

Es la altura parcial de un flujo en un determinado evento tal como se muestra en la figura y está en función del espejo de agua y la pendiente transversal.

Para el cálculo del tirante de agua se utliza la siguiente fórmula:

$$
d = T S_X
$$

Donde

d = tirante de flujo en metros

 $T =$  espejo de agua en metros

 $S_x$  = pendiente transversal

#### **2.6.5. Tirante de agua máximo (dm)**

Es la altura máxima a la que el flujo puede llegar en un determinado evento y está en función de la sección de la superficie y la pendiente transversal.

Para el cálculo del tirante máximo de agua se utliza la siguiente fórmula:

$$
d = \frac{ancho\;de\;calle}{2}\;S_X
$$

Donde

d = tirante máximo (m)

 $S_x$  = pendiente transversal

#### **2.6.6. Radio de flujo**

Es la relacion del flujo frontal al flujo total dentro del canal y la pendiente transversal. Este factor es adimensional y se utliza para la pendiente equivalente (S<sub>e</sub>).

Para el cálculo del radio de flujo se utliza la siguiente fórmula:

$$
Eo = 1 - \left(1 - \frac{W}{T}\right)^{2.67}
$$

Donde:

 $E<sub>o</sub>$  = radio de flujo

W = ancho de inclinación entre 0,40-0,60 metros

T= espejo de agua metros

## **2.6.7. Pendiente de inclinación**

Es la pendiente que le da dirección al flujo hacia el tragante y está en función del ancho de inclinación (W) y altura del canal de depresión (a).

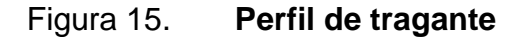

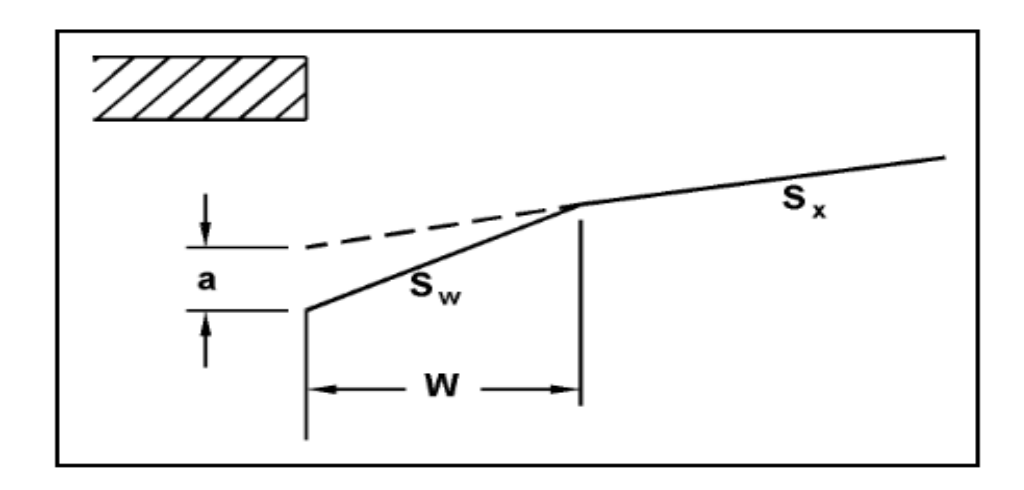

Fuente: MARROQUIN RODAS, Hassler Asdrubal. *Diseño de un sistema de drenaje sanitario y pluvial para las colonias los cajones, panoramas de San José, Buena Vista, Prados y Mirador del Valle de San José Villa Nueva, Villa Nueva, Guatemala.* p. 60.

$$
S_w = \frac{a}{W}
$$

Donde

 $W =$  ancho de cuenta poder ser entre  $0,40$  m  $-0,60$  metros  $a =$  canal de depresión puede ser entre 0,025 m  $-$  0,050 metros  $S_W$  = pendiente dentro del tragante

## **2.6.8. Pendiente equivalente**

Es la relación entre la pendiente transversal y la pendiente de inclinación con el radio de flujo.

$$
S_e = S_x + S_w \, E_o
$$

#### Donde

 $S_e$  = pendiente equivalente  $E<sub>o</sub>$  = radio de flujo  $S_W$  = pendiente dentro del tragante  $S_x$  = pendiente transversal

#### **2.6.9. Longitud efectiva**

Es la longitud que debe de tener el tragante para captar el 100 % del flujo superficial y está en función del caudal, la pendiente longitudinal, la pendiente equivalente  $(S_e)$  y un factor  $K_T$ .

$$
L_T = K_T Q^{0.42} S_L^{0.3} [1/(S_e)]^{0.6}
$$

Donde

 $L_T$  = longitud efectiva para captar el 100 % del flujo

 $K_T = 0.817$ 

Q = caudal en metros cúbicos por segundo según el número de tragantes

 $S_L$  = pendiente longitudinal

 $S_e$  = pendiente equivalente

### **2.6.10. Eficiencia**

Determina la cantidad de flujo que es captado por el tragante y está en función de la longitud efectiva y la longitud propuesta.

El porcentaje de captación puede estar entre 80 – 100 %, ya que está en función de las dimensiones del tragante y estas pueden variar según el
diseñador, además, se debe recordar que el período de retorno es 20 años y la probabilidad de que ocurra el evento es impredecible.

$$
E\% = 1 - \left[1 - \left(\frac{L}{L_T}\right)\right]^{1,8} \, x \, 100
$$

Donde

- L = longitud propuesta según el diseñador en metros
- $L_T$  = longitud efectiva en metros

### **2.6.11. Cálculo de tragante**

Para el cálculo de un tragante, primero es necesario determinar las caracterísitcas geometrícas de la superficie, como la seccion de la calle, la pendiente del terreno, la pendiente transversal y el tipo de superficie.

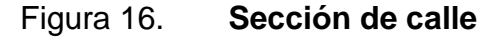

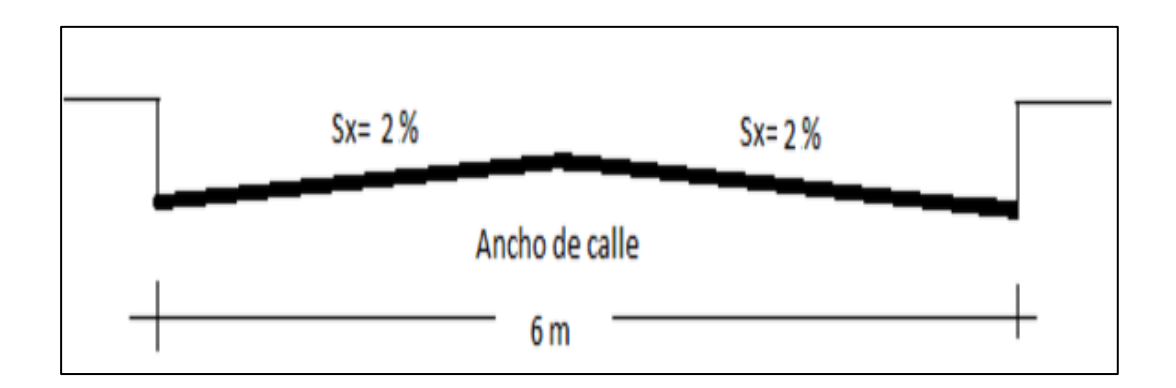

Fuente: elabooracion propia, empleando AutoCAD.

Ancho de calle =  $6 m$ Pendiente transversal de la calle = 2 % Pendiente longitudinal = según la ubicación del tragante Caudal =  $0.07 \text{ m}^3$ /s, dato obtenido del método racional

Espejo de agua

 $Q = 0,007 \text{ m}^3/\text{s}$  $K_U = 0,376$  cte  $S_x = 0.02$  $n = 0,016$  $S_L = 0,81$ 

$$
T = \left[ (Q_n) / K_u \ S_x^{167} S_L^{0.5} \right]^{0.375}
$$

$$
T = \left[\frac{(0.007 \, m^3/s)}{0.376 \, x \, 0.02^{1.67} \, x \, 0.81^{0.5}}\right]^{0.375}
$$

$$
T = 0.84 \, m
$$

El espejo de agua cumple con los parámetros, ya que este debe ser menor o igual a 3 m.

 $\bullet$  Tirante de agua máximo (d<sub>m</sub>)

 $S_x$  = pendiente transversal

$$
d = \frac{ancho\ de\ called\ }{2} S_X
$$

$$
d=\frac{6\,m}{2}\;x\;0.02
$$

$$
d=0.06
$$

Tirante de agua parcial (d)

 $T = 0,84$  (m)  $S_x = 0,02$ 

> $d = T S_X$  $d = 0.84 x 0.02$  $d = 0,02$

El tirante parcial está dentro de los parámetros, ya que el tirante parcial debe de ser menor a tirante máximo.

Radio de flujo

W = para este diseño se propuso 0,60 (m)  $T = 0,84$  (m)

$$
Eo = 1 - \left(1 - \frac{W}{T}\right)^{2.67}
$$

$$
Eo = 1 - \left(1 - \frac{0.60 \, m}{0.84 \, m}\right)^{2.67}
$$

 $E_0 = 0.996$ 

Pendiente de inclinación

W = para este diseño se propuso 0,60 (m) a = para este diseño canal se propuso 0,050 (m)

$$
S_w = \frac{a}{W}
$$

$$
S_w = \frac{0,050 \ m}{0,60 \ m}
$$

$$
S_w = 0.083
$$

Pendiente equivalente

 $E_o = 0,996$  $S_W = 0,083$  $S_x = 0,02$ 

 $S_e = S_x + S_v$ 

 $S_e = 0.02 + 0.083 * 0.966$ 

$$
S_e=0.103
$$

**•** Longitud efectiva

 $K_T = 0,817$  $Q = 0,007 \text{ m}^3\text{/s}/2 = 0,0035 \text{ m}^3\text{/s}$  $S_L = 0,081$  $S_e = 0,103$ 

$$
L_T = K_T Q^{0.42} S_L^{0.3} [1/(S_e)]^{0.6}
$$
  

$$
L_T = 0.817 * \left(0.0035 \frac{m^3}{s}\right)^{0.42} * 0.081^{0.3} * \left[\frac{1}{(0.103)}\right]^{0.6}
$$

$$
L_T=1.69\ m
$$

- Eficiencia
- $L = 1,50$  m longitud propuesta  $L_T = 1,69$  (m)

$$
\text{E}\% = 1 - \left[1 - \left(\frac{L}{L_T}\right)\right]^{1.8} \, x \, 100
$$

$$
E\% = 1 - \left[1 - \left(\frac{1,50 \text{ m}}{1,69 \text{ m}}\right)\right]^{1.8} \text{ x } 100
$$

$$
E\% = 98,04\%
$$

La eficiencia del tragante si se utilizará la longitud propuesta. El tragante estaría dentro de los parámetros, ya que la eficiencia debe de ser mayor o igual a 80 %.

### **2.7. Detalle de tragantes**

Los detalles de los tragantes tipo R:

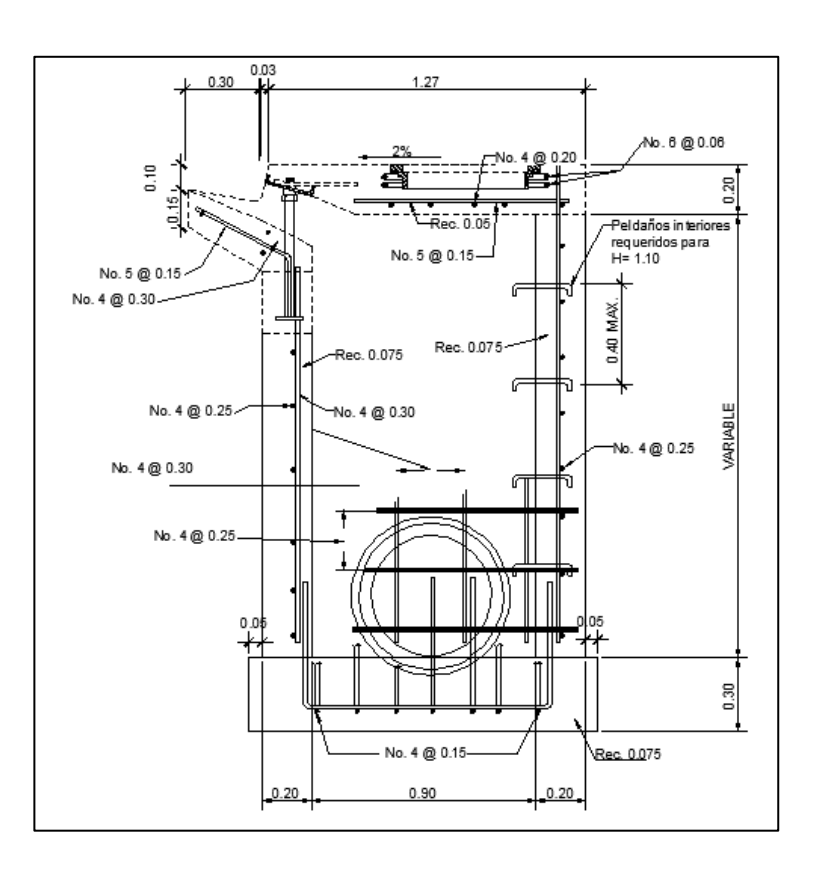

### Figura 17. **Perfil tragante tipo R**

Fuente: MARROQUIN RODAS, Hassler Asdrubal. *Diseño de un sistema de drenaje sanitario y pluvial para las colonias los cajones, panoramas de San José, Buena Vista, Prados y Mirador del Valle de San José Villa Nueva, Villa Nueva, Guatemala.* p. 60.

### **2.8. Estudio de impacto ambiental inicial**

Es el procedimiento técnico-administrativo que sirve para identificar, prevenir e interpretar los impactos ambientales que producirá un proyecto en su entorno, en caso de ser ejecutado, todo ello con el fin de que la administración competente pueda aceptarlo, rechazarlo o modificarlo.

Impactos ambientales de la construcción de edificaciones:

Dentro de las actividades industriales, la construcción, junto con la industria asociada es la mayor consumidora, de recursos naturales y una de las principales causantes de la contaminación atmosférica. Por lo tanto, la aplicación de criterios de construcción sostenible de las edificaciones se hace imprescindible para el respeto del medio ambiente y el desarrollo de las sociedades actuales y futuras.

En el consumo eléctrico, hay que señalar que la actividad de construcción, como tal, no consume mucha energía en comparación con otras actividades humanas. Sin embargo, la consecución y procesamiento de los materiales de construcción y la utilización diaria de edificios e infraestructuras constituye, de manera indirecta, una de las actividades humanas más intensivas en consumo energético.

La energía directa e indirecta usada en las viviendas y edificios proviene, principalmente, de la generación por medio de hidroeléctricas y de la combustión de combustibles fósiles que contribuyen de manera muy importante a la contaminación atmosférica, principalmente anhídrido carbónico, óxidos de azufre y de nitrógeno, compuestos orgánicos volátiles (COV), monóxido de carbono, óxido nitroso y partículas en suspensión.

Las emisiones directas de las edificaciones se centran sobre todo en la actividad de iluminación y operación, mientras que la producción de electricidad en las edificaciones es una de las grandes fuentes de contaminación indirecta. Asimismo, las obras públicas y la construcción de edificaciones se encuentran entre las causas de mayor contaminación acústica en las ciudades, junto con el transporte.

69

Además, el impacto de las actuales edificaciones, que ocupan cada vez más una mayor parte del territorio, crea un ambiente físico hostil para el desarrollo cotidiano de las actividades de los ciudadanos.

En cuanto a los residuos sólidos urbanos, el mayor volumen no se genera en el período de construcción de las edificaciones, sino en su utilización diaria durante su vida útil.

Medidas de mitigación o diseñar tratando de adecuarse al entorno existente.

- En el momento de iniciar la construcción, señalizar el área.
- Repoblar con árboles nativos de la región, las áreas libres. o Restringir uso de maquinaria pesada a horas diurnas. o Utilizar rutas alternas al centro de la población.
- Enterrar las bolsas de cemento y cal en lugar de quemarlas.
- Fundir y trasladar materiales de construcción en días no festivos o días de plaza, para minimizar la producción de polvo por medio de riegos adecuados de agua.

# Tabla XVI. **Matriz de evaluación de impacto ambiental del diseño de alcantarillado sanitario y pluvial**

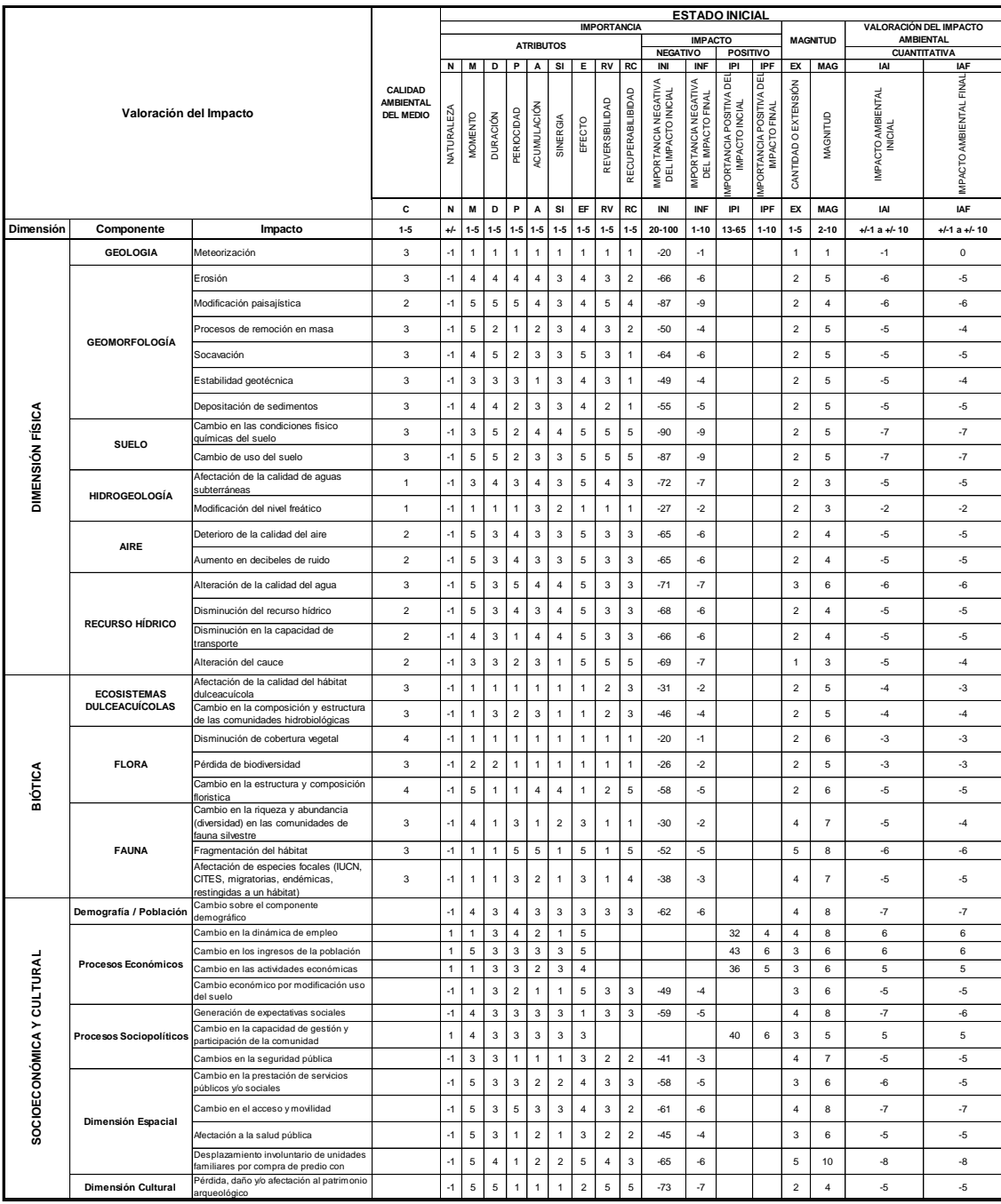

Fuente: *Evaluación de impacto ambiental inicial*. Ministerio de Ambiente.

## **2.9. Presupuesto**

A continuación se presenta el presupuesto del proyecto.

## **2.9.1. Análisis de tarifa**

En la tabla XVII se presenta la integración de precios unitarios.

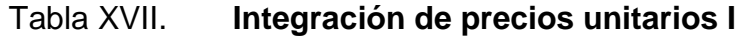

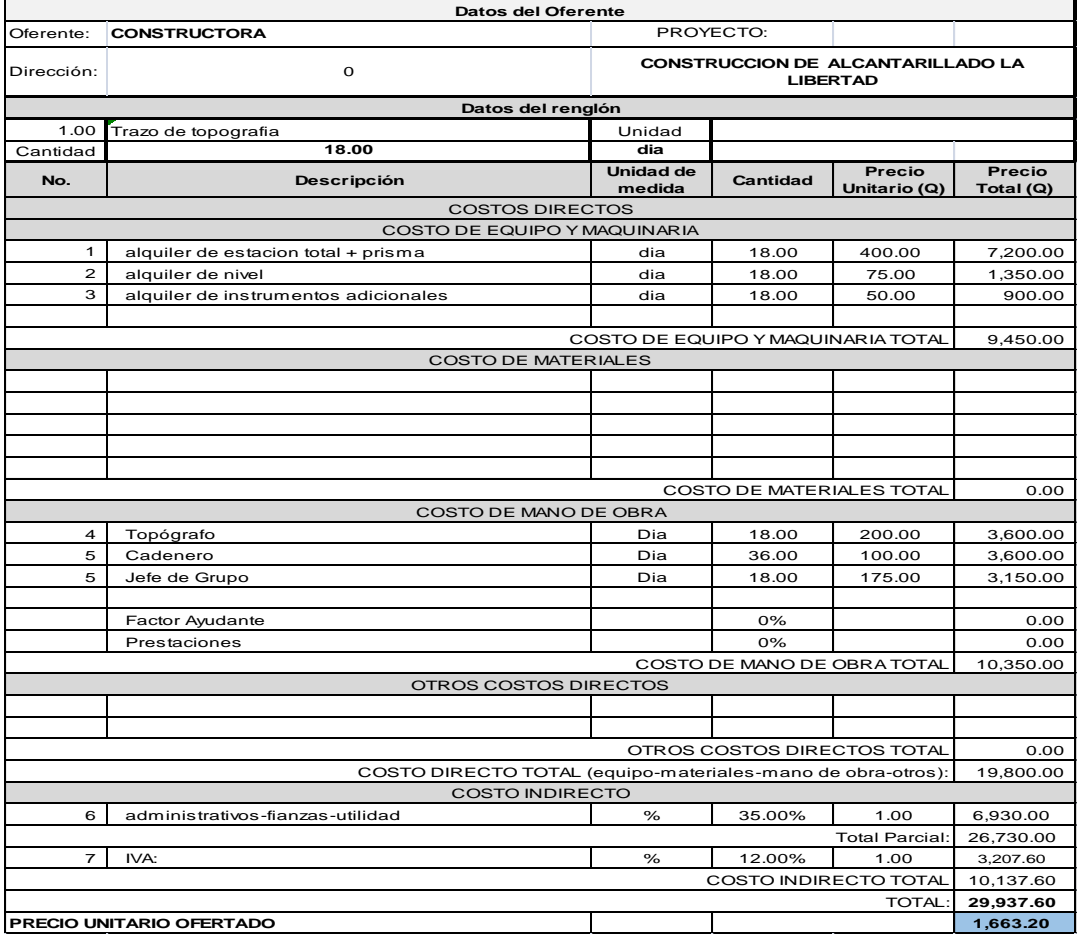

Fuente: CABRERA RIPIELE, Ricardo A. *Apuntes de Ingeniería Sanitaria.* p. 135.

# Tabla XVIII. **Integración de precios unitarios II**

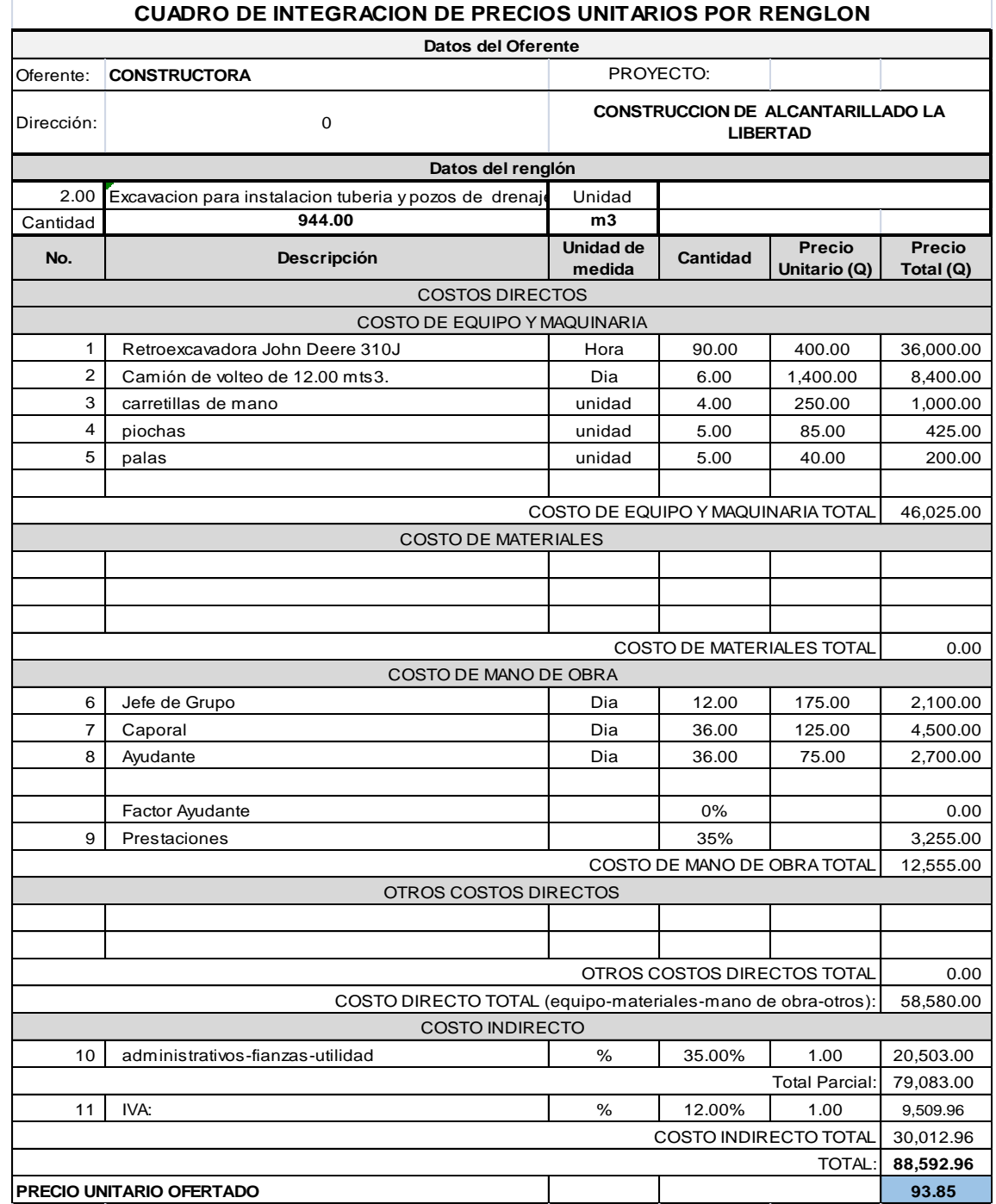

Fuente: CABRERA RIPIELE, Ricardo A. *Apuntes de Ingeniería Sanitaria.* p. 130.

# Tabla XIX. **Integración de precios unitarios III**

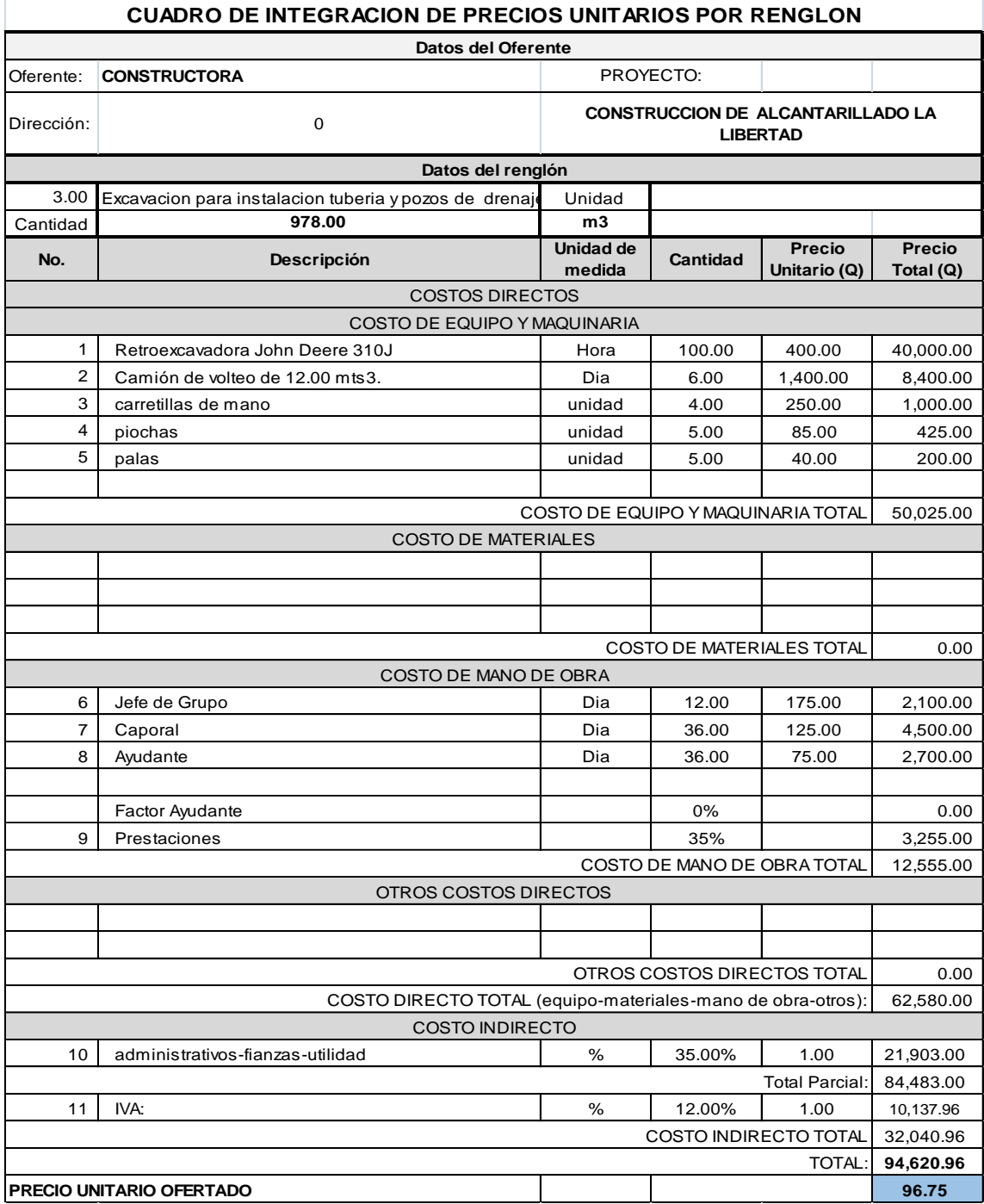

Fuente: CABRERA RIPIELE, Ricardo A. *Apuntes de Ingeniería Sanitaria.* p. 131.

# Tabla XX. **Integración de precios unitarios IV**

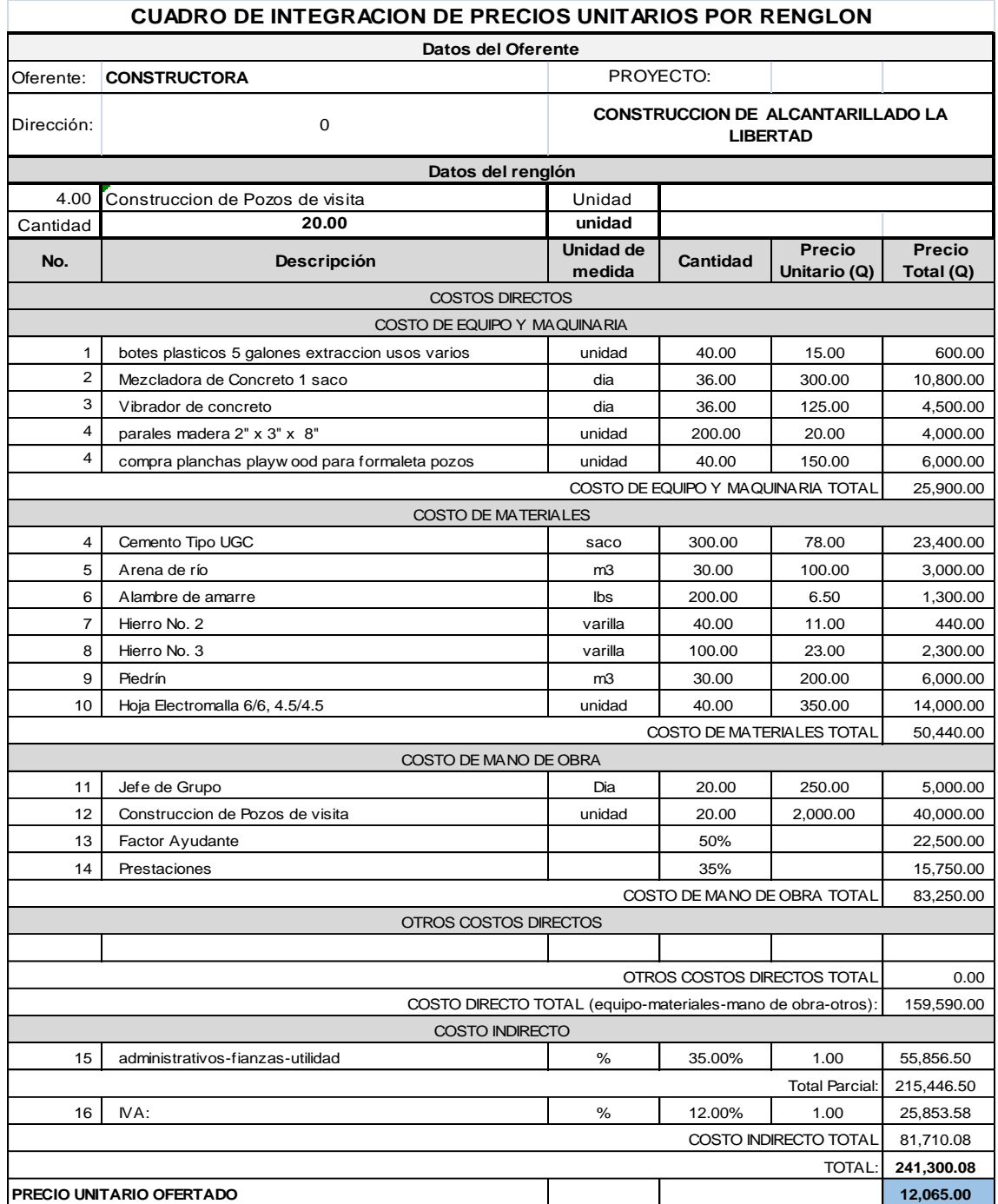

Fuente: CABRERA RIPIELE, Ricardo A. *Apuntes de Ingeniería Sanitaria.* p. 132.

# Tabla XXI. **Integración de precios unitarios V**

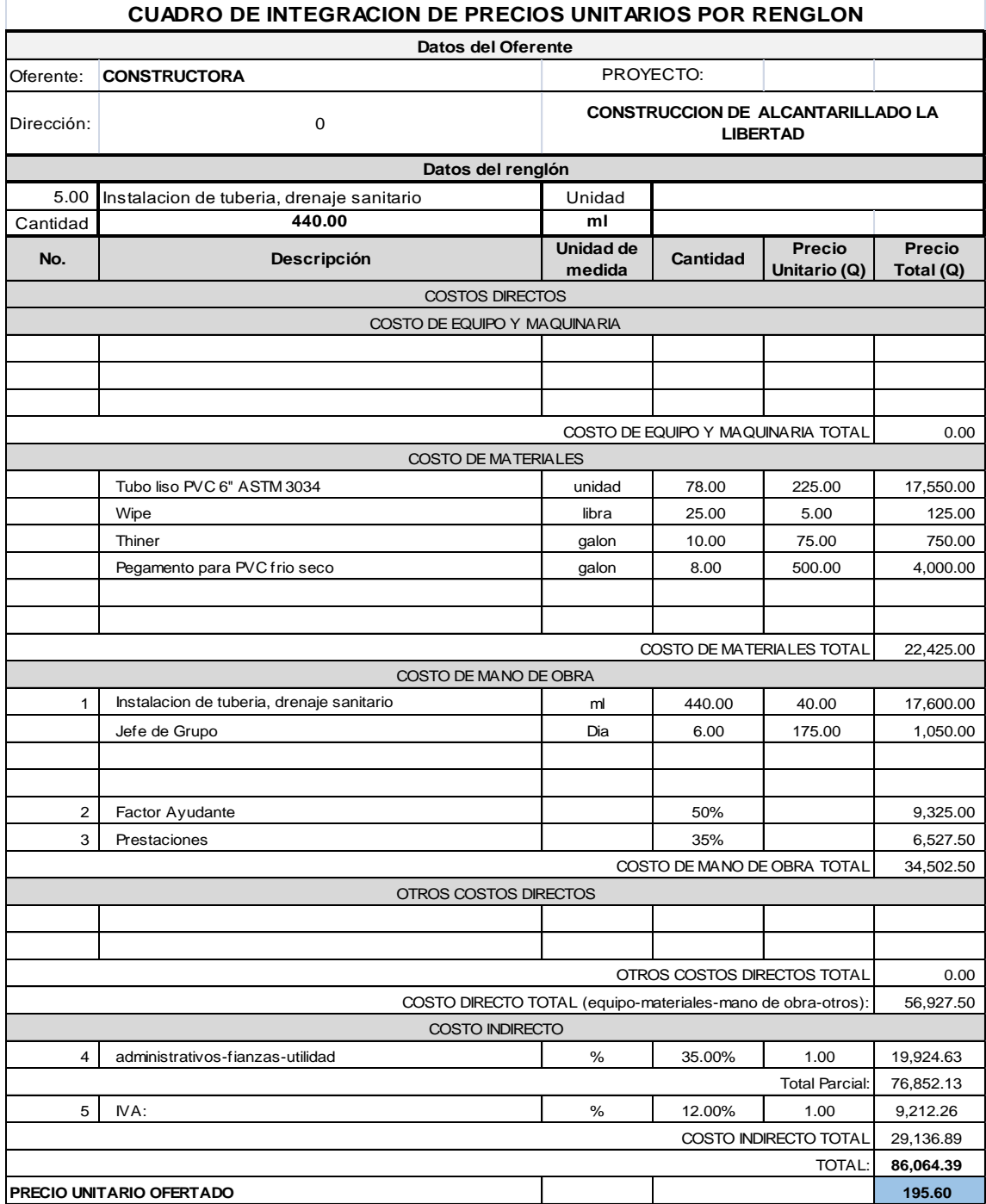

Fuente: CABRERA RIPIELE, Ricardo A. *Apuntes de Ingeniería Sanitaria.* p. 133.

# Tabla XXII. **Integración de precios unitarios VI**

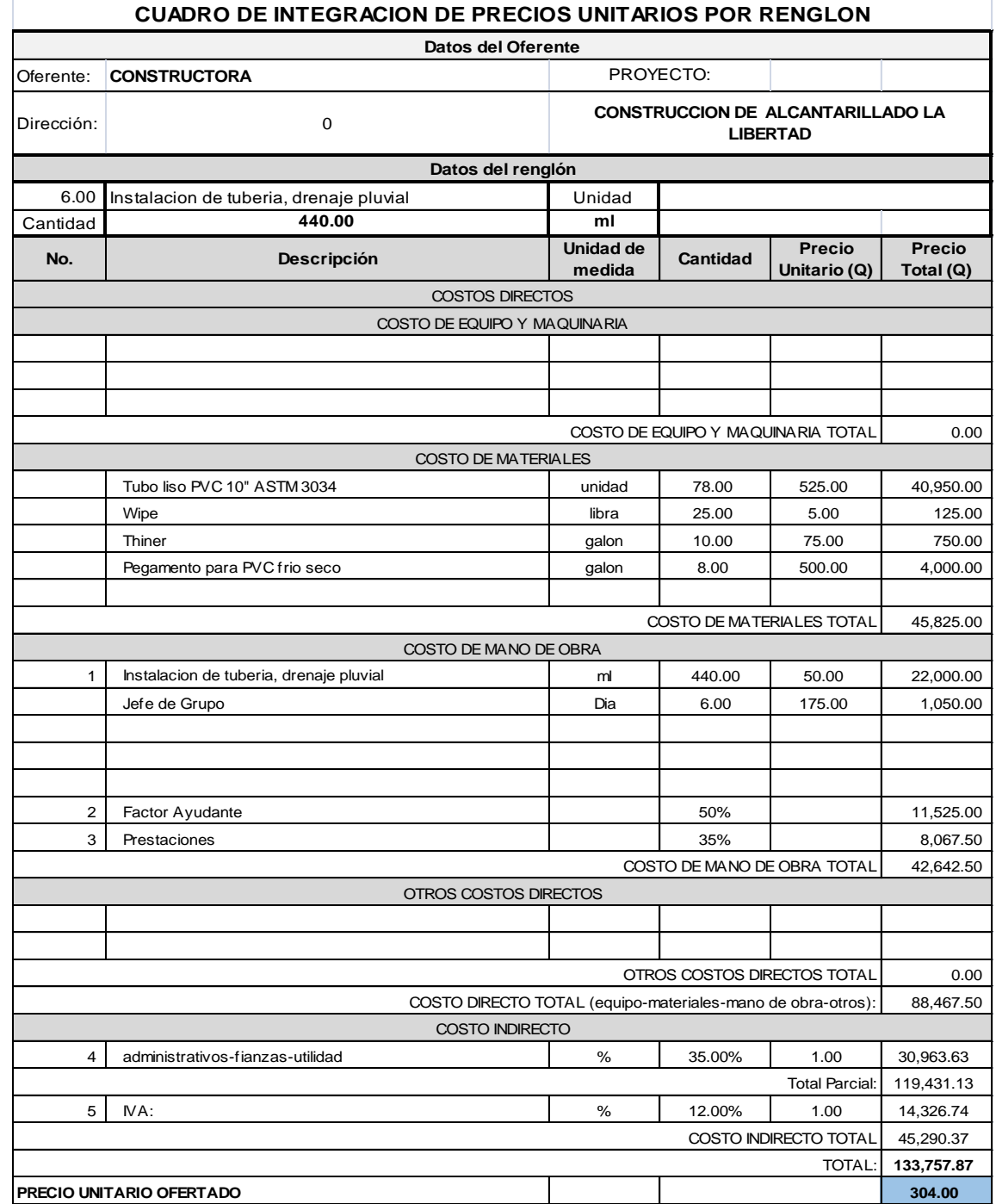

Fuente: CABRERA RIPIELE, Ricardo A. *Apuntes de Ingeniería Sanitaria.* p. 134.

# Tabla XXIII. **Integración de precios unitarios VII**

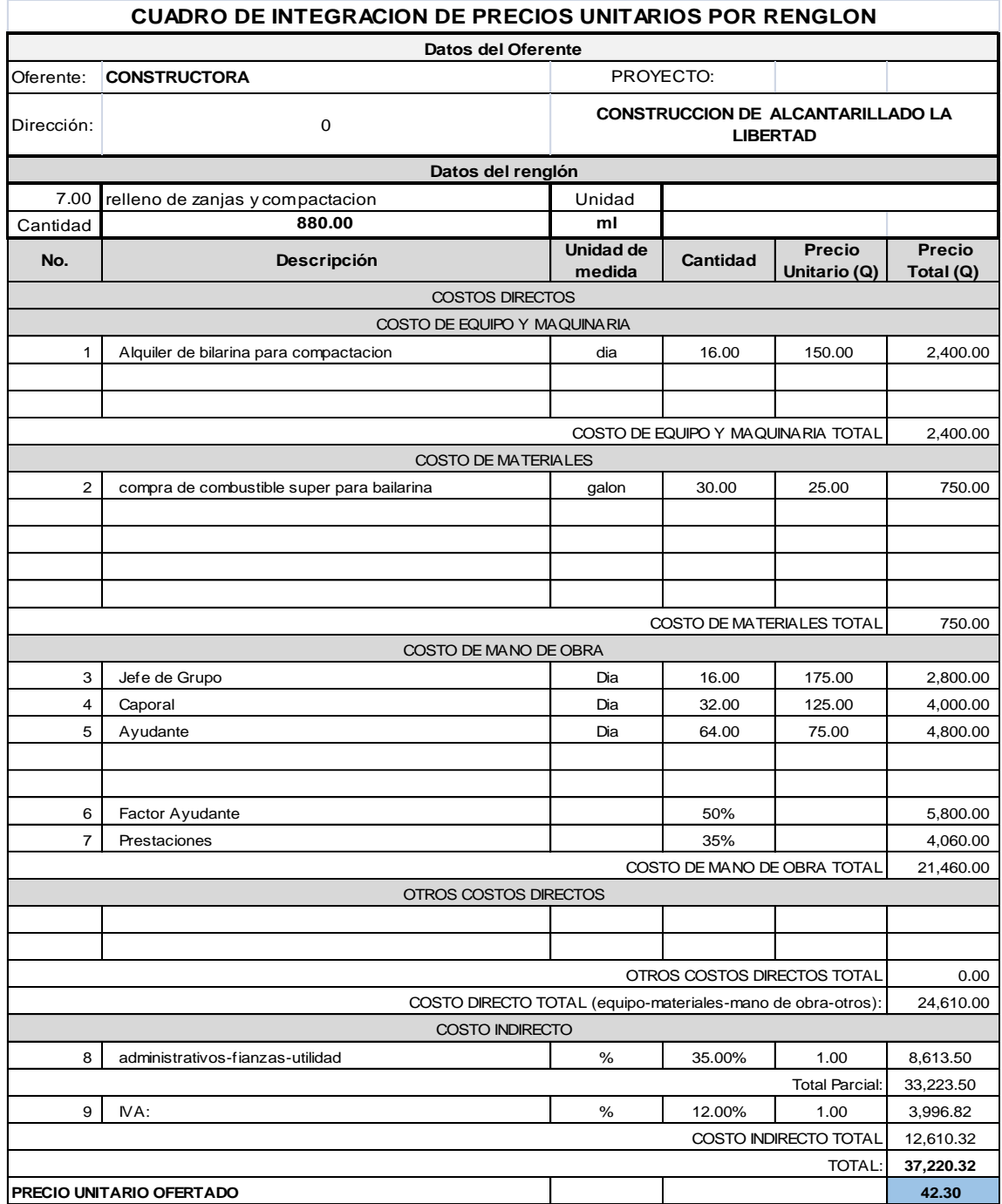

Fuente: CABRERA RIPIELE, Ricardo A. *Apuntes de Ingeniería Sanitaria.* p. 135.

# Tabla XXIV. **Integración de precios unitarios VIII**

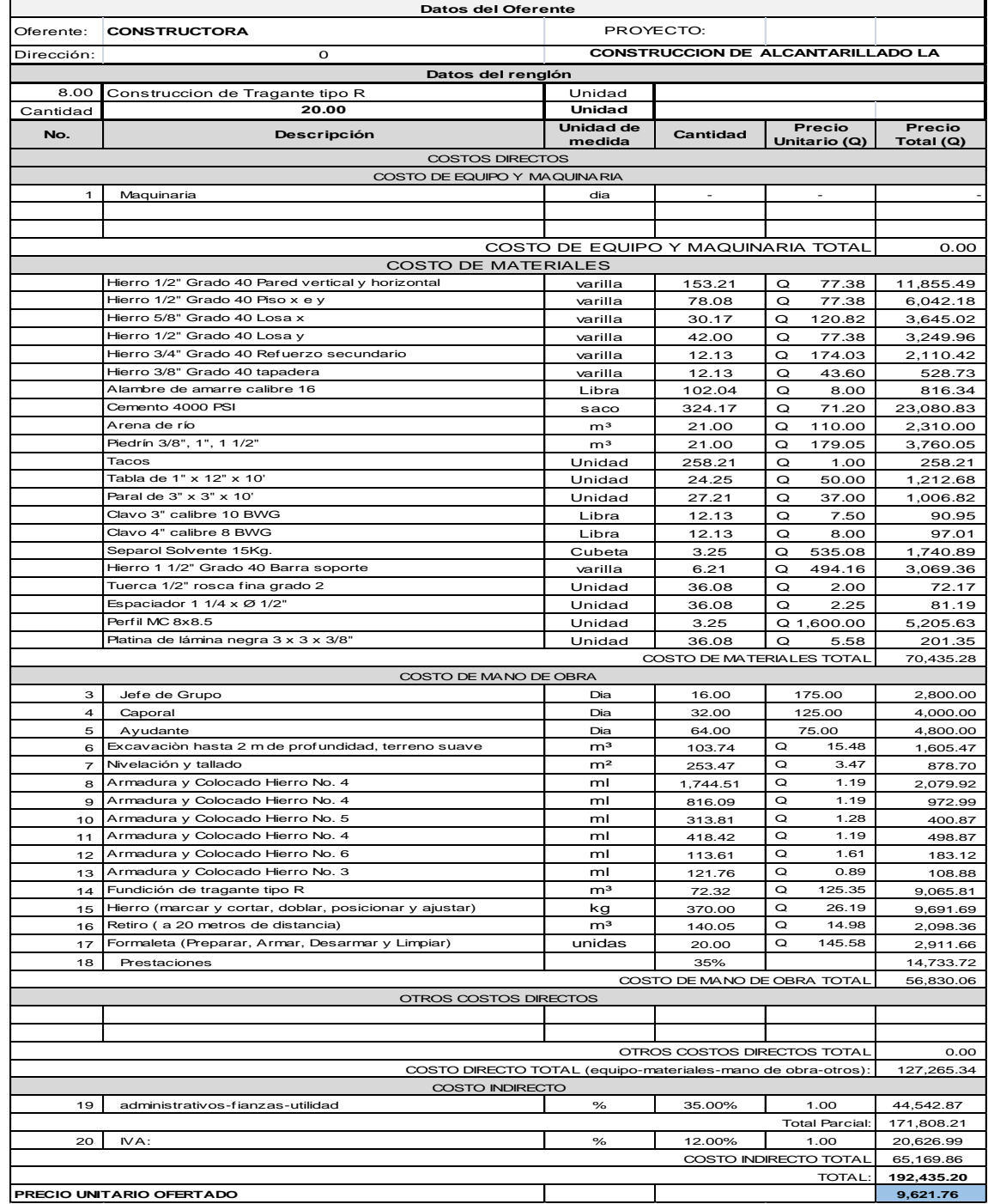

Fuente: CABRERA RIPIELE, Ricardo A. *Apuntes de Ingeniería Sanitaria.* p. 136.

## **2.9.2. Presupuesto general del proyecto**

En la tabla XXV se muestra el presupuesto general del proyecto.

## Tabla XXV. **Integración de reglones**

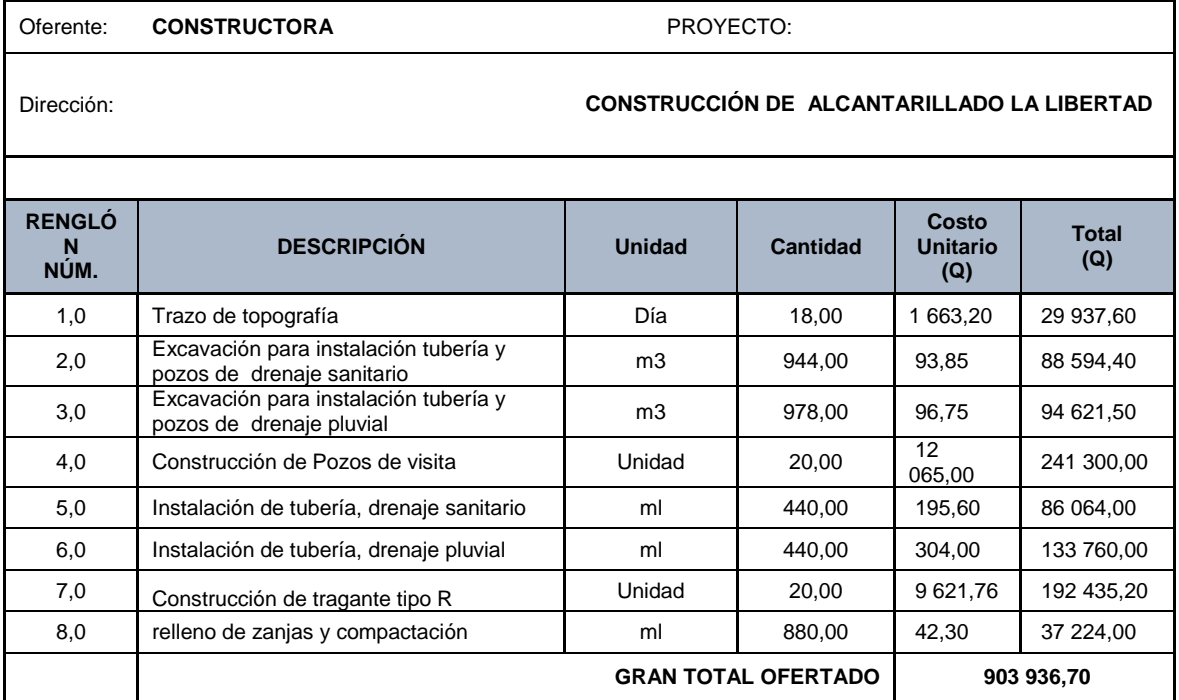

Fuente: elaboración propia.

# **3. DISEÑO DEL SALÓN MUNICIPAL Y CONSTRUCCIÓN DE OFICINAS PARA ALCALDÍA AUXILIAR Y USOS MÚLTIPLES**

#### **3.1. Fase de servicio técnico profesional**

A continuación se presenta la fase de servicio técnico profesional.

## **3.1.1.1. Investigación preliminar**

Una de las necesidades que tienen los habitantes del sector Santa Rosa del municipio de Milpas Altas, es que no existe un lugar adecuado donde puedan establecer oficinas de ayuda a la comunidad, como la oficina de La Mujer y una alcaldía auxiliar, asImismo el salón comunal para actividades por lo que para dar solución a esta problemática, se pretende la construcción del salón municipal y oficinas de usos múltiples, utilizando para este propósito la construcción de un edificio de dos niveles, en los cuales se incluyan de manera ordenada módulos de oficinas.

## **3.1.2. Reconocimiento del terreno**

Actualmente el lugar que se tiene destinado para esta construcción del salón municipal y oficinas de usos múltiples, está localizado a la par de la escuela del área, cuenta con parqueo y una cancha en la parte del frente, asi mismo el terreno se encuentra pegado a la carretera principal.

#### **3.1.3. Diseño y cálculo del proyecto**

A continuación se presenta el diseño y cálculo del proyecto.

### **3.1.3.1. Levantamiento topográfico**

La topografía del municipio de Milpas Altas está directamente influenciada por los conos de origen volcánico, las pendientes en los taludes o laderas varían de moderadas a fuertes, de 15 % a 60 % con patrones de drenaje superficial del orden radial.

Se realizó una visita de campo al lugar donde se pretende realizar el proyecto y se hizo un levantamiento topográfico tomando en consideración altimetría para conocer los niveles del suelo.

### **3.1.3.2. Estudio de suelos**

En terreno donde se pretende realizar la construcción del salón municipal y oficinas de usos múltiples, el suelo existente es predominantemente limoarenoso, de color café, no se cuenta con registros de ensayos de suelos en el área, en los que se pueda comprobar su resistencia, tipo de consolidación o capacidad de drenaje para futuras construcciones, es por eso que luego de hacer un análisis del lugar de su tipo de suelo, se realizo un ensayo de suelo para comprobar sus distintas propiedades mecánicas, el ensayo realizado se conoce con el nombre de Ensayo de Compresión Triaxial.

82

Ensayo Triaxial:

En la actualidad es la prueba que más se utiliza para determinar los parámetros de resistencia al corte de los suelos. Teóricamente se podrían variar las presiones actuantes en tres direcciones ortogonales sobre el espécimen de suelo. En busca de mayor sencillez, los esfuerzos en dos de las direcciones son iguales.

- Ventajas del ensayo triaxial:
	- o Tiene medios para controlar la presión de confinamiento.
	- o Control de la presión de poros.
	- o Cuando la cámara se modifica apropiadamente es posible simular condiciones iniciales isotrópicas o anisotropías.

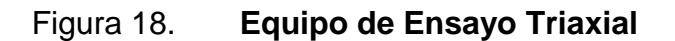

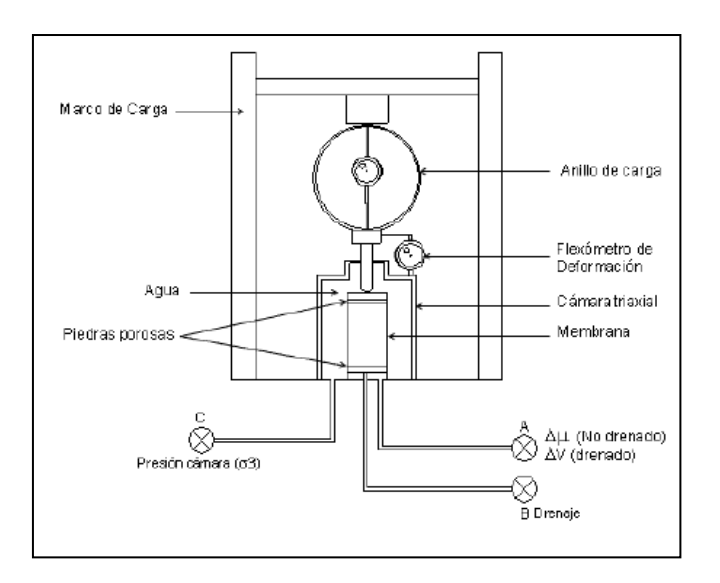

Fuente: OROZCO AREAS, Oswaldo José**.** *Diseño de edificio de dos niveles para mercado municipal, en el municipio de Magdalena Milpas Altas, departamento de Sacatepéquez,* p. 40. La prueba triaxial se puede desarrollar en tres modalidades:

- Aumentando el esfuerzo principal mayor y manteniendo el esfuerzo principal menor constante.
- Conservando el esfuerzo principal mayor constante y disminuyendo el esfuerzo principal menor.
- Aumentando el esfuerzo principal mayor y disminuyendo gradualmente el esfuerzo principal menor, de manera simultánea.

Esfuerzo principal mayor: s1 Esfuerzo principal intermedio: s2 sentilas especies sentilas especies sentilas especies sentilas especies senti Esfuerzo principal menor: s3

El estado de esfuerzos de una muestra sometida a una prueba triaxial se puede analizar usando el Círculo de Mohr. La resistencia a esfuerzo cortante, sobre todo en suelos cohesivos es variable y depende de diversos factores circunstanciales. Al tratar de reproducir en el laboratorio las condiciones a que el suelo estará sujeto en la obra que se trate, será necesario tomar en cuenta cada uno de esos factores tratando de reproducir las condiciones en cada caso particular, esto no es práctico.

Se han reproducido aquellas circunstancias más típicas e influyentes en algunas pruebas estandarizadas que se refieren a comportamientos y circunstancias extremas, sus resultados pueden adaptarse al caso real, interpretándolo con un criterio sano con base en la experiencia.

84

- Etapas de un ensayo de compresión Triaxial:
	- o 1a etapa: Se inicia con la aplicación de la presión de cámara, en caso de condiciones drenadas y no drenadas, lo que influirá si es consolidado o no.
	- o 2a etapa: Carga. La muestra se somete a esfuerzos cortantes induciendo esfuerzos principales diferentes entre sí.

Esta etapa depende si drenada o no drenada, aunque este proceso tiene sentido si se dreno en la primera etapa.

- Tipos de ensayos triaxial:
	- o Ensayo no consolidado-no drenado (UU): también conocido como ensayo rápido - rápido.
	- o Ensayo consolidado-drenado (CD): También conocido como ensayo Lento-Lento, permite determinar los parámetros efectivos de resistencia al corte.
	- o Ensayo consolidado-no drenado (CU) Cuando durante la ejecución del ensayo es posible la medición del exceso de presión de poros, se pueden determinar los parámetros de resistencia del suelo tanto en términos totales como efectivos.
- Ensayo triaxial no consolidado no drenado:

Durante la ejecución de este ensayo no se permite la consolidación de la muestra. La válvula B permanece cerrada durante todo el ensayo, tanto en la etapa de consolidación durante la aplicación del esfuerzo principal menor, como en la etapa de carga.

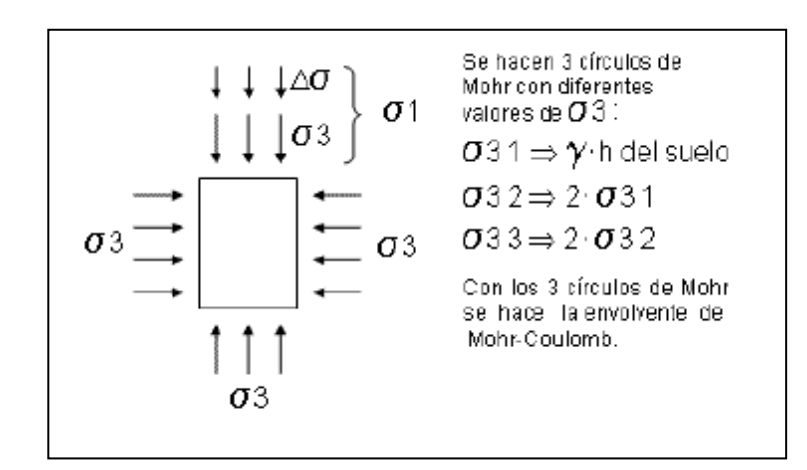

Figura 19. **Representación gráfica de los esfuerzos**

Fuente: OROZCO AREAS, Oswaldo José**.** *Diseño de edificio de dos niveles para mercado municipal, en el municipio de Magdalena Milpas Altas, departamento de Sacatepéquez,* p. 42.

Se hacen tres círculos con diferentes valores del esfuerzo principal menor, siempre procurando que en cada ensayo se duplique la presión de cámara inmediatamente anterior, con estos tres círculos se traza la envolvente Mohr-Coulomb.

El proceso de ensayo es muy simple: en primer lugar se aplica la presión de cámara con las válvulas cerradas y rápidamente se aplica la carga axial. La desventaja de este tipo de triaxial es que no se pueden determinar los esfuerzos efectivos ya que al hacerse rápidamente y no permitirse el drenaje, el incremento de esfuerzo es asumido por el agua.

La única forma de obtener parámetros efectivos con este ensayo es garantizando que la muestra en ensayo este completamente saturada.

Figura 20. **Distribución de esfuerzos durante el ensayo**

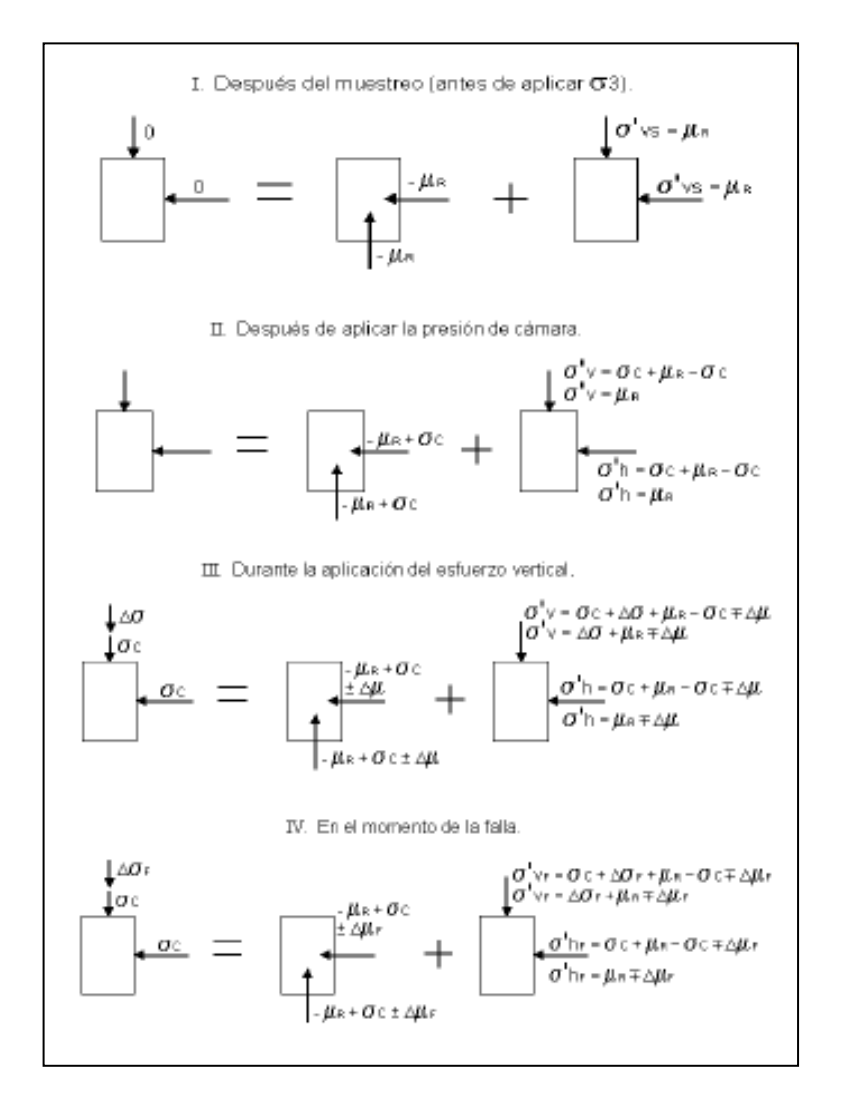

Fuente: OROZCO AREAS, Oswaldo José**.** *Diseño de edificio de dos niveles para mercado municipal, en el municipio de Magdalena Milpas Altas, departamento de Sacatepéquez,* p. 44.

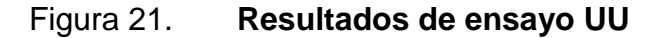

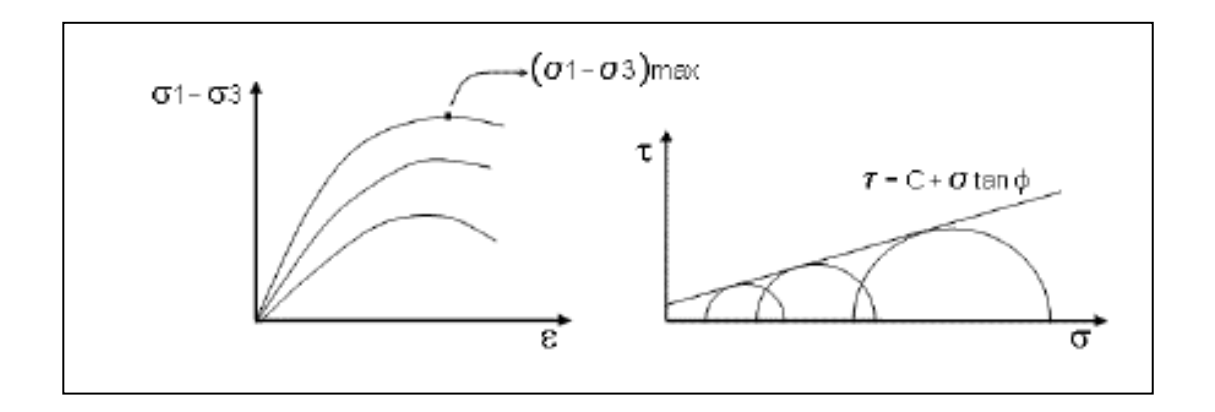

Fuente: OROZCO AREAS, Oswaldo José**.** *Diseño de edificio de dos niveles para mercado municipal, en el municipio de Magdalena Milpas Altas, departamento de Sacatepéquez,* p. 45.

Si se tiene una arcilla saturada:

#### Figura 22. **Resultados de ensayo UU sobre una arcilla saturada**

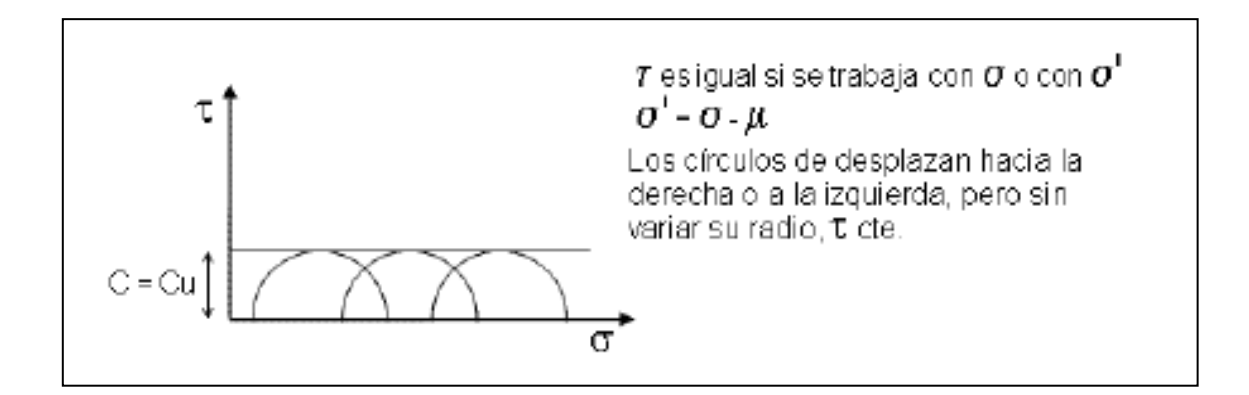

Fuente: OROZCO AREAS, Oswaldo José**.** *Diseño de edificio de dos niveles para mercado municipal, en el municipio de Magdalena Milpas Altas, departamento de Sacatepéquez,* p. 46.

Los parámetros de resistencia al corte son aptos para condición no drenada en arcillas, en otros casos se pueden emplear para análisis mediante esfuerzos totales, pero los resultados no son confiables, todo depende del buen juicio del ingeniero.

Ensayo triaxial consolidado drenando:

La característica fundamental de la prueba es que los esfuerzos aplicados al espécimen son efectivos. En primer lugar el suelo se somete a una presión hidrostática, con la válvula B abierta y se deja transcurrir el tiempo necesario para que haya una completa consolidación bajo la presión actuante. A continuación la muestra es llevada a la falla aplicando la carga axial en pequeños incrementos, cada uno de los cuales se mantiene el tiempo necesario para disipar la presión de poros.

Es un tipo de ensayo costoso y que se usa normalmente en trabajos de investigación y su resultado es similar al del CU.

### Figura 23. **Distribución de esfuerzos durante ensayo CD**

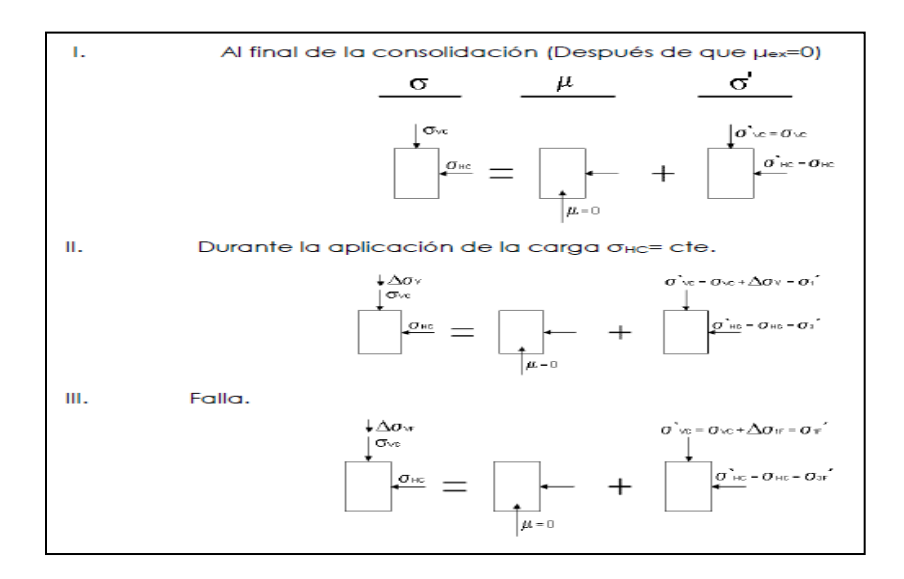

Fuente: OROZCO AREAS, Oswaldo José**.** *Diseño de edificio de dos niveles para mercado municipal, en el municipio de Magdalena Milpas Altas, departamento de Sacatepéquez,* p. 51.

Figura 24. **Resultados de ensayo CD**

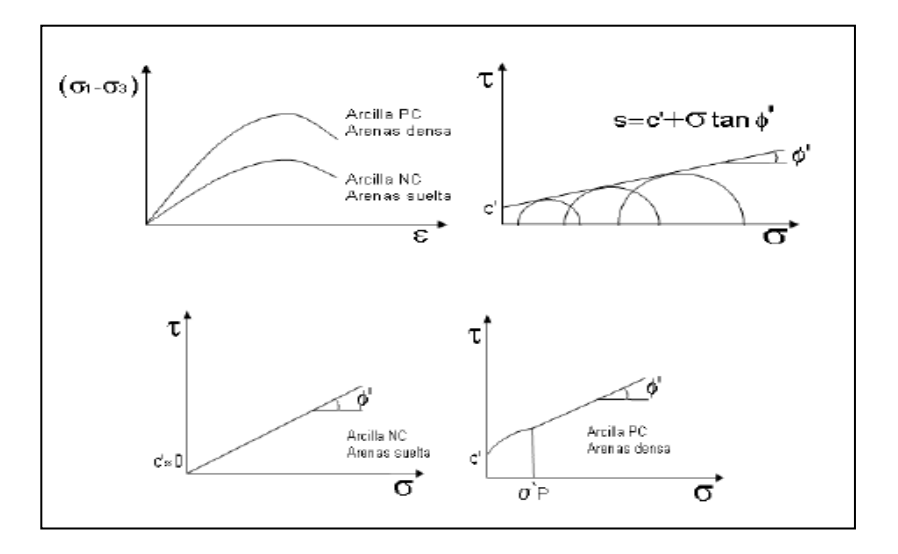

Fuente: OROZCO AREAS, Oswaldo José**.** *Diseño de edificio de dos niveles para mercado municipal, en el municipio de Magdalena Milpas Altas, departamento de Sacatepéquez,* p. 54. Ensayo triaxial consolidado no drenado:

La muestra se consolida en primer lugar, bajo la presión hidrostática como en la primera etapa de la prueba lenta; así el esfuerzo principal menor llega a ser efectivo. Luego la muestra es llevada a la falla por un rápido incremento de la carga axial, de manera que no se permita el cambio de volúmenes. El hecho esencial de esta prueba es el no permitir ninguna consolidación adicional durante el período de falla, de la aplicación del la carga axial, esto se logra cerrando la válvula B.

En la 2a etapa de la prueba podría pensarse que todo el esfuerzo desviador fuera tomado por el agua de los vacios del suelo en forma de una presión neutral; ello no ocurre así y se sabe que parte de esa presión axial es fundamentada por la fase solida del suelo, sin que, hasta la fecha se hayan dilucidado por completo, ni la distribución de esfuerzos ni las razones que lo gobiernan.

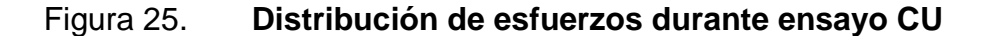

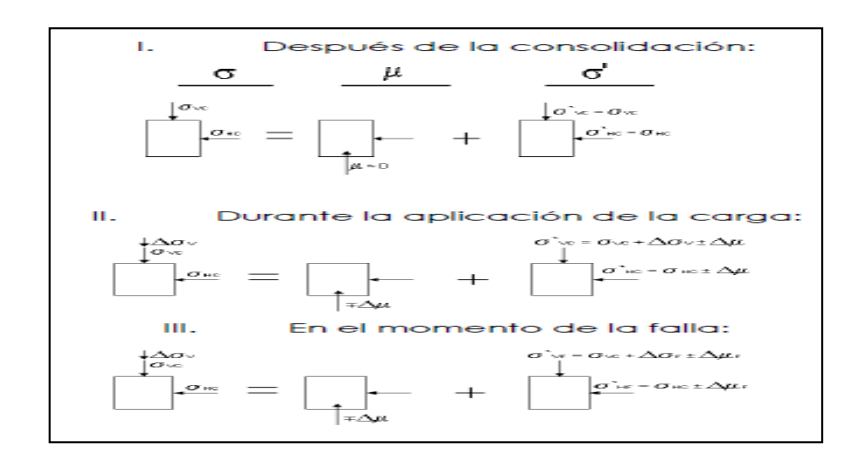

Fuente: OROZCO AREAS, Oswaldo José**.** *Diseño de edificio de dos niveles para mercado municipal, en el municipio de Magdalena Milpas Altas, departamento de Sacatepéquez*. p. 56.

### Figura 26. **Resultado de esfuerzos durante ensayo CU**

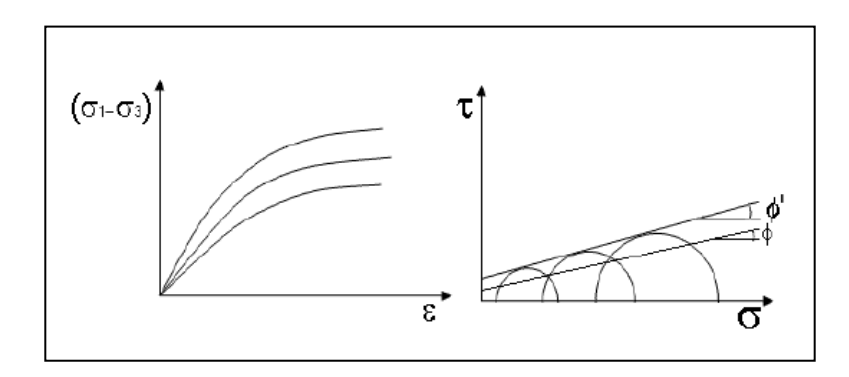

Fuente: OROZCO AREAS, Oswaldo José**.** *Diseño de edificio de dos niveles para mercado municipal, en el municipio de Magdalena Milpas Altas, departamento de Sacatepéquez,* p. 44.

Para el diseño del edificio del salón municipal y las oficinas de usos múltiples, se realizó un ensayo de suelos a compresión triaxial, arrojando los siguientes resultados:

- Tipo de ensayo: No consolidado y no drenado (UU)
- Descripción del suelo: Limoarenoso, color café
- Angulo de fricción interna  $\Phi = 22,25$  o
- Cohesión Cu= 0,16 ton/m2

## Figura 27. **Datos obtenidos del suelo en el ensayo Triaxial (no consolidado, no drenado)**

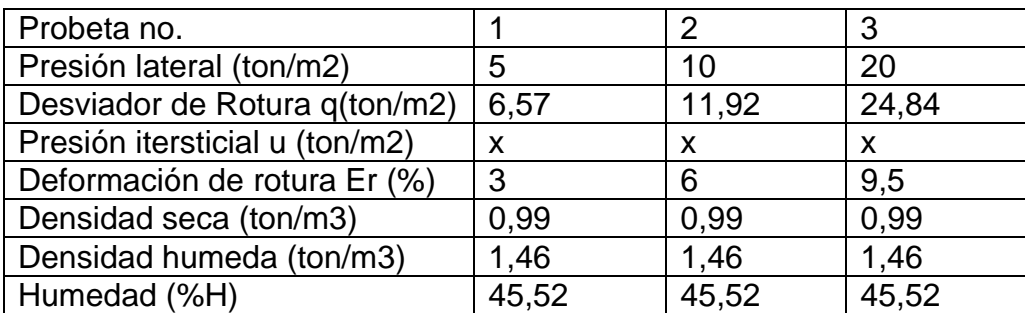

Fuente: elaboración propia.

## **3.1.4. Diseño del salón municipal y construcción de oficinas para alcaldía municipal y usos múltiples**

A continuación se presenta el diseño del salón municipal y construcción de oficinas para alcaldía municipal y usos múltiples.

## **3.1.4.1. Diseño arquitectónico**

La distribución de ambientes debe realizarse para prestar un servicio adecuado a las necesidades de los habitantes de la localidad, cuidando que cada ambiente cumpla con las normas de construcción adecuada, además cuidando que se mantengan los ambientes en limpieza y orden.

### **3.1.4.2. Selección del tipo de estructuras**

Por el uso que se ha determinado para la edificación, se cataloga como una obra categoría III según AGIES, que describe la obra como importante ya que albergará a bastantes personas cuando se le de uso al salón municipal de

actividades, así mismo podemos decir que puede llegar a tener en sus instalaciones más de 300 personas.

## **3.1.4.3. Predimensionamiento de elementos estructurales**

En las figuras 28 y 29 se muestra el predimensionamiento de elementos estructurales.

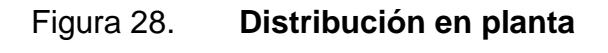

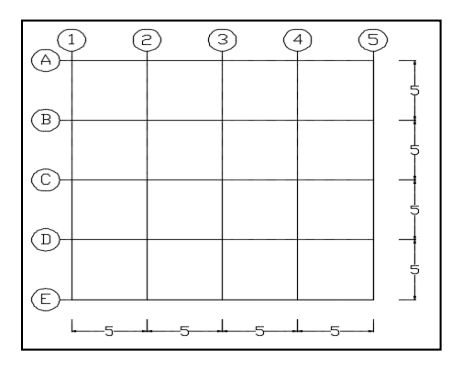

Fuente: elaboración propia, empleando AutoCAD.

## Figura 29. **Distribucion en elevación**

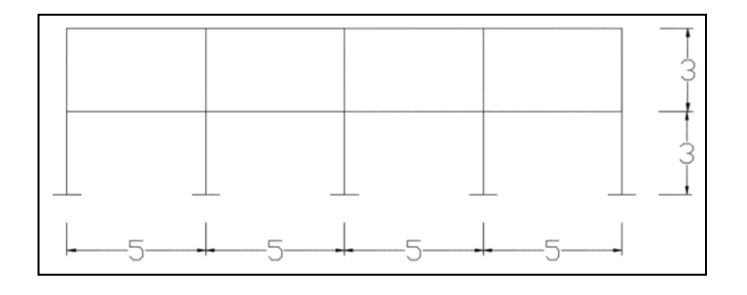

Fuente: elaboración propia, empleando AutoCAD.

Vigas

Se usarán criterios de ACI para el predimensionamiento de vigas.

### Tabla XXVI. **Predimensionamiento de vigas**

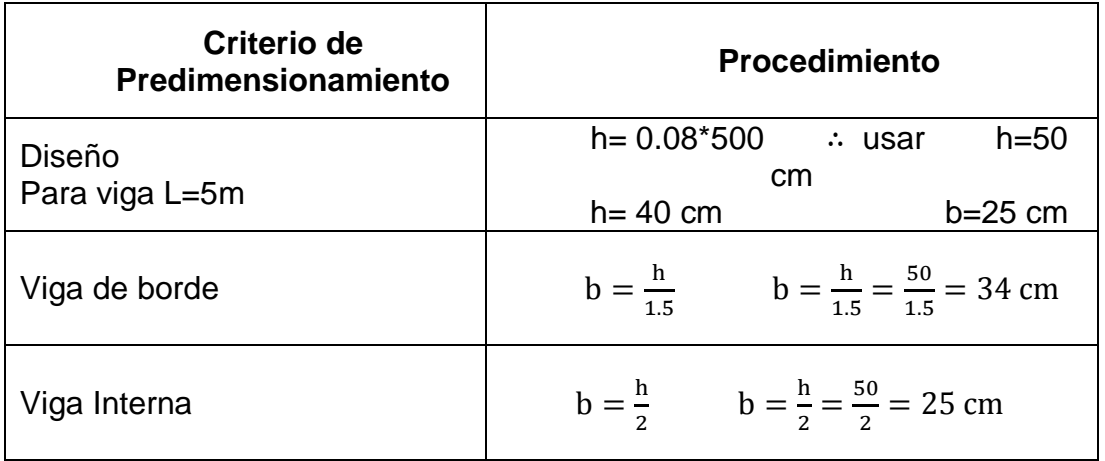

Fuente: elaboración propia.

Se tomarán como dimensiones de la viga, una base de 25 centímetros y un peralte de 50 centímetros.

Losas

Se trabaja con la losa crítica. Las losas por la forma en que transmiten sus esfuerzos a los elementos de apoyo, se clasifican en losas en un sentido, y losas en dos sentidos. La forma de determinar la forma de transmisión de esfuerzos en una losa cualquiera depende de su geometría de la siguiente relación:

$$
m = \frac{\ell_a}{\ell_b} \quad \therefore \quad \ell_a = Lado \, corto
$$
\n
$$
\ell_b = Lado \, Largo
$$
\n
$$
Si \, m \leq 0.50 \, \rightarrow \, Losa \, en \, un \, sentido
$$
\n
$$
Si \, m > 0.50 \, \rightarrow \, Losa \, en \, dos \, sentido
$$

Cálculo:

$$
\ell_a = 5m
$$
  

$$
\ell_b = 5m
$$
  

$$
m = \frac{\ell_a}{\ell_b} = \frac{5}{5} = 1
$$

$$
Si m = 1 > 0.50 \rightarrow \text{Loss} a \text{ en } \text{dos} \text{ sentido}
$$

• Peralte de losa

Losa en un sentido se idealiza como una viga, lo que permite utilizar los criterios de predimensionamiento para vigas indicados en la tabla siguiente.

Tabla XXVII. **Espesor mínimo de vigas o losa en un sentido**

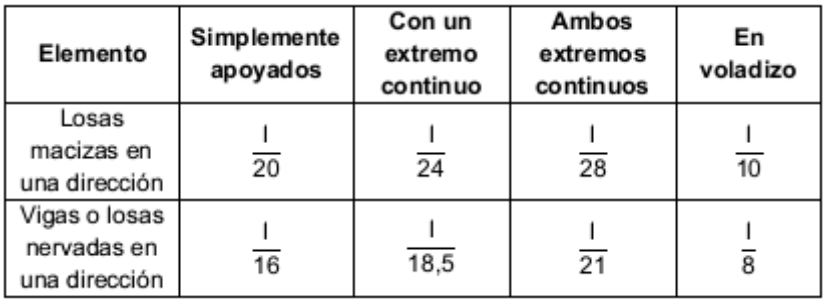

Fuente: elaboración propia.

Losa en dos sentidos involucra el predimensionamiento basado en la geometría del panel de losa para calcular el peralte el cual es el caso de este diseño y se calcula de la siguiente manera:

$$
t = \frac{\text{Perímetro}}{180}
$$

Criterio del aci

El *American Concrete Institute* (ACI), recomienda que el peralte mínimo de una viga, o losa armada en un sentido, deba cumplir con lo indicado en la tabla 9.5. (a) del inciso 9.5.2. del comité 318 en el capítulo 9. La tabla siguiente resume los requisitos del ACI.

### Tabla XXVIII. **Predimensionamiento de losa**

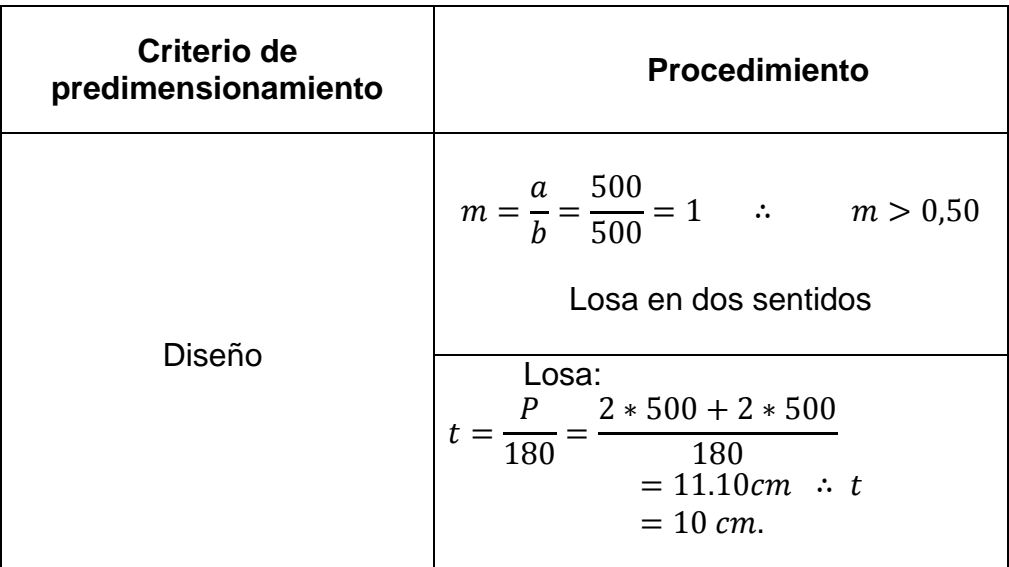

Fuente: elaboración propia.

### Columnas

#### o Criterios de diseñadores guatemaltecos (agies)

Los criterios de predimensionamiento están relacionados con la carga axial a la que estará sometida la columna. La práctica común es nuestro país, da la siguiente expresión:

$$
P_{act} = \sum (P_{cubicerta} + P_{vigas} + P_{entrepiso} + P_{col. \ sup.}) \quad \therefore \quad A_g = \frac{P_{act}}{0.17f'_{c}}
$$

o Criterios del aci

El *American Concrete Institute* (ACI), recomienda en la sección 10.3.6.2. del ACI 318S-08, que en base a la carga axial a la que estará sometida la columna se puede resolver la ecuación siguiente para el área gruesa requerida, asumiendo el porcentaje de refuerzo de acero  $(A_{st})$  que se suministrará:

$$
P = 0.80[0.85 * f'_{c}(A_{g} - A_{st}) + f_{y}A_{st}]
$$
  $\therefore$   $A_{st} = \rho * A_{g}$ 

Para uniformizar las dimensiones, se tomará la columna crítica de la esquina correspondiente a la columna E-1 descrita en la siguiente figura. Se debe mencionar que para analizar la columna del primer nivel, se debe dar una dimensión inicial para la columna de los niveles superiores.
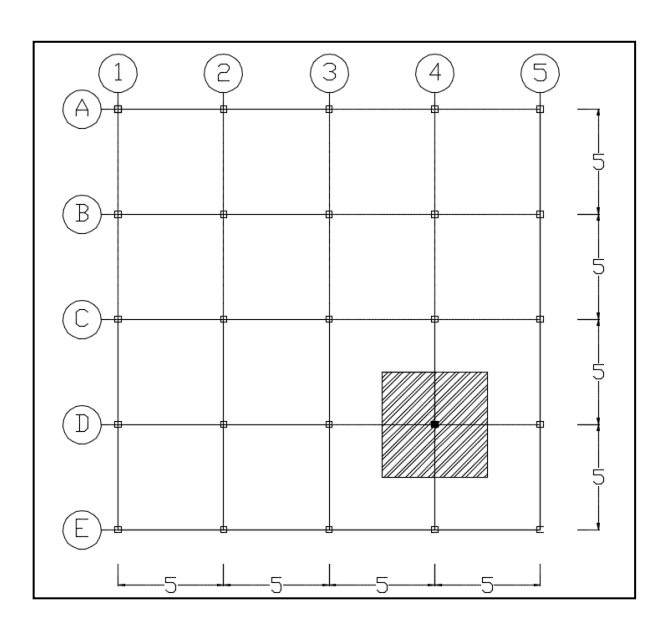

### Figura 30. **Ubicación de columna a predimensionar**

Fuente: elaboración propia, empleando AutoCAD.

## Tabla XXIX. **Carga axial sobre columna E-1, segundo nivel**

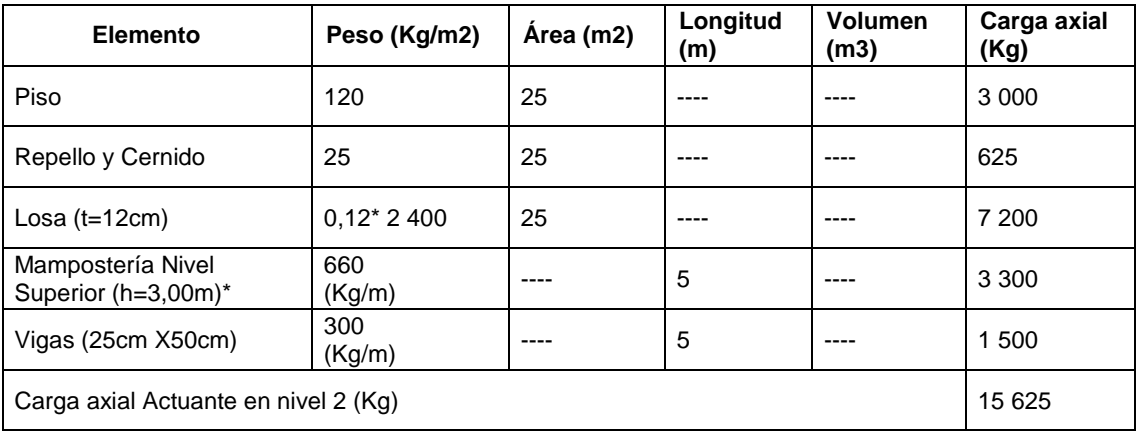

- Se considera el peso de la mampostería dentro del área tributaria de la columna E-1.
- Debido a la característica iterativa en el proceso de diseño, inicialmente se recomienda proponer la dimensión mínima exigida por el código, que es 30 cm x 30 cm.

| Elemento                                     | Peso (Kg/m2)    | Longitud (m)<br>Area (m2)       |      | Volumen (m3) | Carga axial<br>(Kg) |  |
|----------------------------------------------|-----------------|---------------------------------|------|--------------|---------------------|--|
| Piso                                         | 120             | 25                              | ---- |              | 3 0 0 0             |  |
| Repello y cernido                            | 25              | 25                              | ---- |              | 625                 |  |
| Losa $(t=14cm)$                              | 336             | 25                              | ---- |              | 8 4 0 0             |  |
| Mampostería nivel<br>Superior (h=3,00m)*     | 660<br>(Kg/m)   | $- - -$                         | 5    |              | 3 3 0 0             |  |
| Vigas $(25 \text{ cm} \times 50 \text{ cm})$ | 300<br>(Kg/m)   | $- - -$<br>5                    |      | 1500         |                     |  |
| Columna nivel 2,<br>$(h=3,00m)$ **           | 2400<br>(Kg/m3) | ---<br>$\overline{\phantom{0}}$ | ---- | 0.27         | 648                 |  |
| Peso del segundo nivel                       |                 | $- - -$<br>۰                    | ---- |              | 15 625              |  |
| Carga axial actuante en nivel 1 (Kg)         |                 |                                 |      |              |                     |  |

Tabla XXX. **Carga axial sobre columna E-1, primer nivel**

Fuente: elaboración propia.

- Se considera el peso de la mampostería dentro del área tributaria de la columna E-1.
- Debido a la característica iterativa en el proceso de diseño, inicialmente se recomienda proponer la dimensión mínima exigida por el código, que es 30 cm x 30 cm.

Por lo tanto, las fuerzas axiales quedan de la siguiente manera:

$$
P_{nivel\,2} = 15625\,Kg
$$
\n
$$
P_{nivel\,1} = Pnivel2 + Pnivel\,1\,Kg
$$
\n
$$
P_{nivel\,1} = 33098\,Kg
$$

En la siguiente tabla se presenta el resumen de los criterios de predimensionamiento de columna, se propone utilizar columnas cuadradas.

| Criterio de<br>predimensionamiento                                 | <b>Procedimiento</b>                                                                                                    |  |  |
|--------------------------------------------------------------------|----------------------------------------------------------------------------------------------------|--|--|
| <b>Diseñadores</b><br><b>Guatemaltecos</b>                         | $A_g = {P_{act} \over 0.17f_c} = {33098 \over 0.17 * 280} = 695.34$ cm <sup>2</sup><br>$b = \sqrt{695.34} \rightarrow b = 26.37$ cm                                                                                                    |  |  |
| <b>American Concrete</b><br>Institute (ACI 38-08)<br>Cap. 10.3.6.2 | Inicialmente se asume una cuantía ( $\rho$ ) del 1 %<br>$P = 0.80[0.85f'_{c}(A_g - A_{st}) + f_y A_{st}]$ $\therefore A_{st} = \rho A_g$<br>$P = 0.80[0.85 * 280 * (Ag - 0.01Ag) + (4200 * 0.01Ag)]$<br>Si P=1,20*33098=39717,6Kg, resolviendo para Ag<br>$A_g = 178,83$ $\therefore$ b = 13 cm |  |  |

Tabla XXXI. **Predimensionamiento de columnas**

Fuente: elaboración propia.

El código que rige el presente diseño estructural es el aprobado por comité 318 del *American Concrete Institute* (ACI) en la edición 2008, y la dimensión mínima exigida por el reglamento en la sección 21.6.1.1 de dicho código es 30 centímetros.

Considerando lo anterior, y resaltando principalmente el carácter iterativo del diseño de los elementos de concreto reforzado, se elige una columna cuadrada de 30 centímetros.

Análisis de carga

En las tablas siguientes se resumen los pesos unitarios de todos los elementos estructurales, los cuales son considerados en los análisis posteriores.

## Tabla XXXII. **Peso unitario de columnas (Kg/col)**

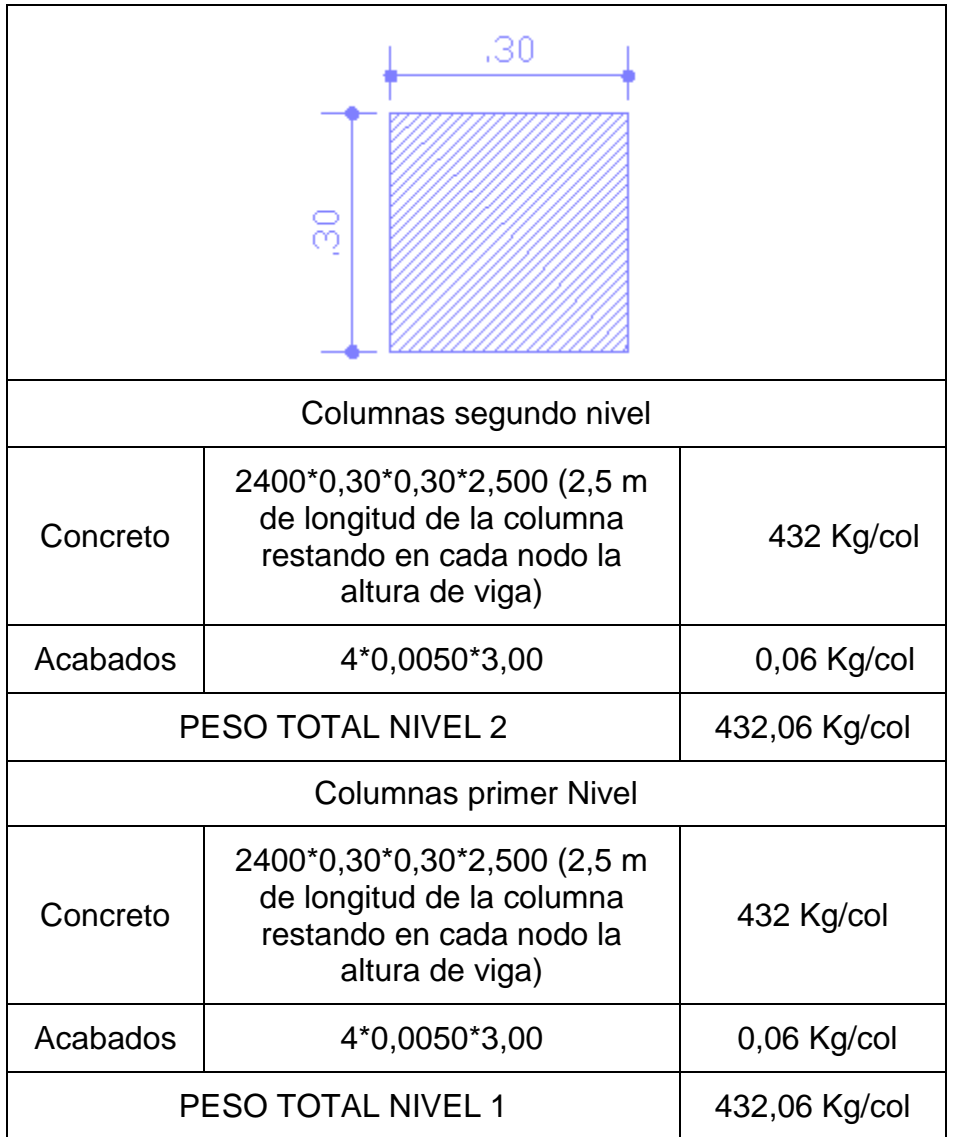

#### Tabla XXXIII. **Peso unitario de vigas principales (Kg/m)**

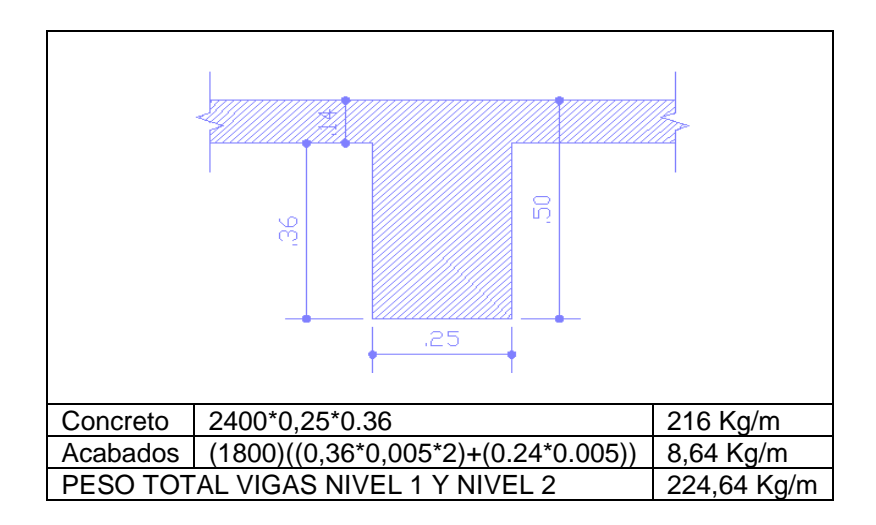

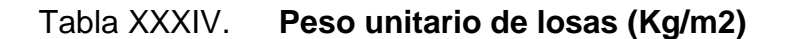

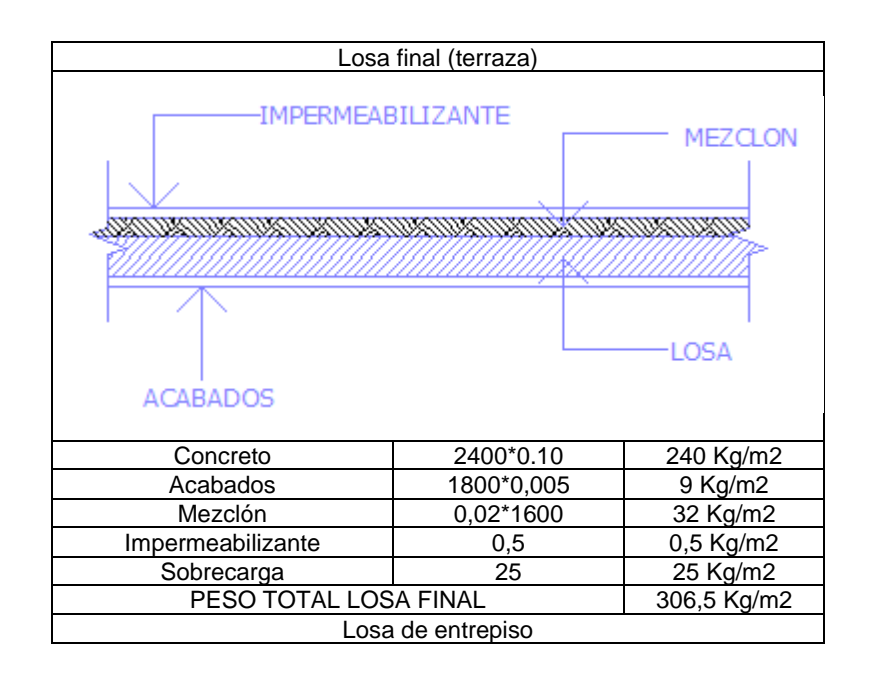

Continuación de la tabla XXXIV.

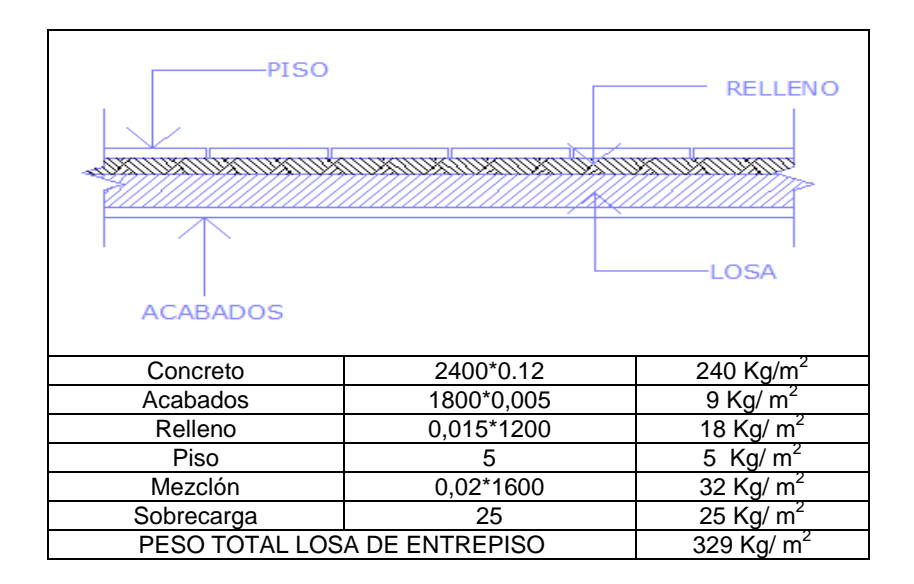

Fuente: elaboración propia.

### Tabla XXXV. **Peso unitarios de muros (Kg/m)**

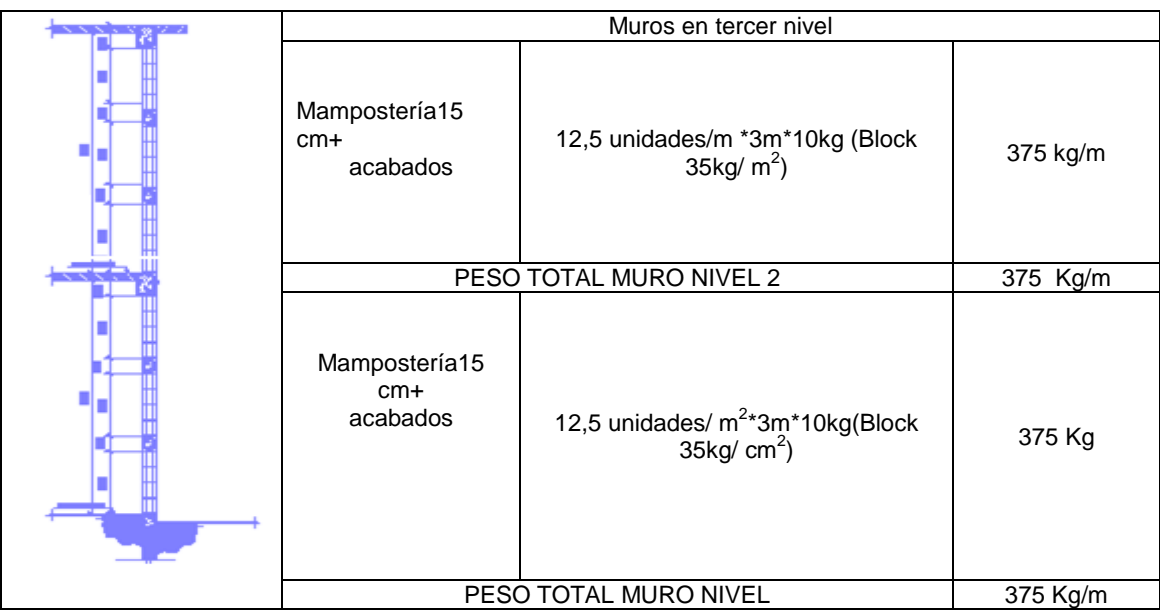

Integración de cargas gravitacionales

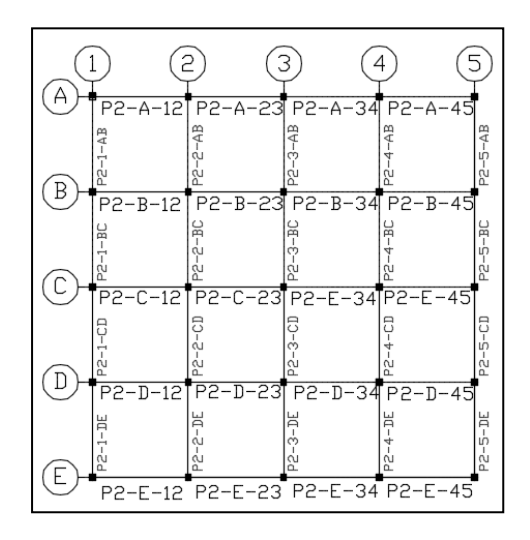

Figura 31. **Nomenclatura de cargas del segundo piso**

Fuente: elaboración propia, empleando AutoCAD.

### Figura 32. **Nomenclatura de cargas del primer piso**

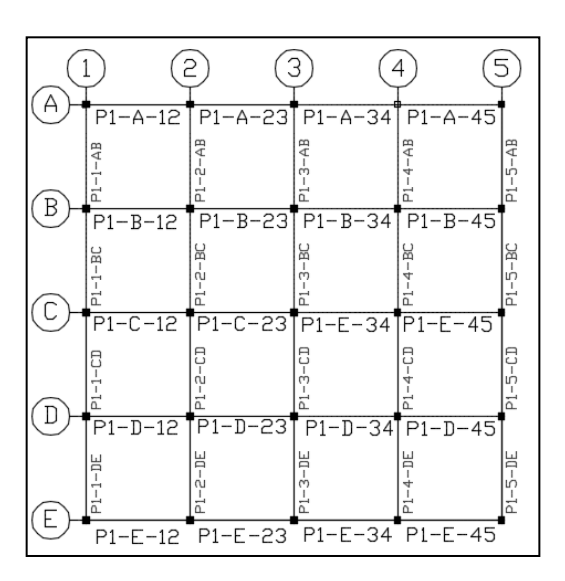

Fuente: elaboración propia, empleando AutoCAD.

Para indicar el proceso de cálculo, se detallará el procedimiento de integración de cargas para el marco "c" y para el marco "3".

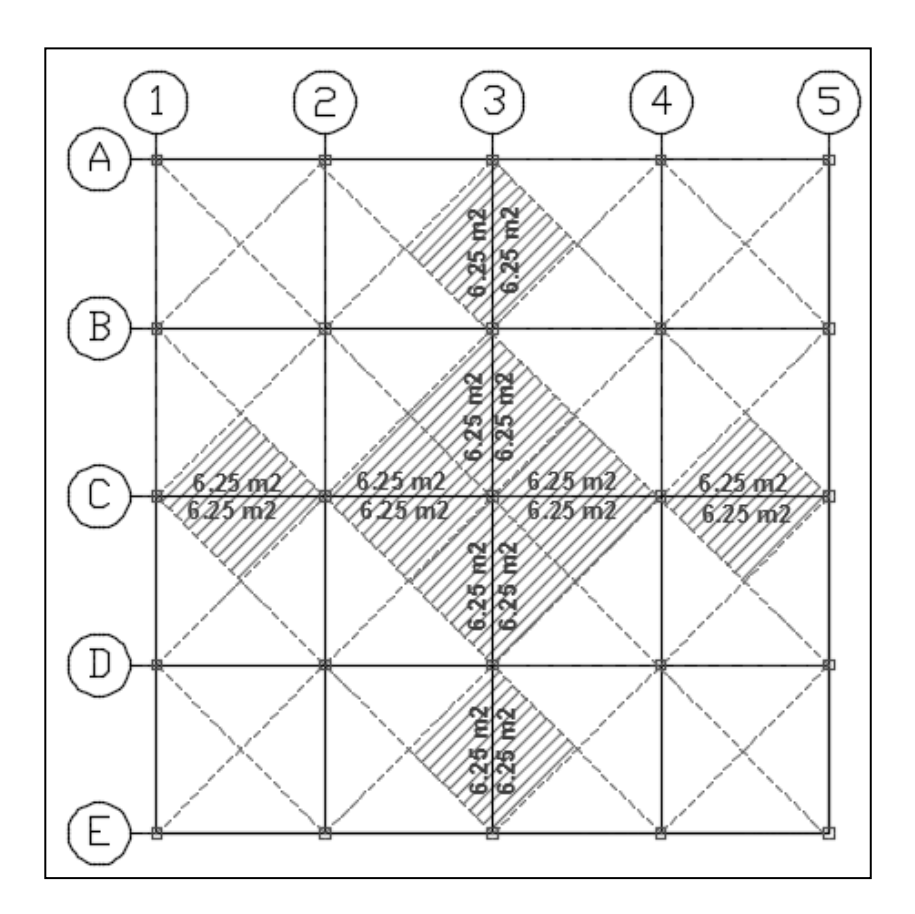

Figura 33. **Áreas tributarias para el marco C y el marco 3**

Fuente: elaboración propia, empleando AutoCAD.

De la figura 23 se obtiene el área tributaria para las vigas del marco de eje C.

• Marco C segundo nivel

o VIGA P2-3-AB

**Carga Muerta (D)** 

$$
D = \frac{W_{losa} * A_{tributaria}}{L_{viga}} + PP_{viga}
$$

$$
D = \frac{(306,5)(12.5)}{5,00} + 224,64
$$

$$
D = 766,25 + 224,64 \therefore D = 990,89 \frac{Kg}{m}
$$

o Carga viva (L)

$$
L = \frac{W_{CV} * A_{tributaria}}{L_{viaa}}
$$

 $\frac{\kappa g}{m^2}$  Según AGIES tabla 3-1 carga viva para oficina

$$
L = \frac{250 * 12.5}{5} \quad \therefore \quad L = 625 \frac{\text{Kg}}{\text{m}}
$$

o VIGA P2-3-BC

**Carga muerta (D)** 

$$
D = \frac{W_{losa} * A_{tributaria}}{L_{viga}} + PP_{viga}
$$

$$
D = \frac{(306,5)(12,5)}{5,00} + 224,64
$$
  

$$
D = 766,25 + 224,64 \therefore D = 990,89 \frac{kg}{m}
$$

o Carga viva (L)

$$
L = \frac{W_{CV} * A_{tributaria}}{L_{viga}}
$$

 $\frac{\kappa g}{m^2}$  Según AGIES tabla 3-1 carga viva para oficina

$$
L = \frac{250 * 12.5}{5} \qquad L = 625 \frac{\text{Kg}}{\text{m}}
$$

o VIGA P2-3-CD

Carga muerta (D)

$$
D = \frac{W_{losa} * A_{tributaria}}{L_{viga}} + PP_{viga}
$$
  

$$
D = \frac{(306,5)(12,5)}{5,00} + 224,64
$$
  

$$
D = 766,25 + 224,64 \therefore D = 990,89 \frac{Kg}{m}
$$

o Carga viva (L)

$$
L = \frac{W_{CV} * A_{tributaria}}{L_{viga}}
$$

 $W_{CV} = 250 \frac{\kappa g}{m^2}$  Según AGIES tabla 3-1 carga viva para oficina

$$
L = \frac{250 * 12.5}{5} \quad \therefore \quad L = 625 \frac{\text{Kg}}{\text{m}}
$$

o VIGA P2-3-DE

**Carga muerta (D)** 

$$
D = \frac{W_{losa} * A_{tributaria}}{L_{viga}} + PP_{viga}
$$

$$
D = \frac{(306.5)(12.5)}{5.00} + 224.64
$$

$$
D = 766.25 + 224.64 \therefore D = 990.89 \frac{Kg}{m}
$$

o Carga viva (L)

$$
L = \frac{W_{CV} * A_{tributaria}}{L_{viga}}
$$

 $W_{CV} = 250 \frac{\kappa g}{m^2}$  Según AGIES tabla 3-1 carga viva para oficina

$$
L = \frac{250 \times 12.5}{5} \quad \therefore \quad L = 625 \frac{\text{kg}}{\text{m}}
$$

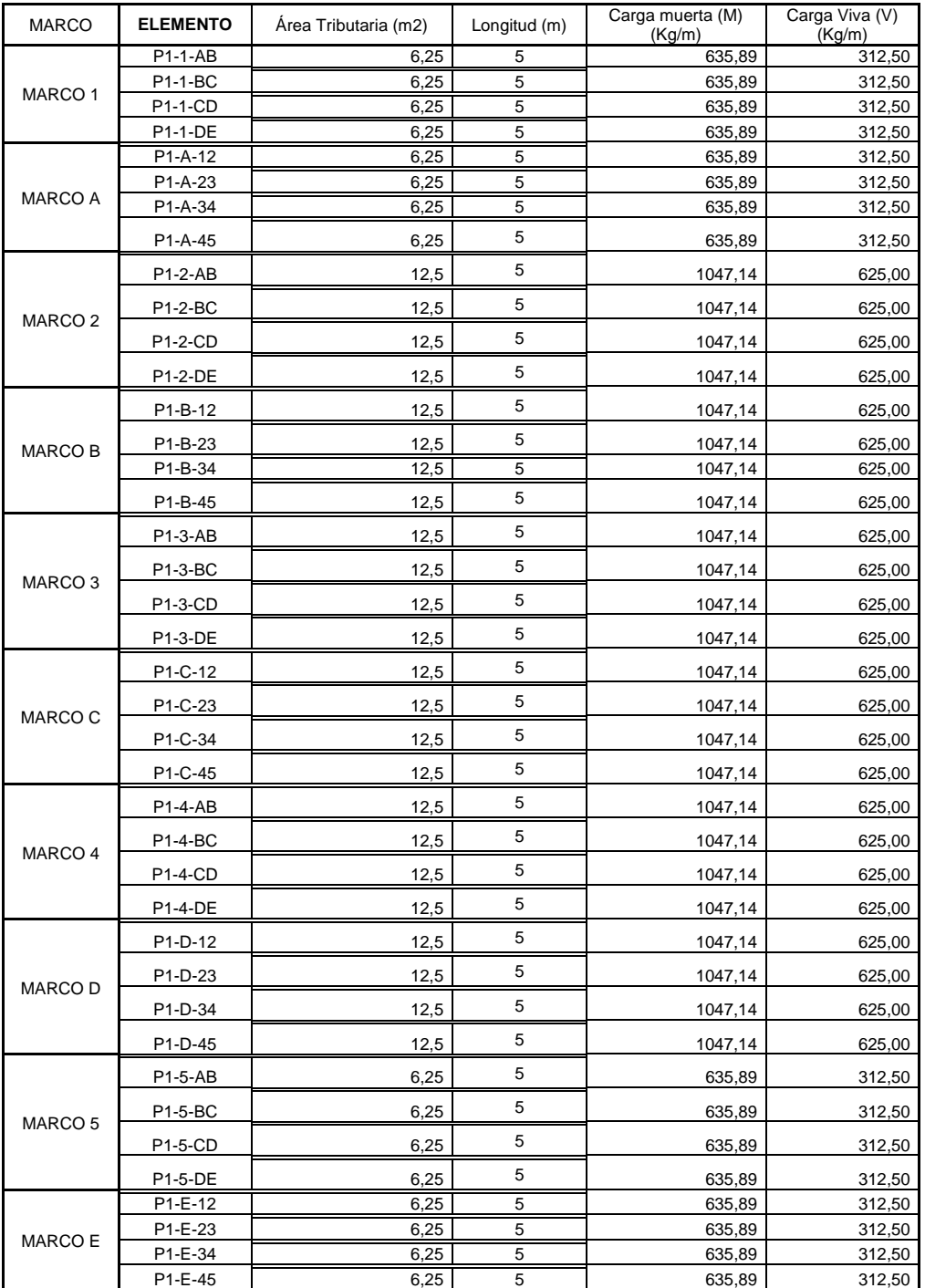

# Tabla XXXVI. **Integración de cargas para vigas segundo nivel**

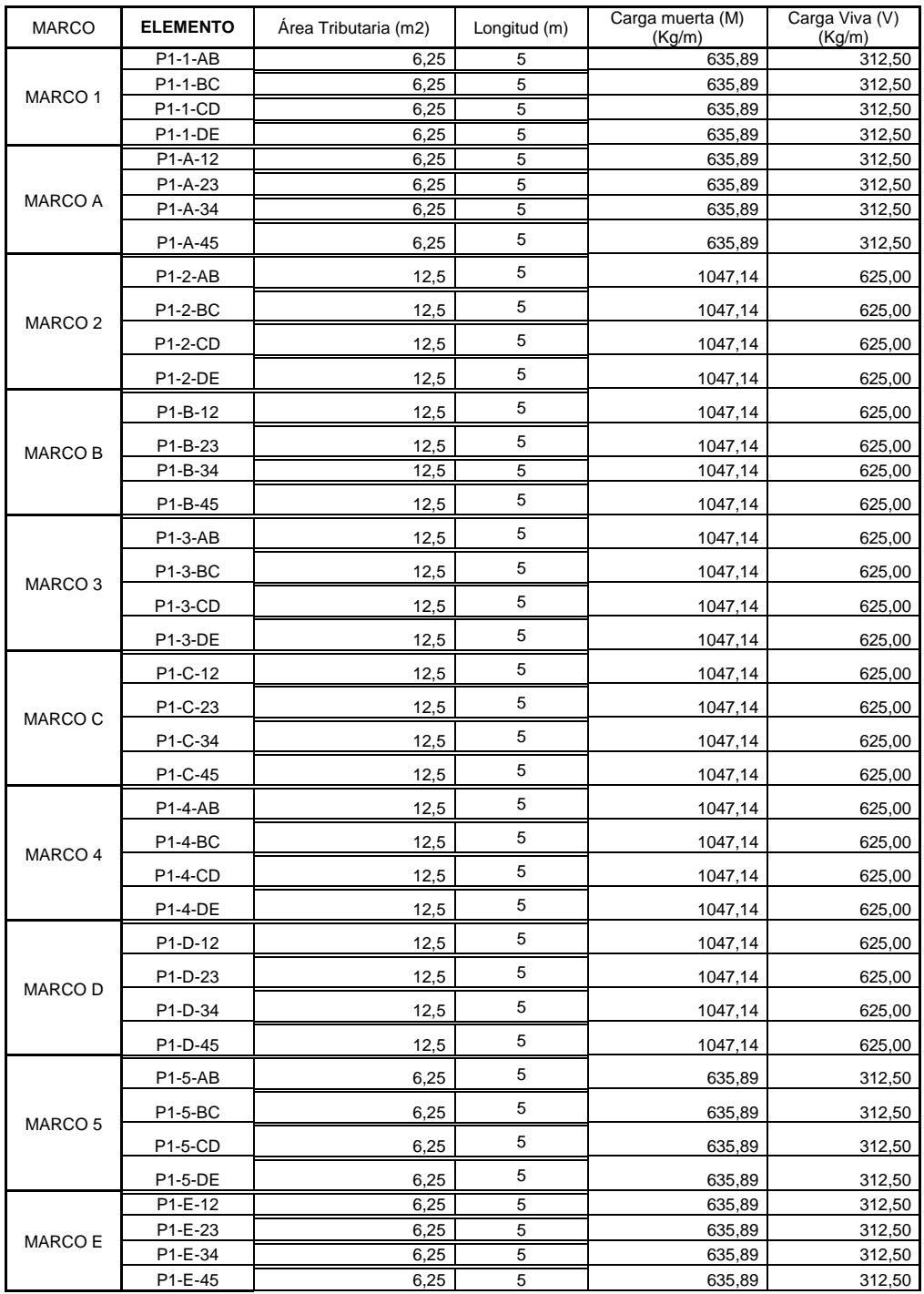

# Tabla XXXVII. **Integración de cargas para vigas primer nivel**

## **·** Integración de fuerzas horizontales

## Tabla XXXVIII. **Peso sísmico total de nivel 2 y 1**

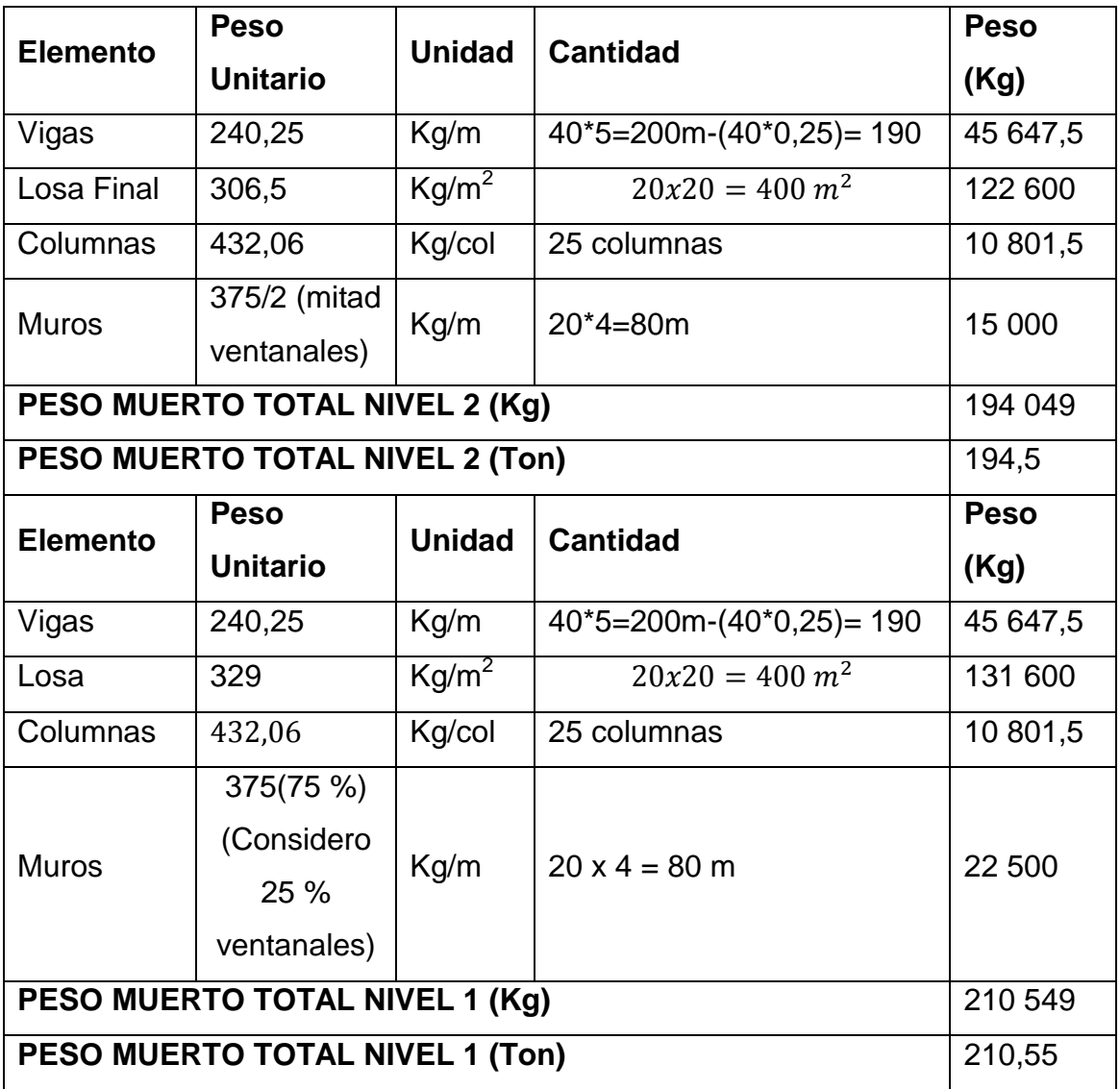

#### Tabla XXXIX. **Peso sísmico total por nivel**

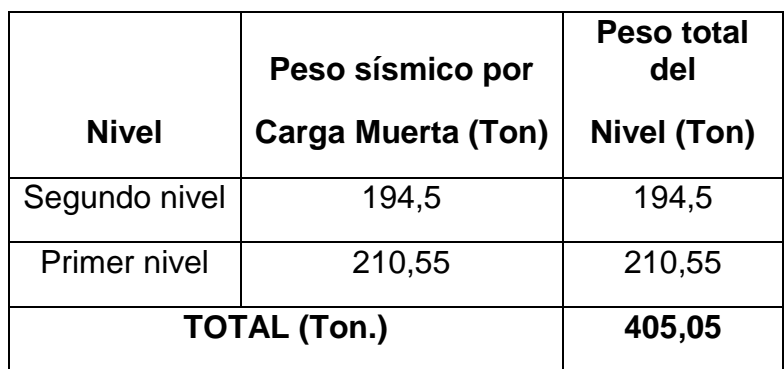

Fuente: elaboración propia.

Nota: como el corte basal está en función directa de un porcentaje del peso muerto de la edificación, y adicionalmente en este caso particular la obra civil es simétrica en los dos ejes cada marco recibirá en forma proporcional al área tributaria del mismo la acción del corte basal total.

Carga sísmica (Cs)

Los requisitos de cargas laterales propuestas por los códigos, son normas mínimas para diseñar edificios y estructuras resistentes a fuerzas horizontales.

Consideran la estructura como unidad, tomando en cuenta cada uno de sus elementos estructurales. En Guatemala, son consideradas en el análisis, las cargas laterales de sismo y viento. Esta última dependiendo de la magnitud de la incidencia del mismo en una estructura sobre un área grande de exposición o bien por las condiciones del lugar. Para ese diseño, se utiliza el método propuesto por AGIES NSE2-10. Peso sísmico efectivo Ws: El peso Ws incluirá como mínimo la carga muerta total de la edificación y el 25 por ciento de la carga viva que no califica como reducible. Podrá no incluirse el 25 por ciento de las cargas vivas en estacionamientos, aunque sean no reducibles.

Peso sísmico Ws= 1,0D+0,25L (según AGIES NSE3,1.10.3)

Donde:

D= carga muerta

L= carga viva

El total de las fuerzas sísmicas equivalentes que actúan sobre la edificación, en cada dirección de análisis, se representará por medio del cortante estático equivalente al límite de cedencia en la base de la estructura o simplemente cortante basal estático a cedencia (Vb):

Vb =Cs\*Ws (según AGIES NSE3, 2.1.1) Vs =Ws\* Cs (según AGIES NSE3, 2.1.10.3)

Donde: Ws = peso sísmico Cs = coeficiente sísmico Vs = corte basal sísmica

Cálculo del coeficiente sísmico

Condiciones de sitio (NSE2-10 CAP 4): esta metodología procede inicialmente en determinar la zonificación sísmica que corresponde al lugar donde se construye, para el efecto este diseño corresponde al municipio de Santa Lucía Milpas Altas, Sacatepéquez.

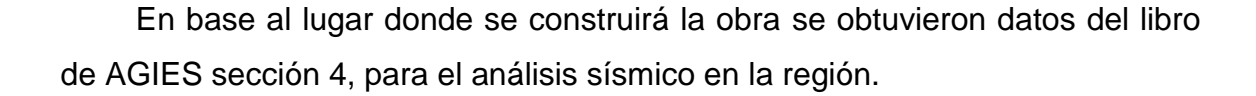

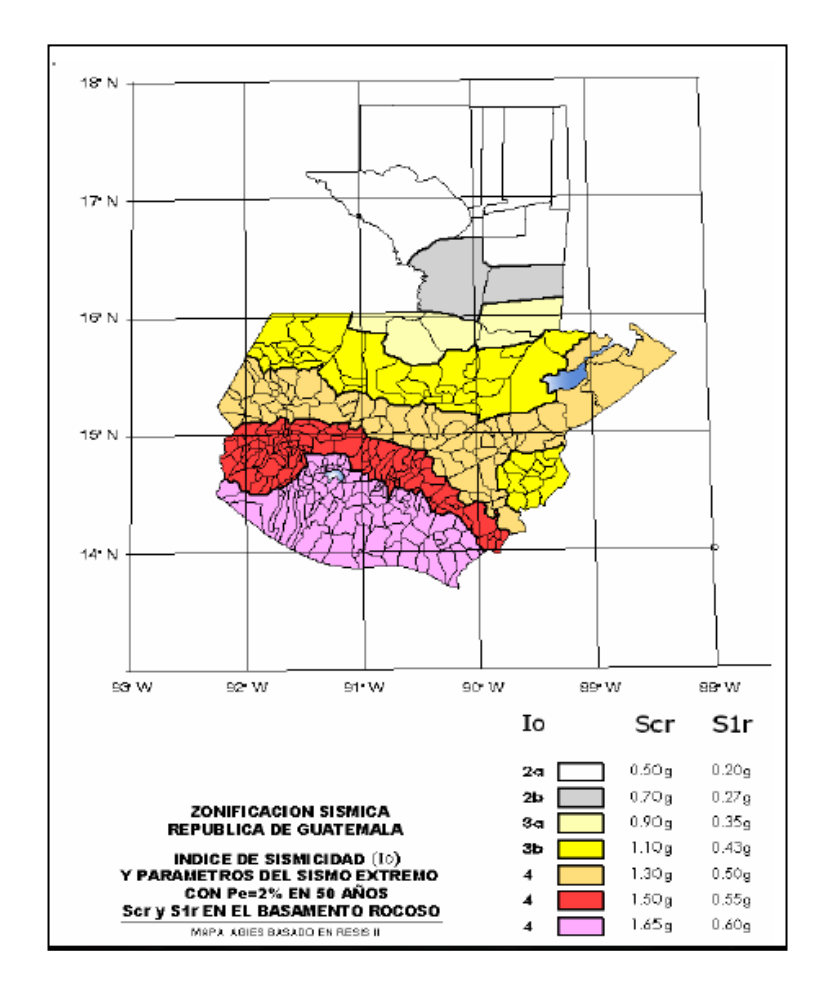

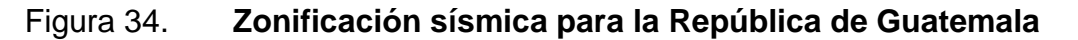

Fuente: Zonificacion sísmica de la República de Guatemala. https://www.google.com.gt/search?q=Zonificaci%C3%B3n+s%C3%ADsmica+para+la+Rep%C3 %BAblica+de+Guatemala. consulta: julio de 2015.

De acuerdo a la ubicación del proyecto se determina mediante la figura anterior el índice de sismicidad Io=4 con coordenadas Scs=1,65 g y S1s=0,60 g.

#### Donde:

Scs = es la ordenada espectral del sismo extremo en el sitio de interés para estructuras con período de vibración corto.

S1s = es la ordenada espectral correspondiente a períodos de vibración de 1 segundo; ambos para un amortiguamiento de 5 por ciento del crítico.

Además de determinar el índice de sismicidad, también se debe determinar el nivel mínimo de protección y probabilidad de sismo de diseño de acuerdo al índice de sismicidad y la clase de obra.

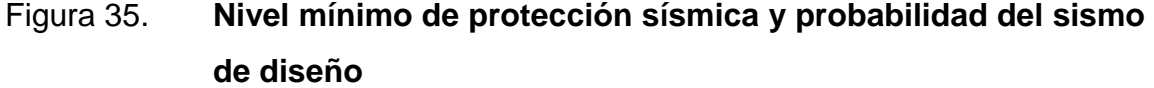

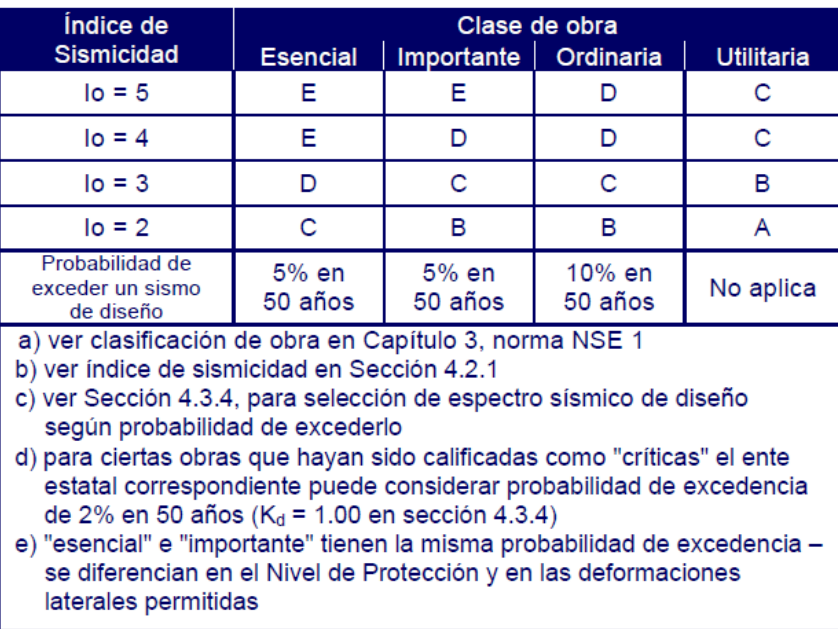

Fuente: AGIES NSE2-10-Tabla 4.1

- Lugar: Santa Lucía Milpas Altas, Sacatepéquez, Índice de sismicidad:  $Io=4$ .
- Clase de obra: Importante (biblioteca y salón de capacitación).
- Nivel mínimo de protección sísmica: D.

El valor de Scr y S1r deberá ser ajustado a las condiciones en la superficie, según el perfil del suelo que cubra al basamento en el sitio. En algunos casos el valor de Scr y S1r deberá ser adicionalmente ajustado por la posibilidad de intensidades incrementadas de vibración en el sitio Fa y Fv.

Donde:

Fa = coeficiente de sitio para períodos de vibración cortos Fv = coeficiente de sitio para períodos largos

Ajuste por clase de sitio (AGIES NSE2-10 4.3.3.2)

La determinación de los coeficientes de sitio para períodos largos y cortos se encuentran en las siguientes tablas, de acuerdo al índice de sismicidad (Io=4) y la clase de sitio (D).

|       | Clase<br>de. | Indice de sismicidad                                |                |     |                |     |
|-------|--------------|-----------------------------------------------------|----------------|-----|----------------|-----|
| sitio |              | 2a                                                  | 2 <sub>b</sub> | 3a  | 3 <sub>b</sub> | 4   |
|       | AВ           | 1,0                                                 | 1,0            | 1,0 | 1,0            | 1.0 |
|       | $\subset$    | 1.2                                                 | 1.0            | 1,0 | 1.0            | 1,0 |
|       |              | 1.4                                                 | 1.2            | 1.1 | 1.0            | 1.0 |
|       | F            |                                                     | 1.2            | 1,0 | 0.9            | 0,9 |
|       |              | Se requiere evaluación específica-ver sección 4.4.1 |                |     |                |     |

Figura 36. **Coeficiente de sitio F<sup>a</sup>**

Fuente: Tabla 4.2 AGIES NSE2-10, sección 4.3.3.5.

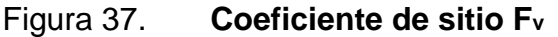

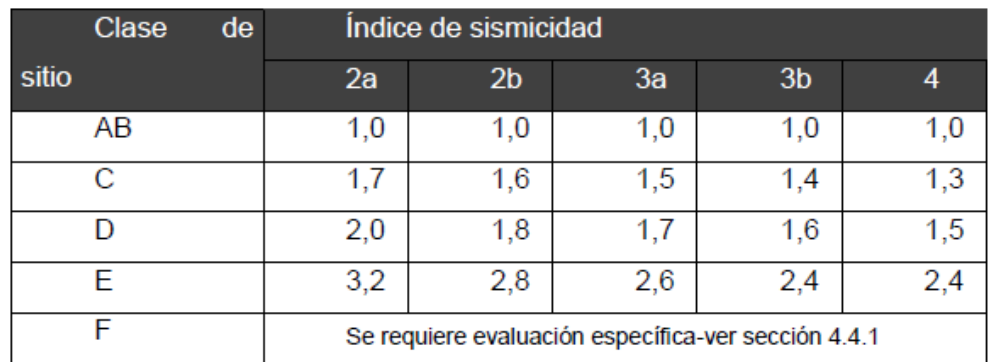

Fuente: Tabla 4.3 AGIES NSE2-10, sección 4.3.3.6.

Tipo de suelo D, Io=4 Fa= 1,0  $F_v = 1,5$ 

Ajuste por intensidad sísmica Na y Nv (4.3.3.3)

La identificación de los peligros tratados en esta sección se considera tarea de entes ediles y estatales por medio de programas de microzonificación de amenazas naturales. No se podrá requerir a proyectistas individuales que incluyan estas previsiones en los proyectos a menos que haya información disponible oficialmente reconocida por los entes ediles o estatales. Na y N<sub>v</sub> son los factores que apliquen por la proximidad de las amenazas especiales en función del tipo de fuente sísmica que se detalla en la siguiente tabla.

### Figura 38. **Tipo de fuente sísmica**

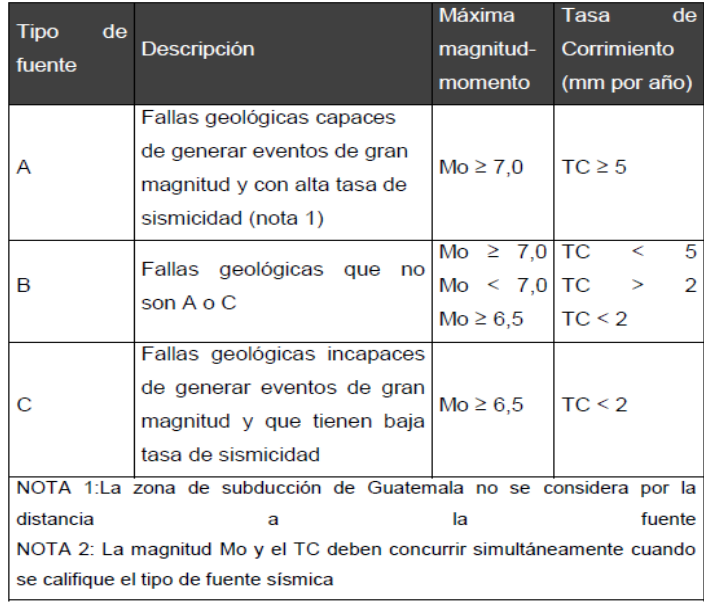

Fuente: AGIES NSE2-10, tabla 4.5 tipo de fuente sísmica.

### Figura 39. **Factor Na para períodos cortos de vibración**

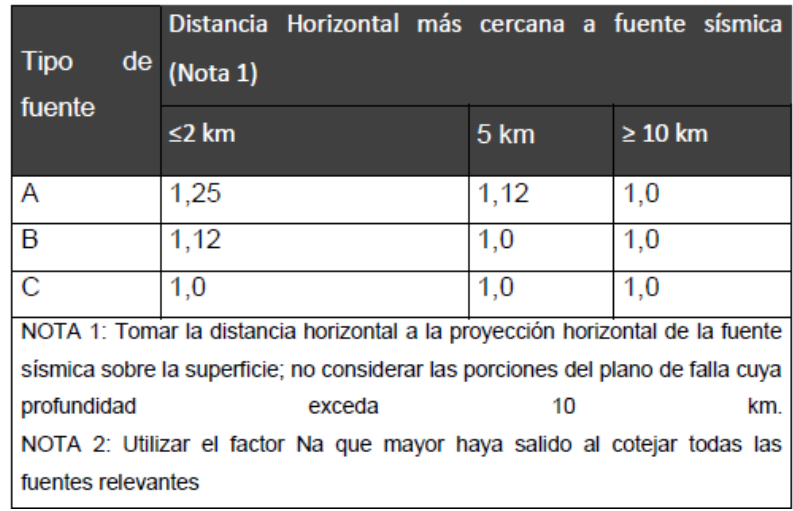

Fuente: AGIES NSE2-10, tabla 4.6.

#### Figura 40. **Factor Nv para períodos largos de vibración**

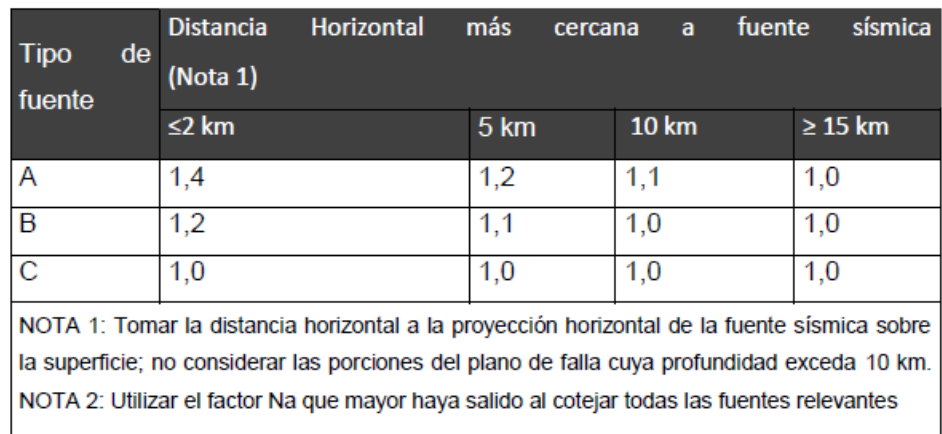

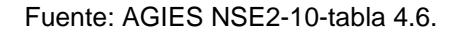

#### Construcción de los espectros de diseño

El AGIES NSE2-10 en la sección 4.3.4.1 establece las probabilidades de ocurrencia de sismos en el área a construir, para este diseño se consideró lo siguiente: que la probabilidad de ocurrencia de un sismo severo pueda exceder los 50 años es de 5 por ciento que representa un factor Kd=0,80 (factor de escala de ocurrencia sísmica).

Categoría III, obras importantes Sismo de diseño: 5 por ciento en 50 años,  $kd = 0,80$ 

Espectro calibrado al nivel de diseño requerido

$$
S_{cd} = S_{cr} \times F_a \times N_a \times K_d
$$
  

$$
S_{cd} = 1,65g (1,0)(1,0)(0,8) = 1,32 g
$$

$$
S_{cd} = S_{1r} \times F_v \times N_v \times K_d
$$
  

$$
S_{cd} = 0.60g (1.5)(1.0)(0.8) = 0.72 g
$$

Periodo de transición (Ts)  

$$
T_s = \frac{S_{1s} \times F_v}{S_{cs} \times F_a} = \frac{0.60g (1.5)}{1.65g (1.0)} = 0.545 seg
$$

Cálculo del período de vibración

Sistema de marcos (E1) sismorresistentes: es un sistema integrado con marcos de columnas y vigas que soportan toda la carga vertical y además todas las solicitaciones horizontales. Todos los marcos deben estar unidos entre sí por diafragmas de piso horizontales. Los marcos pueden ser de concreto reforzado o acero estructural. Los marcos, atendiendo a sus capacidades sismorresistentes, pueden ser especiales, intermedios o en algunos casos, ordinarios. Los atributos sismorresistentes se definen para cada sistema constructivo en la norma NSE 7 correspondiente.

# Figura 41. **Coeficientes y factores para diseño de sistemas sismorresistentes**

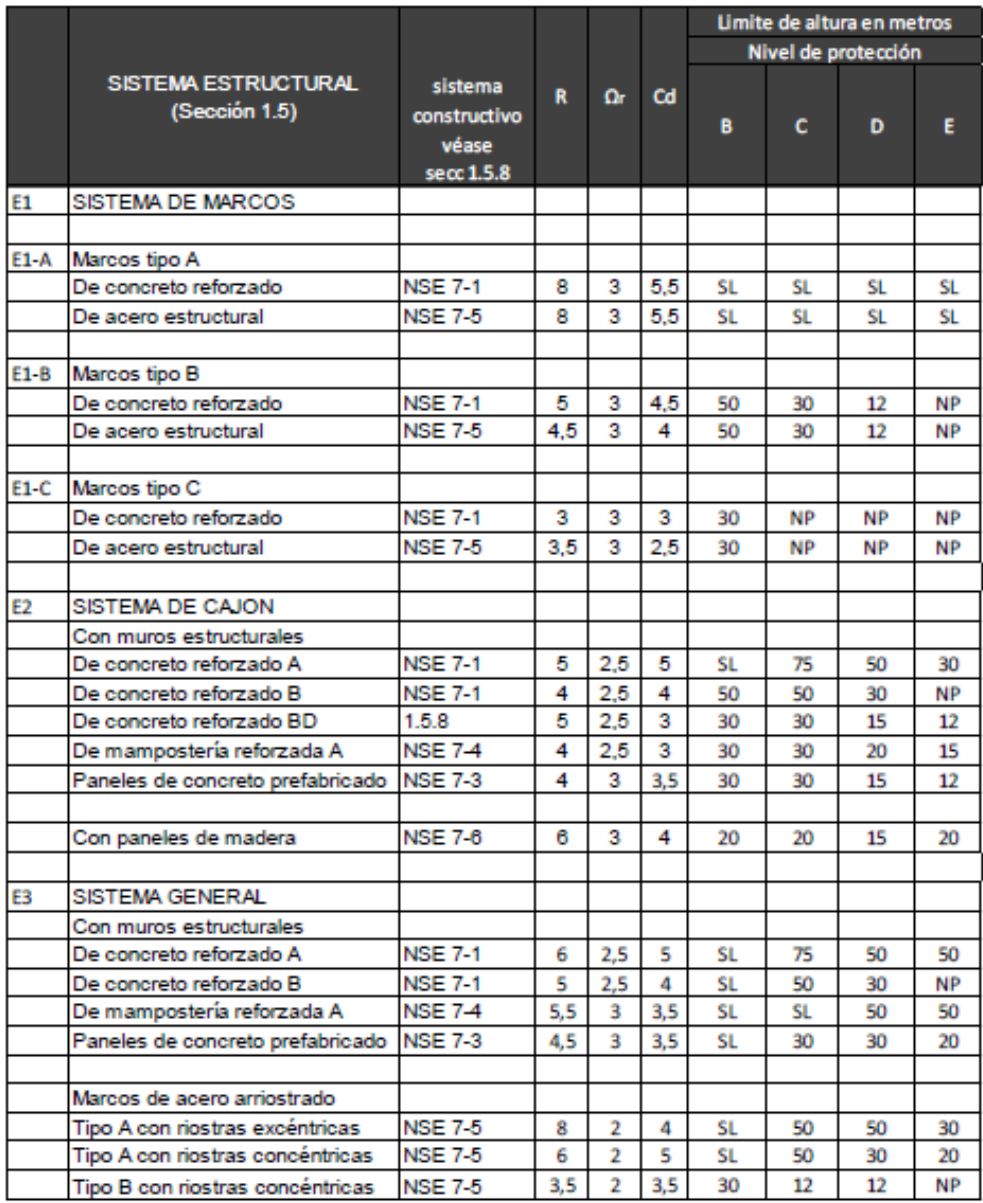

Fuente: AGIES NSE3-10, tabla 1.1.

Parámetros de estructura (tabla 1-1 NSE3): Tipo de sistema: marcos tipo E1-A de concreto reforzado

 $R = 8$  el factor genérico de reducción de respuesta sísmica (R)  $\Omega_r$  = 3 el factor de sobre-resistencia  $Ca = 5.5$  el factor de amplificación de desplazamiento poselástico  $\rho$  = 1,0 no existe irregularidades el factor de redundancia

Método de la carga sísmica estática equivalente

El método de la carga sísmica estática equivalente permite que las solicitaciones sísmicas sean modeladas como fuerzas estáticas horizontales (y también verticales) aplicadas externamente a lo alto y ancho de la edificación.

La cuantificación de la fuerza equivalente es semi-empírica. Está basada en un espectro de diseño sísmico definido en el capítulo 4 de NSE 2, la masa efectiva de la edificación, las propiedades elásticas de la estructura y el cálculo empírico del período fundamental de vibración de la edificación.

Período de vibración empírico (Ta): el período fundamental de vibración de una edificación se estimará en forma empírica y genérica como:

$$
T_a = KT(h_n)^x
$$

Donde:

hn = es la altura total del edificio, en m, desde la base definida en la sección 1.10.4 (AGIES NSE3), y según el sistema estructural se dan los siguientes cinco casos de las ecuaciones siguientes.

 $KT = 0,049$ , x=0,75 para sistemas estructurales E1, E3, E4 o E5.

KT =0,047, x=0,90 solamente para sistemas estructurales E2 de concreto reforzado que sean abiertos o con fachadas de vidrio o paneles livianos y pocas particiones rígidas1.

KT = 0,047, x=0,85 para sistemas E2 de concreto reforzado con fachadas rígidas2 o que no cumplan con el párrafo anterior.

KT = 0,072, x=0,80 solamente para sistemas estructurales E2 de acero que sean abiertos o con fachadas de vidrio o paneles livianos y pocas particiones rígidas.

 $KT = 0,072$ ,  $x=0,75$  para sistemas E2 de acero rigidizados.

Ta = KT (hn )x = 0,047(8,50m)<sup>0,90</sup> =0,322 seg.

Nota: T de la estructura < al T de transición ((0,322 s< 0,545 s) por lo que se considera  $Ta = Sa(T) = Scd = 1,32$  g

Coeficiente sísmico al límite de cedencia C<sup>s</sup>

El coeficiente sísmico (Cs) en cada dirección de análisis se establecerá de la manera siguiente:

$$
C_s = \frac{S_a(T)}{R}
$$

Donde:

Sa (T) = demanda sísmica de diseño para una estructura con período T obtenida del espectro de diseño símico establecido para el sitio en la sección 4.3.4 de la Norma NSE 2.

R = factor de reducción se obtiene en parámetros de estructura AGIES tabla 1-1 NSE3-10.

T = período fundamental de vibración de la estructura análisis dinámico: no considerado debido a la simplicidad del edificio.

$$
C_s = \frac{S_a(T)}{R} = \frac{1,32}{8} = 0,17
$$

Efectos de demandas sísmicas verticales

Los efectos axiales, cortantes y flexionantes derivados de demandas sísmicas horizontales se obtendrán de sismo vertical (Sv) (NSE3, 4.1.2.2).

$$
Sv=0,15(scd)=0,15(1,32 g)=0,20
$$

Nivel de protección C, D y E: se hará el análisis como se indica en la sección 4.2.2. Se utilizarán dos combinaciones de carga para diseñar los elementos de la estructura: 100 por ciento en una dirección concurrente con 30 por ciento en la dirección ortogonal y la combinación complementaria.

Derivas últimas máximas tolerables: las derivas últimas ΔU máximas son los referentes para establecer las derivas laterales.

#### Figura 42. **Derivas últimas Δu máximas tolerables**

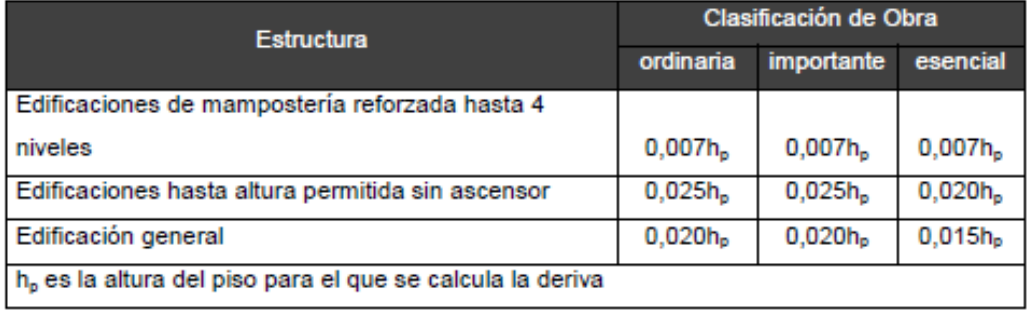

Fuente: AGIES NSE3-10, tabla 4.1. *Derivas últimas máximas tolerables*.

Deriva de piso Δpk: deriva del piso k. Definida como la diferencia del desplazamiento horizontal del centro de masa del nivel k respecto del centro de masa del nivel k-1.

Máxima admisible (según tabla 4-1 NSE3)

$$
\Delta_{cp \leq \frac{\Delta v}{c_d}} \, , \, C_d = 5.5 \, \text{por lo tanto} \, \frac{0.025}{5.5} = 0.004545
$$

Adecuadamente para marcos la deriva debe cumplir con 4.3.5.

Δ  $\overline{p}$ ,

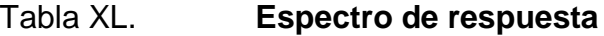

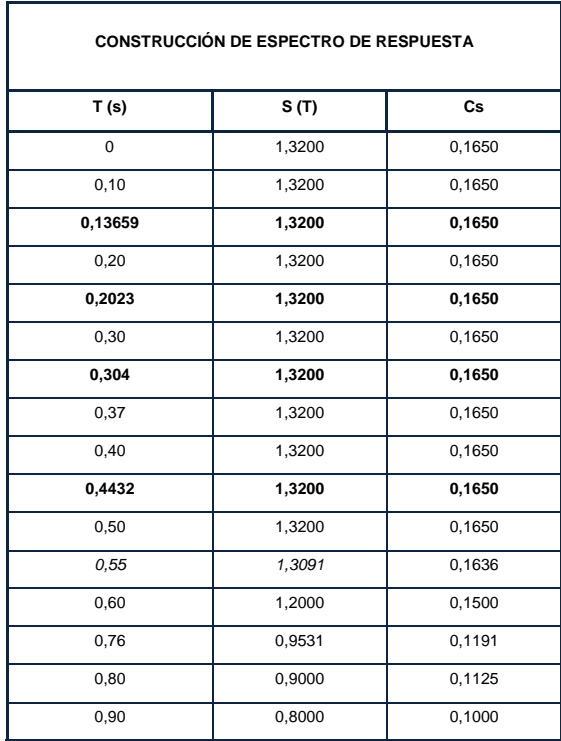

Continuación de la tabla XL.

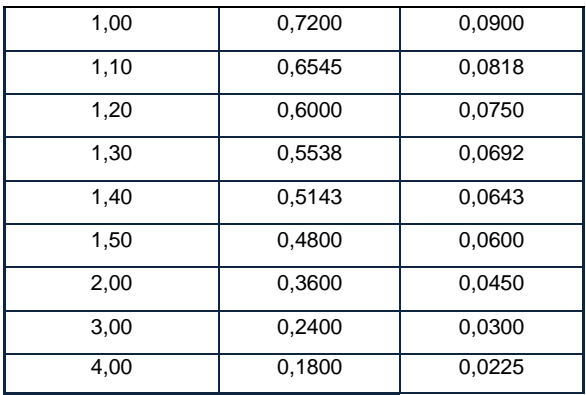

Fuente: elaboración propia.

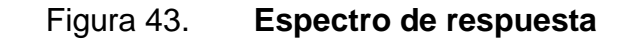

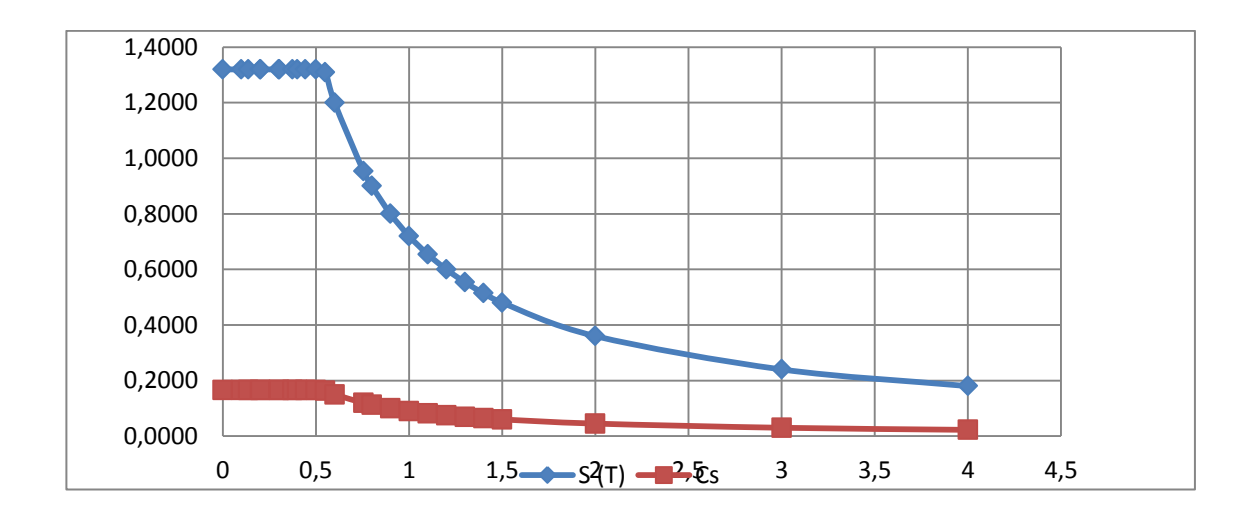

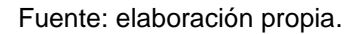

Corte basal y fuerzas sísmicas

Cálculo de corte basal por nivel (Vs)

$$
V_s = W_s * C_s
$$

Ws = peso sísmico

 $C_s$  = coeficiente sísmico ( $C_s$ =0,17)

Corte basal nivel 1  $V_{s1} = W_s$ <sup>\*</sup> C<sub>s</sub> = 194,5 ton <sup>\*</sup> 0,17 = 33,07 ton

Corte basal nivel 2  $V_{s1} = W_s$ <sup>\*</sup>  $C_s = 210,55$  ton  $\text{*}$  0,17 = 35,79 ton

Distribución vertical de las fuerzas sísmicas

El cortante basal de cedencia (V<sub>b</sub>) se distribuirá a lo alto del edificio de acuerdo con las siguientes ecuaciones sugeridas por AGIES.

$$
F_x = C_{xx} \times V_B
$$
 (Según AGIES NSE3, sección 2.2, ecuaciones 2-7)  

$$
c_{vx} = \frac{W_x \times h_x^k}{\sum_{i=1}^n (w_i * h_i^k)}
$$
 (Según AGIES NSE3, sección 2.2, ecuaciones 2-8)

Donde:

 $F_x = es$  el cortante de cedencia en el nivel x de la edificación  $h<sub>x</sub> = es$  la altura del nivel x sobre la base  $k = 1$ , para T  $\leq 0.5$  s  $k = 0.75 + 0.5$  Ts, para  $0.5 < T \le 2.5$  s  $k = 2$ , para T > 2,5 s

Los términos W<sub>x</sub>, W<sub>i</sub>, h<sub>x</sub> y h<sub>i</sub> han sido previamente definidos. En el cálculo del coeficiente sísmico se utilizó el período T=0,545 s. Por lo que lo k se determina por la siguiente ecuación.  $k = 0.75 + 0.5$  Ts, para  $0.5 < T \le 2.5$  s.

$$
k = 0.75 + 0.5 (0.545 s) = 1.0225
$$

| Nivel          | Wx     | h | $h_x^k$ | $Wx \times h_x^k$ | Cvx  | Cs   | Vx    |
|----------------|--------|---|---------|-------------------|------|------|-------|
|                | 194,5  | 6 | 6,25    | 1215,01           | 0,65 | 0,17 | 33,07 |
| $\overline{2}$ | 210,55 | 3 | 3,08    | 647,46            | 0,35 | 0,17 | 35,79 |
|                | 405,05 |   |         | 1862,47           |      |      |       |

Tabla XLI. **Cálculo del coeficiente de distribución de Fx**

Fuente: elaboración propia.

Estas fuerzas sísmicas corresponden tanto al eje X como al Y debido a la simetría estructural y la metodología del AGIES para el cálculo de corte basal (Vs) calculado por el mismo coeficiente de sismicidad (Cs) y cargas aplicadas a los marcos.

Distribución de cargas sísmicas por marcos

La distribución de cargas sísmicas dependerá de la existencia o no de simetría estructural (excentricidades entre el centro de masa y el centro de rigidez), ya que de existir éstas la capacidad torsional del edificio se verá afectada y por ello los marcos que tengan una mayor excentricidad experimentaran una fuerza de marco (Fm) mayor, a los que posean menor o ninguna excentricidad.

Con base en la definición anterior se delimitará dos casos en los que se distribuirán las fuerzas del nivel, hacia cada uno de los marcos que integran la estructura en el sentido en análisis:

- $\circ$  Cuando existe simetría estructural: (CM = CR)
- o Cuando no existe simetría estructural (CM ≠ CR)
- Cálculo de centro de masa (CM)

El centro de masa visto desde una perspectiva estructural, es el punto en donde aplica la fuerza sísmica en la estructura según el sentido en que se analice. El centro de masa coincide con el centroide geométrico de la planta del edificio, siempre y cuando nuestra planta tenga una forma simétrica en la distribución de su masa; las coordenadas estarán dadas por:

$$
M_{x-x} = \frac{x}{2}
$$
 
$$
M_{y-y} = \frac{y}{2}
$$

Donde:

x = longitud del edificio en el sentido del eje x-x y = longitud del edificio en el sentido del eje y-y

En este caso como se puede observar en la figura xx, debido a la simetría en la distribución de masa, las coordenadas del centro de masa se:

$$
M_{x-x} = \frac{20}{2} = 10m \qquad \qquad M_{y-y} = \frac{20}{2} = 10m
$$

Estas coordenadas se aplican para los dos niveles de la edificación debido a la simetría estructural.

Cálculo del centro de rigidez (CR)

En este punto es donde se concentra la resistencia del edificio, este punto representa a los elementos sismorresistentes (columnas, muros de corte, arriostramientos), los cuales se oponen a la fuerza producida por el sismo. La localización del centro de rigidez del edificio, se encuentra en función de los elementos estructurales verticales sismorresistentes de este:

$$
X_{CR} = \frac{\sum (k_{yi} \times X_i)}{\sum ky} \qquad Y_{CR} = \frac{\sum (k_{xi} \times Y_i)}{\sum kx}
$$

$$
X_{CR} = \frac{(1 \times 20) + (1 \times 15) + (1 \times 10) + (1 \times 5) + (1 \times 0)}{1 + 1 + 1 + 1 + 1} = 10m
$$

$$
Y_{CR} = \frac{(1 \times 20) + (1 \times 15) + (1 \times 10) + (1 \times 5) + (1 \times 0)}{1 + 1 + 1 + 1 + 1} = 10m
$$

Excentricidades

Debido a que los marcos no son independientes entre sí, al aplicarles aplicada la fuerza de sismo estos ocasionan en el sistema un incremento en las fuerzas horizontales debido a la torsión que se genera. Este incremento depende de la dirección en la que el sismo entra en la estructura y de la excentricidad en los ejes de la estructura. La excentricidad no es más que la diferencia de distancias entre el centro de masa y el centro de rigidez del entrepiso de una edificación

 $ex = 10,00 - 10,00 = 0$  m  $ey = 10,00 - 10,00 = 0$  m  $e = CM - CR = 0$ emínimo=5 %\*longitud transversal  $emín = 0.05 * 20.00 = 1$ 

De acuerdo a los resultados de las excentricidades, se toma la mayor, la cual es *e* = 1 Con estos valores se calculan los datos de la tabla y-y.

Fuerzas del marco por torsión

Cuando no existe simetría estructural (CM  $\neq$  CR), se deberán determinar los centros de masa y de rigidez y obtener la excentricidad del edificio; para poder calcular las fuerzas totales por marco Fm, las cuales estarán compuestas de fuerzas de origen traslaciones y fuerzas de origen torsional, inducidas en cada uno de los marcos resistentes a la fuerza en el nivel analizado. Es decir, matemáticamente quedará representada por medio de la siguiente expresión:

$$
FM = FM' + FM''
$$

Donde:

$$
FM = \frac{K \times F_{ni}}{\sum R_i}
$$

$$
FM = \frac{e \times K \times F_{ni}}{\sum_{\substack{K_i \times d_i^2 \\ \text{X} \times d_i}}}
$$

e=CM-CR mínimo = 5 %\*altura total del edificio mínimo =  $5\%$ \*6 m=0,3

Donde:

Fm= fuerza por marco

ki = rigidez del marco

Di = distancia de CR a marco considerado

e = excentricidad

Cm = centro de masa

CR = centro de rigidez

## Tabla XLII. **Fuerzas por torsión distribuidas en cada marco eje X-X**

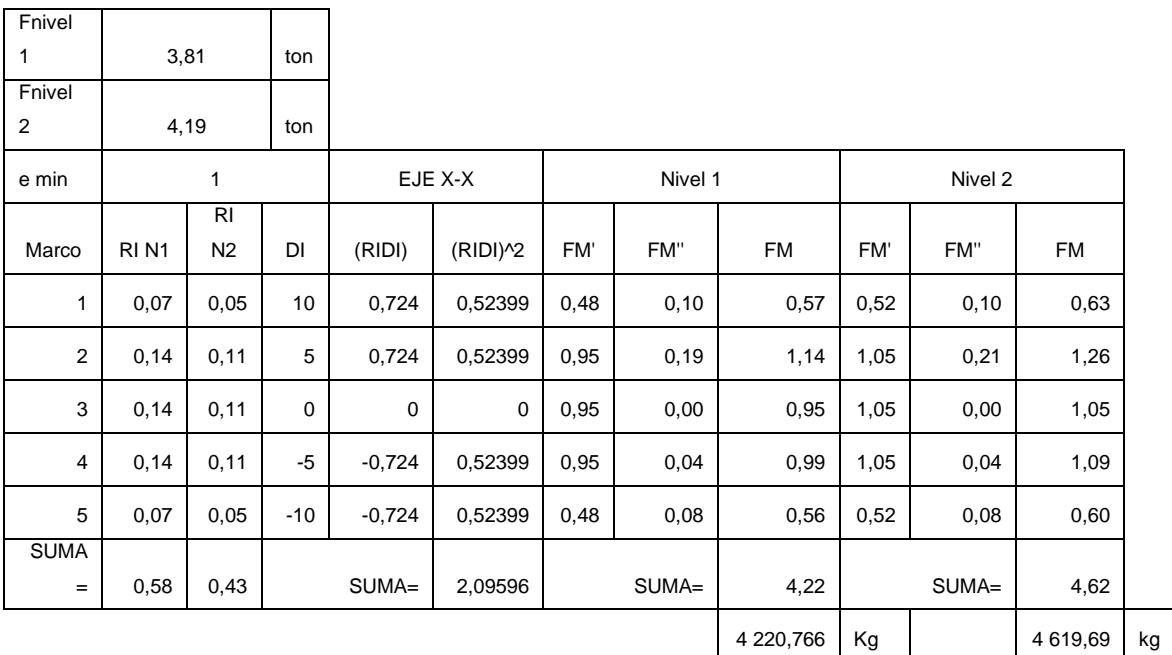

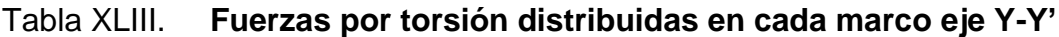

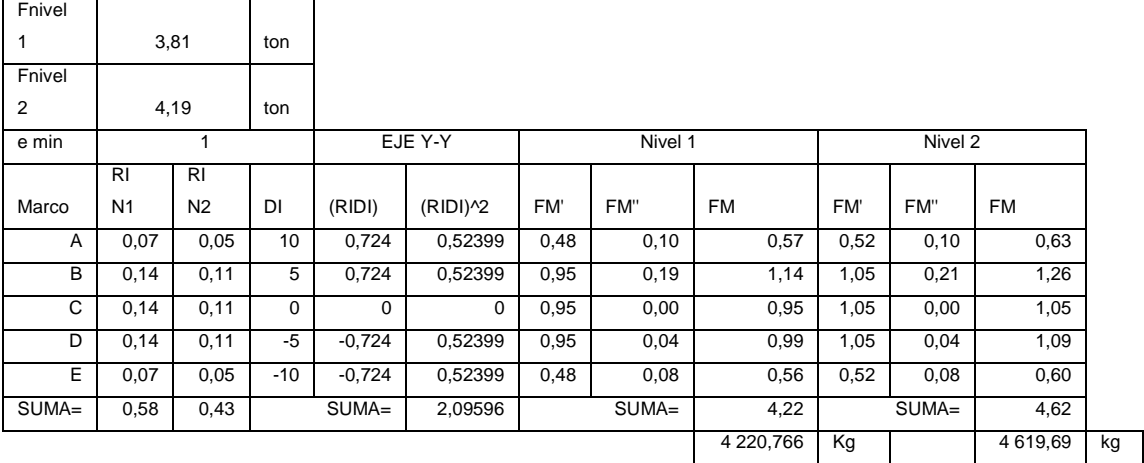

Fuente: elaboración propia.

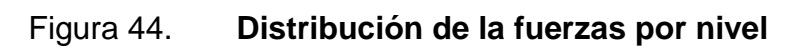

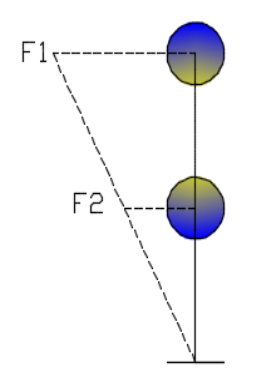

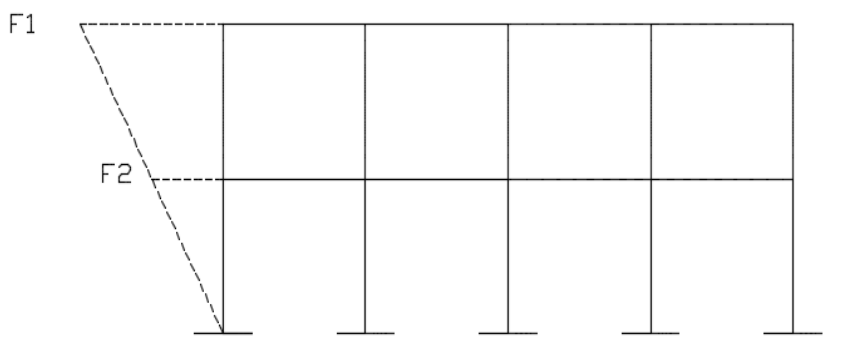
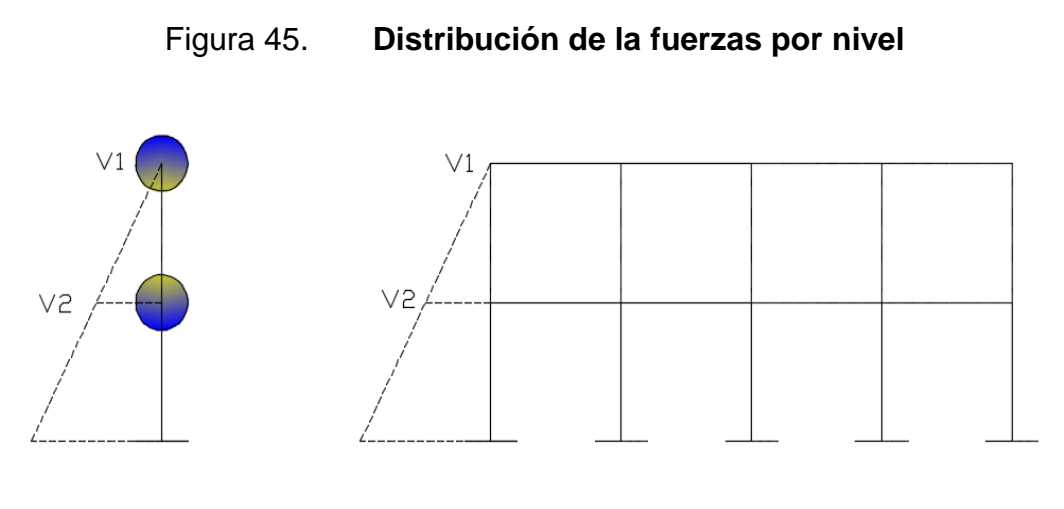

Fuente: elaboración propia.

Distribución de corte basal por marco

La distribución de corte por marco se realiza respectivamente en distribución de sus rigideces que se describe de la siguiente forma:

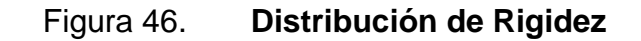

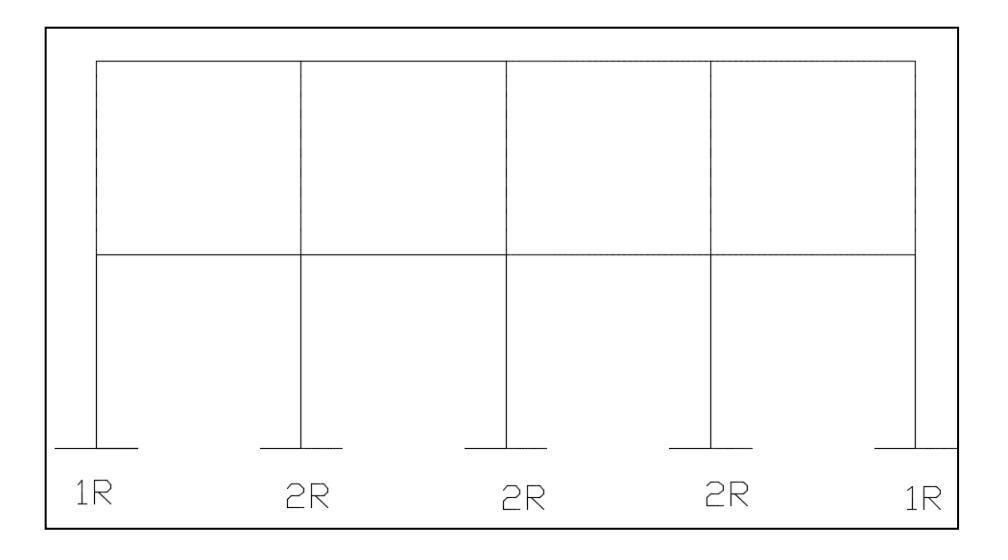

Fuente: elaboración propia, empleando AutoCAD.

| <b>MARCO</b> | <b>RIGUIDEZ</b><br><b>POR</b><br><b>MARCO</b> | <b>RIGUIDEZ</b><br><b>RELACION</b><br>A 1 | <b>CORTE</b><br><b>POR</b><br>PISO <sub>1</sub> | <b>CORTE</b><br><b>POR</b><br>PISO <sub>2</sub> | <b>DISTRIBUCION</b><br>DE CORTE<br><b>BASAL NIVEL</b> | <b>DISTRIBUCION</b><br>DE CORTE<br><b>BASAL NIVEL</b><br>2 | <b>CORTE BASAL</b><br>POR MARCO |
|--------------|-----------------------------------------------|-------------------------------------------|-------------------------------------------------|-------------------------------------------------|-------------------------------------------------------|------------------------------------------------------------|---------------------------------|
|              | 0.0724                                        | 0.125                                     | 33,07                                           | 35,79                                           | 4.13375                                               | 4.47375                                                    | 8.6075                          |
| 2            | 0.1448                                        | 0,25                                      | 33,07                                           | 35,79                                           | 8.2675                                                | 8.9475                                                     | 17.215                          |
| 3            | 0.1448                                        | 0,25                                      | 33,07                                           | 35,79                                           | 8.2675                                                | 8.9475                                                     | 17.215                          |
| 4            | 0.1448                                        | 0,25                                      | 33,07                                           | 35.79                                           | 8.2675                                                | 8.9475                                                     | 17.215                          |
| 5            | 0.0724                                        | 0.125                                     | 33,07                                           | 35.79                                           | 4.13375                                               | 4.47375                                                    | 8.6075                          |
|              | 0,58                                          | 1                                         |                                                 |                                                 | 33,07                                                 | 35,79                                                      | 68,86                           |

Tabla XLIV. **Distribución de rigidez por marcos dirección Y-Y**

Fuente: elaboración propia.

#### Tabla XLV. **Distribución de Rigidez por marcos dirección X-X**

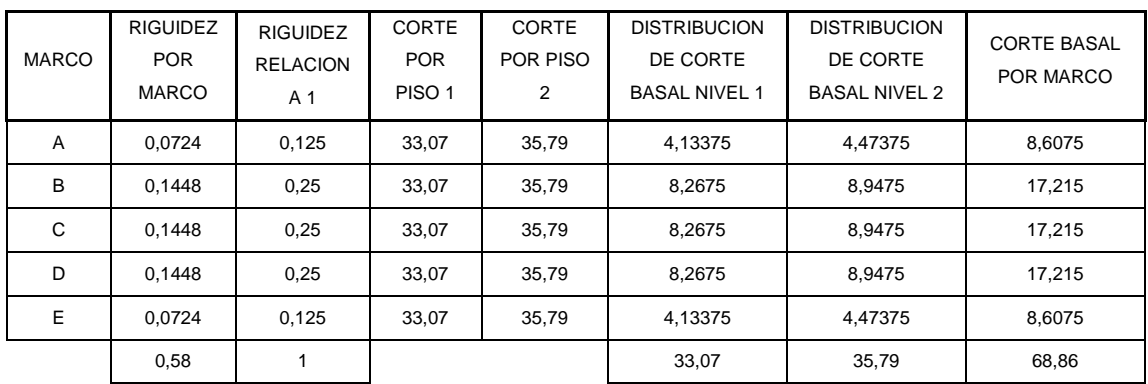

Fuente: elaboración propia.

Distribución de cargas por nivel

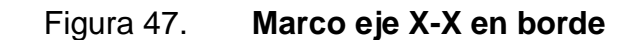

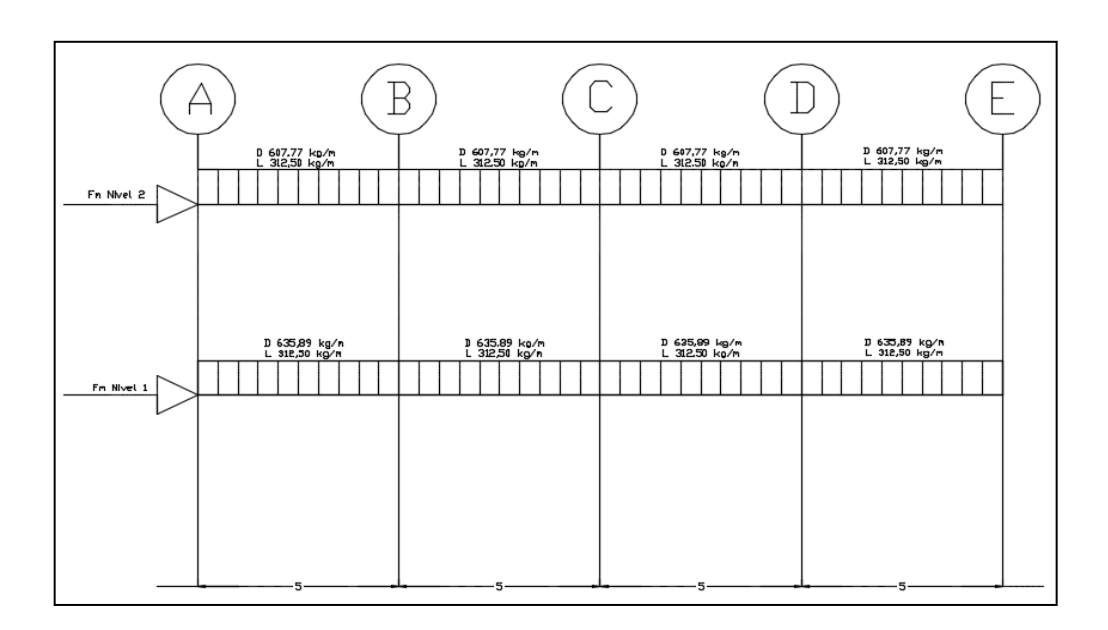

Fuente: elaboración propia, empleando AutoCAD.

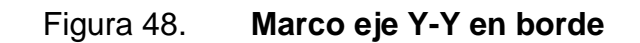

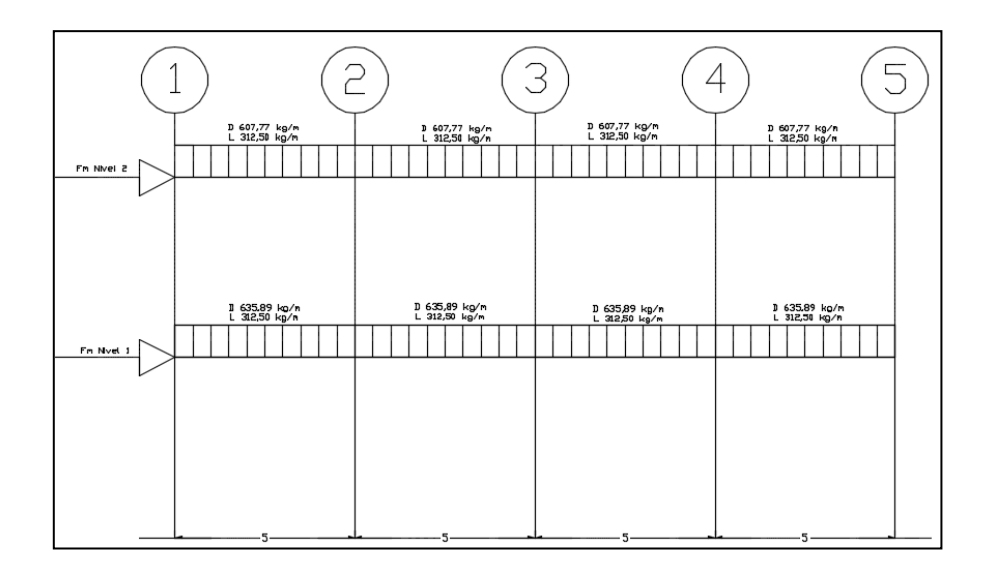

Fuente: elaboración propia, empleando AutoCAD.

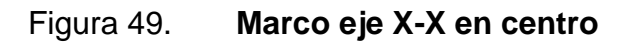

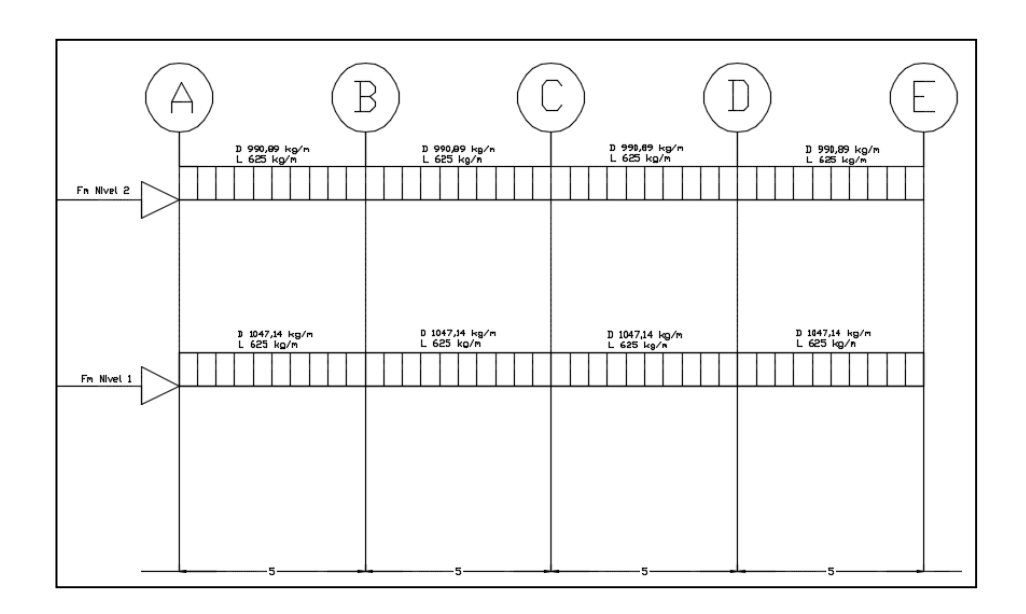

Fuente: elaboración propia, empleando AutoCAD.

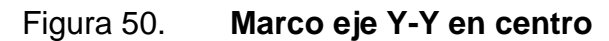

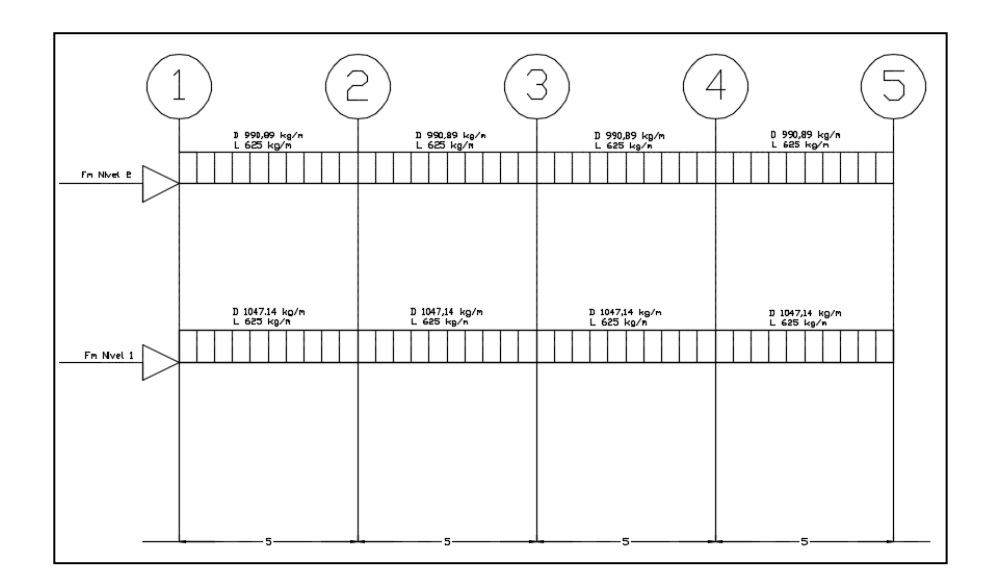

Fuente: elaboración propia, empleando AutoCAD.

Análisis de marcos dúctiles, método de Kani

El análisis de los marcos se debe realizar para conocer el comportamiento de la estructura al aplicársele cargas vivas, muertas y sísmicas.

El método con el que se analizará la estructura es el de Kani, por ser exacto iterativo; a continuación se explica el procedimiento de análisis.

Momentos fijos (MFik), se calculan cuando existen cargas verticales.

$$
MFik = \pm \frac{WL^2}{12}
$$

• Rigideces de los elementos (Kik).

$$
Kik = \frac{I}{Lik}
$$

Donde:

I = inercia del elemento

- L= longitud del elemento
- Factores de giro o coeficientes de reparto (μik)

$$
\mu i k = -\frac{1}{2} \left( \frac{Kik}{\sum Kik} \right)
$$

Momento de sujeción (Ms): se calculan cuando hay cargas verticales.

$$
Ms = \sum MFik
$$

 Factores de corrimiento (Üik): se calculan cuando hay ladeo causado porque la estructura no es simétrica o cuando se hace el análisis con las fuerzas horizontales aplicadas al marco rígido.

$$
\ddot{U}ik=-\frac{3}{2}\Big(\frac{Kik}{\sum Kik}\Big)
$$

 Fuerzas de sujeción (H): se calculan cuando se hace el análisis con las fuerzas horizontales aplicados al marco rígido.

H = FMnivel n (fuerza por marco del nivel n, tomada del análisis sísmico).

 Fuerza cortante en el piso (Qn): se calcula cuando se hace el análisis con las fuerzas horizontales aplicadas al marco rígido.

$$
Qn=\sum H
$$

 Momentos de piso (Mn): se calculan cuando se hace el análisis con las fuerzas horizontales aplicadas al marco rígido.

$$
Mn=Qn\times\frac{Hn}{3}
$$

Hn = es la altura del piso n

Cálculo de iteraciones, influencias de giro (M'ik)

$$
M'ik = \mu ik (Ms + \sum M'ni) sin ladeo
$$

$$
M'ik = \mu ik (Ms + \sum M'ni + M''ni) \text{ con ladeo}
$$

 Cálculo de iteraciones, influencia de desplazamiento (M''ik): se calcula cuando existe ladeo.

$$
M''ik = \mu ik \, (\sum M'ik + \sum M'ki) \, \text{ladeo por simetría}
$$

 $M''$ ik = µik (Mn + > M'ik + > M

Cálculo de momentos finales en el extremo de cada barra (Mik)

$$
Mik = MFik + 2M'ik + M'ki \sin ladeo
$$

 $Mik = MFik + 2M'i$ 

Cálculo de momentos positivos en vigas (Mik(+))

$$
Mik = \frac{WL^2}{8} - \left(\frac{IMi(-)I - IMk(-)I}{2}\right)
$$

Donde:

Mi (-) = momento negativo de la viga en el extremo del lado izquierdo Mk(-) = momento negativo de la viga en el extremo de lado derecho

#### **3.1.5. Integración de cargas por AGIES**

Selección de combinaciones de carga para diseño estructural

La selección de combinaciones de carga para diseño estructural depende del método de diseño que corresponda según norma al sistema estructural de interés:

- o En los casos en que las normas de la serie NSE 7, u otras normas NSE, se especifica el "método de diseño por factores de carga y resistencia" para diseñar el sistema constructivo respectivo, se utiliza las combinaciones de la sección 8.2. del NSE. El método de resistencia es conocido también como método de diseño por factores de carga y resistencia (*Load and Resistance Factor Design*, LRFD por sus siglas en inglés).
- o En los casos en que las normas de la serie NSE 7, u otras normas NSE, aún especan el método de esfuerzos de servicio o esfuerzos permisibles, para diseñar el sistema constructivo respectivo, se utilizará las combinaciones de la sección 8.3. NSE. El método de esfuerzos de servicio es conocido también como *método de esfuerzos permisibles* (*Allowable Stress Design*, ASD por sus siglas en inglés).
- o Las presiones en el suelo causadas por cimentaciones son un caso especial de un medio (el suelo) cuya capacidad se verifica con una variante del método de esfuerzos admisibles, aunque la cimentación en sí se diseñe por el método que requiera el sistema constructivo del que esté hecha la cimentación.

Combinaciones de carga para diseñar por método de resistencia

Se utilizarán las combinaciones de carga de esta sección para establecer las solicitaciones que controlan el diseño por resistencia. No aplica a dimensionamiento de fundaciones.

| Núm | <b>COMBINACIÓN</b>     |  |  |  |  |
|-----|------------------------|--|--|--|--|
|     | $1,4M+1,7V$            |  |  |  |  |
| 2   | $0,75(1,4M+1,7V)+1,4S$ |  |  |  |  |
| 3   | $0,75(1,4M+1,7V)-1,4S$ |  |  |  |  |
|     | $0.9M + 1.4S$          |  |  |  |  |
| 5   | $0,90M - 1,4S$         |  |  |  |  |

Tabla XLVI. **Combinaciones de carga sugeridos por el ACI**

Fuente: elaboración propia.

#### **3.1.5.1. Análisis estructural**

A continuación se presenta el análisis estructural.

Método numérico y software Etabs

Figura 51. **Momentos producidos por la carga viva en eje X-X en borde (ton/m)**

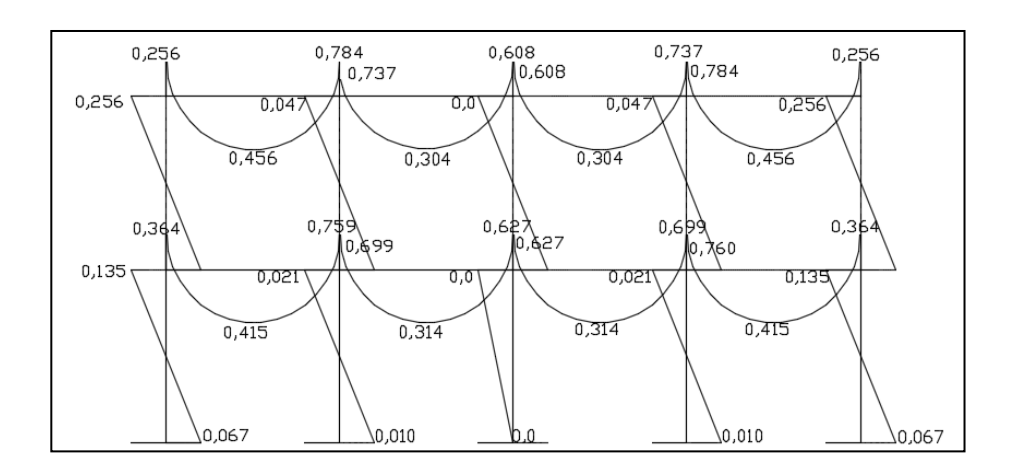

Fuente: elaboración propia, empleando Etabs.

## Figura 52. **Momentos producidos por la carga viva en eje Y-Y en borde (ton/m)**

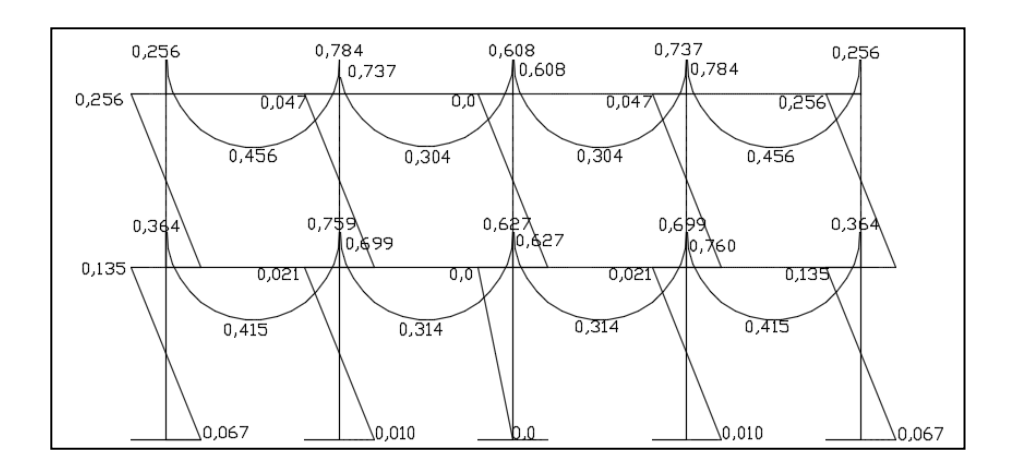

## Figura 53. **Momentos producidos por la carga viva en eje X-X en centro (ton/m)**

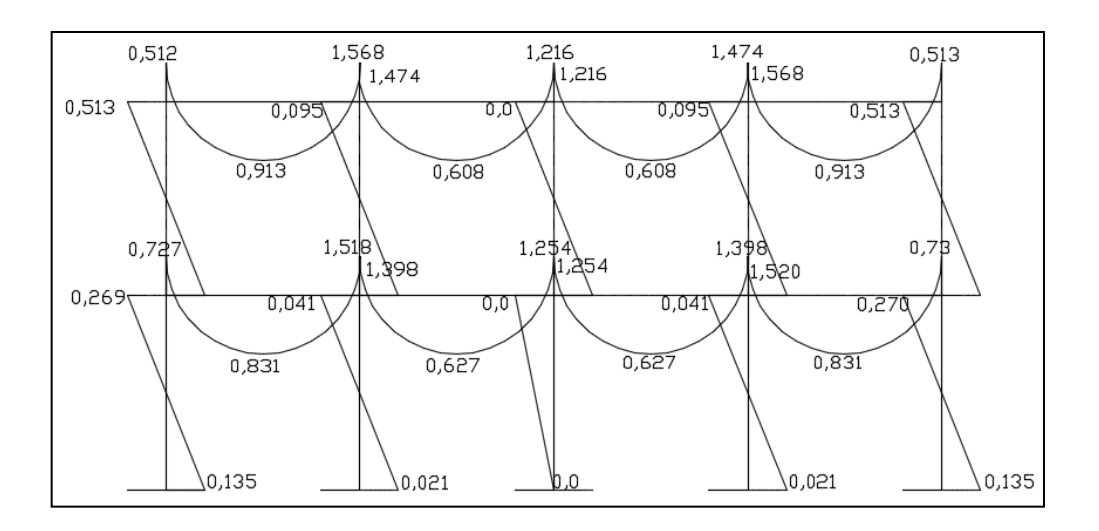

Fuente: elaboración propia, empleando Etabs.

## Figura 54. **Momentos producidos por la carga viva en eje Y-Y en centro (ton/m)**

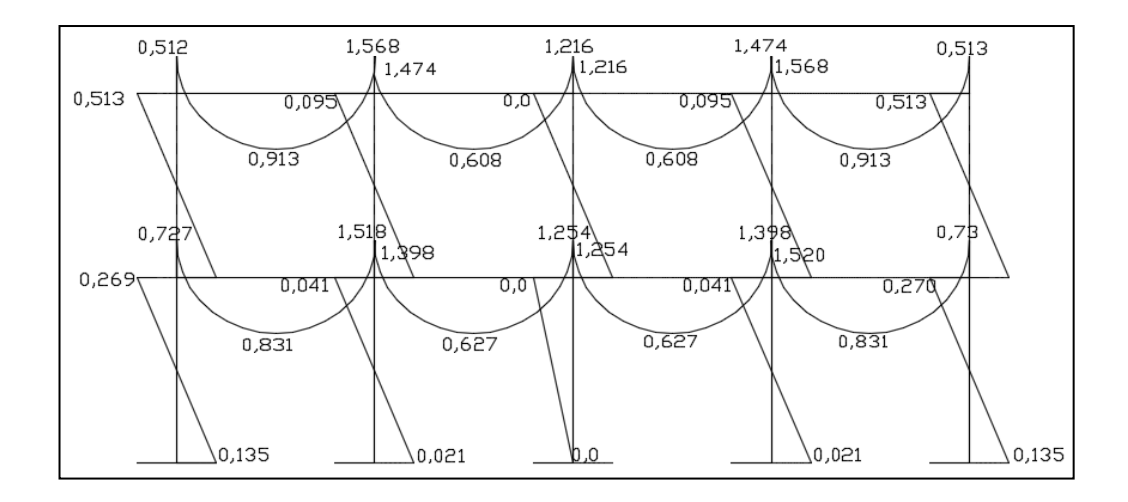

## Figura 55. **Momentos producidos por la carga muerta en eje X-X en borde (ton/m)**

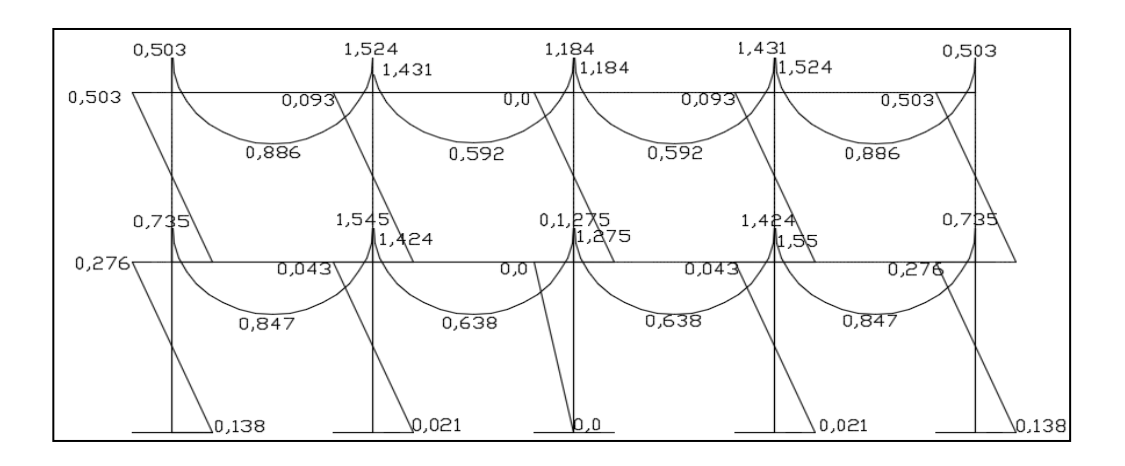

Fuente: elaboración propia, empleando Etabs.

# Figura 56. **Momentos producidos por la carga muerta en eje Y-Y en borde (ton/m)**

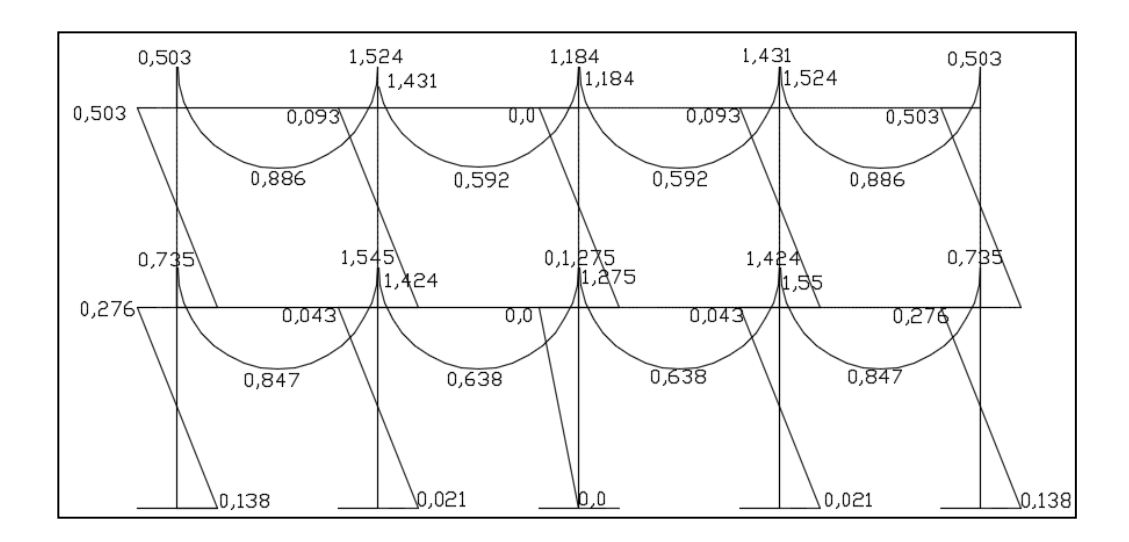

#### Figura 57. **Momentos producidos por la carga muerta en eje X-X en centro (ton/m)**

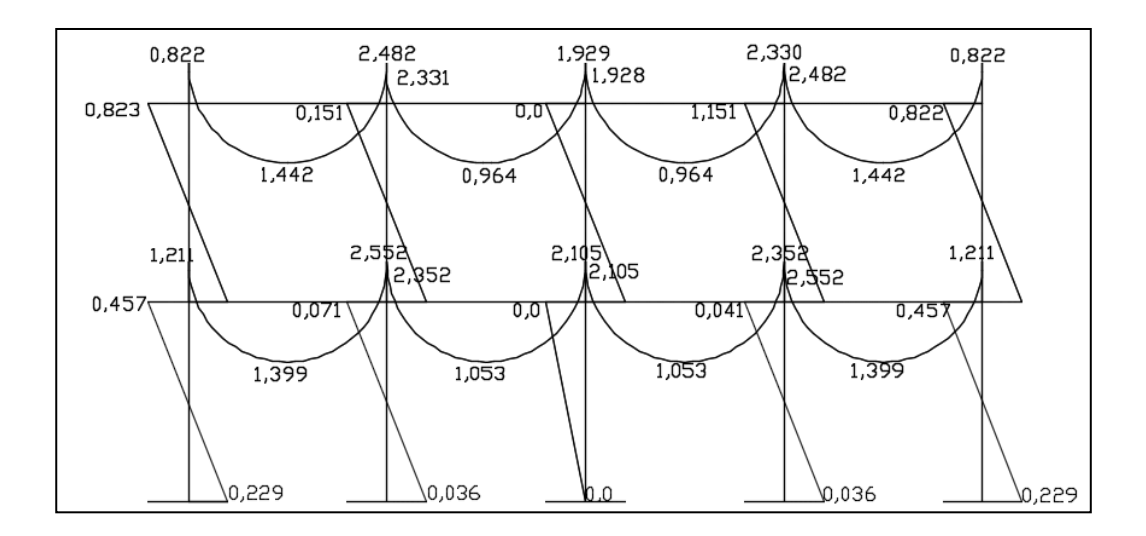

Fuente: elaboración propia, empleando Etabs.

# Figura 58. **Momentos producidos por la carga muerta en eje Y-Y en centro (ton/m)**

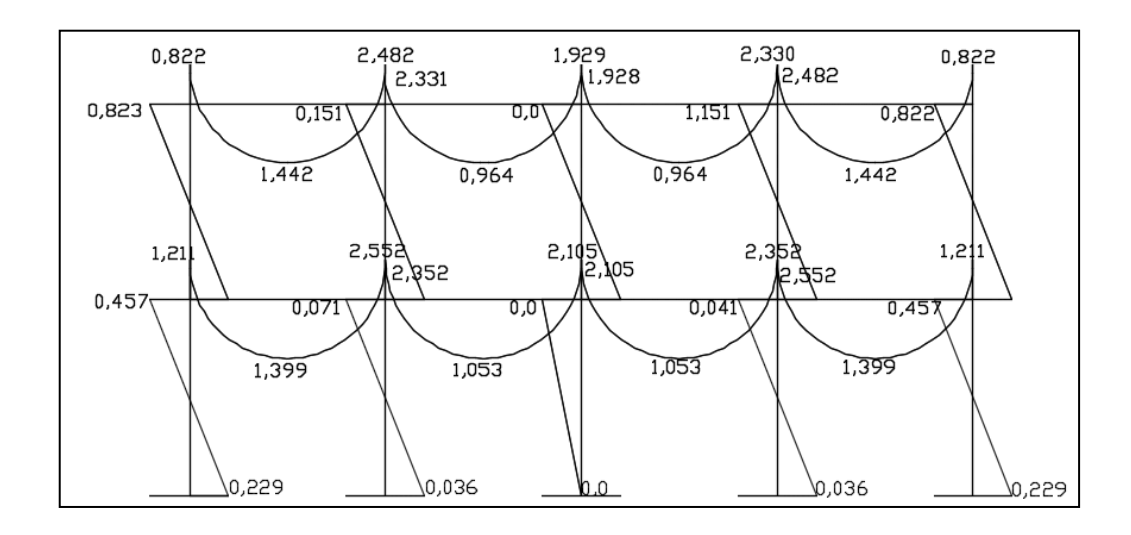

## Figura 59. **Momentos producidos por la carga de sismo en eje X-X en borde (ton/m)**

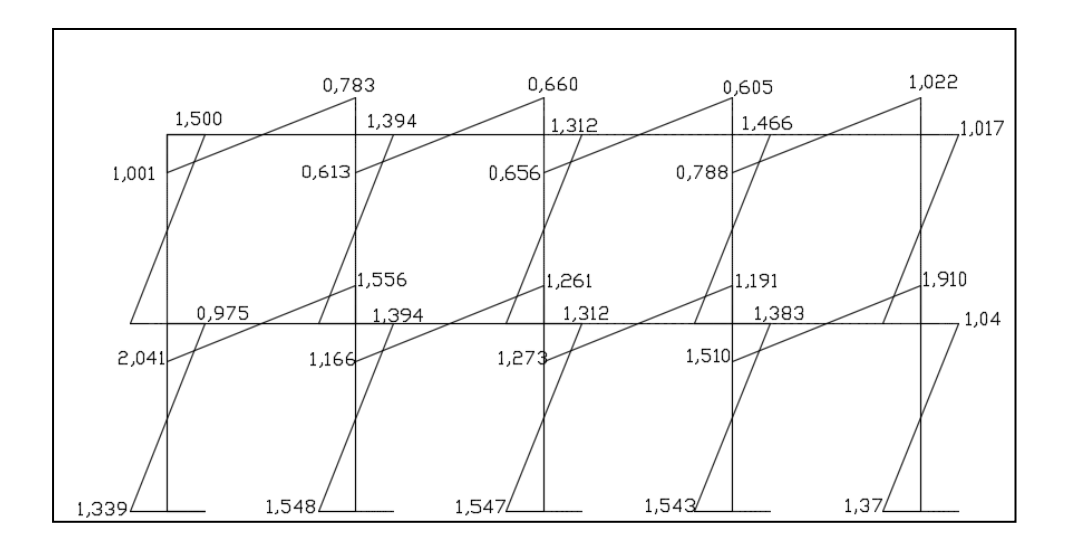

Fuente: elaboración propia, empleando Etabs.

# Figura 60. **Momentos producidos por la carga de sismo en eje Y-Y en borde (ton/m)**

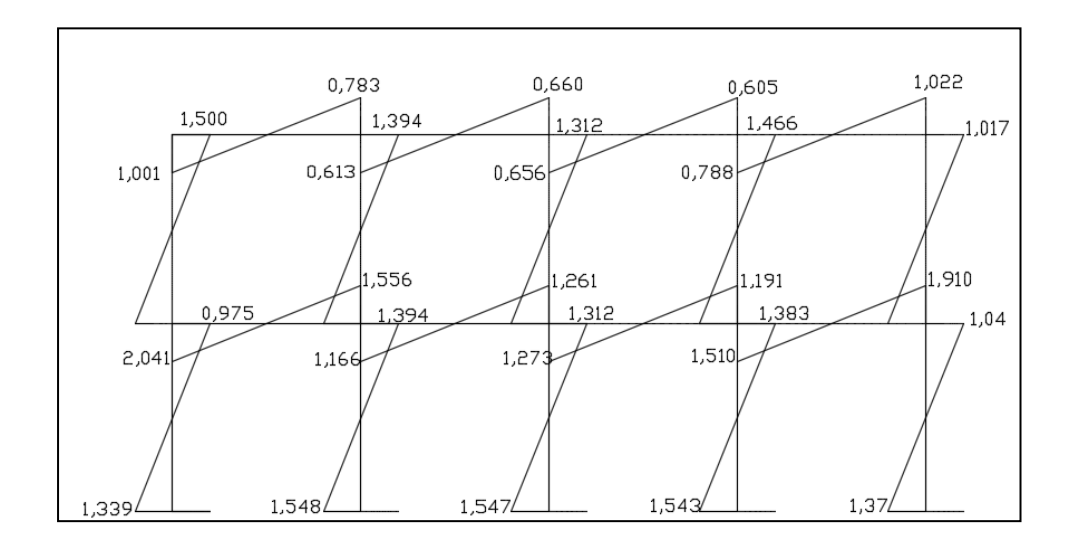

Fuente: elaboración propia, empleando Etabs.

## Figura 61. **Momentos producidos por la carga de sismo en eje X-X en centro (ton/m)**

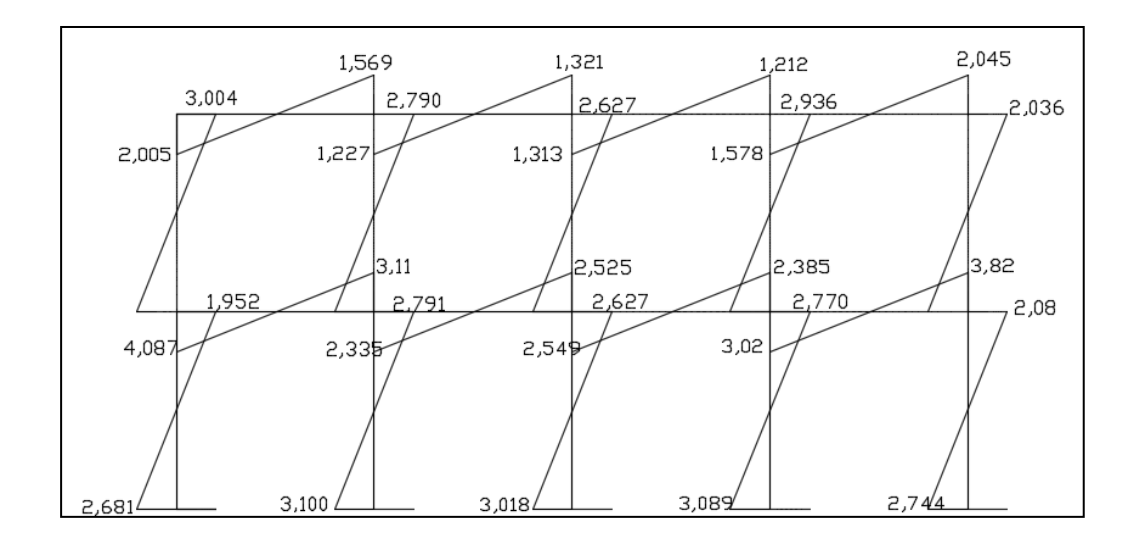

Fuente: elaboración propia, empleando Etabs.

## Figura 62. **Momentos producidos por la carga de sismo en eje Y-Y en centro (ton/m)**

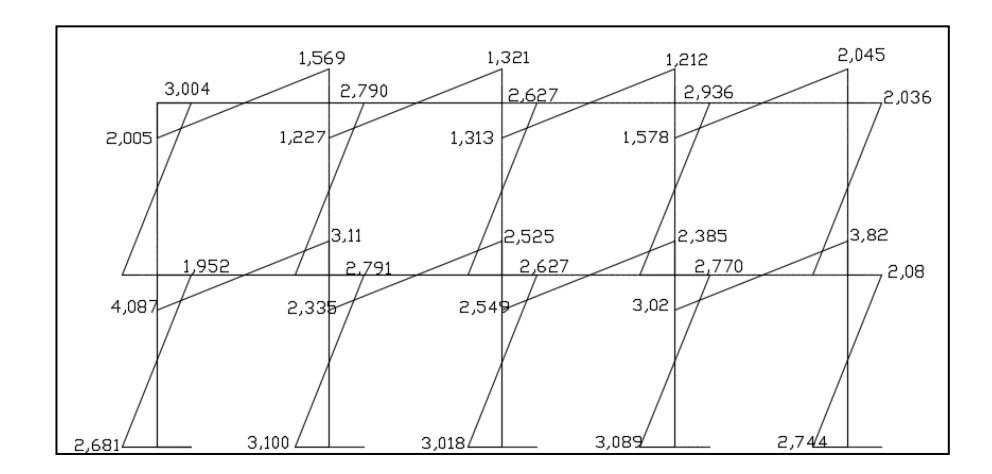

Figura 63. **Momentos producidos por la carga viva en eje X-X en borde (ton/m)**

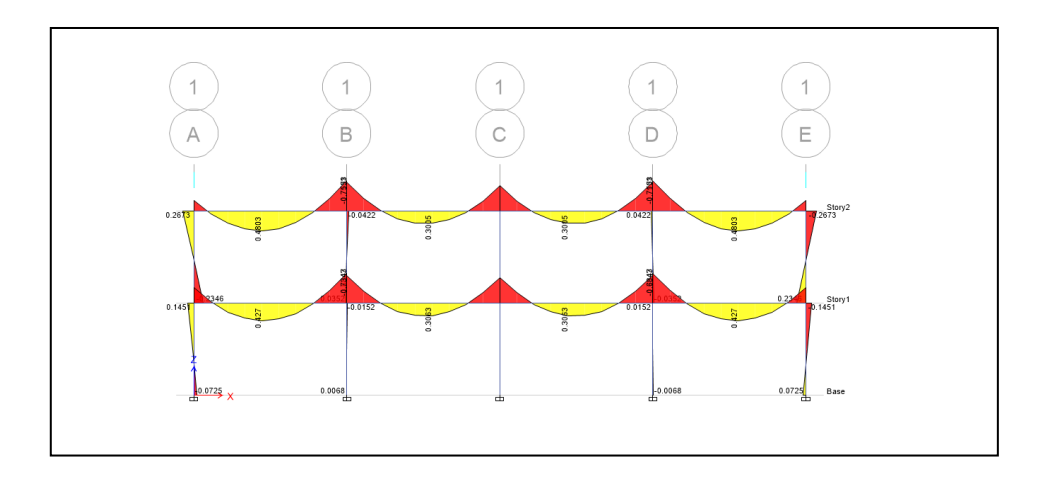

Fuente: elaboración propia, empleando Etabs.

# Figura 64. **Momentos producidos por la carga viva en eje Y-Y en borde (ton/m)**

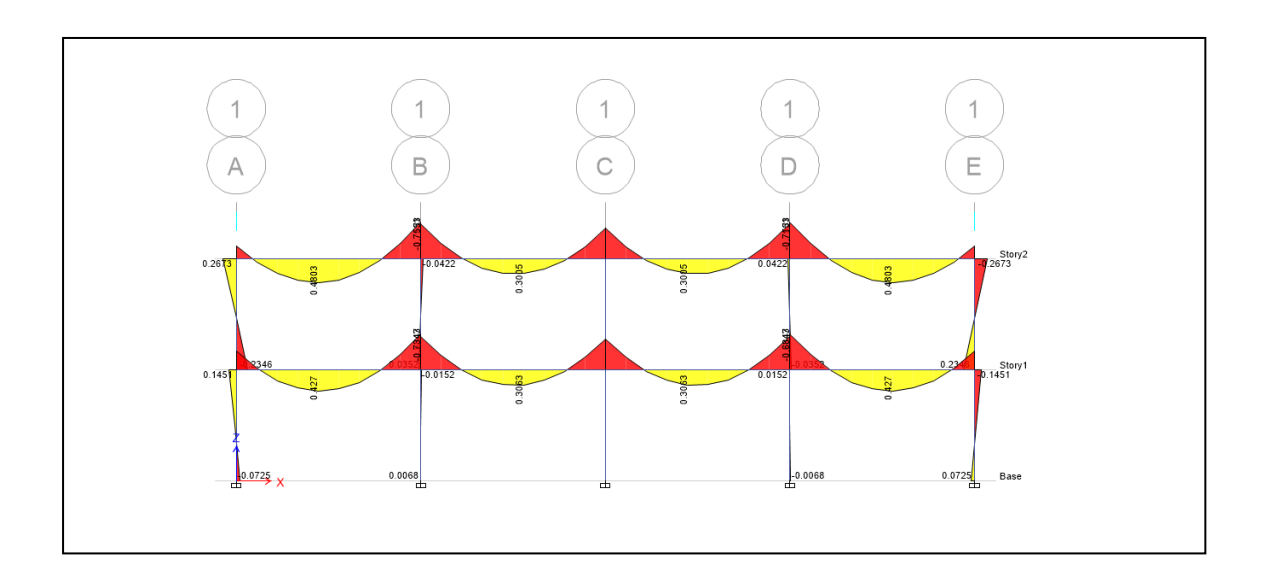

# Figura 65. **Momentos producidos por la carga muerta en eje X-X en borde (ton/m)**

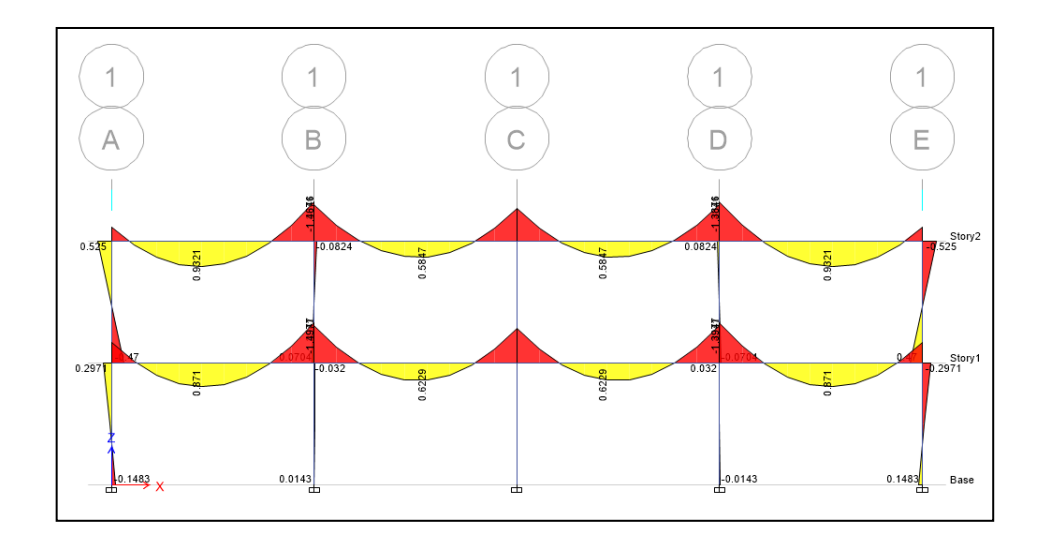

Fuente: elaboración propia, empleando Etabs.

# Figura 66. **Momentos producidos por la carga muerta en eje Y-Y en borde (ton/m)**

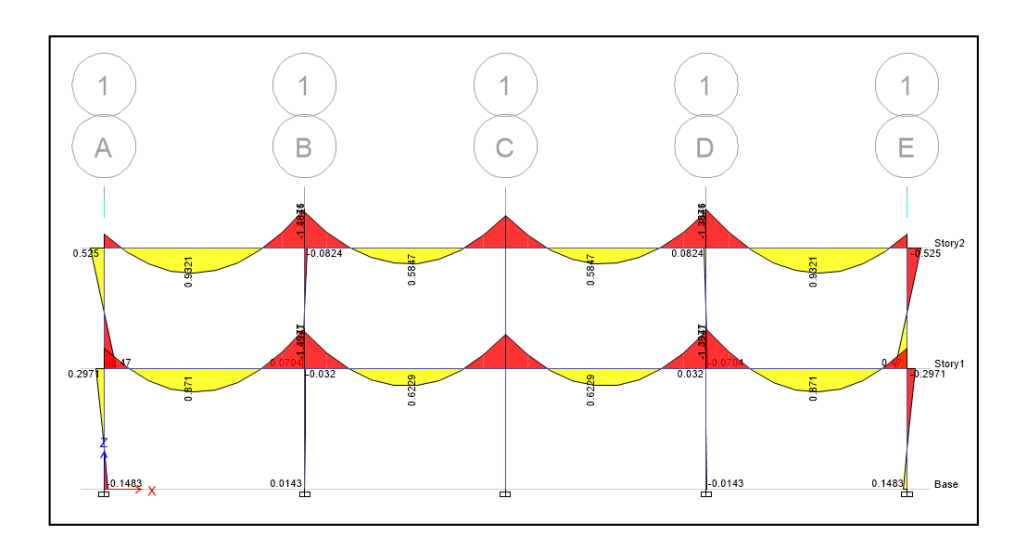

Figura 67. **Momentos producidos por la carga de sismo en eje X-X en borde (ton/m)**

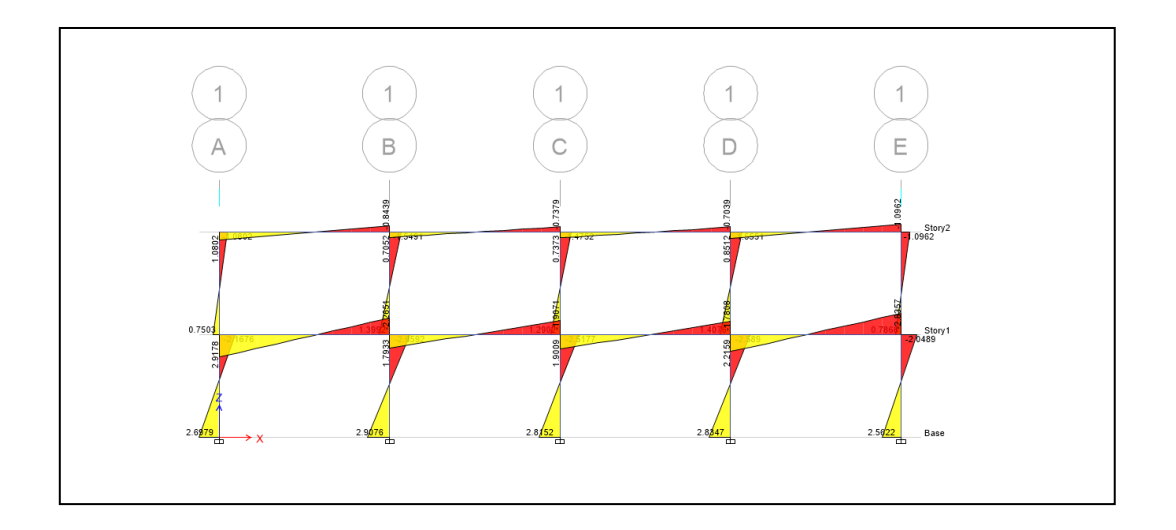

Fuente: elaboración propia, empleando Etabs.

Figura 68. **Momentos producidos por la carga de sismo en eje Y-Y en borde (ton/m)**

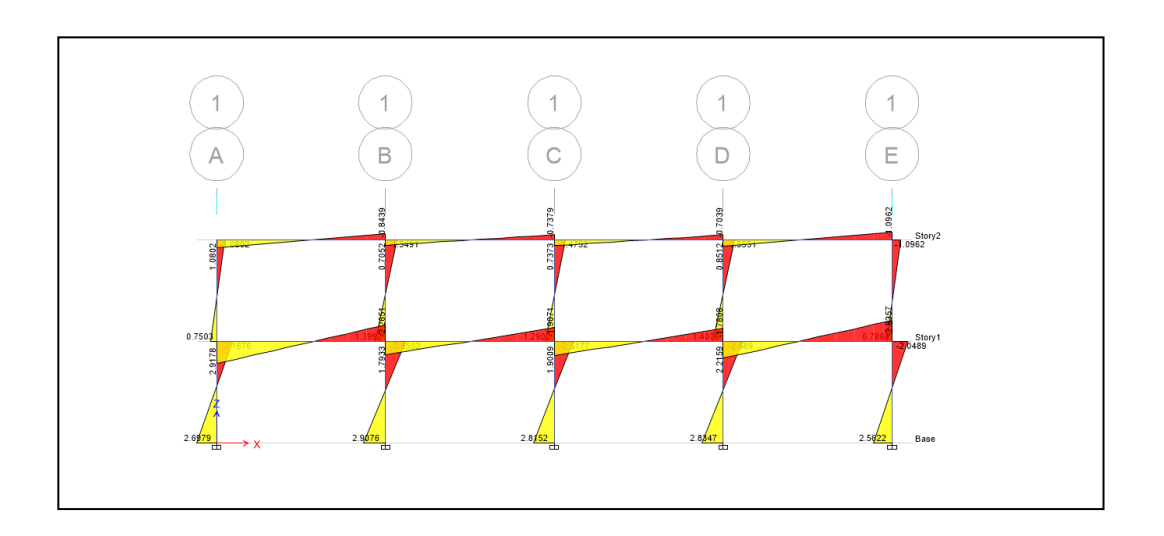

# Figura 69. **Momentos producidos por la carga viva en eje X-X en centro (ton/m)**

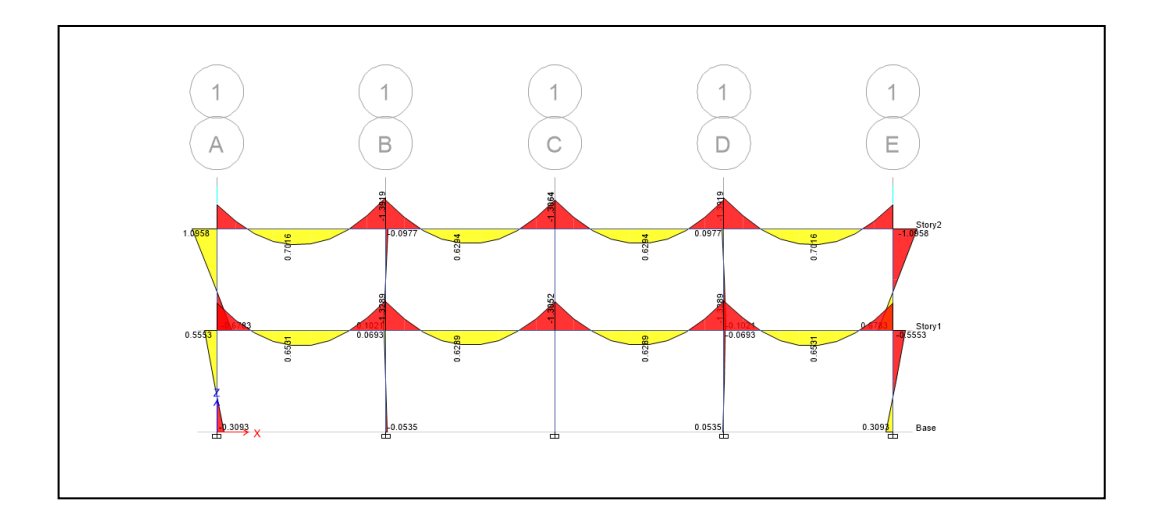

Fuente: elaboración propia, empleando Etabs.

# Figura 70. **Momentos producidos por la carga viva en eje Y-Y en centro (ton/m)**

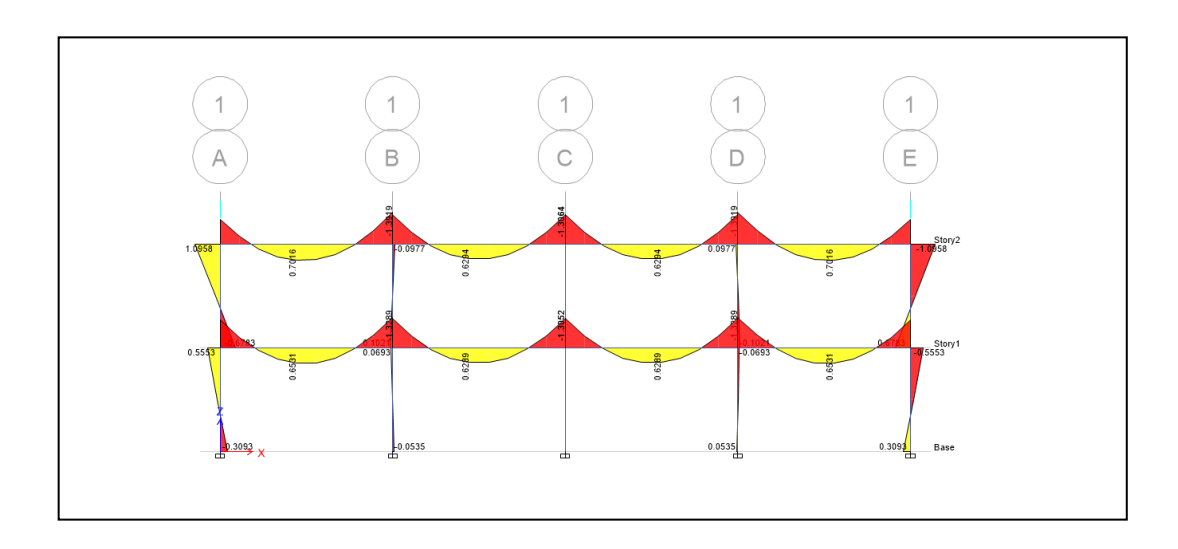

Figura 71. **Momentos producidos por la carga muerta en eje X-X en centro (ton/m)**

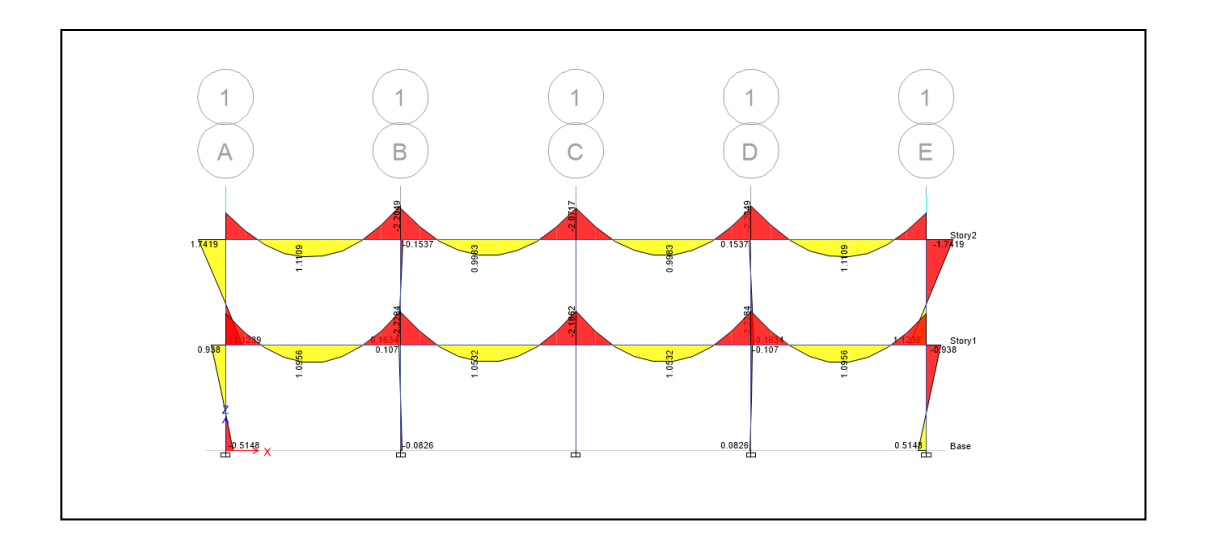

Fuente: elaboración propia, empleando Etabs.

Figura 72. **Momentos producidos por la carga muerta en eje Y-Y en centro (ton/m)**

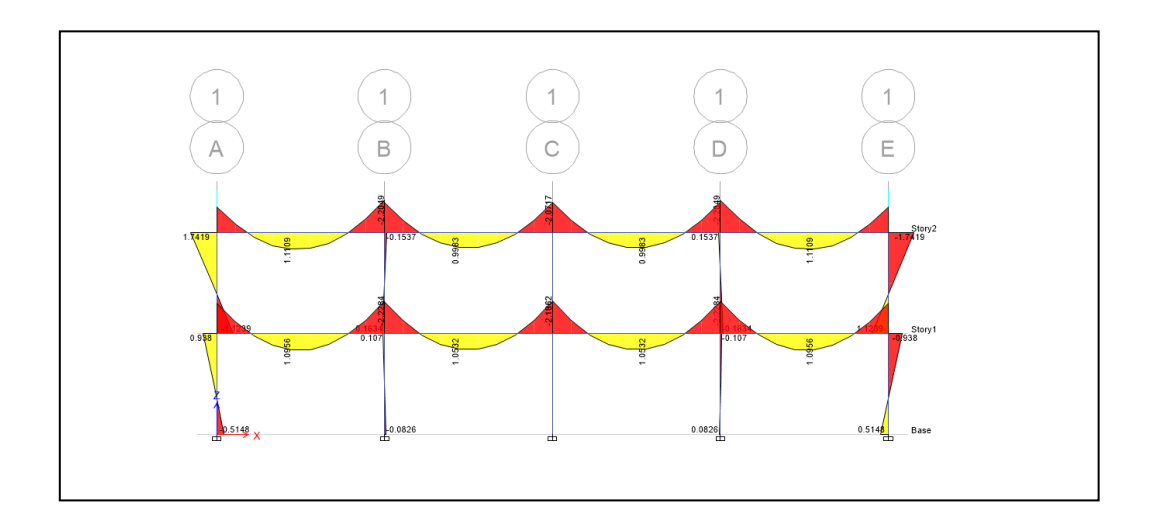

# Figura 73. **Momentos producidos por la carga de sismo en eje X-X en centro (ton/m)**

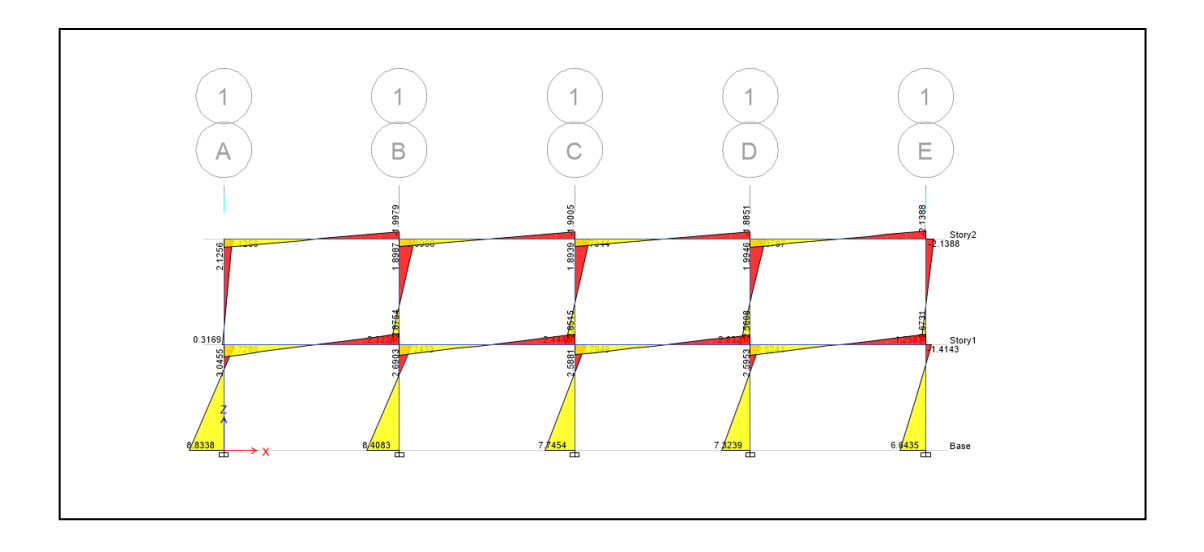

Fuente: elaboración propia, empleando Etabs.

# Figura 74. **Momentos producidos por la carga de sismo en eje Y-Y en centro (ton/m)**

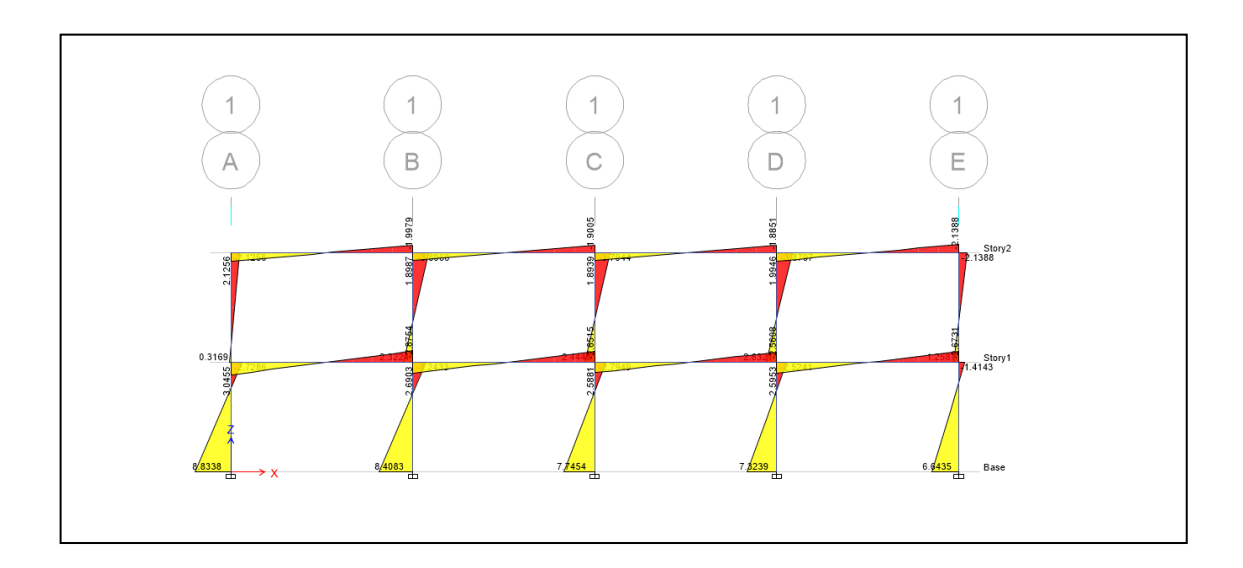

#### **3.1.5.1.1. Comparación de resultados**

La comparación se realiza entre ETABS que utiliza un método matricial y elementos finitos y KANI que se realiza con una concepción de rigideces del nudo por método iterativo.

#### Figura 75. **Gráfica de momentos por el método de KANI producido por la carga viva en el eje X-X en marco de borde**

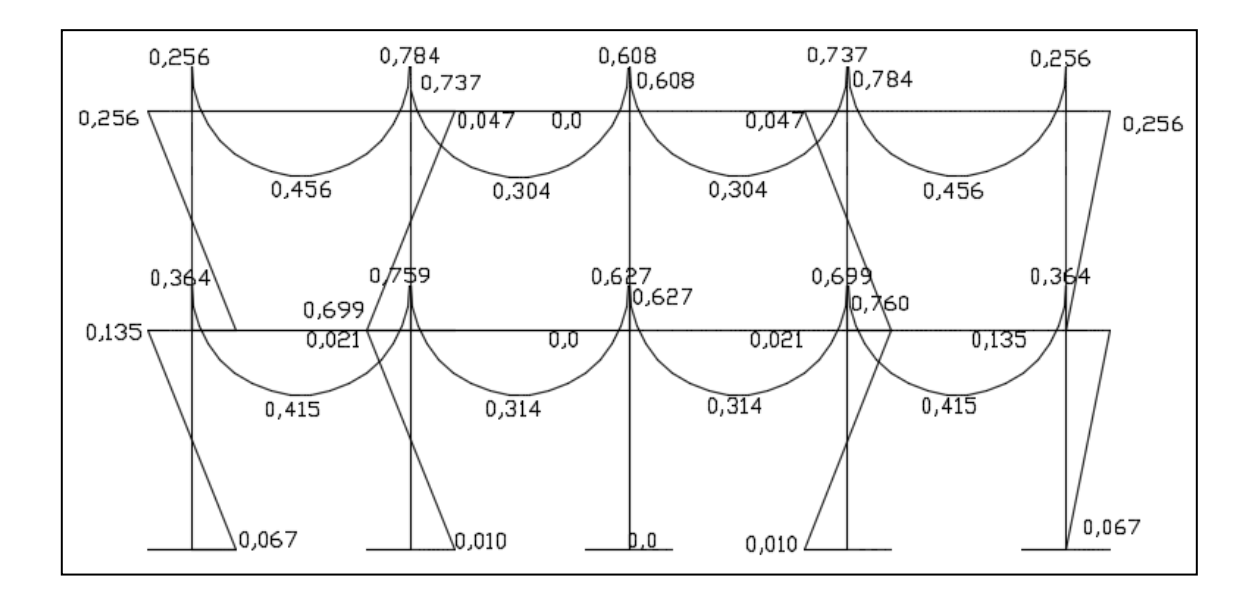

Fuente: elaboración propia, empleando AutoCAD.

Figura 76. **Gráfica de momentos por el método matricial y elementos finitos en ETABS producido por la carga viva en el eje X-X en marco de borde**

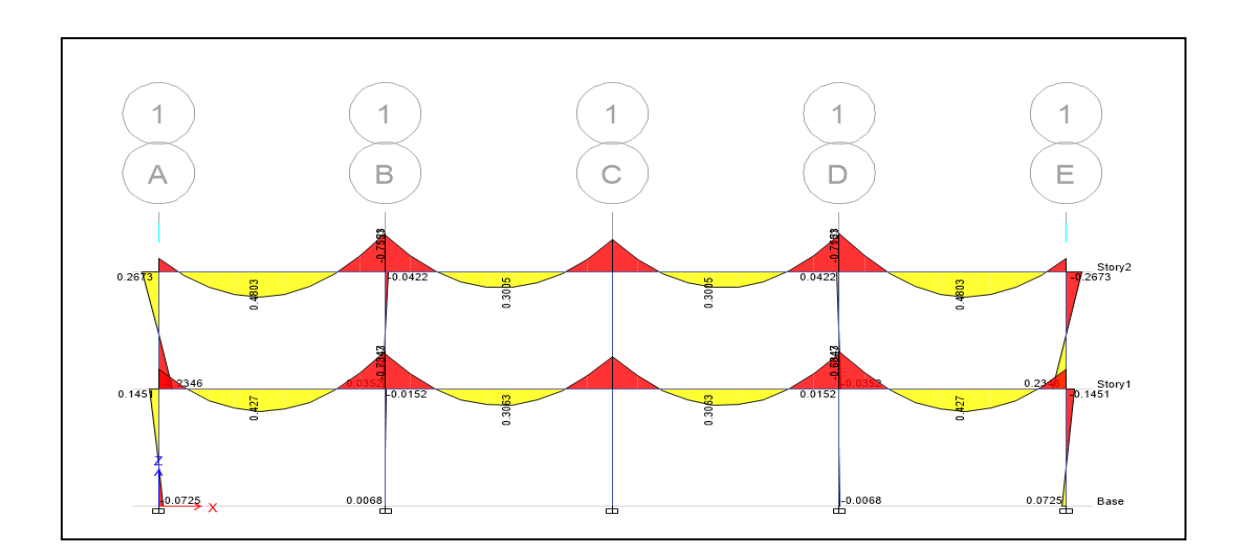

Fuente: elaboración propia, empleando Etabs.

El momento producido en ambos métodos se comparó tomando en consideración que la variación entre un momento producido por Kani y el otro producido por Etabs no tuvieran más de un 10 % de variación en el resultado.

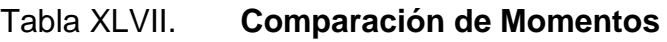

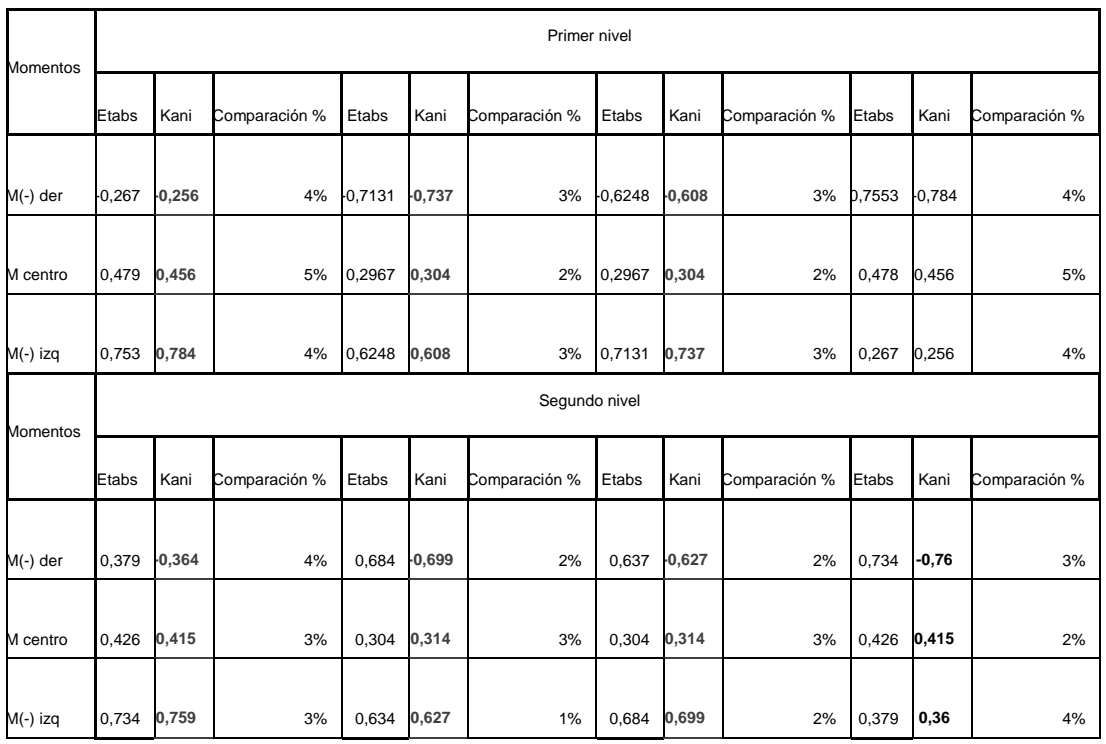

Fuente: elaboración propia.

#### **3.1.5.1.2. Envolvente de momentos**

En las figuras 77 y 78 se muestra el envolvente de momentos.

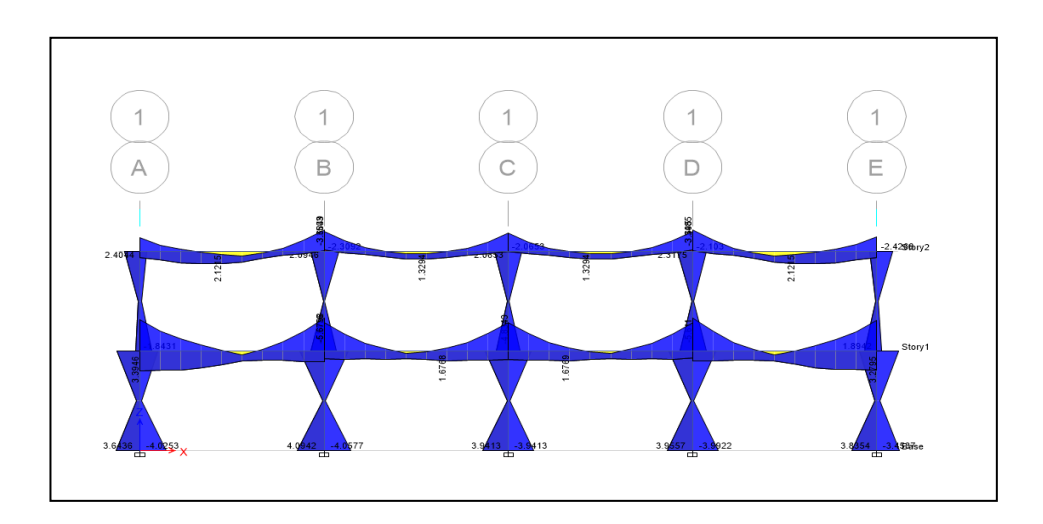

#### Figura 77. **Envolvente de momentos en marco de borde**

Fuente: elaboración propia, empleando Etabs.

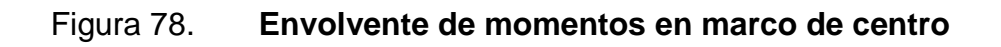

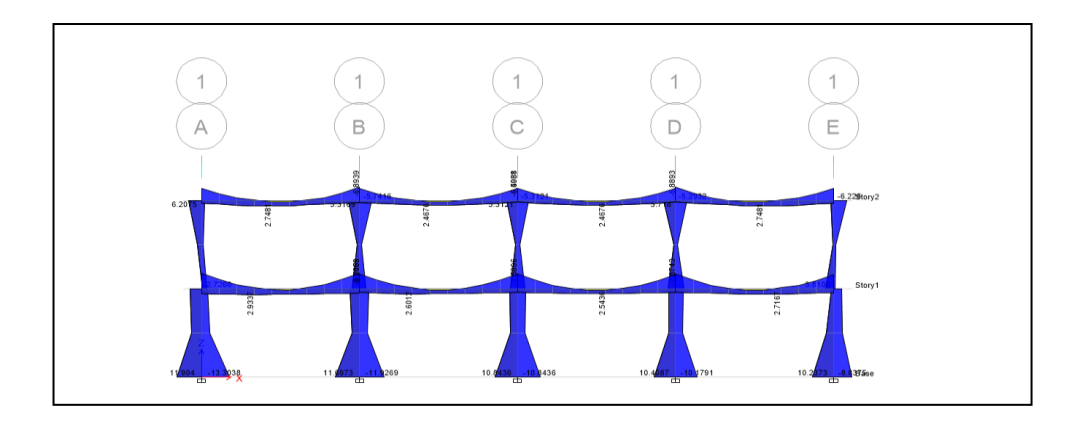

#### **3.1.5.1.3. Diagrama de corte**

Para el cálculo de la fuerza cortante en los marcos, se utilizaron la siguientes expresiones, las cuales consideran los efectos de carga viva, carga muerta y sismo.

Corte en vigas

$$
V_V = 0.75 \left[ \frac{1.4(W_{CM} \times L)}{2} + \frac{1.7(W_{CV} \times L)}{2} + \frac{1.87 \sum M_S}{L} \right]
$$

Corte en columnas

$$
V_{COL} = \frac{\sum M_{column}}{L}
$$

- Diagramas de Corte
- Figura 79. **Diagrama de corte producido por la carga viva en el eje X-X en marco de centro**

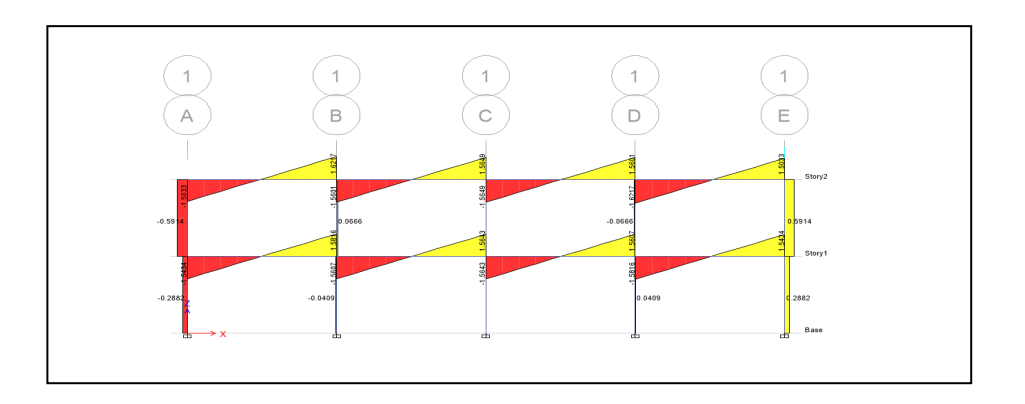

# Figura 80. **Diagrama de corte producido por la carga viva en el eje Y-Y en marco de centro**

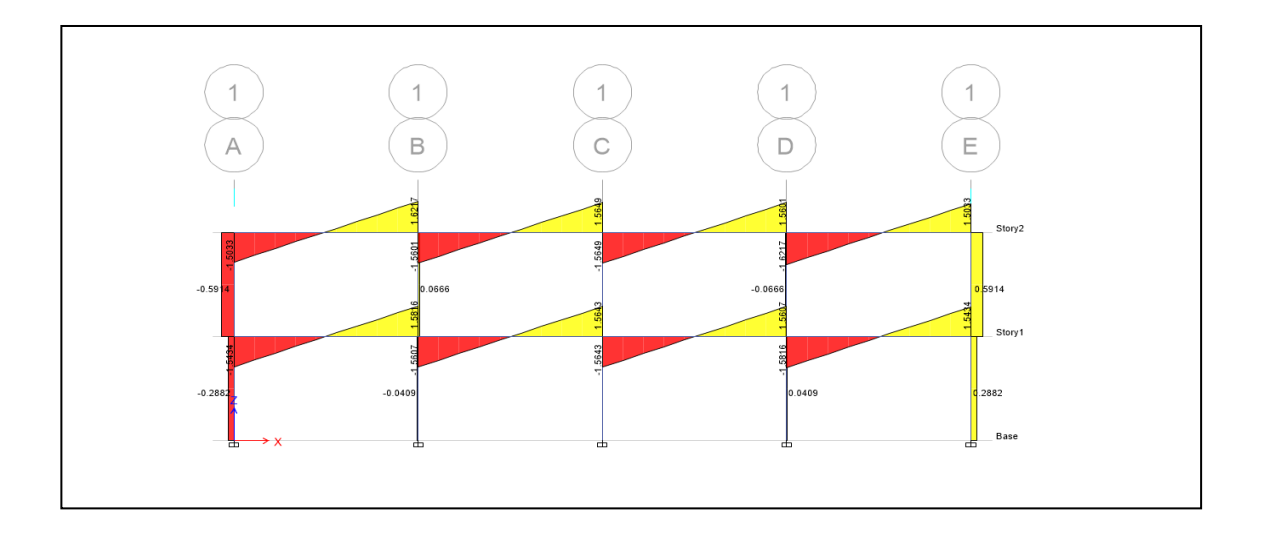

Fuente: elaboración propia, empleando Etabs.

# Figura 81. **Diagrama de corte producido por la carga muerta en el eje X-X en marco de centro**

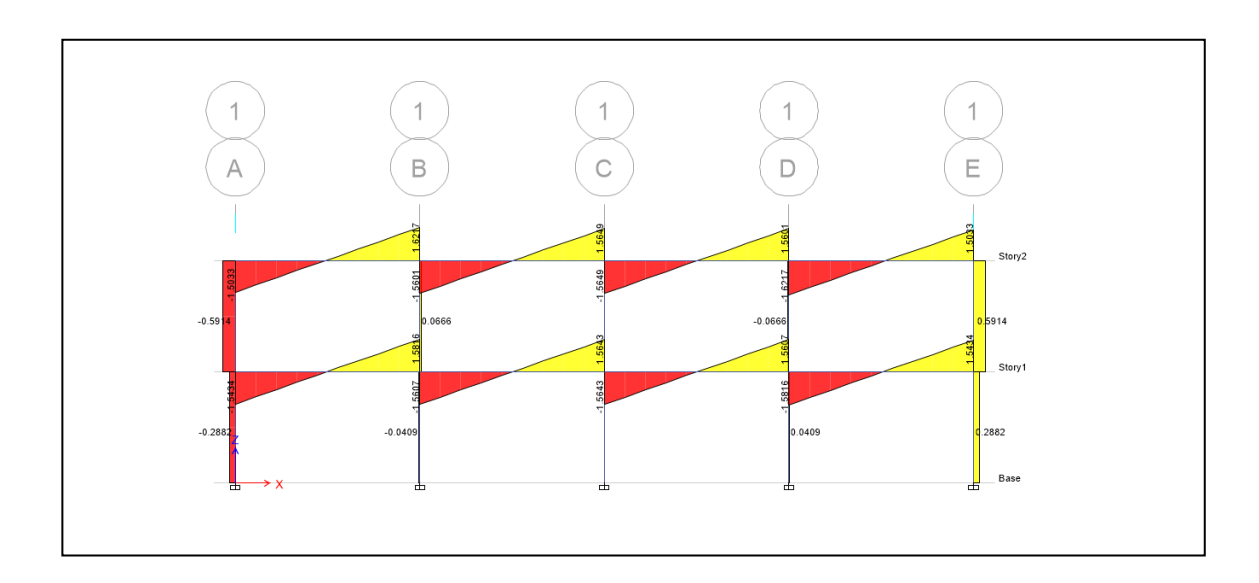

Figura 82. **Diagrama de corte producido por la carga muerta en el eje Y-Y en marco de centro**

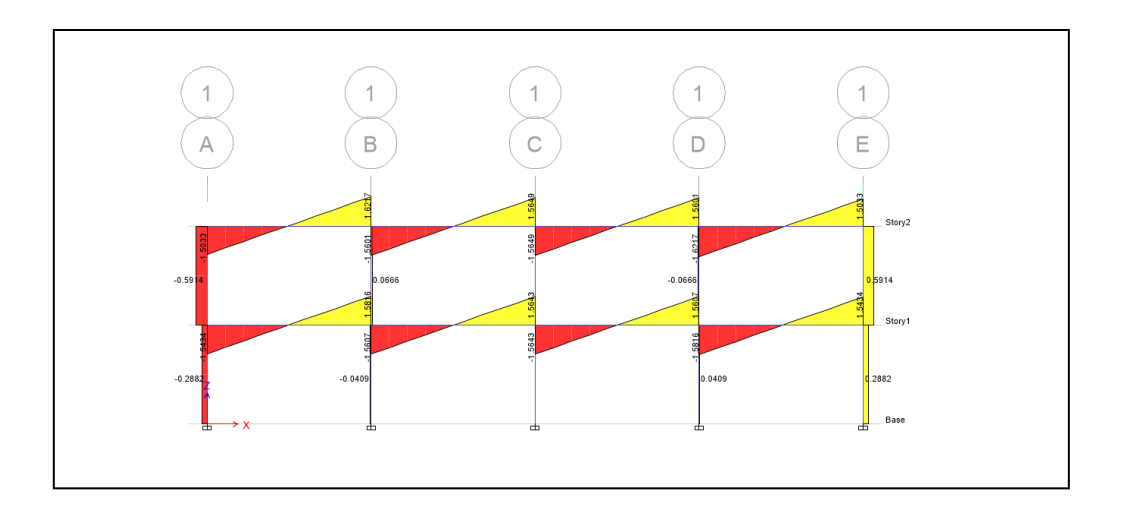

Fuente: elaboración propia, empleando Etabs.

Figura 83. **Diagrama de corte producido por la carga muerta en el eje X-X en marco de centro**

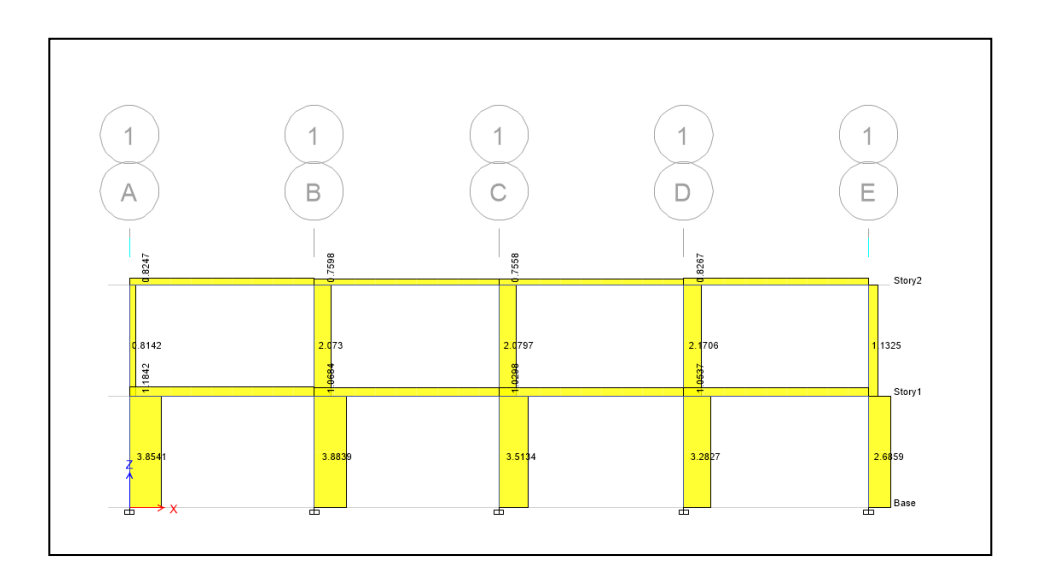

## Figura 84. **Diagrama de corte producido por la carga muerta en el eje Y-Y en marco de centro**

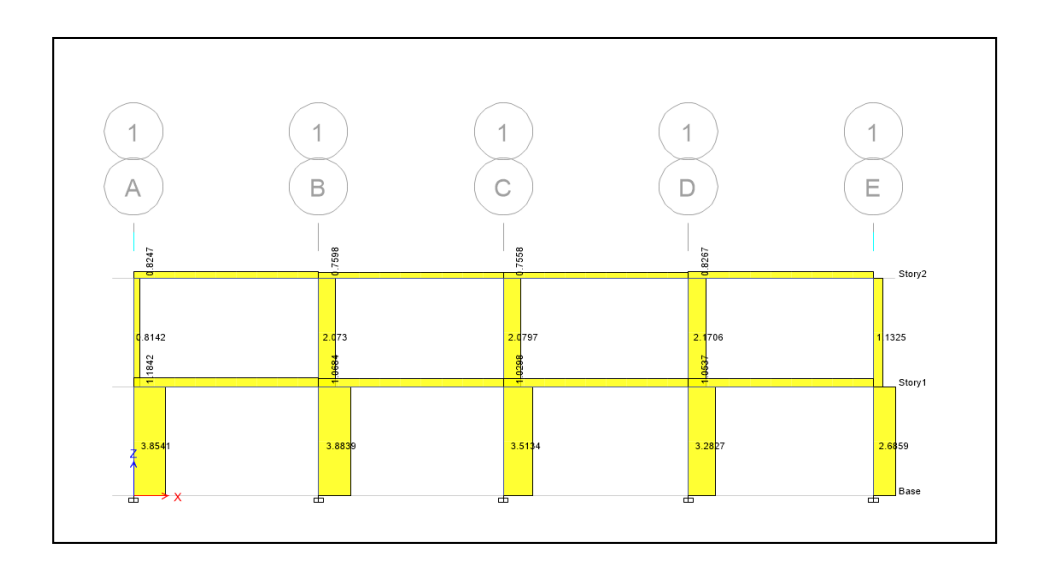

Fuente: elaboración propia, empleando Etabs.

# Figura 85. **Diagrama de corte producido por la carga viva en el eje X-X en marco de borde**

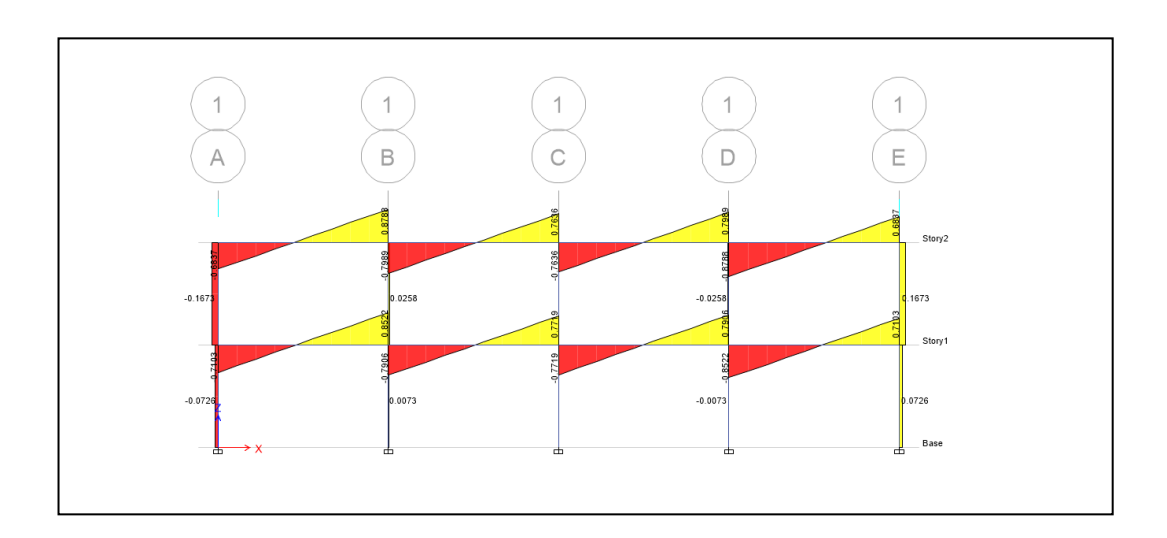

Figura 86. **Diagrama de corte producido por la carga viva en el eje Y-Y en marco de borde.**

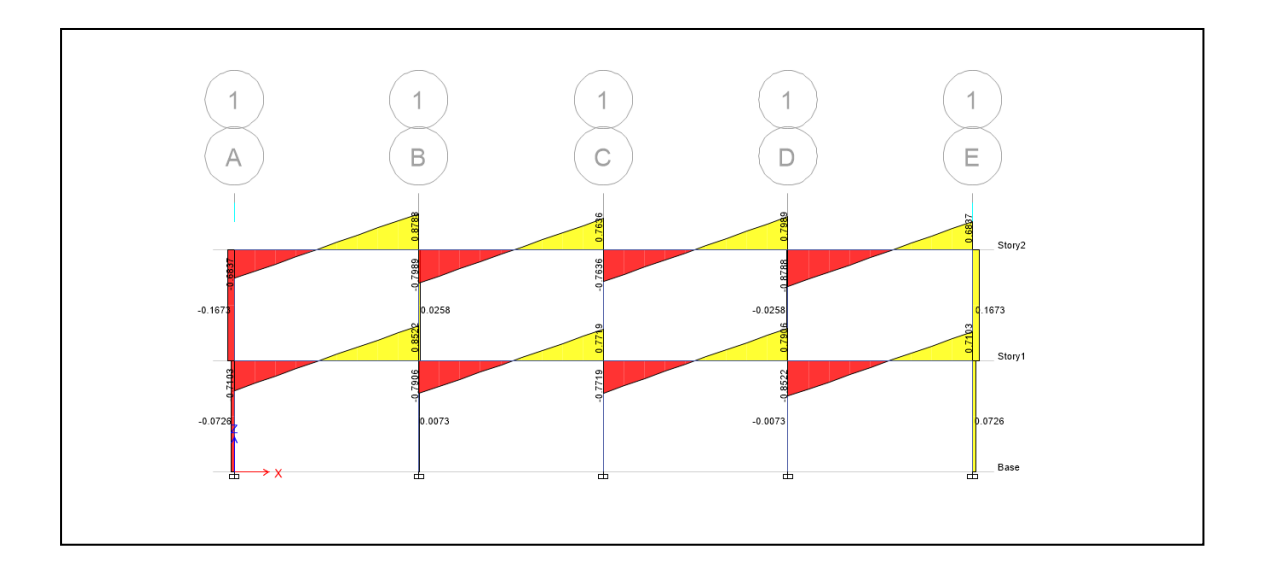

Fuente: elaboración propia, empleando Etabs.

Figura 87. **Diagrama de corte producido por la carga muerta en el eje X-X en marco de borde.**

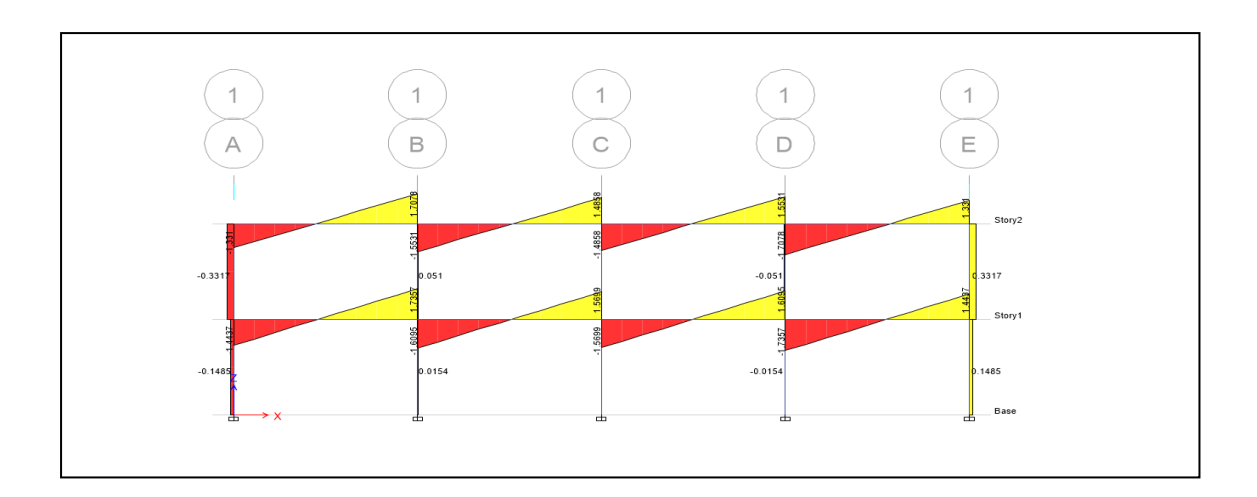

#### Figura 88. **Diagrama de corte producido por la carga muerta en el eje Y-Y en marco de borde**

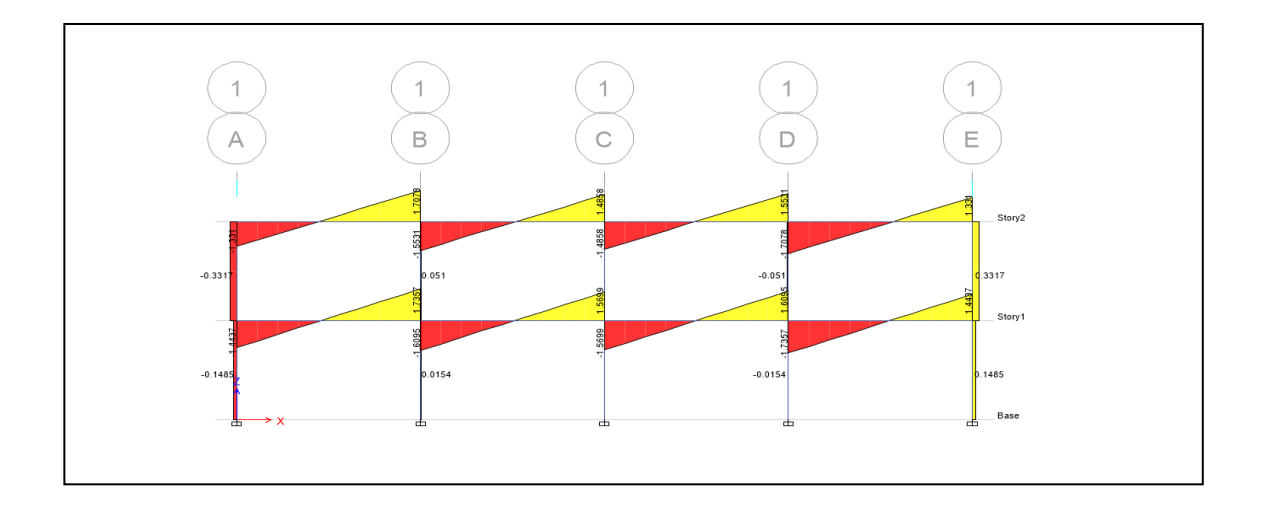

Fuente: elaboración propia, empleando Etabs.

#### Figura 89. **Diagrama de corte producido por la carga por sismo en el eje X-X en marco de borde.**

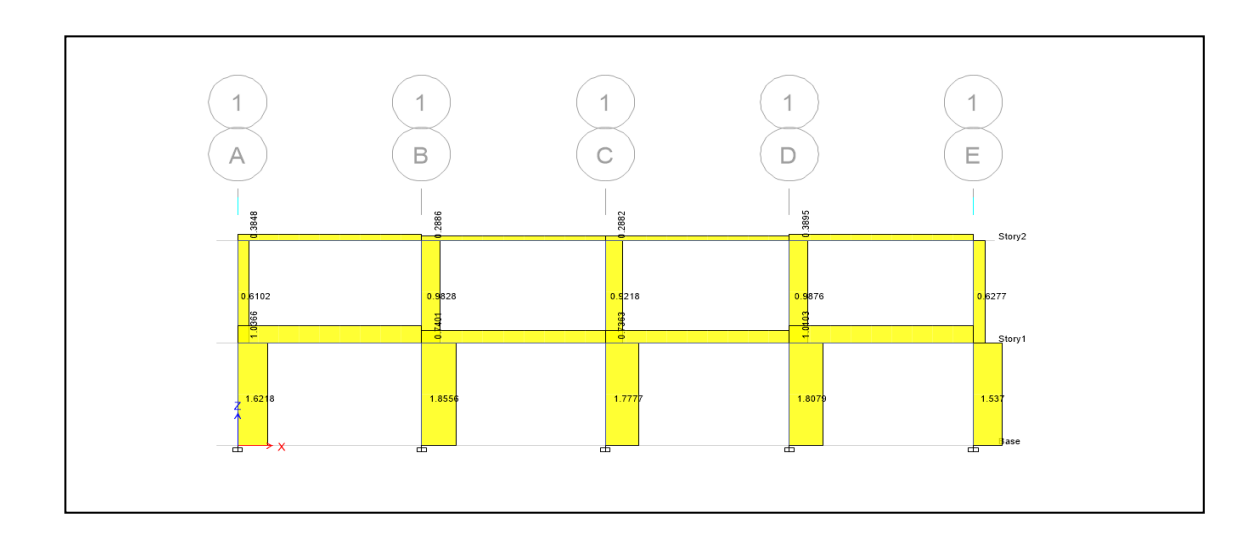

Figura 90. **Diagrama de corte producido por la carga por sismo en el eje Y-Y en marco de borde.**

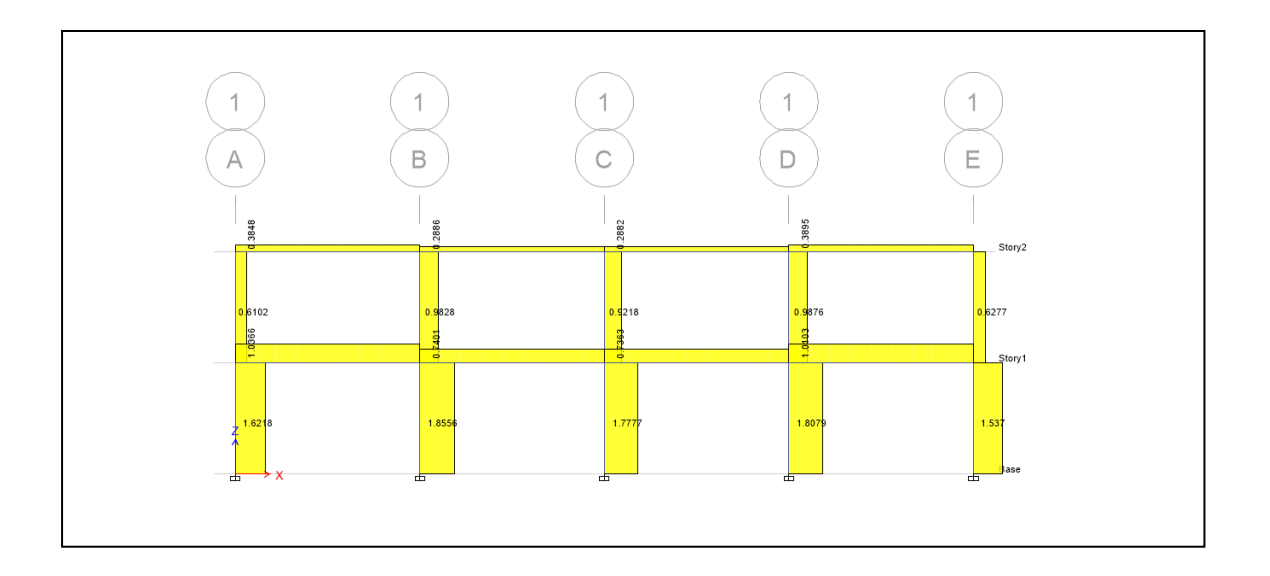

Fuente: elaboración propia, empleando Etabs.

#### **3.1.5.2. Diseño estructural**

A continuación se presenta el diseño estructural

#### **3.1.5.2.1. Losas y entrepisos**

Para el diseño de losa se utilizó el método 3 del ACI, que determina los momentos actuantes máximos en las losas en el sentido largo y corto. A continuación se diseñará la losa del techo.

- Diseño de losa de entrepiso
	- o Cálculo del peralte efectivo de la losa

El diámetro de una varilla # 3 es igual a 0,95 cm.

$$
d = \tau - rec - \frac{\emptyset variable}{2}
$$

$$
d = 10 - 2cm - \frac{0.95cm}{2} = 7.525 cm
$$

Área de acero mínima

As min = 0,4 x 0,8 
$$
\frac{\sqrt{f'c}}{fy}
$$
 bwd  $\geq$  0,4 x  $\frac{14}{fy}$  bwd

F'c= 280 kg/cm2 Fy= 4 200 kg/cm2

As min = 0,4 x 0,8 
$$
\frac{\sqrt{f'c}}{fy}
$$
 bwd = 0,4 x 0,8  $\frac{\sqrt{280}}{4\ 200}$  (7,525)(100) = 0,956  $\frac{cm^2}{m}$ 

As min = 0,4 x 
$$
\frac{14}{fy}
$$
 bwd = 0,4 x  $\frac{14}{4\ 200}$  (7,525)(100) = 1,004  $\frac{cm^2}{m}$ 

Espaciamiento

$$
S = \frac{As\ varilla\ propuesta(100)}{As\ minima}
$$

$$
S = \frac{0.71cm^2(100)}{1.004 \, cm^2} = 70.71 \, cm
$$

Sin embargo el código ACI 318-08 especifica en la sección 7.6.5. que en muros y losas, exceptuando las losas nervadas, la separación del refuerzo principal por flexión no debe ser mayor de 3 veces el espesor del muro de la losa, ni de 450 mm. Por tanto se tiene:

> $S_{max} = 3t$  $S_{max} = 3 \times 10 = 30 \text{ cm}$

Se usará varilla # 3 a 0,30 cm

Cálculo de As para Smax calculado anteriormente

 $\overline{A}$  $\overline{A}$  $\mathcal{S}_{0}^{(n)}$ 

$$
As = \frac{0.71cm^2 X 100}{30cm^2} = 2.36 cm^2
$$

Cálculo de Momento que resiste el As

$$
Mu = \emptyset \left[ f y \, x \, As \left( d - \frac{As \, x \, f y}{1,7 \, f' c \, x \, b} \right) \right] \frac{1}{100}
$$
\n
$$
Mu = 0.9 \left[ 4200(1,004) \left( 7,525 - \frac{(1,004)(4200)}{1,7(280)(100)} \right) \right] \frac{1}{100}
$$
\n
$$
Mu = 692.94 \, kg/m
$$
\n
$$
Mu = 282.22 \, kg/m
$$

Cálculo de momentos positivos y negativos

Con los cálculos de predimensionamiento se obtienen los siguientes datos:

t = Espesor de la losa CM = Caga muerta CV= Carga viva CU= Carga ultima

Con los datos anteriores se procede a calcular los momentos positivos y negativos, mediante las siguientes expresiones:

$$
M = f * CU * L2
$$
  

$$
M += (f1 * CM * L2) + (f2 * CV * L2)
$$

Donde:

F: coeficiente para momentos negativos. Ver anexo 1.

f1: coeficiente para momentos positivos debido a carga muerta. Ver anexo 1.

f2: coeficiente para momentos positivos debido a carga viva. Ver anexo 1.

L: longitud libre del miembro en el lado analizado.

Distribución de Momentos Negativos y positivos por nivel

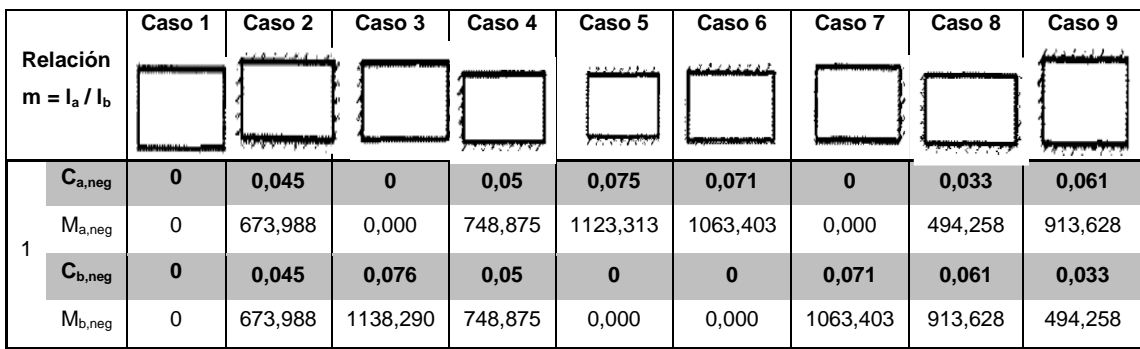

# Tabla XLVIII. **Momentos negativos losa de techo**

Fuente: elaboración propia.

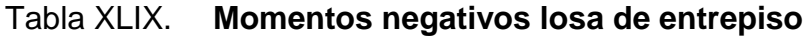

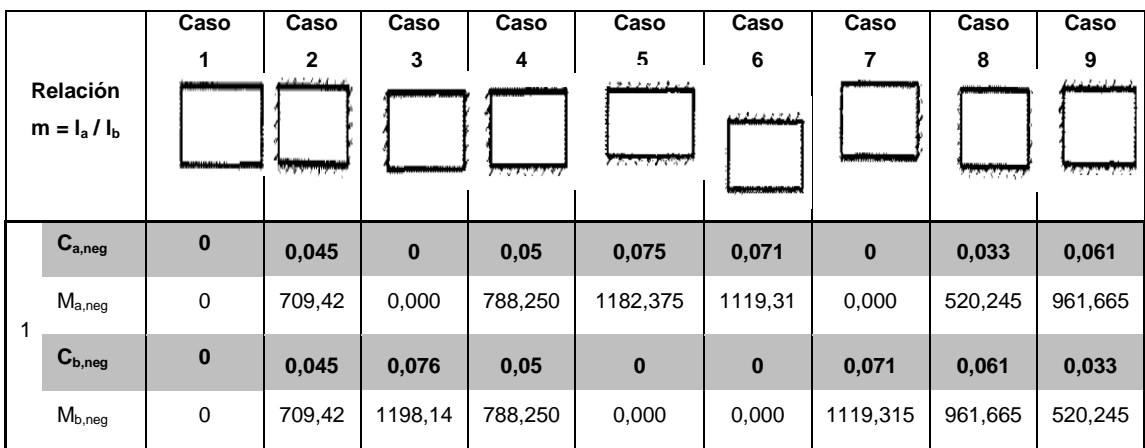

Fuente: elaboración propia.
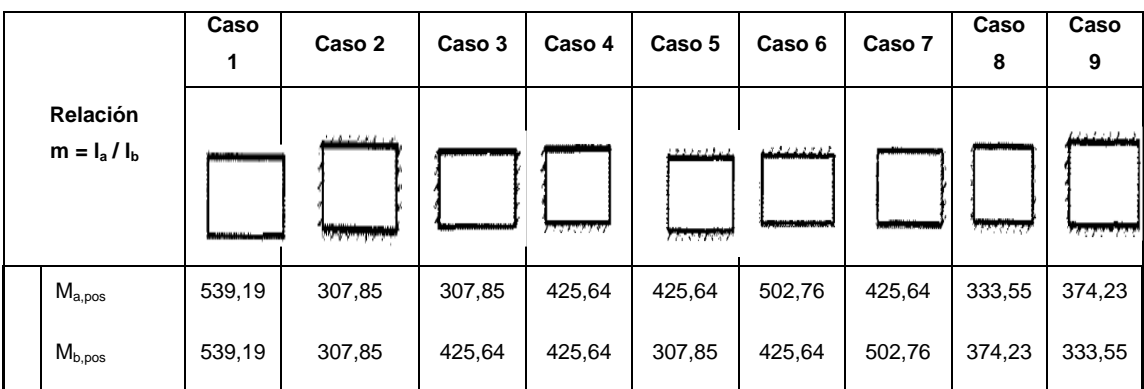

## Tabla L. **Momentos positivos losa de techo**

Fuente: elaboración propia.

## Tabla LI. **Momentos positivos losa de entrepiso**

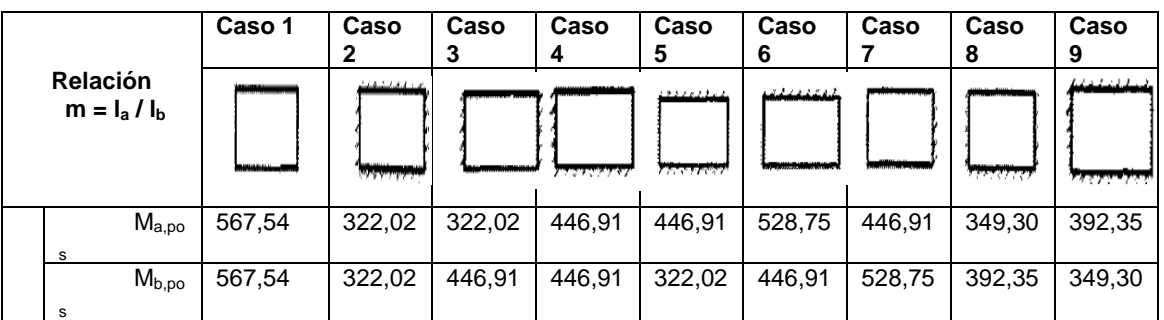

Fuente: elaboración propia.

# Tabla LII. **Diagrama de Momentos positivos y negativos en losas en el techo**

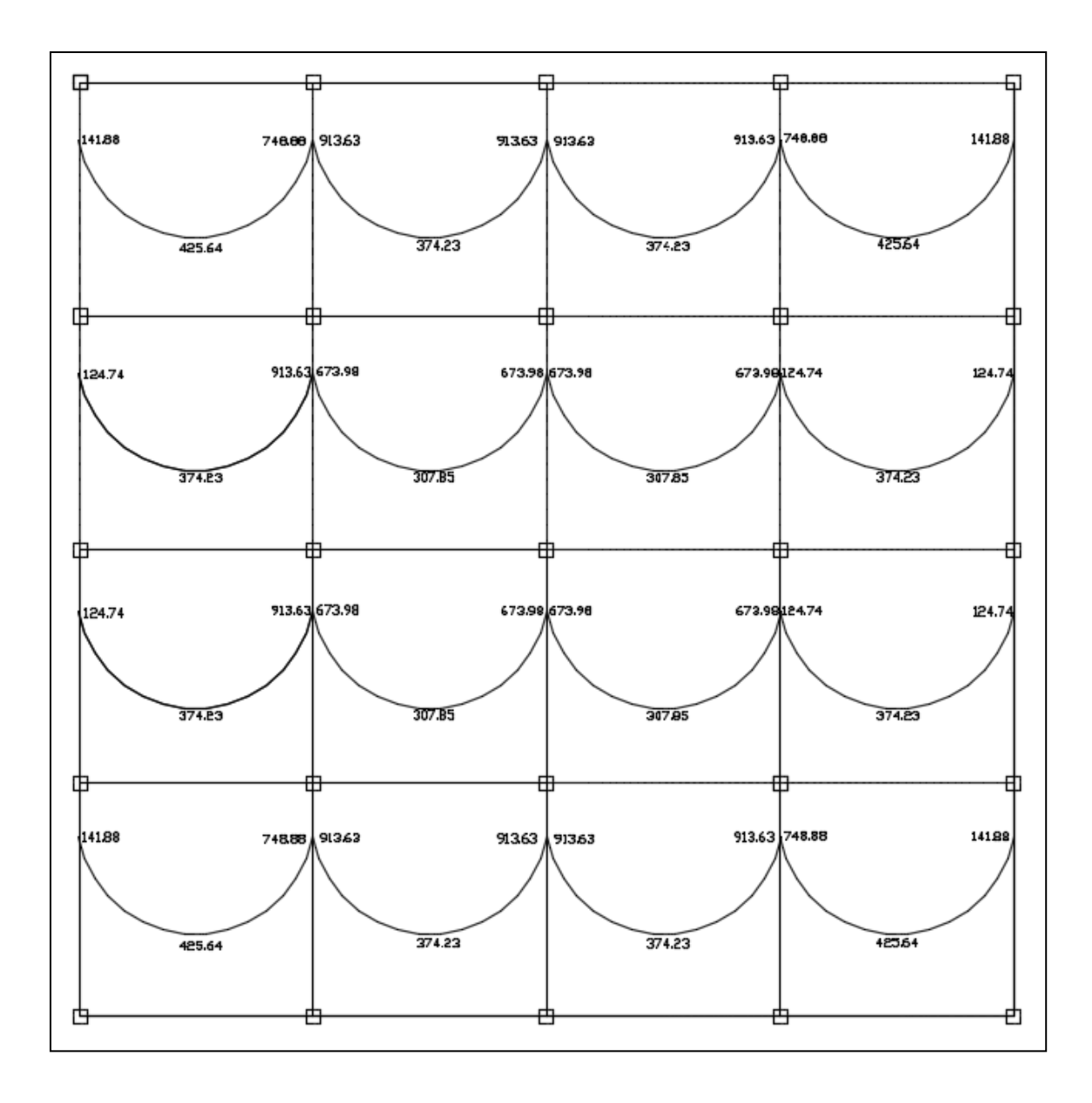

Fuente: elaboración propia, empleando Etabs.

# Figura 91. **Diagrama de Momentos positivos y negativos en losas en el techo**

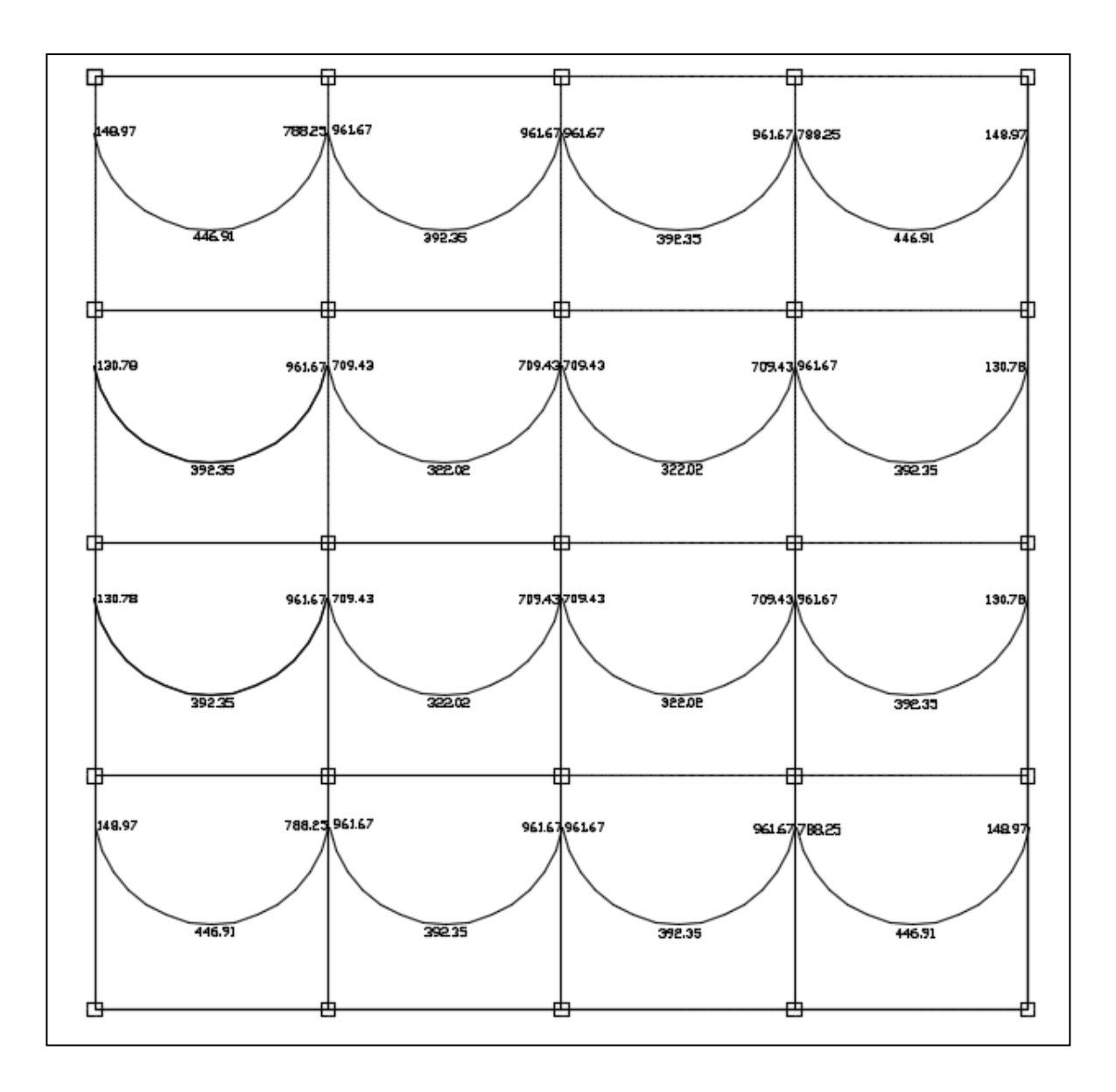

Fuente: elaboración propia, empleando Etabs.

## Balanceo de momentos

Para hacer el balanceo de momentos se hacen las siguientes consideraciones:

 $0.8 M_2 > M_1$   $\rightarrow$  Balance por Rigideces

$$
0.8 M_2 << M_1 \qquad \rightarrow \frac{M_1 + M_2}{2}
$$

Donde:

M1: Momento menor

M2: Momento mayor

- L1: Lado del momento menor
- L2: Lado del momento mayor

## Figura 92. **Consideración de momento mayor y momento menor**

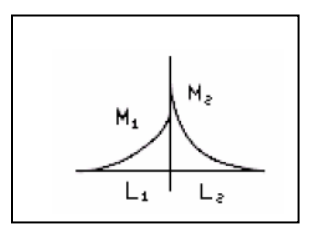

Fuente: elaboración propia, empleando AutoCAD.

• Balanceo por rigideces

Para hacer el balanceo por rigideces, se debe hacer una distribución directamente proporcional a la rigidez. De tal manera que:

$$
k_1 = \frac{1}{L_1}
$$

$$
k_2 = \frac{1}{L_2}
$$

$$
D_1 = \frac{k_1}{k_1 + k_2}
$$

$$
D_2 = \frac{k_2}{k_1 + k_2}
$$

$$
Mb_1 = M_1 + [(M_2 - M_1) * D_1]
$$
  

$$
Mb_2 = M_2 + [(M_2 - M_1) * D_2]
$$

Donde:

 $k_1, k_2$ : rigideces de las losas 1 y 2, respectivamente

 $D_1, D_2$ : factores de distribución de las losas 1 y 2, respectivamente

 $Mb<sub>1</sub>, Mb<sub>2</sub>$ : momentos balanceados de las losas 1 y 2, respectivamente

Tabla LIII. **Balanceo de losas de techo**

| Momento (- | Momento (- | 0.8 <sub>M</sub> | Condicion   | M menor  | Metodo de      | Promedio  | Rigidez |     |          |     |           |          |
|------------|------------|------------------|-------------|----------|----------------|-----------|---------|-----|----------|-----|-----------|----------|
| losa 1     | ) losa 2   | mayor            |             |          | balance        |           | k1      | k2  | D1       | D2  | Mb1       | Mb1      |
| 748,875    | 913,6275   | 730,902          | My menor Mm | 748.875  | Promedio       | 831,25125 |         |     |          |     |           |          |
| 913,6275   | 913,6275   | 730,902          | My mayor Mm | 913,6275 | Rigidez        |           | 0,2     | 0,2 | $_{0.5}$ | 0,5 | 913,6275  | 913,6275 |
| 913,6275   | 748,875    | 730,902          | My menor Mm | 748,875  | Promedio       | 831,25125 |         |     |          |     |           |          |
|            |            |                  |             |          |                |           |         |     |          |     |           |          |
| 913,6275   | 673,9875   | 730,902          | My mayor Mm | 6/3,98/5 | <b>Rigidez</b> |           | 0,2     | 0,2 | 0,5      | 0,5 | 1033.4475 | 793,8075 |
| 673,9875   | 673,9875   | 539,19           | My menor Mm | 673.9875 | Promedio       | 673,9875  |         |     |          |     |           |          |
| 673,9875   | 913,6275   | 730,902          | My mayor Mm | 673,9875 | Rigidez        |           | 0,2     | 0,2 | 0,5      | 0.5 | 793.8075  | 793,8075 |
|            |            |                  |             |          |                |           |         |     |          |     |           |          |
| 913,6275   | 673,9875   | 730,902          | My mayor Mm | 673,9875 | Rigidez        |           | 0.2     | 0,2 | 0,5      | 0,5 | 1033.4475 | 793,8075 |
| 673,9875   | 673,9875   | 539,19           | My menor Mm | 673,9875 | Promedio       | 673,9875  |         |     |          |     |           |          |
| 673,9875   | 913,6275   | 730,902          | My mayor Mm | 673,9875 | Rigidez        |           | 0,2     | 0,2 | 0,5      | 0,5 | 793,8075  | 793,8075 |
|            |            |                  |             |          |                |           |         |     |          |     |           |          |
| 748,875    | 913,6275   | 730,902          | My menor Mm | 748,875  | Promedio       | 831,25125 |         |     |          |     |           |          |
| 913,6275   | 913,6275   | 730,902          | My mayor Mm | 913,6275 | Rigidez        |           | 0.2     | 0.2 | 0.5      | 0.5 | 913,6275  | 913,6275 |
| 913,6275   | 748,875    | 730,902          | My menor Mm | 748,875  | Promedio       | 831,25125 |         |     |          |     |           |          |

Fuente: elaboración propia.

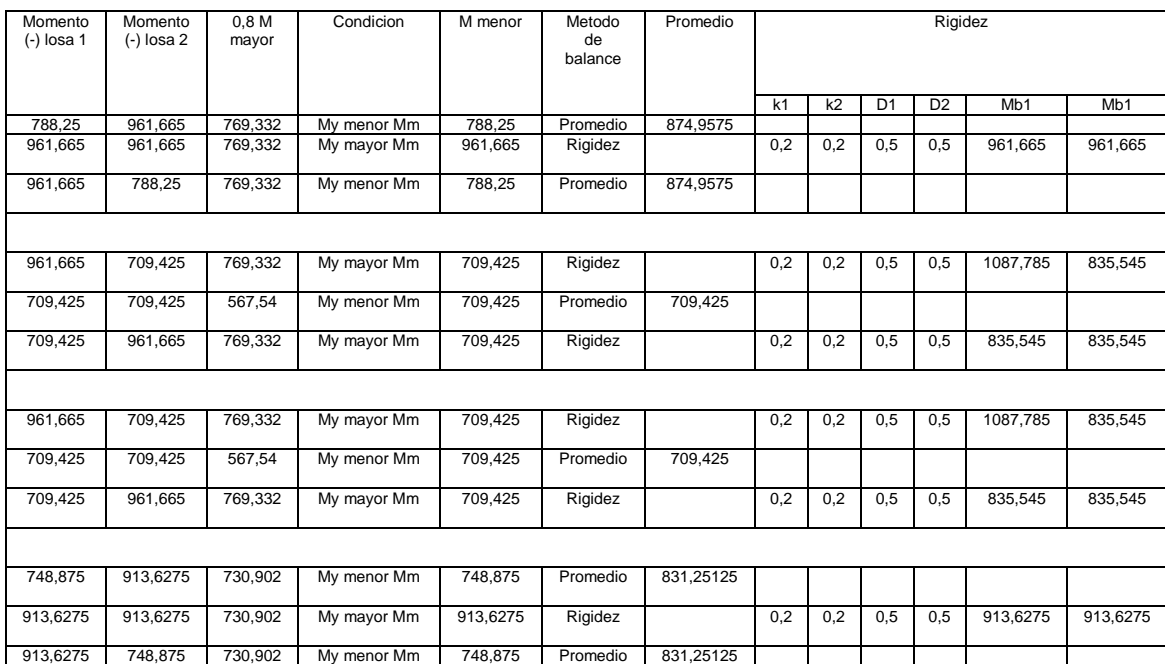

## Tabla LIV. **Balanceo de losas de entrepiso**

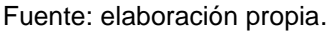

Debido a que este momento es menor que el momento máximo calculado, se deberá calcular el área requerida para cada uno de los elementos de cada elemento, de acuerdo a la siguiente expresión:

$$
A_s = 0.85 x \frac{f'c}{fy} x \left[ (b x d) - \sqrt{(b x d)^2 - \frac{M x b}{0.003825 x f' c}} \right]
$$

**3.1.5.2.2. Vigas**

Son elementos sometidos a flexión que transmiten las cargas hacia las columnas; el diseño de vigas se realizó con base en el capítulo 21 del ACI 318- 08.

Para el diseño de vigas es necesaria la utilización de los datos obtenidos de la envolvente de momentos.

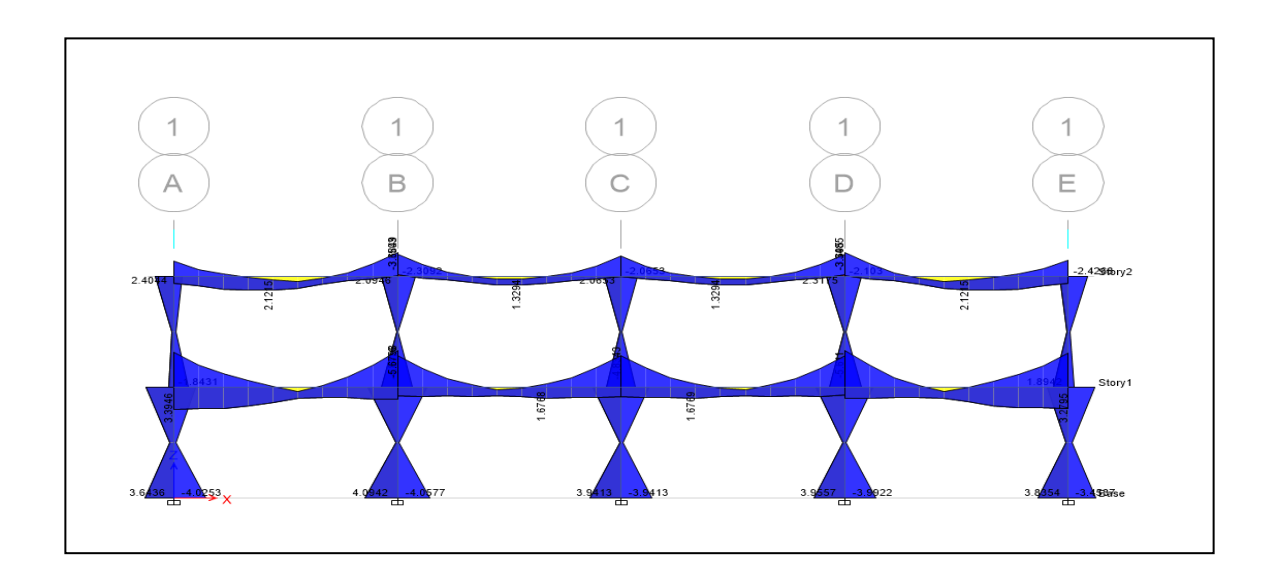

Figura 93. **Envolvente de momentos en marco de borde**

Fuente: elaboración propia, empleando Etabs.

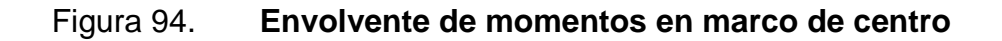

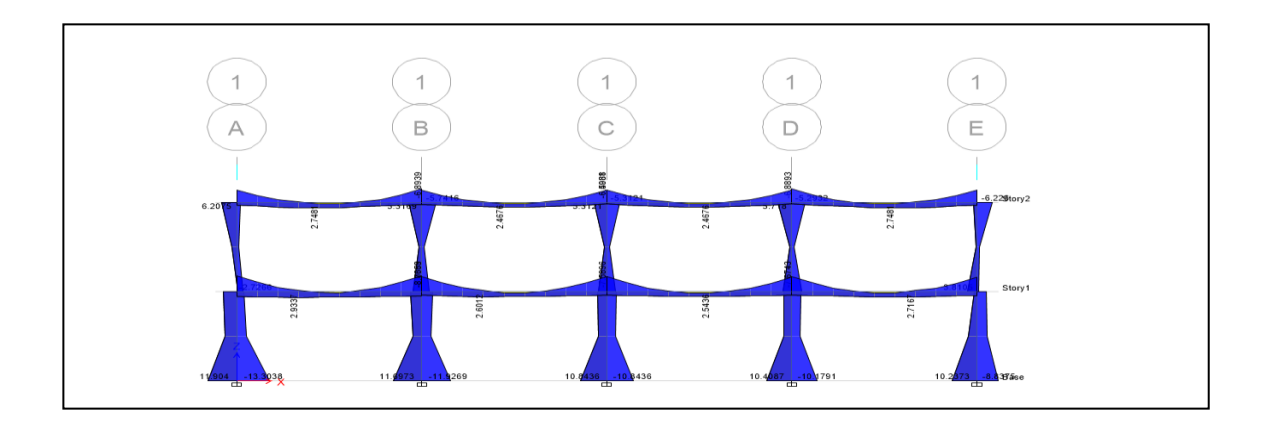

Fuente: elaboración propia, empleando Etabs.

Datos  $fc = 280$  kg /  $cm<sup>2</sup>$ fy = 4200 kg /  $cm<sup>2</sup>$ γ CONCRETO = 2 400 kg / cm3 Recubrimiento = 4,00 cm (ACI 318-08 cap. 7.7.1) Dimensiones de viga = 25 x 50 cm.

Momento (+)= 6814,22 kgf-m Momento (-) = 10681,69 kgf-m

d = h - (recubrimiento+0,5 diámetro varilla longitudinal + diámetro varilla refuerzo transversal).

d=43,25 cm

Como primer paso se procede a determinar los límites de refuerzo en la sección del elemento, es decir encontrar el área mínima y máxima permitida las cuales condiciona el código.

$$
As = \frac{14,1}{fy} \quad b \times d \ge As = \frac{0,8 \times \sqrt{f'c}}{fy} \quad b \times d
$$
\n
$$
As = \frac{14,1}{4 \times 200} \quad (25cm)(43,25 \text{ cm}) = 3,63 \text{ cm}^2
$$
\n
$$
0.8 \sqrt{210}
$$

$$
As = \frac{0.8\sqrt{210}}{4\,200} (25cm)(43.25\,cm) = 2.99\,cm^2
$$

El acero mínimo a utilizar será  $3,63$  cm<sup>2</sup>

Área de acero máximo

$$
As_{max} = \rho_{max} bd
$$

$$
\rho_{max} = \varphi_{\rho bal}
$$

$$
\varphi = 0.5
$$
 (zona sísmica),  $\varphi = 0.75$  (zona no simica)

$$
\rho_{bal} = \frac{0.85 \times \beta_1 \times fc}{fy} \left[ \frac{6090}{6090 + fy} \right]
$$

Donde:

 $β<sub>1</sub> = 0,85$  si f'c<210 kg/cm<sub>2</sub>

$$
\rho_{bal} = \frac{0.85(0.85)(210 \frac{kg}{cm^2})}{4\ 200 \ kg/cm^2} \left[ \frac{6\ 090}{6090 + 4\ 200 \ kg/cm^2} \right] = 0.0214
$$

$$
\rho_{max} = 0.5 \ x\ 0.0214 = 0.0107
$$

$$
As_{max} = 0.0107 \times 25 \, \text{cm} \times 43.25 \, \text{cm} = 11.57 \, \text{cm}^2
$$

Cálculo del área de acero balanceado

Para el cálculo del área de acero balanceado se utiliza la siguiente expresión:

$$
As_{bal} = \rho_{bal} * b * d
$$

$$
\rho_{bal} = \frac{0.85 * \beta_1 * 0.03 * Es * f'c}{fy * [4200 + (0.003 * Es)]}
$$

$$
\rho_{bal} = \frac{0.85 * 0.85 * 0.03 * 2040000 * 210}{4\ 200 * [4\ 200 + (0.003 * 204\ 0000)]} = 0.0214229
$$

$$
As_{bal} = 0.0214229 = 23{,}17 \, \text{cm}^2
$$

Encontrados los límites de refuerzo se procede a encontrar el área de acero requerido por los momentos actuantes por medio de la siguiente fórmula:

$$
A_s = \left(bd - \sqrt{(bd)^2 - \frac{M x b}{0.003825 f'c}}\right) \left(\frac{0.85 f'c}{fy}\right)
$$

Así para el momento negativo se obtiene:

$$
A_s = \left(25 * 43,25 - \sqrt{(25 * 43,25)^2 - \frac{10681,69 \times 25}{0,003825 * 210}}\right) \left(\frac{0.85 * 210}{4 \times 200}\right) = 7,08 \text{ cm}^2
$$

Colocar 2 varillas numero 7

La resistencia a momento positivo en la cara del nudo no debe ser menor que la mitad de la resistencia a momento negativo proporcionada en esa misma cara. La resistencia a momento negativo o positivo en cualquier sección a lo largo de la longitud del elemento, no debe ser menor de un cuarto de la resistencia máxima a momento proporcionada en la cara de cualquiera de los nudos.

$$
Mpositivo = 7,08 * 1,25 * 4200 * \left(45,6 - 7,08 * 1,25 \frac{4200}{1,7 * 210 * 25}\right)
$$

$$
Mpositivo = 842228,47 kg.m
$$

$$
Mpositivo = 4,38 * 1,25 * 4200 * \left(45,6 - 4,38 * 1,25 \frac{4\ 200}{1,7 * 210 * 25}\right)
$$

$$
Mpositivo = 557561,12kg.m
$$

$$
\% M = \frac{557\,561,12\,kg.m}{842\,228,47\,kg.m} = 0,66 = 66\,\% > 50\,\% \text{ Cumple}
$$

Es importante mencionar que la sección 10.5.3 del código ACI establece que el requerimiento de Asmin no necesita ser aplicado, se en la sección el área de acero (As), proporcionada es al menos un tercio superior al aérea de acero requerida por el análisis. Esta excepción proporciona suficiente refuerzo adicional en elementos muy grandes donde la cantidad de acero Asmin puede considerarse como excesiva.

El código ACI 318-05 en la sección 31.3.2.1 requiere que en cualquier sección de un elemento a flexión, para el refuerzo tanto superior como inferior debe colocarse área de acero mínimo y la cuantía de refuerzo no deben de exceder a 0,025. Al menos dos barras continuas deben disponerse tanto en la parte inferior y superior.

Momento positivo o negativo, en cualquier sección a lo largo de la longitud del elemento, no debe ser menor a un cuarto de la resistencia máxima a momento proporcionada en cualquiera de las caras del nudo.

Requisitos sísmicos para armado

A continuación se presenta los requisitos sísmicos para armado de vigas según el código ACI.

Armado de la cama inferior

En apoyos, el código ACI, recomienda que por lo menos deban colocar dos varillas corridas, tomando el mayor de los siguientes valores:

- 50 % del área de acero que requiere el mayor de los momentos negativos.
- 50 % del área de acero que requiere el momento positivo.
- El área de acero mínimo.

$$
As_{corrido} = \begin{cases} 50\% As - AB = 0.5 * 7.08 = 3.54 \, cm^2 \\ 50\% As - AB = 0.5 * 4.38 = 2.19 \, cm^2 \end{cases} \text{ Se toma el mayor}
$$
  
Asmin = 3.63 cm<sup>2</sup>

Para cubrir un área de acero de 3,63  $cm<sup>2</sup>$ , es necesario colocar 2 varillas número 5, las cuales tienen un área total de 3,96  $cm^2$ .

Armado de la cama superior

Al centro, se debe colocar como mínimo dos varillas corridas, tomando el mayor de los siguientes valores:

- 33 % del área de acero que requiere el mayor de los momentos negativos.
- El área de acero mínimo.

 $As_{corrido} = \begin{cases} 3 \end{cases}$  $\overline{A}$  $\{s$ 

## Figura 95. **Armado de viga**

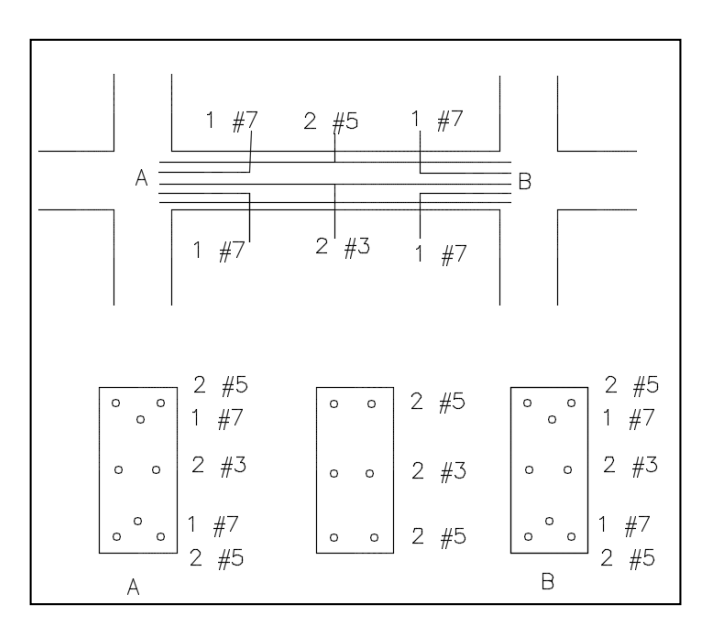

Fuente: elaboración propia, empleando AutoCAD.

Como se observa en la figura anterior, se agregaron 2 varillas #3 al centro de la sección y a todo el largo de la viga, esto para evitar que la viga falle en la parte central cuando se produzca el corte.

Diseño por corte

Para el diseño de vigas sometidas a corte se deben realizar los siguientes pasos.

El código ACI 318-08 en la sección 11.2.1.1, establece la siguiente expresión para calcular el corte que resiste el concreto.

 $Vc = \Phi * 0.53 * \sqrt{f'c} * b * d$  (Ec. 11-3, ACI 318-08)

Donde:

Φ: factor de reducción de resistencia según ACI 318-08, sección 9.3.2.3. Vc: corte que resiste el concreto

$$
Vc = 0.85 * 0.53 * \sqrt{210} * 25 * 43.25 = 7058.7948 kg
$$

 Cálculo del tramo de la viga que resiste el concreto, mediante una relación de triángulos

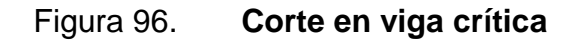

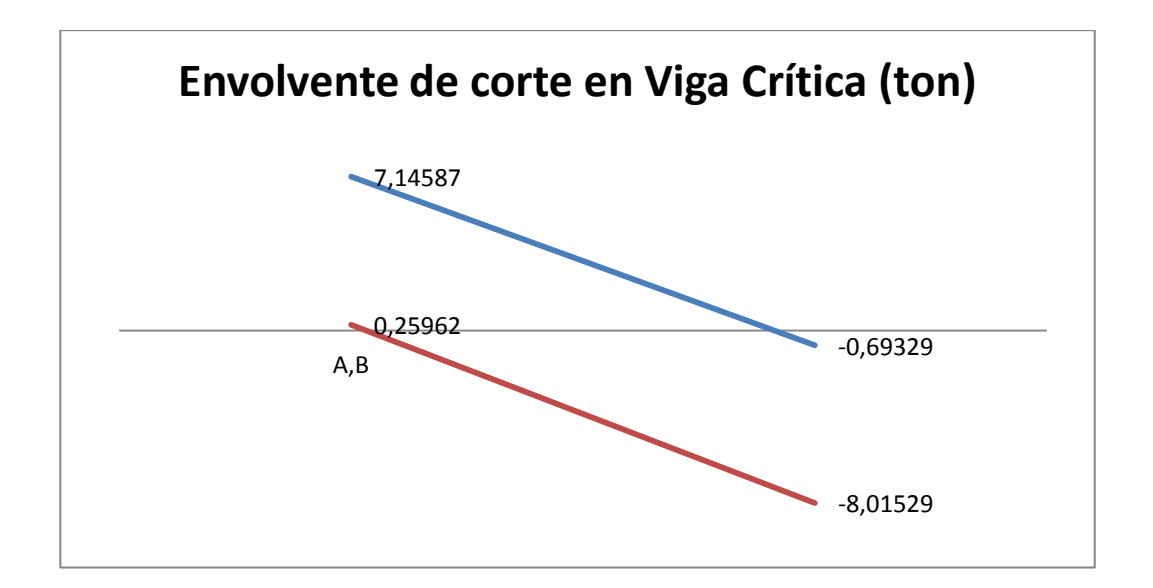

Fuente: elaboración propia, empleando AutoCAD.

## Figura 97. **Relación de triángulos**

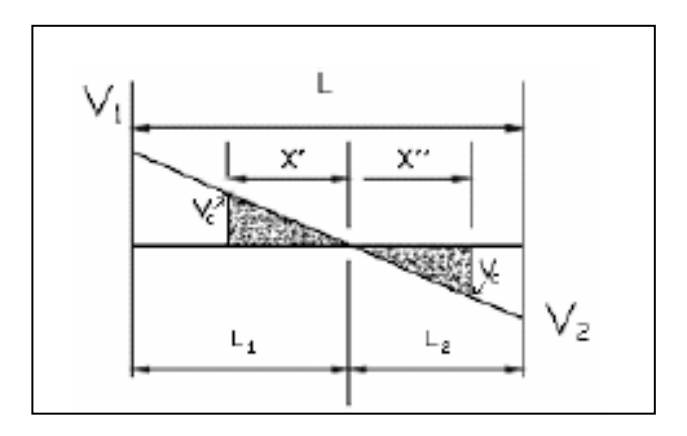

Fuente: elaboración propia, empleando AutoCAD.

$$
X' = \frac{V_c L_1}{V_1} \qquad \qquad X'' = \frac{V_c L_2}{V_2}
$$

Vc= 7058,7948 V1=7,14587 ton = 7145,87 kg V2= 8,01529 ton= 8015,29 kg  $L1 = 2.231$  m L2= 2,768 m

$$
X' = \frac{7058,7948(2.231)}{7145,87} = 2.2 \text{ m}
$$
\n
$$
X'' = \frac{7058,7948(2.768)}{8015,29} = 2.44 \text{ m}
$$

Lo que indica que dentro de esta región, donde el concreto resiste el corte se deberá reforzar con espaciamiento igual a d/2, es decir 22 cm.

 Cálculo del esfuerzo de corte actuante y el esfuerzo de corte que resiste el concreto

A continuación se muestra las ecuaciones para el cálculo del esfuerzo de corte actuante y el esfuerzo de corte que resiste el concreto.

$$
Va = \frac{Va}{b*d}
$$
  

$$
Vc = \frac{Vc}{b*d}
$$
  

$$
Vc = \frac{Vc}{b*d}
$$
  

$$
Vc = \frac{7958.79}{25 * 43.25} = 7.36 \frac{kg}{cm^{2}}
$$

Como se observa el valor de corte actuante esta por debajo del corte que resiste el concreto; sin embargo, el código ACI 318-08 en la sección 21.5.4.1 requiere que la fuerza de corte de diseño Ve, se debe determinar entre las caras del nudo.

Se debe suponer que en las caras de los nudos localizados en los extremos del elemento actúan momentos de signo opuesto correspondientes a la resistencia probable Mpr, y que el elemento esta además cargado con cargas aferente gravitacionales mayoradas a lo largo de la luz. Los momentos en los extremos Mpr están basados en el esfuerzo de tracción en el refuerzo de 1.25\*fy.

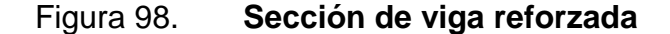

| O | O<br>O  | 2 #5<br>1 #7                                       |  |
|---|---------|----------------------------------------------------|--|
| O | $\circ$ | 2#3                                                |  |
| O | $\circ$ | $\begin{array}{cc} 1 & \#7 \\ 2 & \#5 \end{array}$ |  |

Fuente: elaboración propia, empleando AutoCAD.

De la figura anterior se obtiene el área de acero para flexión negativa, asimismo del bloque de esfuerzo y el momento a la resistencia probable.

$$
As = 2#5 + 1#7 = 3,96 + 3,88 = 7,84 \, \text{cm}^2
$$

$$
a = \frac{1,25 \times f y \times As}{0,85 \times f'c \times b} = \frac{1,25 \times 4200 \times 7,84}{0,85 \times 210 \times 25} = 9,22 \text{ cm}
$$

$$
Mpr1 = 1.25 * fy * As * \left(d - \frac{a}{2}\right) = 1.25 * 4200 * 7.84 * \left(43.25 - \frac{9.22}{2}\right) = 15904.22 \, Kg - m
$$

De igual manera se calcula el área de acero para flexión positiva, así mismo el espesor del bloque de esfuerzo y el momento a la resistencia probable.

$$
As = 2\#5 + 1\#7 = 3,96 + 3,88 = 7,84 \, \text{cm}^2
$$

$$
a = \frac{1,25 * fy * As}{0,85 * f'c * b} = \frac{1,25 * 4200 * 7,84}{0,85 * 210 * 25} = 9,22 \text{ cm}
$$

$$
Mpr2 = 1,25 * fy * As * \left(d - \frac{a}{2}\right) = 1,25 * 4200 * 7,84 * \left(43,25 - \frac{9,22}{2}\right) = 15904,22 Kg - m
$$

Ahora se procede a realizar la determinación de la fuerza cortante de diseño.

$$
Ve = \frac{Mpr1 + Mpr2}{L} \pm \frac{WL}{2}
$$

D= 1047 kg m L= 625 kg-m

$$
Ve1 = \frac{15904,22 + 15904,22}{5} + \frac{1692.3 * 5}{2} = 10592.44 kg
$$

$$
Ve2 = \frac{15904,22 + 15904,22}{5} + \frac{1692.3 * 5}{2} = 10592.44 kg
$$

 $W = \frac{3}{4} * [(1.2 * 1047) + (1.6 * 625)] =$ 

Sin embargo, el código ACI 318-08 en la sección 21.5.4.2 requiere que se debe diseñar el cortante suponiendo la capacidad de corte del hormigón igual a cero, si la fuerza cortante inducida por sismo presenta la mitad o más de la resistencia máxima a cortante requerida en esas zonas.

Haciendo la revisión, se observa que el corte inducido por el sismo es de 7 058,7948 kg, y el corte total es de 10592,44 kg.

Por lo tanto la relación quedaría 7058,80/10592.44 , y esto indica que el corte inducido por sismo representa el 66,63 % del corte en esa zona, por lo que no debe tomarse en cuenta el corte resistente del concreto.

Cálculo de espaciamiento de los estribos

El código ACI 318-08 en la sección 21.5.3.1, requiere que deben disponerse estribos cerrados de confinamiento en una longitud igual a dos veces la altura del elemento, medida desde la cara del elemento de apoyo hacia el centro de la luz, en ambos extremos del elemento en flexión.

$$
L_{confinamiento} = 2 * h = 2 * 50 = 100 cm = 1m
$$

Asimismo, el código ACI 318-08 en la sección 21.5.3.2, indica que el primer estribo cerrado de confinamiento debe estar situado a no más de 5 centímetros de la cara del elemento de apoyo. El espaciamiento de los estribos cerrados de confinamiento no deben exceder el menor de:

- d/4
- 8 veces el diámetro de las barras longitudinales más pequeñas
- 24 veces el diámetro de la barra del estribo cerrado de confinamiento
- 30 centímetros

Entonces:

$$
\bullet \qquad \frac{43.25}{4} = 11cm
$$

- $8 * 1,59 = 13 cm$
- $24*0,71 = 17$  cm
- 30 cm

Teniendo definido el espaciamiento máximo a utilizar, se realiza el cálculo de corte Vx a una distancia igual a la longitud de confinamiento.

Figura 99. **Fuerza cortante en viga**

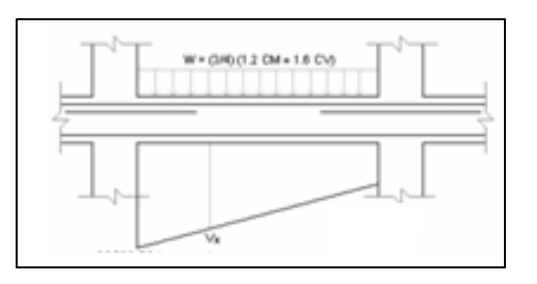

Fuente: elaboración propia, empleando AutoCAD.

$$
\frac{Vx}{10592,44-5296,22} = \frac{3,75}{1,25+3,75} \rightarrow Vx = 3972,17+5296,22 = 9268,39 \text{ kg}
$$

Finalmente se calcula el espaciamiento de los estribos en la longitud de confinamiento.

$$
S = \frac{\emptyset * As * fy * d}{Ve}
$$

$$
S1 = \frac{0,85 (2 * 0.71) * 4200 * 43,25}{10592,44} = 0.21 m
$$

$$
S2 = \frac{0,85 (2 * 0.71) * 4200 * 43,25}{9268,39} = 0.24 m
$$

Debido a que ambos espaciamientos calculados son mayores al espaciamiento máximo permitido, se procede a dejar los estribos de la siguiente manera: Todos los estribos son #3, el primer estribo quedara a 5 centimetros del rostro de la columna y el resto quedara a cada 13 cm.

### **3.1.5.2.3. Columnas**

A continuación se diseñará una de las columnas del primer nivel, la cual está ubicada entre el eje d y 4, de la siguiente forma:

## Figura 100. **Ubicación de la columna a diseñar**

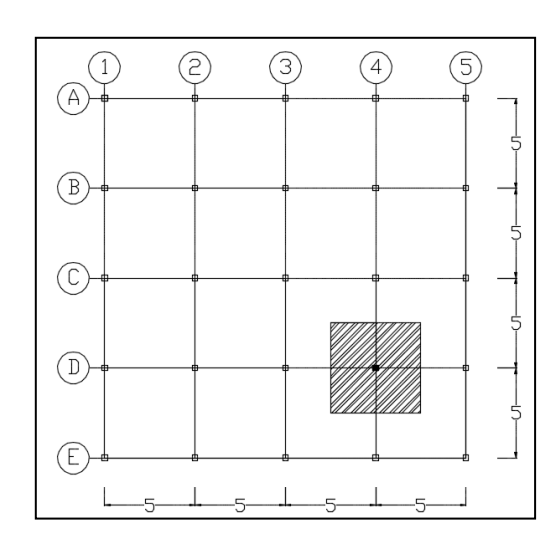

Fuente: elaboración propia, empleando AutoCAD.

Los miembros a comprensión para su diseño deben basarse en un análisis teórico de la estructura, tomando en cuenta los efectos de las cargas axiales, los momentos, las deflexiones, la duración de la cargas, las 90 dimensiones variables de los miembros, según el código ACI 318.05, sección 10.10.1. Los requisitos esenciales para el diseño de son los siguientes:

- El área de refuerzo longitudinal, Ast, no debe ser menor que el 1 por ciento de la sección de la columna (Ag) ni mayor al 6 por ciento.
- La dimensión menor de la sección transversal no debe ser menor de 30 centímetros.
- La relación entre la dimensión menor de la sección transversal y la dimensión perpendicular no debe ser menor que 0,4.

La separación del refuerzo transversal no debe exceder la menor de:

- La cuarta parte de la dimensión mínima del elemento
- Seis veces el diámetro del refuerzo longitudinal
- So, según lo define la ecuación:

$$
So = 10\left(\frac{35 - hx}{3}\right) \qquad 10\,cm \leq So \leq 15\,cm
$$

Donde:

so = separación de estribos

 $h<sub>x</sub>$  = espaciamiento de ganchos suplementarios

El refuerzo transversal debe suministrarse en una longitud, *lo*, medida desde cada cara del nudo y a ambos lados de cualquier sección donde pueda ocurrir fluencia por flexión. La longitud **lo** no debe ser menor que la mayor de:

- La altura del elemento en la cara del nudo o en la sección donde puede ocurrir fluencia por flexión.
- Un sexto de la luz libre del elemento.
- 45 cm

Se procede a diseñar la columna tipo A, que corresponde a todas las columnas de la estructura del primer nivel. Este procedimiento fue el mismo a seguir para el diseño de todas las columnas estructurales de la edificación.

Datos para realizar el diseño:

Sección: 0,30 m X 0,30 m  $Mx = 7924,94$  kg-m My= 7 988,61 kg-m

 $Lu=3 m$ 

Los momentos utilizados corresponde a la columna donde le llegan mayor momento en ambos sentidos.

CU= 1,4CM +1,7CV CM= peso losa + acabados + sobrepeso

$$
CUnivell = 1,4(0.11 \times 2400 + 100) + 1,7(250) = 934 \frac{kg}{m^2}
$$

$$
CUnivell = 1,4(0.11 \times 2400 + 150) + 1,7(150) = 764,6 \frac{kg}{m^2}
$$

$$
CU total = 1698.6 \frac{kg}{m^2}
$$

Factor de carga última

$$
Fcu = \frac{CU \ total}{CM + CV} = \frac{1698,6}{(364 + 414) \mp (250 + 100)} = 1,51
$$

Carga axial

 $Pu = A_{trib\ col}\ x\ CU\ total + Pviga\ x\ Fcu + Pcol\ nivel2\ x\ Fcu + Pcol\ nivel\ 1\ x\ Fcu$ 

$$
Pviga = sección viga x \frac{long viga que llegan a la columna}{2} x y concreto
$$

 $Pcol = Section$  columna x long columna x  $\gamma$ concreto

$$
Pviga = 1123, 2kg
$$

$$
Pcol = 432, 06 kg
$$

$$
Pu = (20 m2) (1698, 6) + (1123, 2) (1, 51) = 35668, 03 kg
$$

- Diseño de refuerzo longitudinal
	- o Determinando relación entre altura y altura efectiva

 $r= 5$  cm b= 30 cm  $h= 30$  cm d= 25 cm

$$
\gamma = \frac{(h - 2r)}{h}
$$

$$
\gamma = \frac{(30 - 2(5))}{30} = 0,66
$$

o Suponiendo flexión máxima

Dado que para este ejercicio utilizaremos las ayudas de diseño proporcionadas por el ACI 318-05, para diseño de columnas, determinaremos los parámetros de flexión máxima.

Determinado relación entre Pu/Ag y Mu/Agh

 $\boldsymbol{P}$  $\overline{A}$ 3  $\frac{1}{35 \text{ cm} * 35 \text{ cm}} =$ 

M  $\frac{Mu}{Agh} = \frac{7}{35}$ 

Clasificación de las columnas por su esbeltez

Para clasificar las columnas de acuerdo a la esbeltez, deben tomarse en cuenta las siguientes condiciones:

- o Si E < 21 → columna corta → no magnificar momentos.
- o Si 21 →E < 100 →columna intermedia →magnificar momentos actuantes.
- o Si E > 100→ columna larga→ no construir, falla por pandeo.

La esbeltez de las columnas se calcula con la siguiente fórmula:

$$
E = \frac{K \times Lu}{r}
$$

Donde:

Lu = longitud de la columna entre apoyos r = radio de giro de la sección transversal de la columna Columna rectangular  $= 0,30$  por lado menor

- $K =$  factor de longitud efectiva
- Coeficientes que miden el grado de empotramiento a la rotación
	- o Extremo superior

$$
\Psi = \frac{\left(\sum Em \; x \; \frac{l}{L}\right)X \; columns}{\left(\sum Em \; x \; \frac{l}{L}\right)X \; vigas}
$$

Donde:

 $Em = 1$ 

I = inercias de cada elemento estructural

 $L =$  longitud de cada elemento estructural

La inercia de los elementos, por ser de sección cuadrada, se calculó utilizando la siguiente fórmula:

$$
I=\frac{bh^3}{12}
$$

Donde:

b = base del elemento en cuestión

h = altura o peralte del elemento en cuestión

$$
Iviga = \frac{25 x (50)^3}{12} = 260416,66 cm^4
$$

$$
Icol = \frac{30 x (30)^3}{12} = 67500 cm^4
$$

$$
\Psi = \frac{\left(1 \, x \, \frac{67500}{3}\right) X \, 5}{\left(1 \, x \, \frac{260416,66}{3}\right) x \, 4} = 0,32
$$

o Extremo inferior

 $\Psi = 0$ , por ser empotramiento en la base

o Promedio

$$
\Psi = \frac{0.32 + 0}{2} = 0.16
$$

o Factor de longitud efectiva K

Este factor depende de las condiciones de vínculo de los extremos de la columna:

$$
\text{Para } \Psi = \text{promedio} < 2
$$
\n
$$
K = \frac{20 - \Psi \text{prom}}{20} \times (1 + \Psi)^{1/2}
$$

$$
K = \frac{20 - 0.16}{20} x (1 + 0.16)^{\frac{1}{2}} = 1.07
$$

o Cálculo de la esbeltez

$$
E = \frac{1.07(3)}{(0.30)(0.30)} = 35.66
$$

Como 21< 35,66< 100 se puede decir que es una columna intermedia.

Magnificación de momentos

o Factor de flujo plástico del concreto

$$
Bd = \frac{CMu}{CU\ total}
$$

$$
Bd = \frac{1,4(0.11 * 2400 + 100)}{1698,6} = 0,30
$$

o El total del material

$$
EI = \frac{Ec \; x \; lg}{2,5 \; (1 + Bd)}
$$

Donde

$$
Ec = 15100\sqrt{f'c}
$$

Ig= inercia de la columna

$$
EI = \frac{15100\sqrt{210 \times 67500}}{2,5(1+0,30)} = 4,55 E + 9 \frac{ton}{cm^2}
$$

o Carga Crítica de Euler

$$
Pcr = \frac{\pi^2 x \, EI}{(K \, x \, Lu)^2}
$$
\n
$$
Pcr = \frac{\pi^2 x \, 4,55 \, E + 9 \, \frac{ton}{cm^2}}{(1,07 \, x \, 3)^2} = 435308,038 \, kg \, 6 \, 435,81 \, ton
$$

o Magnificador de momentos

$$
\delta = \frac{1}{1 - \left(\frac{Pu}{\theta \, x \, Pcr}\right)} \ge 1
$$

*Φ* = 0,70 para estribos y 0,75 para zunchos.

$$
\delta = \frac{1}{1 - \left(\frac{35,67}{0,7 \times 435,81}\right)} = 1,13 \ge 1
$$

o Momentos de diseño magnificados

 $Mx = 7924.94$  kg – m  $* 1.13 = 8955.18$  kg  $My = 7988,61 kg - m * 1,13 = 9027,13 kg$ 

- Refuerzo longitudinal aplicado en método de Bresler
	- o Área de acero mínima y máxima según el ACI 318

 $1\%$   $Ag$   $\,\leq$   $As$   $\,\leq$   $8\%$   $Ag$ As  $min = 0.01 (30 x 30) = 9 cm<sup>2</sup>$  As  $min = 0.08 (30 x 30) = 72 cm<sup>2</sup>$ 

o Área de acero propuesta

Se debe iniciar proponiendo áreas de acero cercanas al Asmin. En este caso se propuso un As= 4 % Ag.

$$
As = 0.04(30x30) = 36 \, \text{cm}^2
$$

Diseño a corte

Para determinar el refuerzo transversal que necesita la columna que se diseña se deben cumplir con varios parámetros que establece el código del ACI-318-05 en su capítulo 21, entre los que encontramos que.

Determinar corte resistente por concreto

\n
$$
\text{Corteresistente } VR = 0.85 * 0.53 \sqrt{f'c} * b * d
$$
\n

\n\n $VR = \frac{0.85 * 0.53 \sqrt{210} * 30 * 25}{1.000} = 4.89 \text{ ton}$ \n

 Comparar VR con Vu, usando los siguientes criterios: Si VR > Vu se colocan estribos a  $S = d/2$  Si VR < Vu se diseñan los estribos por corte. Para ambas opciones, se considera que la varilla mínima permitida es la núm.3

Va es producido por el sismo por lo que Vu para la columna que se ha diseñado es:

Va=5 045,00 kg

Dado que Vu<VR, se utilizará varilla núm. 3 espaciada a d/2 o 20 cms.

• Refuerzo por confinamiento

Acero transversal (estribos): se deben disponer estribos en las siguientes zonas de los elementos.

En una longitud igual a dos veces el peralte del elemento, medida desde la cara del elemento de apoyo hasta la mitad del claro, en ambos extremos del elemento. (Reglamento ACI 318-05 sección 21.3.3.1)

El espaciamiento So no debe ser mayor que el menor de:

Ocho veces el diámetro de la varilla longitudinal confinada más pequeña:

$$
So = 8\left(\frac{6}{8}\right) * 2,54 = 15,24 \text{ cm}
$$

24 veces el diámetro de la varilla de amarre; varilla de amarre núm. 3.

$$
So = 24 * \left(\frac{3}{8}\right) * 2,54 = 22,86 \, \text{cm}
$$

 Mitad de la menor dimensión de la sección transversal del elemento de marco; menor sección transversal.

$$
So = \frac{30}{2} = 15 \, \text{cm}
$$

30 cm. (Reglamento ACI 318-05 sección 21.3.3.2).

Para el refuerzo transversal por confinamiento usaremos la opción a, por lo que usaremos refuerzo núm. 3 espaciada 15 cms, hasta 0,80 cms.

La columna será de 30 cm x 30 cm , con 4 varillas de refuerzo núm. 5 y 4 varillas núm.3 , con estribos a 20 cm con varilla no,3, y el confinamiento en nodos a cada 15 con varilla no.3.

#### **3.1.5.2.4. Cimientos**

La subestructura o cimentación es aquella parte de la estructura que se coloca generalmente por debajo de la superficie del terreno y que transmite las cargas al suelo o roca subyacentes. Todos los suelos se comprimen al someterlos a cargas y causan asentamientos en la estructura soportada. Los dos requisitos esenciales en el diseño de cimentaciones son: que el asentamiento total de la estructura este limitado a una cantidad tolerablemente pequeña y que, en lo posible, el asentamiento diferencial de las distintas partes de la estructura se elimine. Con respecto al posible daño estructural, la eliminación de asentamientos distintos dentro de la misma estructura es incluso más importante que los límites impuestos sobre el asentamiento uniforme global.

En esta sección se determinará la capacidad que posee el terreno en que se llevará a cabo el edificio en diseño, además de del diseño de la zapata para la columna crítica diseñada en la sección anterior.

Determinando valor soporte del suelo

La capacidad soporte del suelo, es límite admisible de carga que pude tolerar el suelo sin presentar deformación o asentamiento en el mismo, para

201

este cálculo, se utiliza la fórmula modificada de Terzaghi, en el que se contemplan, todas las capacidades mecánicas del suelo en estudio.

Datos del suelo:

Angulo de fricción iterna  $\emptyset = 22.25$  ° Cohesión Cu = 0,16 ton/m2 Peso específico del suelo  $ys = 1,46$  ton/m3

> Base de zapata  $B = 1 m$ Largo de zapata  $L = 1 m$ Desplante  $D = 1.50$  m Factor de seguridad  $Fs = 4$

De la fórmula modificada de Terzaghi se conoce que la capacidad de carga de suelo es igual a:

$$
q_u = C N_C F_{CS} F_{CD} F_{CT} + q N_Q F_{QS} F_{QD} F_{QI} + \frac{1}{2} \gamma B N_Y F_{\gamma S} F_{\gamma D} F_{\gamma I}
$$

Determinando factores de carga

$$
N_q = \tan^2\left(45 + \frac{\emptyset}{2}\right)e^{\pi \tan \emptyset} = \tan^2\left(45 + \frac{22,25^{\circ}}{2}\right)e^{\pi \tan(22.25^{\circ})} = 8,02
$$
  

$$
N_c = \left(N_q - 1\right)\cot \emptyset = (8,02 - 1)\cot 22,25 = 17,16
$$
  

$$
N_v = 2\left(N_q + 1\right)\tan \emptyset = 2(8,02 + 1)\tan(22,25) = 7,38
$$

Determinando factores de forma de la carga

$$
F_{CS} = 1 + \frac{BN_q}{LN_c} = 1 + \frac{1(8.02)}{1(17.16)} = 0.47
$$

$$
F_{qs} = 1 + \frac{B}{L} \tan \phi = 1 + \frac{1}{1} \tan 22.25^{\circ} = 1.41
$$
  

$$
F_{\gamma s} = 1 - 0.4 \frac{B}{L} = 1 - 0.4 \left(\frac{1}{1}\right) = 0.60
$$

Determinando factores de profundidad de la carga

Si D/B > 1 entonces (en radianes)

$$
F_{cd} = 1 + (0,4) \tan^{-1} \left(\frac{D}{B}\right) = 1 + 0.4 \tan^{-1} \left(\frac{1.5}{1}\right) = 1.39
$$

$$
F_{dq} = 1 + 2tan\phi(1 - sen\phi)^2 \tan^{-1}\left(\frac{D}{B}\right) = 1 + 2\tan(22.25)(1 - sen (22.25))^2 \tan^{-1}\left(\frac{1.5}{1}\right) = 1.82
$$
  

$$
F_{\gamma I} = 1
$$

Determinando factores de inclinación de la carga

$$
F_{CI} = F_{qi} = \left(1 - \frac{\beta}{90}\right)^2 = \left(1 - \frac{0}{90}\right)^2 = 1
$$

$$
F_{yi} = \left(1 - \frac{\beta}{\phi}\right)^2 = \left(1 - \frac{0}{22.25}\right)^2 = 1
$$

Determinando Qadm.

$$
Qadm = \frac{qu}{AFs}
$$

$$
q_u = C u N_c F_{CS} F_{CD} F_{CT} + q N_Q F_{QS} F_{QD} F_{QI} + \frac{1}{2} \gamma B N_{\gamma} F_{\gamma S} F_{\gamma D} F_{\gamma I}
$$

$$
q_u = (0,16)(17,16)(0,47)(1,39)(1) + (1,46)(1,5)(8,02)(1,41)(1,82)(1)
$$

$$
+ \frac{1}{2}(1,46)(1)(7,38)(0,60)(1)(1) = 50,098
$$

$$
Q_{adm} = \frac{50,098}{(1)(1)(4)} = 12,53 \tan/m^2
$$
  
Ver establishment el suelo

- 
- Determinación de dimensiones de zapata

o Datos de columna

$$
b = 0,30 m
$$
  
\n
$$
h = 0,30 m
$$
  
\n
$$
f'c = 210 kg/cm2
$$
  
\n
$$
refuerzo = 8 No.6
$$
  
\nCarga Muerta CM = 33 ton  
\nCarga Viva CV = 18 ton

o Datos de terreno y zapata

Q adm = 12,53 ton/ $m^2$ Desplante de suelo  $d = 1,50$  m  $f'c$  $fy = 4200 \ kg/cm2$ Peso de Terreno y = 1460 kg/m<sup>3</sup> Peso de Concreto yc = 2400 kg/ $m^3$ 

- Determinación de dimensiones de zapata
	- o Presión de suelo sobre zapata

 $Wsuelo = d * \gamma = 1.5 * 1460 = 2190 kg/m^2$ 

o Presión de contacto

$$
qe = Qadm - W\,suelo = 12530 - 2190 = 10340
$$

o Área de zapata requerida

$$
Area = \frac{CM + CV}{qe} = \frac{33 + 18}{10.37} = 4.91 m^2
$$

Si B=L entonces

$$
B = \sqrt{Area} = \sqrt{4.91} = 2.22 \, m^2
$$

Se utilizará B= 2,30 m y L = 2,30

Determinando resistencia de diseño y espesor de zapata.

o Resistencia de zapata con cargas mayoradas

$$
q = \frac{1.2 \text{ CM} + 1.6 \text{ CV}}{A} = \frac{1.2 (33) + 1.6 (18)}{(2,3)(2,3)} = 12,93 \text{ ton/m}^2
$$

o Espesor de Zapata propuesto

$$
t=40\,cm
$$

o Peralte

$$
d=32.5\;cm
$$

• Chequeo por punzonamiento

$$
L = \frac{B}{2} \left( \frac{a}{2} + d \right) = \frac{2,3}{2} \left( \frac{0,3}{2} + 0,325 \right) = 0,55
$$

$$
Vu1 = q * L = 12930 * 0.55 = 7111.5 kg
$$

$$
d = \frac{Vu1}{\phi * 0.53 \sqrt{f'c} * b} = \frac{7111.5 kg}{0.85 * 0.53 \sqrt{210} * 100} = 11 cm
$$

11 cm < 32,5 cm por lo tanto chequea

Chequeo de cortante por flexión

Distancia h-e= 0,40 m

o Cortante actuante

 $Vu2 = q * h - e * b = 12,93 * 0,4 * 2,3 = 11,90$ 

o Resistencia nominal del concreto

$$
\emptyset Vc2 = \emptyset 2\sqrt{f'c} * b * d = 0.85 \ (2)\sqrt{210} * 2.3 * 0.325 = 18.41
$$

Como Vc2> Vu2, la zapata chequea por flexión.

- Determinando refuerzo por flexión
	- o Momento último

$$
Mu = q * b * \frac{\left(\frac{l}{2} - \frac{b \, col}{2}\right)^2}{2} = 14\,86950\,kg/cm
$$
$\circ$  Poniendo  $a = 8$  cm

$$
As = \frac{Mu}{\phi f y \left(d - \frac{a}{2}\right)} = \frac{1\,486\,950}{0.9(4200)\left(32.50 - \frac{8}{2}\right)}, \quad 13.88\,cm^2
$$

o Determinando As min

As 
$$
min = \frac{14}{fy} * b * d = \frac{14}{4200} * 2,30 * 0.325 = 24,91 \text{ cm}^2
$$

Dado que el área de acero requerida por el momento máximo es menor al área mínima, se utilizará esta última para el armado de la zapata.

Refuerzo a usar varilla núm. 5 (área 1,98 cm<sup>2</sup>).

El espaciamiento lo determinamos de la siguiente forma:

$$
S = \frac{Avar * L}{As} = \frac{1,98 * 2,3}{24,91} = 0,18 \text{ cm}
$$

Se utilizará entonces varilla núm. 4 @ 0,15 cm en ambos sentidos.

**3.1.5.2.5. Nudo sísmico** 

Una unión viga-columna (nudo), se define como la porción de la columna dentro de la altura de las vigas que se unen hasta ella. Los nudos deben diseñarse para resistir las fuerzas que las vigas y las columnas les transfieren incluyendo cargas axiales, flexión, torsión y cortante.

El comportamiento exitoso de un nudo depende principalmente del confinamiento lateral del nudo. Este confinamiento tiene dos beneficios:

- Aumenta la resistencia del núcleo de concreto y mejora su capacidad de deformación.
- Evita el pandeo de las barras verticales en la columna.

El esfuerzo para momento negativo se toma como T=AsFy y la fuerza de compresión es C=T.

El momento de diseño aplicado en la cara del nudo es el correspondiente a estas fuerzas máximas.

$$
Mu = AsFy\left[d-\frac{a}{2}\right]
$$

Varillas #5 y #5

$$
T = AsFs = (1,26668 + 5(2,81))(2,81) = 43,04 t
$$

El momento en el nudo se calcula con base a la fuerza de tensión T, la altura efectiva de la viga es de 43,5 cm y con una altura de cloque equivalente:

$$
a = \frac{As * Fy}{0.85 * f c * bw} = \frac{43,03}{0,85 * 210 * 30} = 8,04 cm
$$

Calculando momento de diseño:

$$
Mu = 43,03 \left[ 47,5 - \frac{8,04}{2} \right] = 18\ 709,44
$$

Los cortantes en la columna correspondiente a este momento en el nudo se encuentran con base al diagrama de cuerpo libre de la columna entre los puntos de flexión supuestos a la mitad de la altura.

$$
Vcol = \frac{18,70944}{5} = 3,74
$$

$$
Vu = 39,29
$$

Calculando el ancho efectivo del nudo; donde bb=ancho de viga, bc=lado corto de columna y h= lado largo de columna.

$$
bf = \frac{b_b + b_c}{2} = \frac{30 + 25}{2} = 27.5 \text{ cm} \text{ no debe exceeder } b_b + h = 25 + 50 = 75 \text{ cm}
$$

Entonces, la resistencia a cortante nominal y de diseño del nudo son, respectivamente:

$$
Vn = \gamma \sqrt{fc} * b * h = 20 * \sqrt{210} * 25 * \frac{50}{1000} = 362,28 t
$$

$$
Vn = 0.8 * 362,28 = 289,83 t
$$

El cortante apllicadi Vu, no excede la resistencia de diseño, de manera que el cortante es satisfactorio.

Las vigas de borde suministran el confinamiento necesario en su dirección. En dirección de la viga normal es necesario proporcionar confinamiento por lo cual se colocara estribos núm. 3 @ 0,1 m.

#### **3.1.5.3. Diseño de gradas**

En toda edificación es importante tomar en cuenta las formas de acceso de un nivel a otro, en especial si tomamos en cuenta que en lugares de riesgo sísmico considerable, las medidas de seguridad para estas vías de acceso es de tomar en cuenta.

Es por eso que para este ejercicio se tomará en cuenta el diseño del módulo de gradas que da acceso al nivel superior del edificio.

Datos:

Altura a salvar: 3m

No. de escalones  $=\frac{A}{\phantom{A}}$  $\overline{c}$ 

No. de escalones =  $\frac{3}{24}$  $\frac{1}{0.18 m}$  =

Huella =  $28 \text{ cm}$ Espesor de cuello = 11 cm Carga viva de diseño CV = 500 kg/cm2 f'c= 210 kg/cm2 fy= 4 200 kg/cm2 Peso de concreto yc =  $2,4$  ton/m3

Descanso

 $\emph{Carga muerta CM = CH * Bx * Yc = } 0,18 * 1 * 2,4 = 0,432 \overline{m}$ 

Carga viva CV = CV \* B = 0,5 \* 1 = 0,5 
$$
\frac{ton}{m}
$$
  
Carga última CU = 1,2 CM + 1,6 CV = 1,2 \* 0,432 + 1,6 \* 0,5 = 1,32  $\frac{ton}{m}$ 

• Tramo inclinado

$$
Carga \, muerta \, CM = B * Yc \, \left(\frac{CH}{2} + \frac{T}{\cos(a)}\right) = 1 * 2.4 \, \left(\frac{0.18}{2} + \frac{0.11}{\cos(21.34)}\right) = 0.495 \frac{ton}{m}
$$

Carga viva CV = CV \* B = 0.5 \* 1 = 0.5 
$$
\frac{\text{ton}}{m}
$$

Carga última *CU* = 1,2 *CM* + 1,6 *CV* = 1,2(
$$
0,495
$$
) + 1,6( $0,5$ ) = 1,40 $\frac{ton}{m}$ 

 $\mathbf{r}$ 

Determinación de momentos:

$$
M1 = \frac{1}{16 \, WL^2} \quad M2 = \frac{1}{10 \, WL^2}
$$

$$
M3 = \frac{1}{20 \, MHz^2} \quad M4 = \frac{1}{40 \, MHz^2} \quad M5 = \frac{1}{40 \, μV}
$$

 $10WL^2$ 

 $12WL^2$ 

Dado que se calcula como una viga hiperestática, determinamos los momentos máximos, para determinar las áreas de acero a usar.

 $9WL^2$ 

Momento  $(+)= 1.23$  ton-m Momento  $(-)1=1$  ton-m Momento (-)2= 0 ton-m

Cálculo del peralte

Si se considera el uso de varilla núm.5 (Φ= 1,29 cm)

Recubrimiento usar 2,50 cm

$$
d = 11 \, \text{cm} - \left( 2,50 \, \text{cm} + \frac{1,29 \, \text{cm}}{2} \right) = 7,85 \, \text{cm}
$$

Calcular área de acero

o Momento negativo

$$
R = \frac{Mu}{\varphi b d^2} = \frac{1000000}{0.9(100)(7.85)^2} = 18.03 \frac{kg}{cm^2} = 255.91 \frac{lb}{plg^2}
$$

$$
R = \rho f y \left( 1 - 0.588 \rho \frac{f y}{f' c} \right) \text{ despejando para determinar cuantilla}
$$

$$
\rho = 0.0051
$$

Determinando área de acero

$$
As = \rho bd = 0.0051 * 1 * 7.58 = 3.86 \, \text{cm}^2
$$

Se utilizarán 4 varillas núm. 4 @ 22 cm

**•** Momento positivo

$$
R = \frac{Mu}{\varphi b d^2} = \frac{1230000}{0.9(100)(7.85)^2} = 22.17 \frac{kg}{cm^2} = 314.67 \frac{lb}{plg^2}
$$

$$
R = \rho f y \left( 1 - 0.588 \rho \frac{f y}{f' c} \right) \text{ despejando para determinar cuantilla}
$$

$$
\rho=0{,}0064
$$

 $As = pbd = 00064 * 1 * 7,58 = 4,83 \, cm^2$ 

Se utilizarán 4 varillas núm. 4 @ 22 cm

Chequeo por corte

$$
Vu = \frac{CuL}{2} - \frac{M(-)1 + M(-)2}{L} = \frac{1.4 (3.52)}{2} - \frac{1 + 0}{3.52} = 2.18 \text{ ton}
$$

Cortante de Concreto  $Vc = 0.53\sqrt{210} * 100 * 7.85 = 6.029$  ton

Como Vc>Vu, chequea a corte, no hay que colocar estribos.

#### **3.1.5.4. Diseño de instalaciones**

A continuación se describen los requisitos para la instalación eléctrica, de agua potable y drenaje.

#### **3.1.5.4.1. Instalaciones eléctricas**

Los requisitos que un sistema de iluminación debe cumplir para proporcionar las condiciones necesarias para el confort visual son los siguientes:

- Iluminación uniforme
- Iluminancia óptima
- Ausencia de brillos deslumbrantes
- Condiciones de contraste adecuadas
- Colores correctos
- Ausencia de luces intermitentes o efectos estroboscópicos

Es importante examinar la luz en el lugar de trabajo no sólo con criterios cuantitativos, sino también cualitativos. El primer paso es estudiar el puesto de trabajo, la precisión que requieren las tareas realizadas, la cantidad de trabajo, la movilidad del trabajador, entre otros.

Normalmente, las instalaciones de iluminación general proporcionan una iluminancia aproximadamente uniforme en todo el plano de trabajo. Son sistemas que suelen estar basados en el método luménico de diseño, donde una iluminancia media es:

Iluminación media (lux) =  $\frac{f}{f}$ area

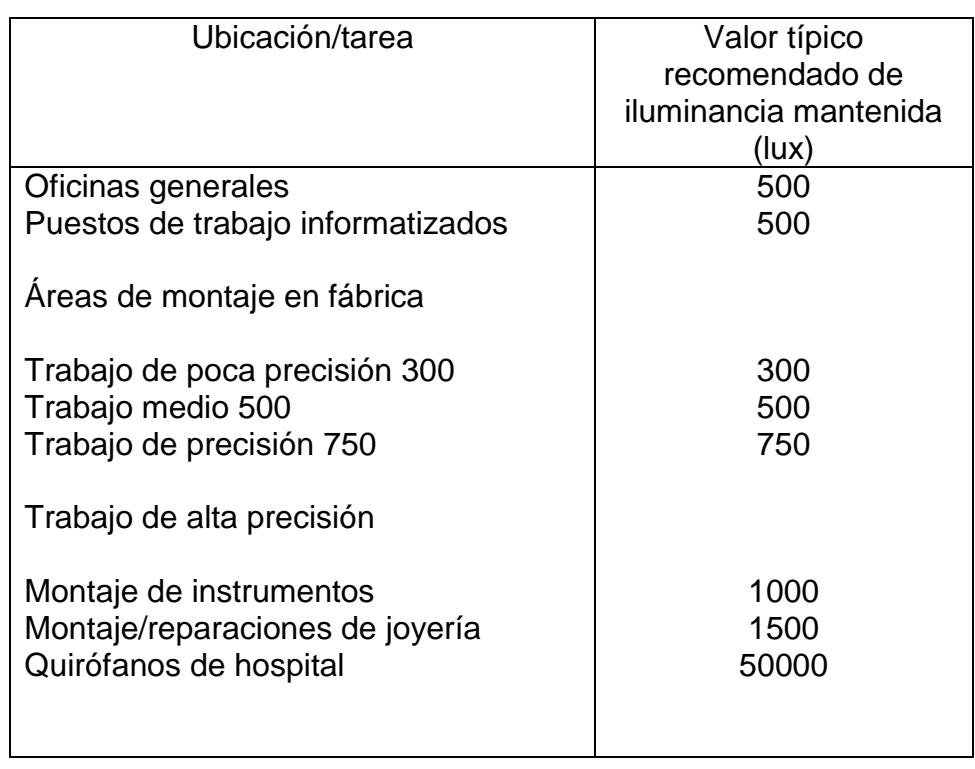

#### Tabla LV. **Valor típico recomendado de iluminancia mantenida**

Fuente: elaboración propia.

Para determinar el tipo de calibre de cables y *flipones* por circuito se realizó el cálculo por la fórmula de potencia.

#### $P=I^*V$

Conociendo esto, se determinó el consumo de energía por aparato, para conocer la corriente que circulaba por cada circuito.

Los calibres de cables utilizados, dependen de la carga soportada y *flipon*  utilizado. Para los circuitos de fuerza se utilizó cable calibre 8 THHN y para los de circuito de iluminación cable calibre 12 THHN. El tablero principal es monofásico 30 polos de 120/240 voltios con cable calibre 4 y *flipon* de 250 amperios por fase y es el que alimenta a los 5 tableros restantes con una carga total por fase de 170 amperios.

Las sumatorias de las dos líneas no deben sobrepasar los 10 amperios, para determinar que las líneas están balanceadas.

Para las instalaciones de iluminación, se tendrán dos circuitos en cada nivel, cada uno tendrá un máximo de doce unidades. Las instalaciones de fuerza, también cuentan con dos circuitos en cada nivel, con un máximo de doce unidades.

#### **3.1.5.4.2. Agua potable**

Todo el sistema de agua potable será por medio de un circuito cerrado. La red principal debe estar, por lo menos a 0,30 metros por debajo del nivel de piso. Además se debe colocar sus respectivas llaves de paso, de globo y contador.

215

Para alimentar todos los accesorios, se diseñó un solo circuito basado en el método de Hunter, que asigna a cada aparato sanitario un número de unidades de gasto determinado experimentalmente.

Para estimar la máxima demanda de agua de agua de un edificio o sección de él. Debe tenerse en cuenta el tipo de servicio que prestarán los aparatos, si es público o privado.

#### **3.1.5.4.3. Drenaje**

La instalación sanitaria para el proyecto está orientada a la evacuación de aguas negras provenientes de los aparatos sanitarios. Para el diseño se determinó los diámetros necesarios para las descargas y pendiente necesarias para el traslado de las mismas. Se utilizó tubería para drenajes de PVC, por las ventajas que ofrece en instalaciones, manejo, fácil acceso, resistencia y durabilidad.

#### **3.2. Estudio impacto ambiental inicial**

En la tabla LVI se muestra el estudio de impacto ambiental inicial.

# Tabla LVI. **Matriz de evaluación de impacto ambiental del diseño de alcantarillado sanitario y pluvial**

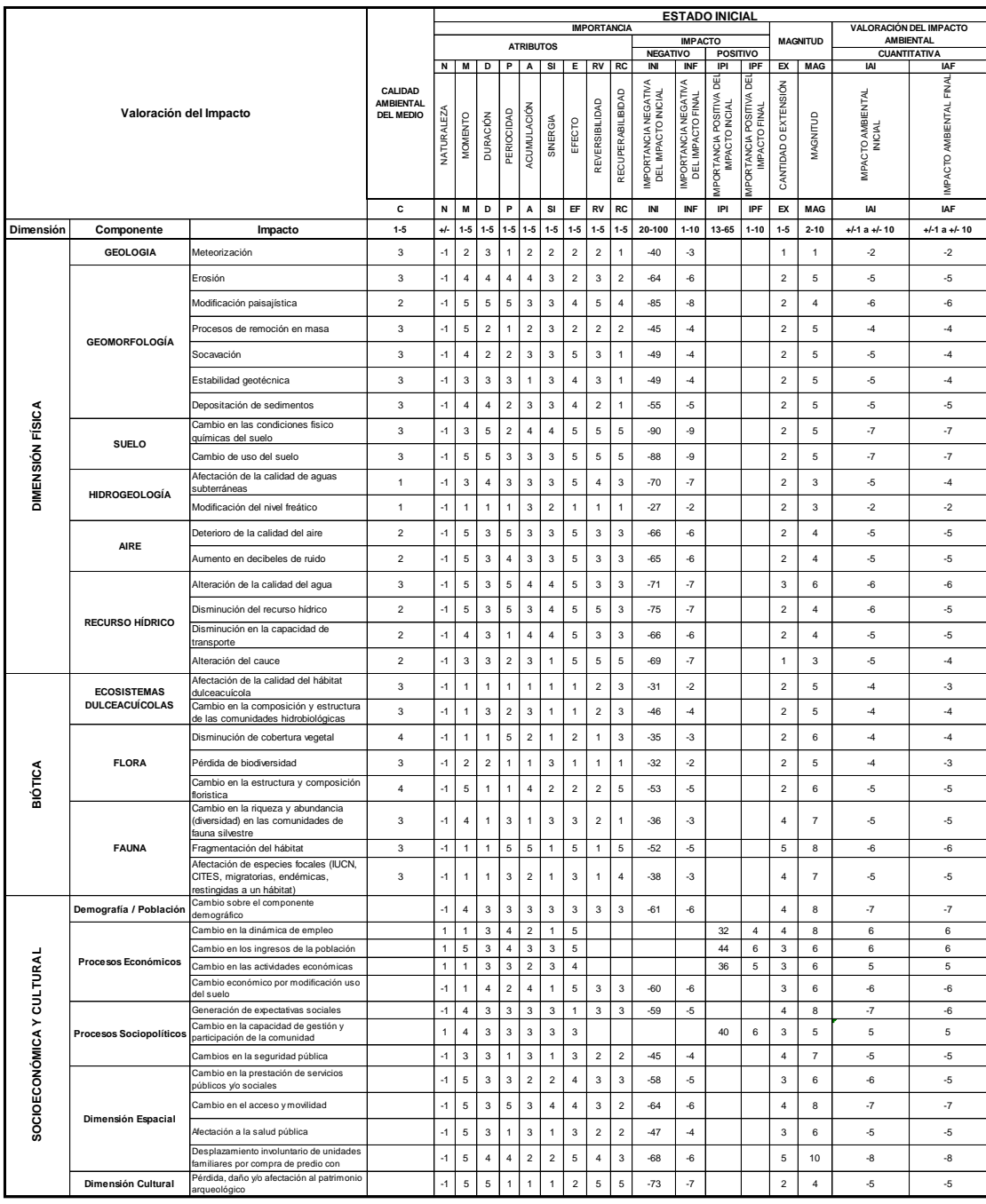

#### Fuente: elaboración propia.

#### **3.3. Presupuesto**

A continuacion se presenta el presupuesto del proyecto.

#### **3.3.1. Análisis de Tarifa**

En la tabla LVII se muestra el análisis de tarifa.

#### Tabla LVII. **Integración de precios unitarios núm. 1**

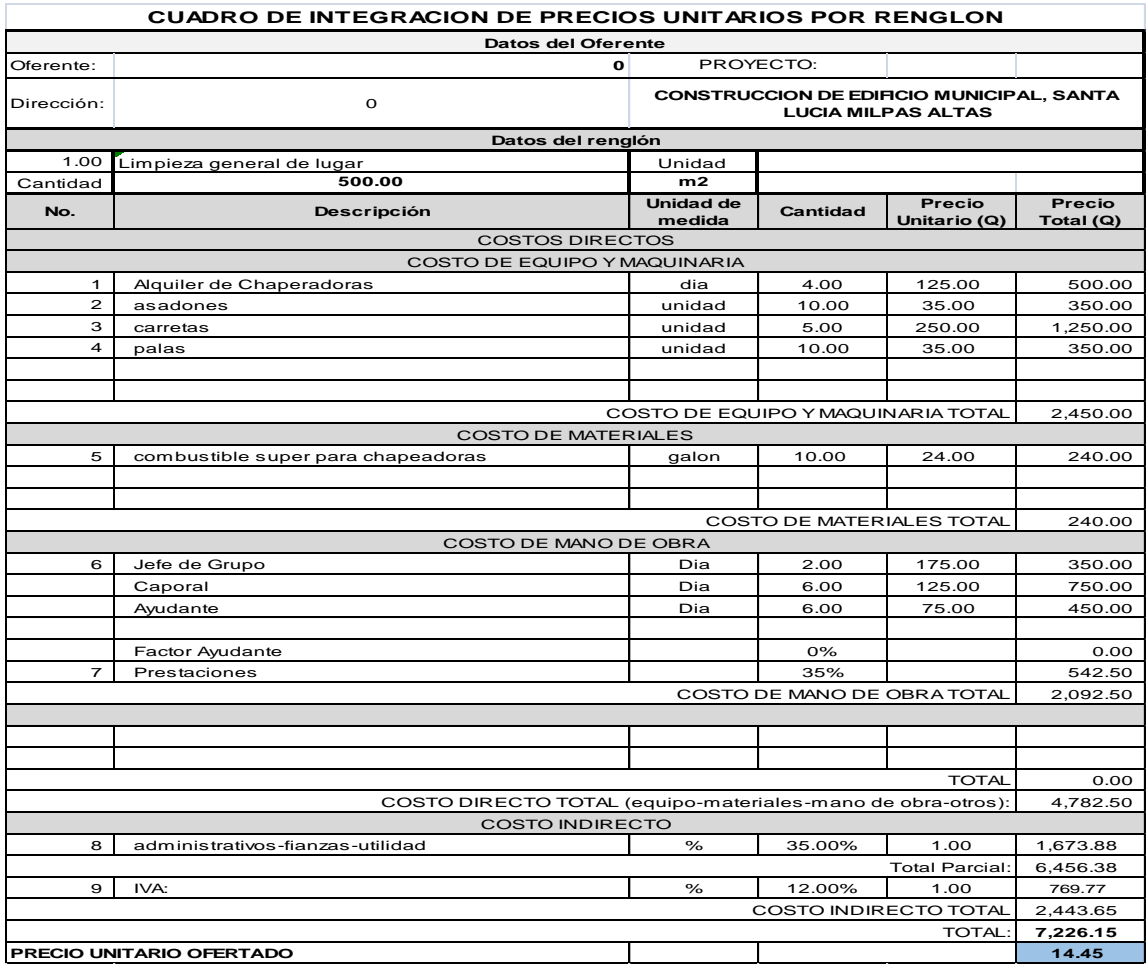

Fuente: CABRERA RIPIELE, Ricardo A. *Apuntes de Ingeniería Sanitaria.* p. 134.

# Tabla LVIII. **Integración de precios unitarios núm. 2**

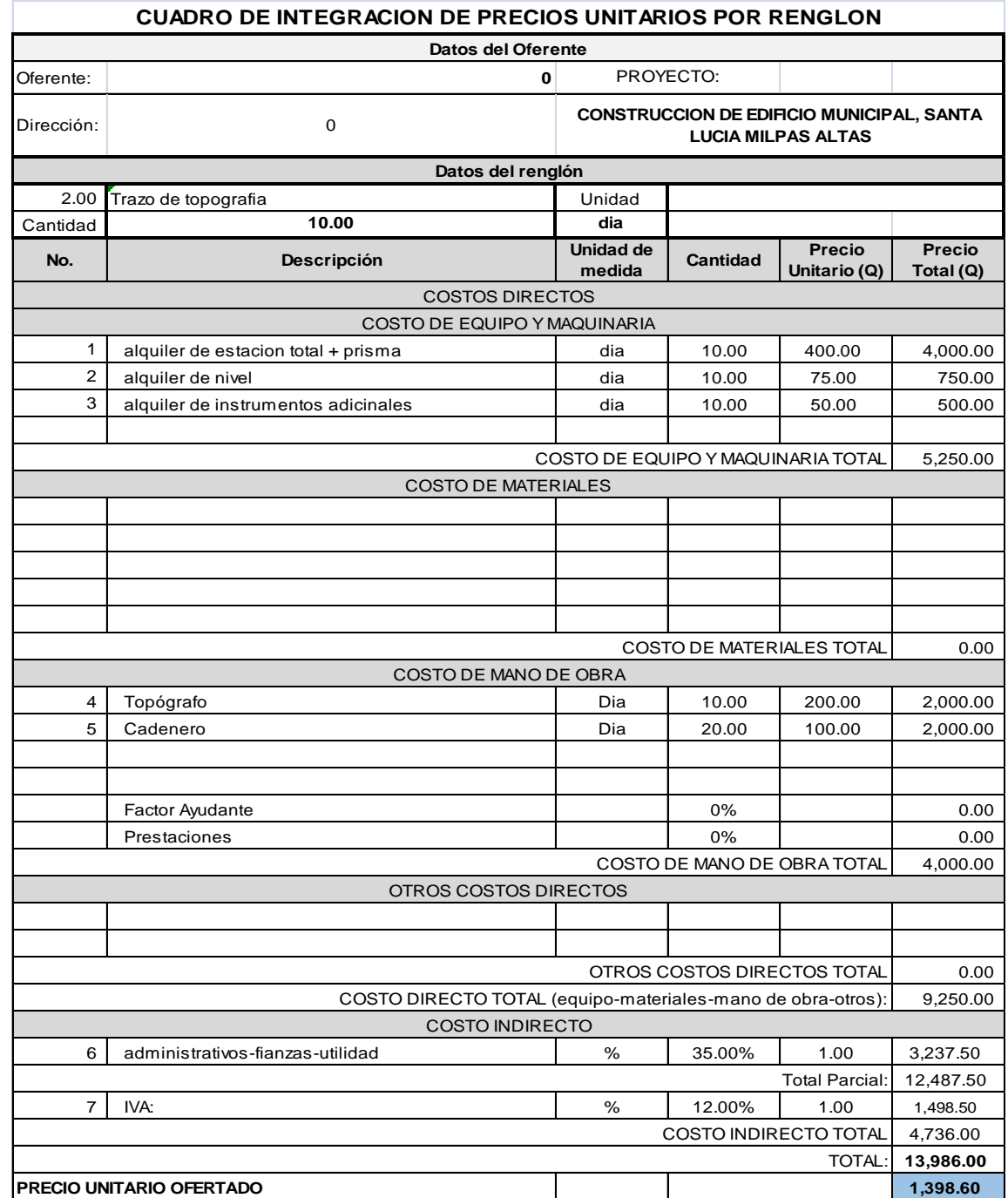

Fuente: CABRERA RIPIELE, Ricardo A. *Apuntes de Ingeniería Sanitaria.* p. 136.

# Tabla LIX. **Integración de precios unitarios núm. 3**

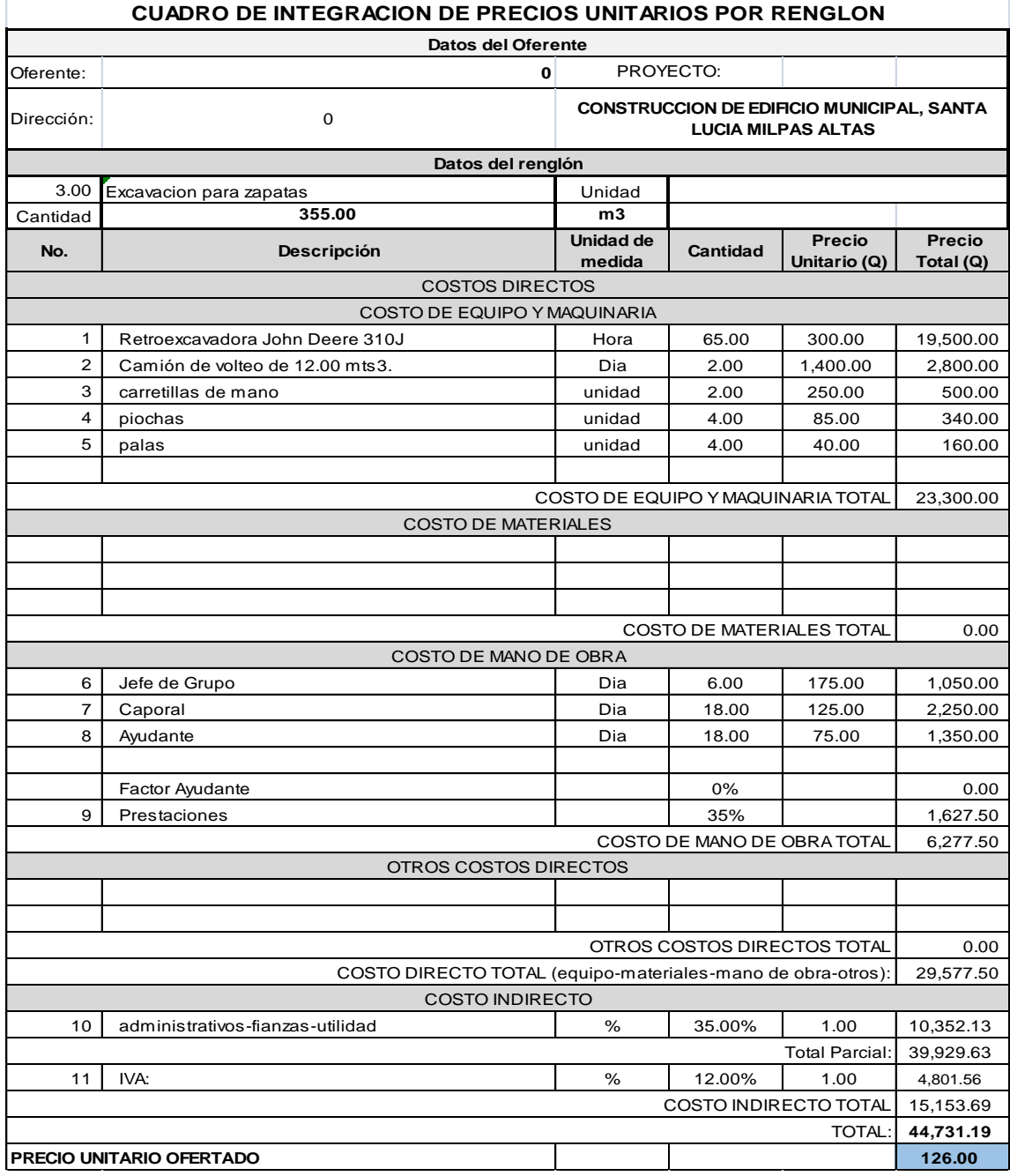

Fuente: CABRERA RIPIELE, Ricardo A. *Apuntes de Ingeniería Sanitaria.* p. 137.

#### Tabla LX. **Integración de precios unitarios núm. 4**

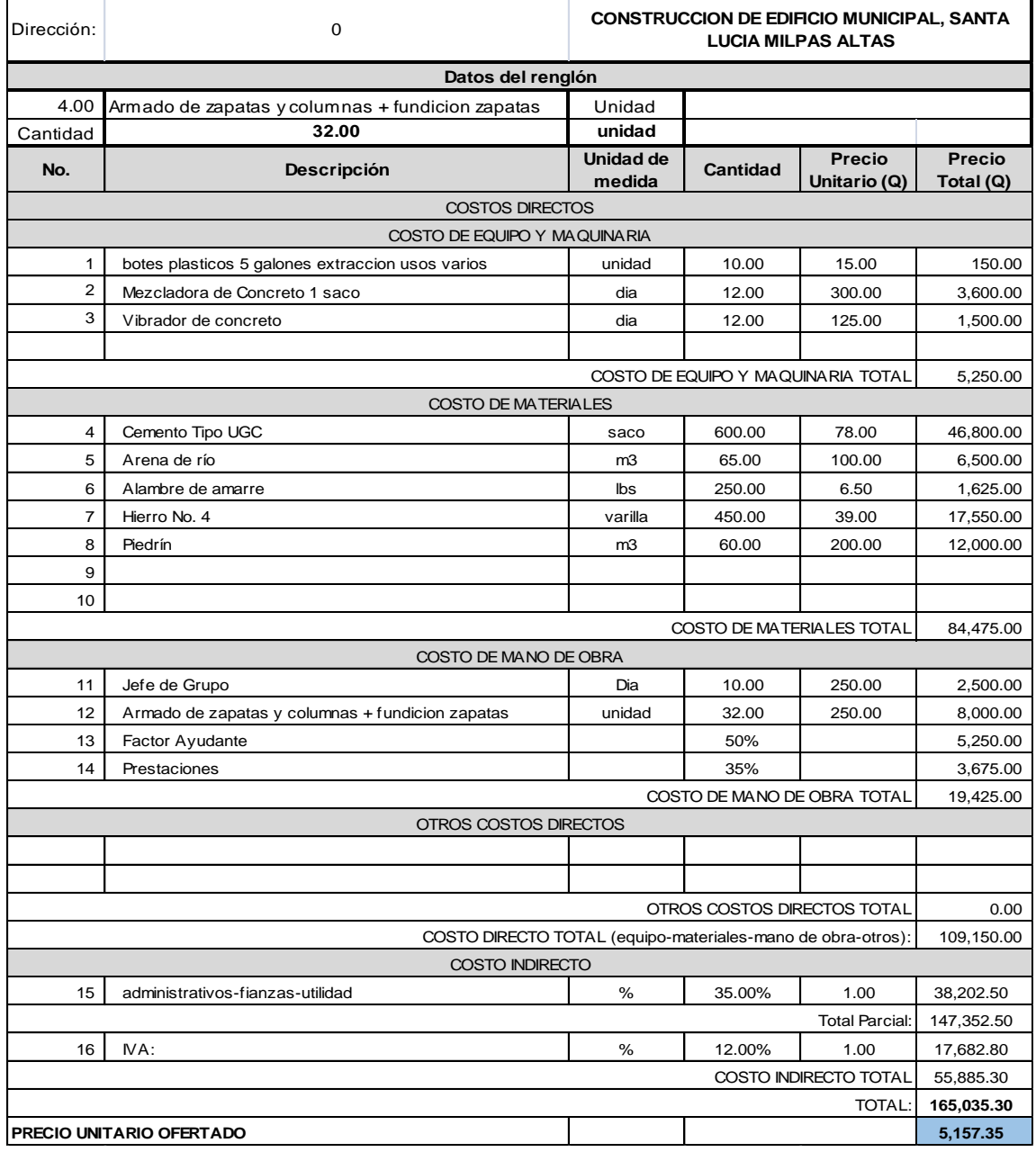

Fuente: CABRERA RIPIELE, Ricardo A. *Apuntes de Ingeniería Sanitaria.* p. 138.

# Tabla LXI. **Integración de precios unitarios núm. 5**

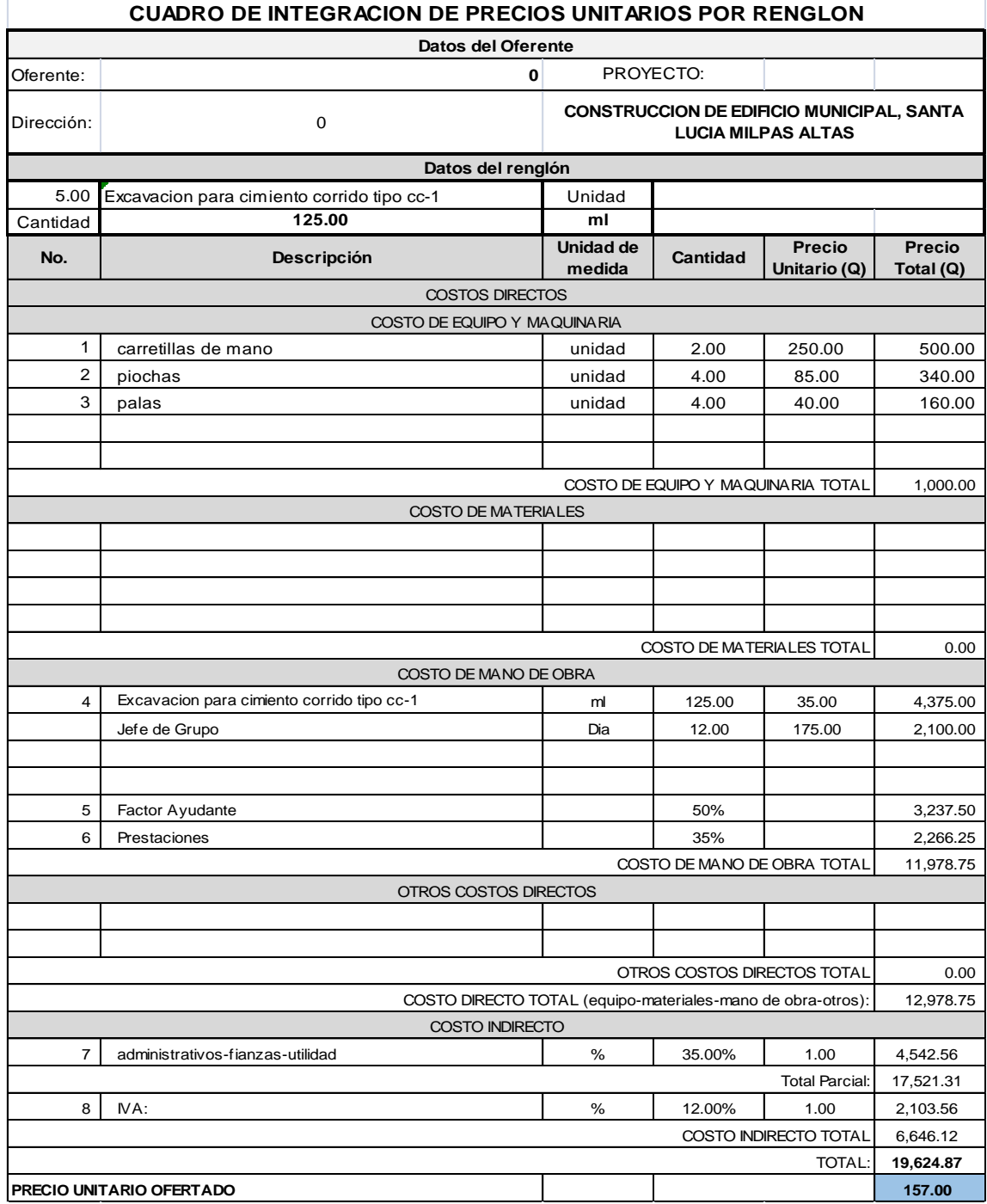

Fuente: CABRERA RIPIELE, Ricardo A. *Apuntes de Ingeniería Sanitaria.* p. 138.

# Tabla LXII. **Integración de precios unitarios núm. 6**

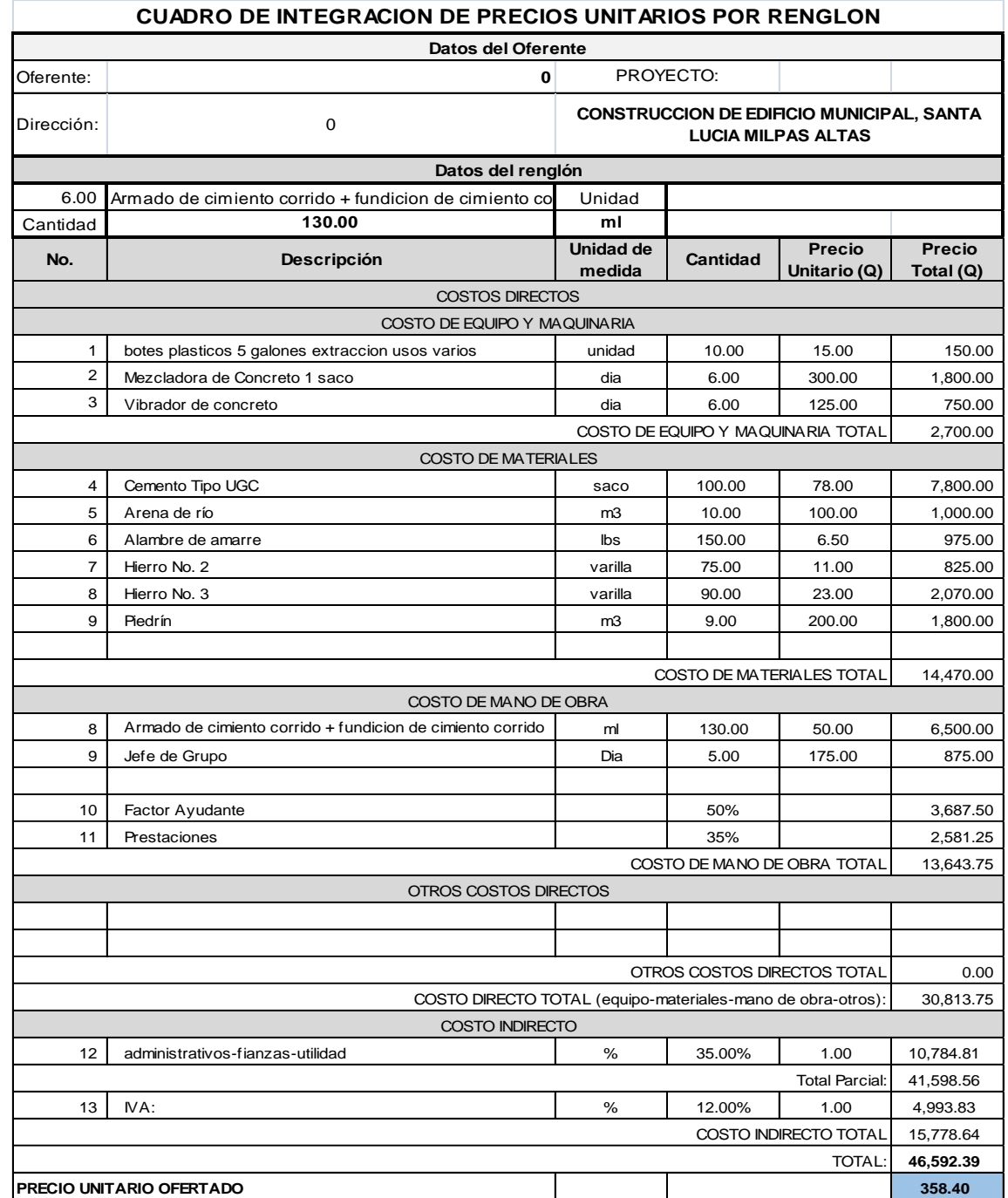

Fuente: CABRERA RIPIELE, Ricardo A. *Apuntes de Ingeniería Sanitaria.* p. 139.

# Tabla LXIII. **Integración de precios unitarios núm. 7**

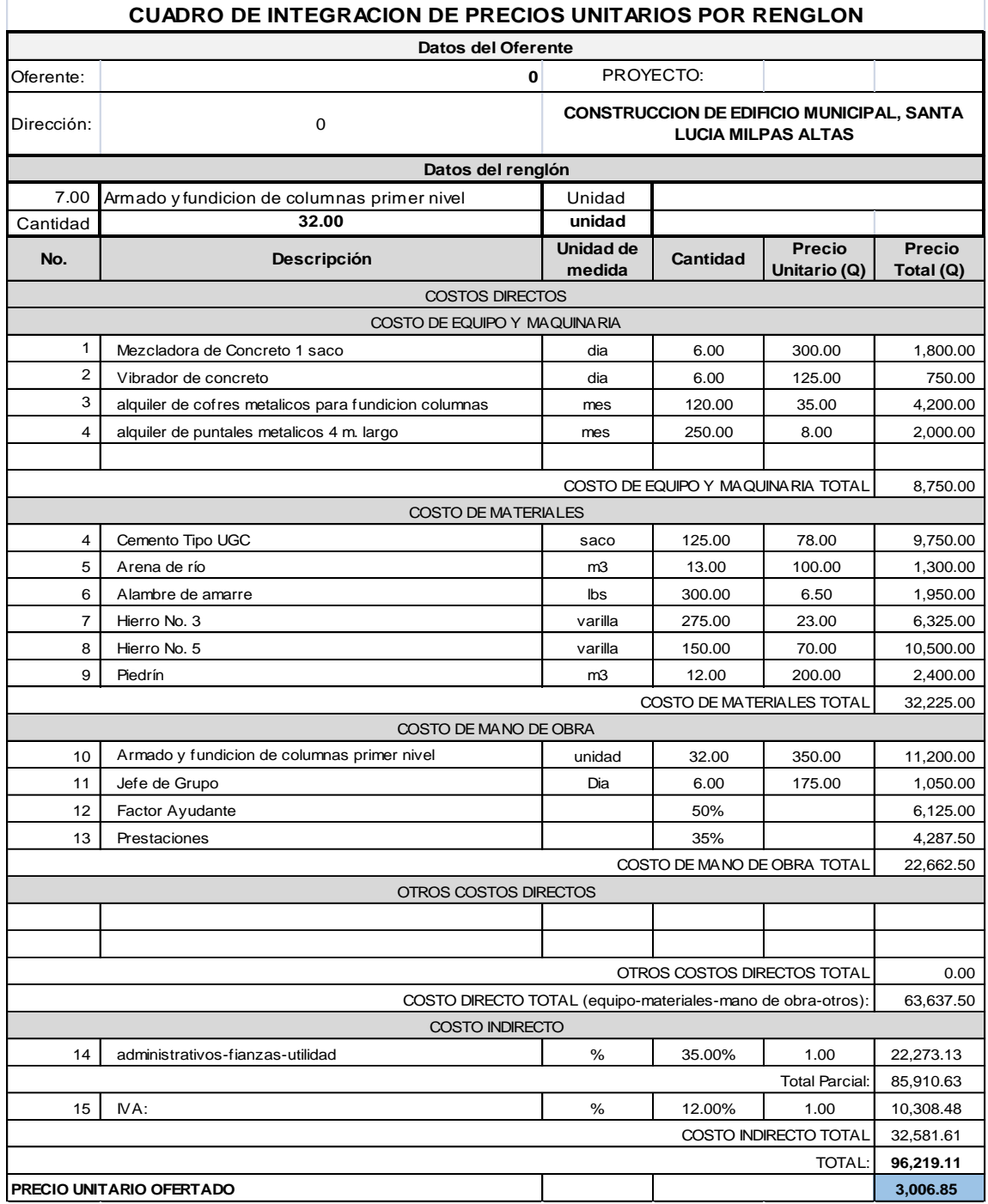

Fuente: CABRERA RIPIELE, Ricardo A. *Apuntes de Ingeniería Sanitaria.* p. 140.

# Tabla LXIV. **Integración de precios unitarios núm. 8**

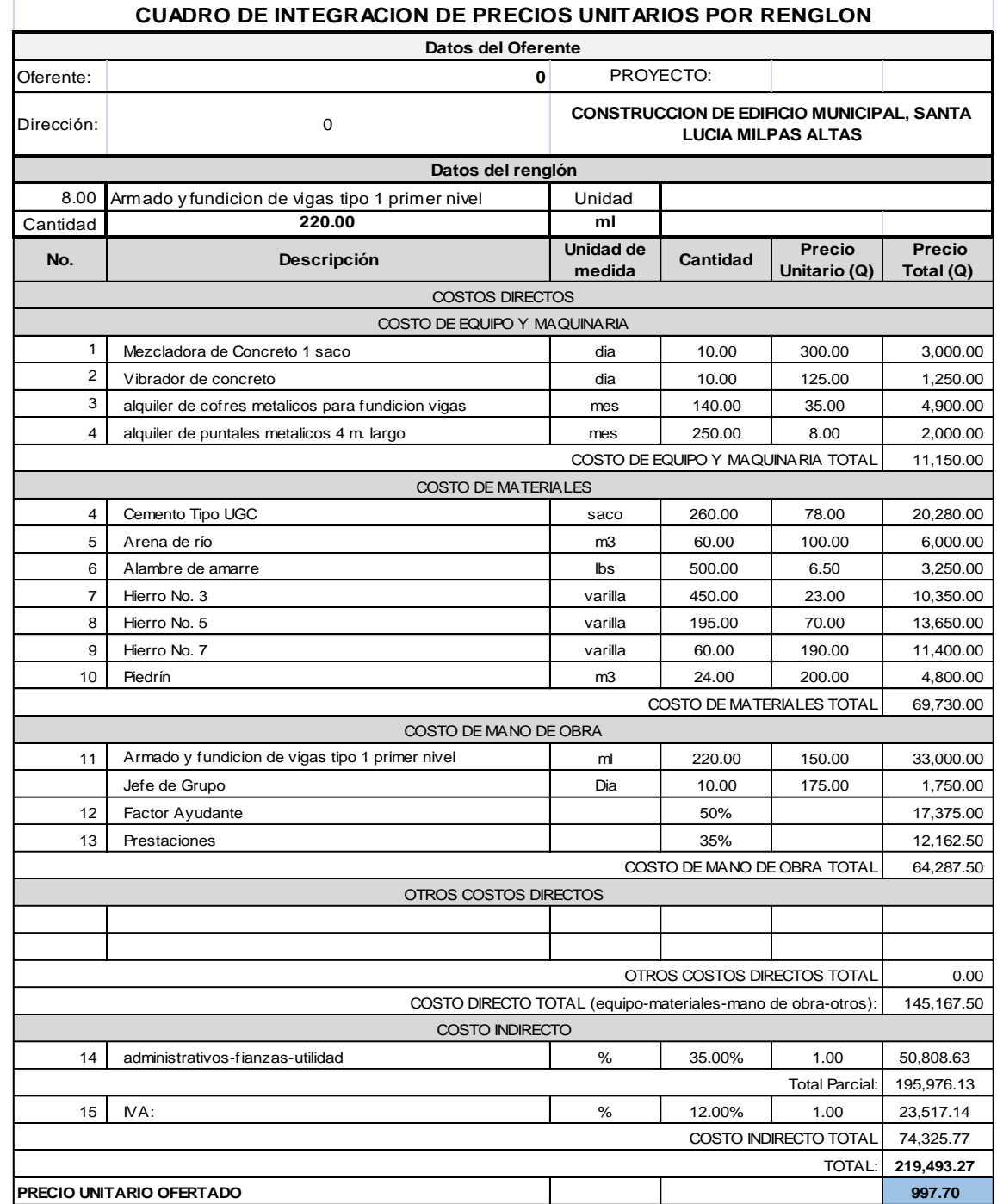

Fuente: CABRERA RIPIELE, Ricardo A. *Apuntes de Ingeniería Sanitaria.* p. 140.

# Tabla LXV. **Integración de precios unitarios núm. 9**

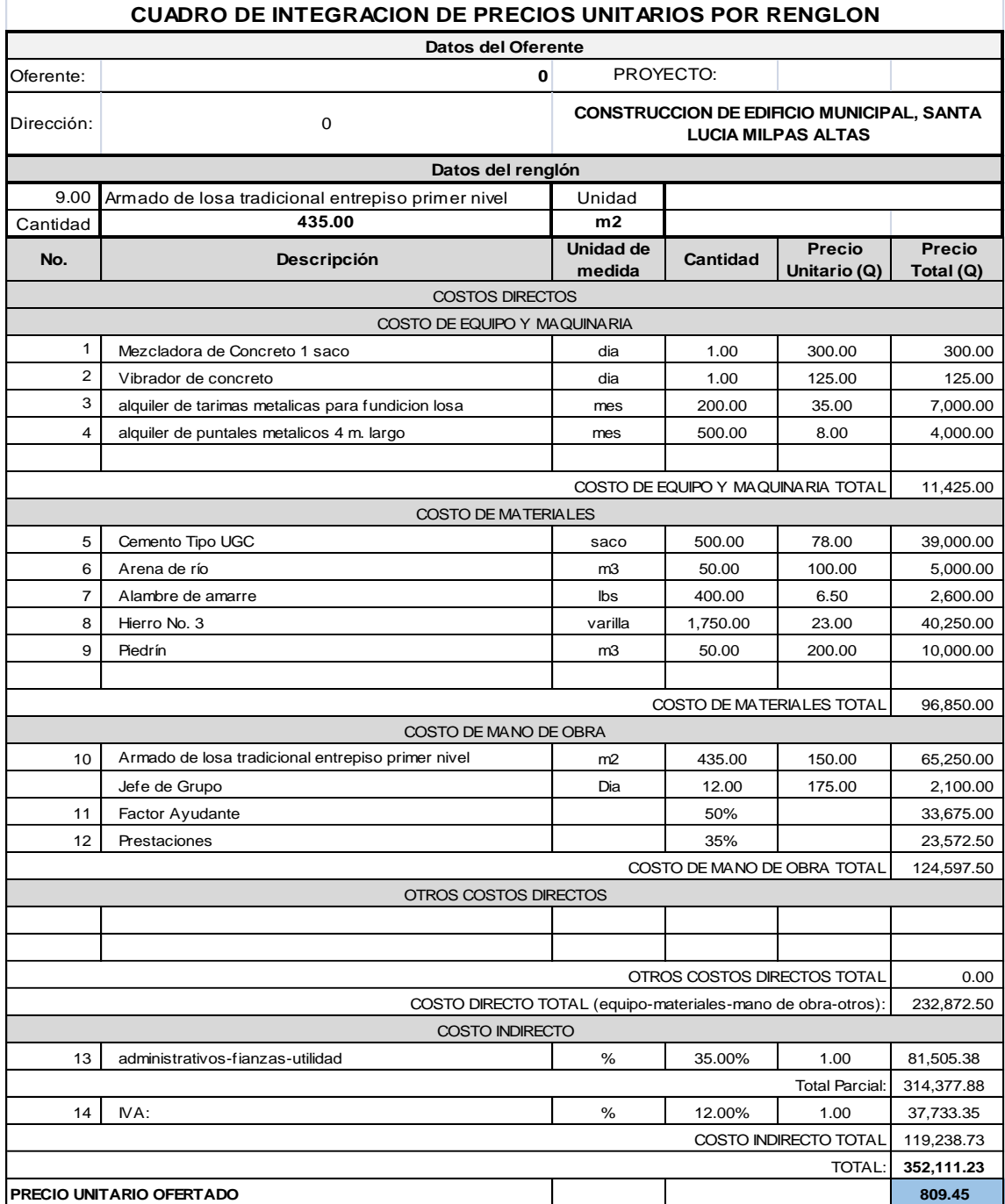

Fuente: CABRERA RIPIELE, Ricardo A. *Apuntes de Ingeniería Sanitaria.* p. 141.

#### Tabla LXVI. **Integración de precios unitarios núm. 10**

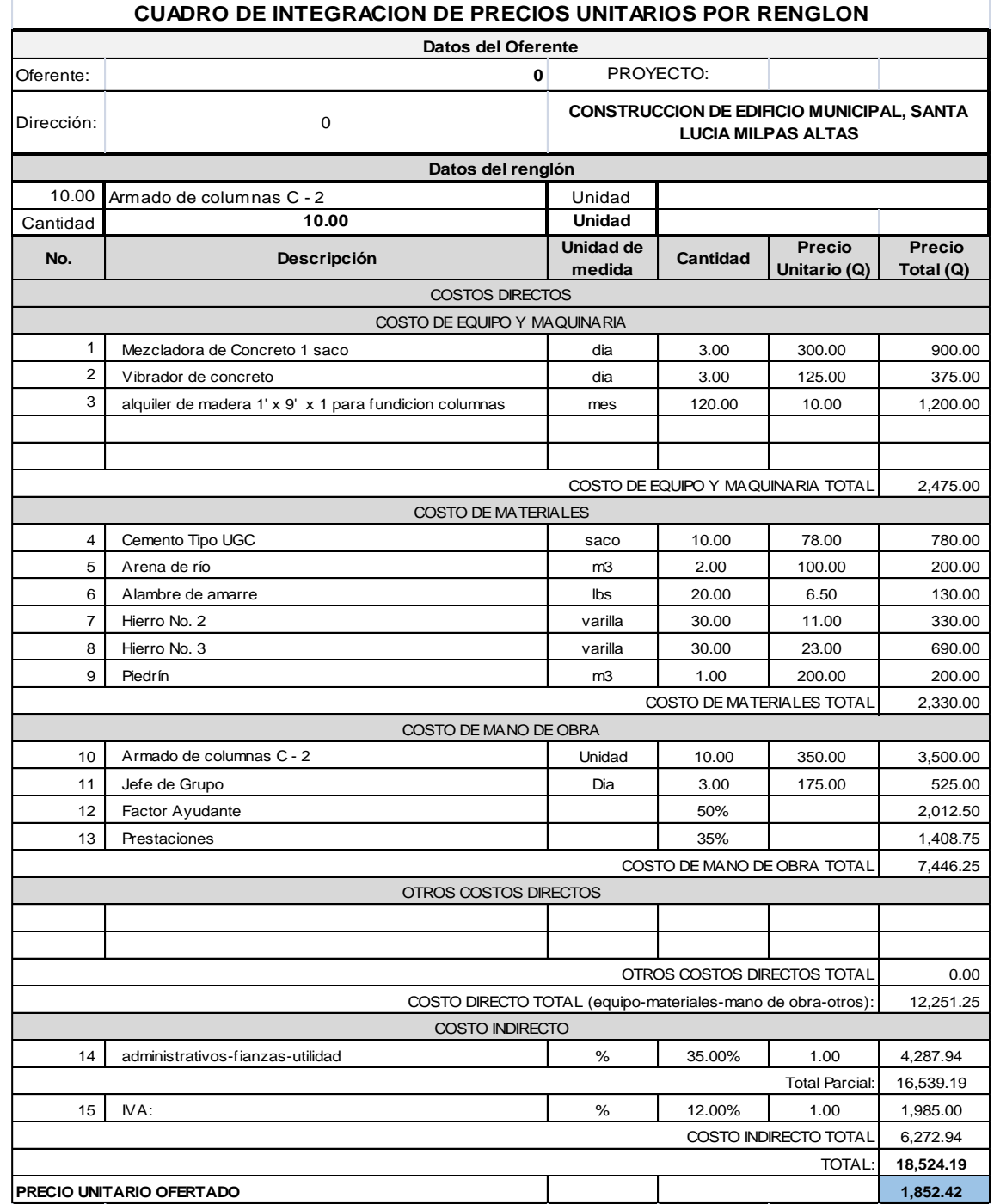

Fuente: CABRERA RIPIELE, Ricardo A. *Apuntes de Ingeniería Sanitaria.* p. 134.

# Tabla LXVII. **Integración de precios unitarios núm. 11**

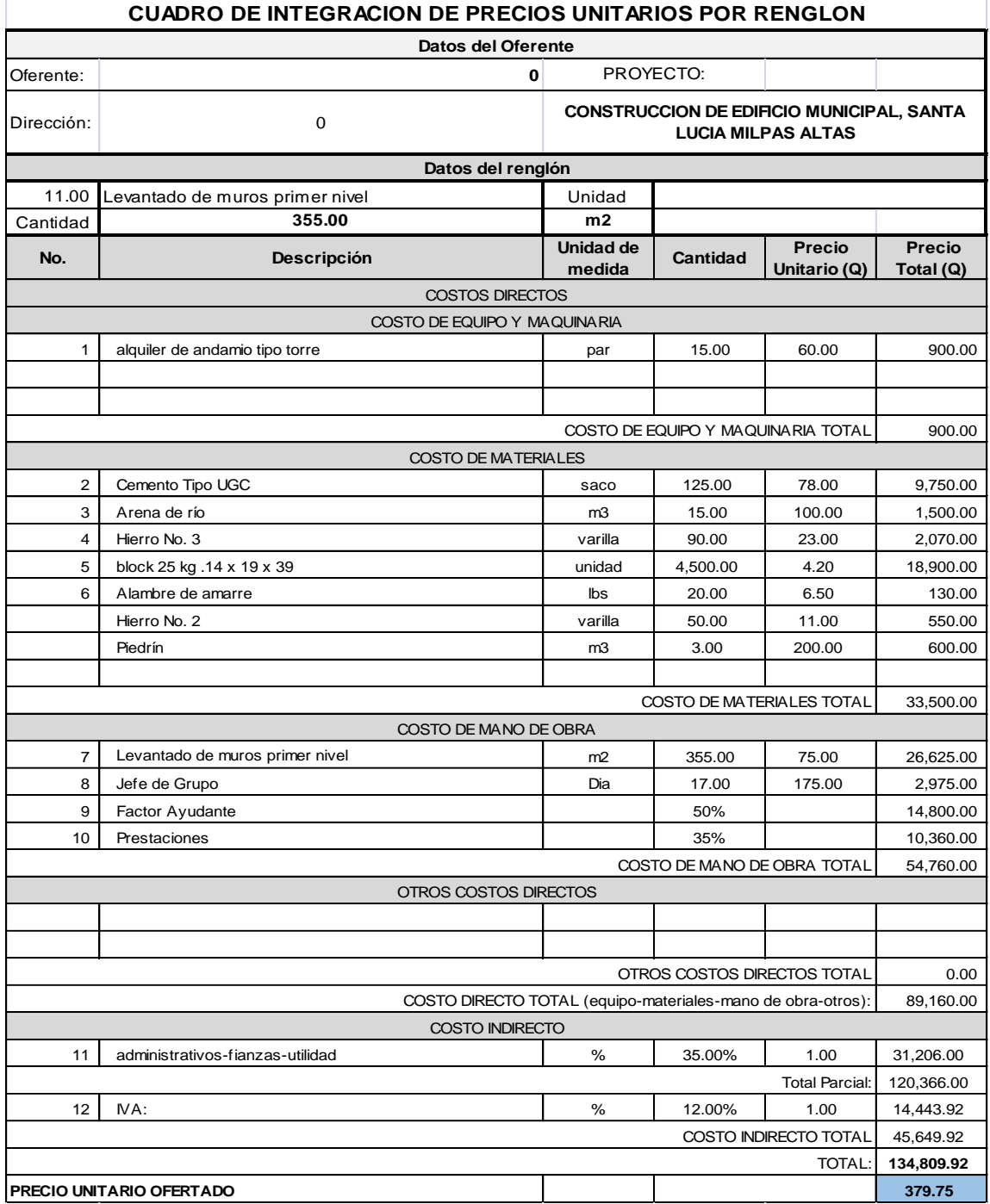

Fuente: CABRERA RIPIELE, Ricardo A. *Apuntes de Ingeniería Sanitaria.* p. 142.

#### Tabla LXVIII. **Integración de precios unitarios núm. 12**

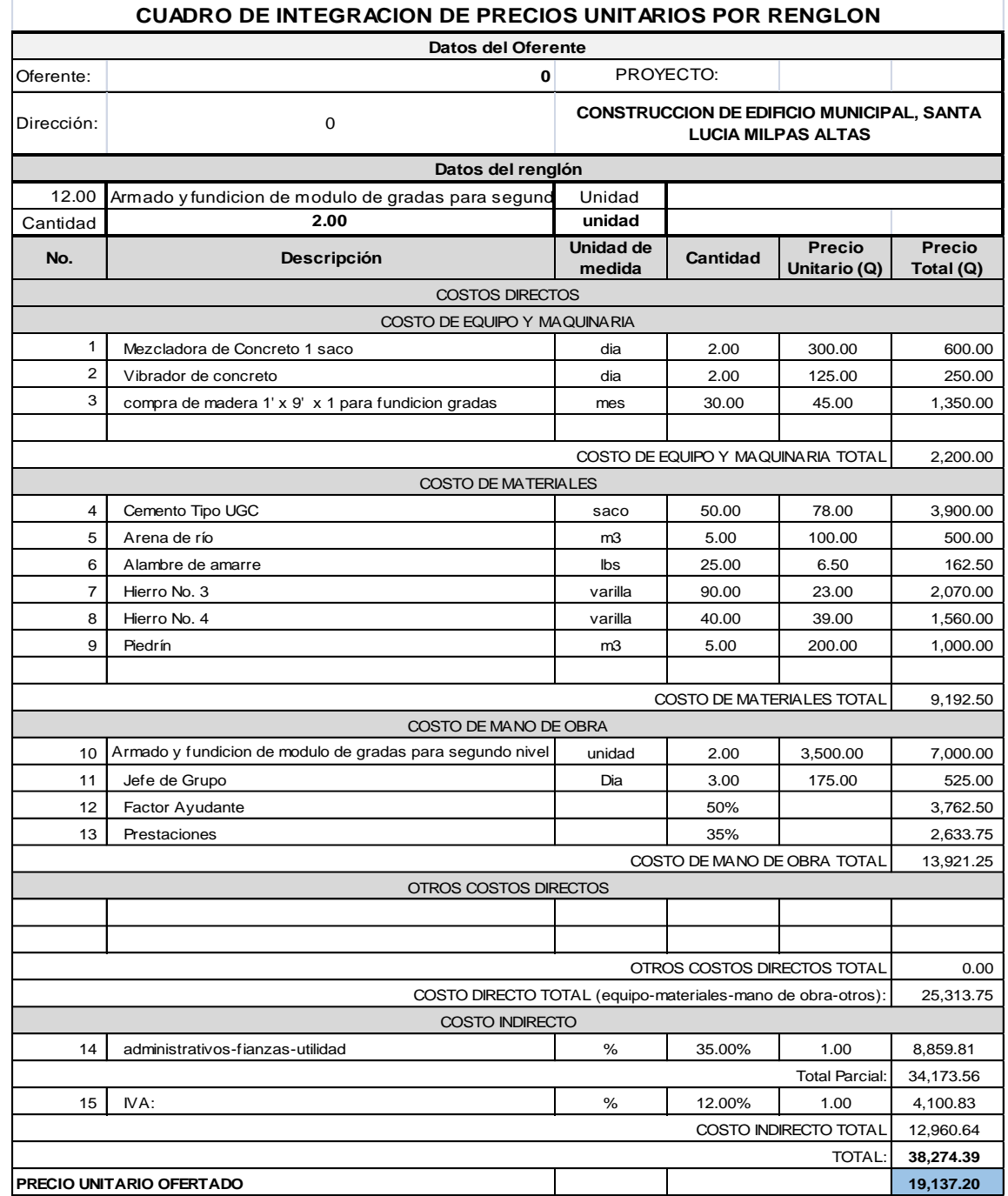

Fuente: CABRERA RIPIELE, Ricardo A. *Apuntes de Ingeniería Sanitaria.* p. 143.

# Tabla LXIX. **Integración de precios unitarios núm. 13**

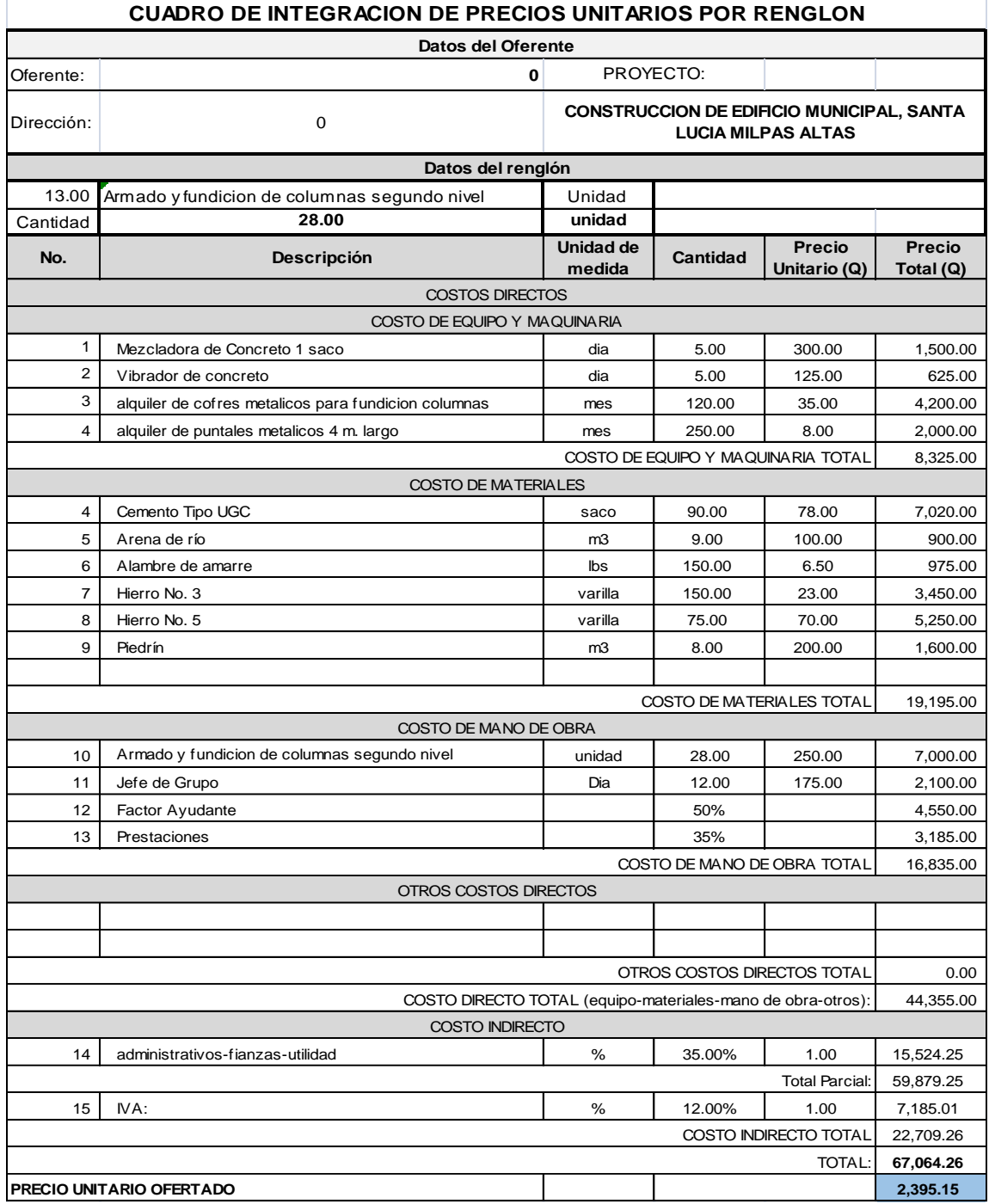

Fuente: CABRERA RIPIELE, Ricardo A. *Apuntes de Ingeniería Sanitaria.* p. 134.

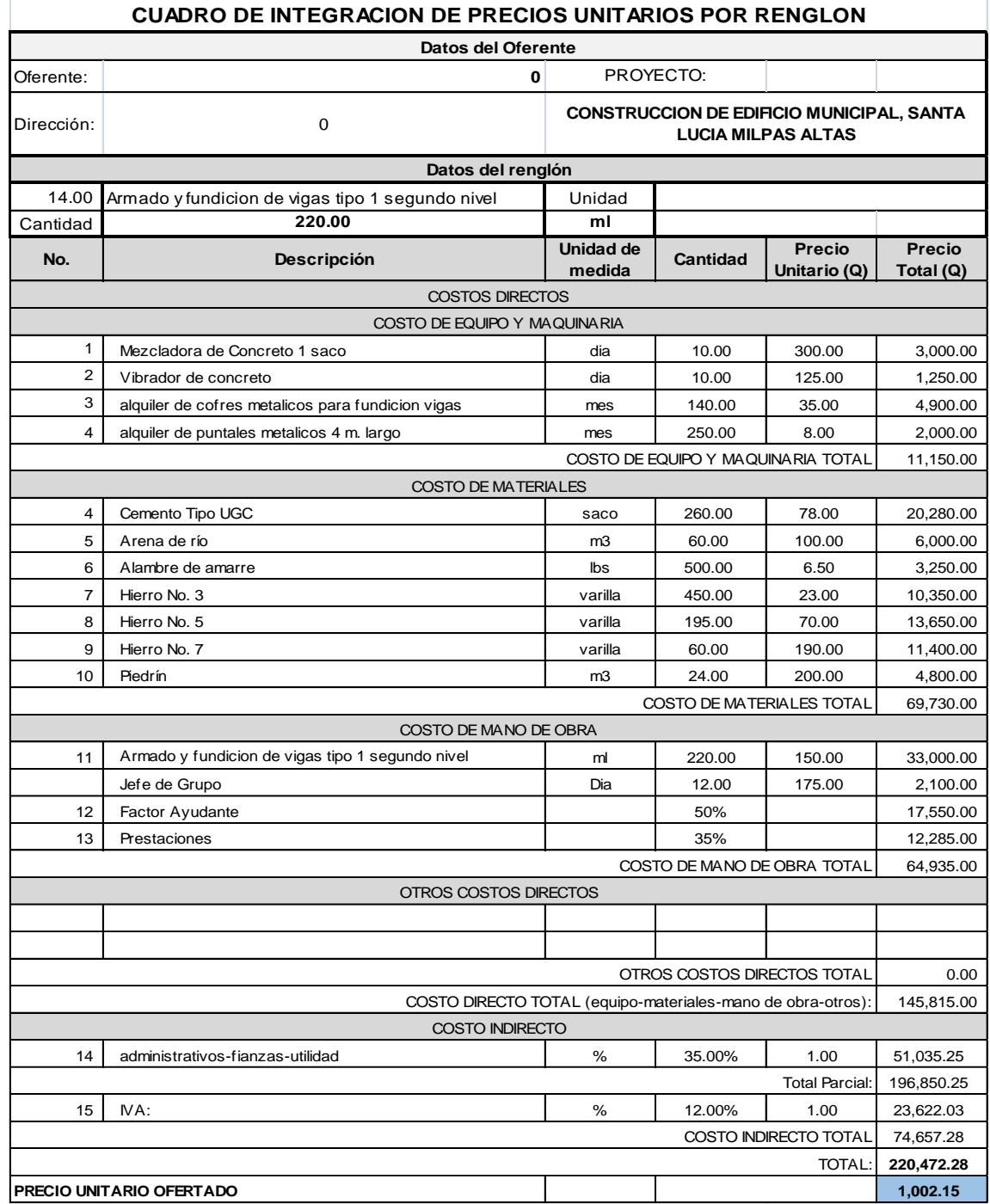

# Tabla LXX. **Integración de precios unitarios núm. 14**

Fuente: CABRERA RIPIELE, Ricardo A. *Apuntes de Ingeniería Sanitaria.* p. 145.

# Tabla LXXI. **Integración de precios unitarios núm.15**

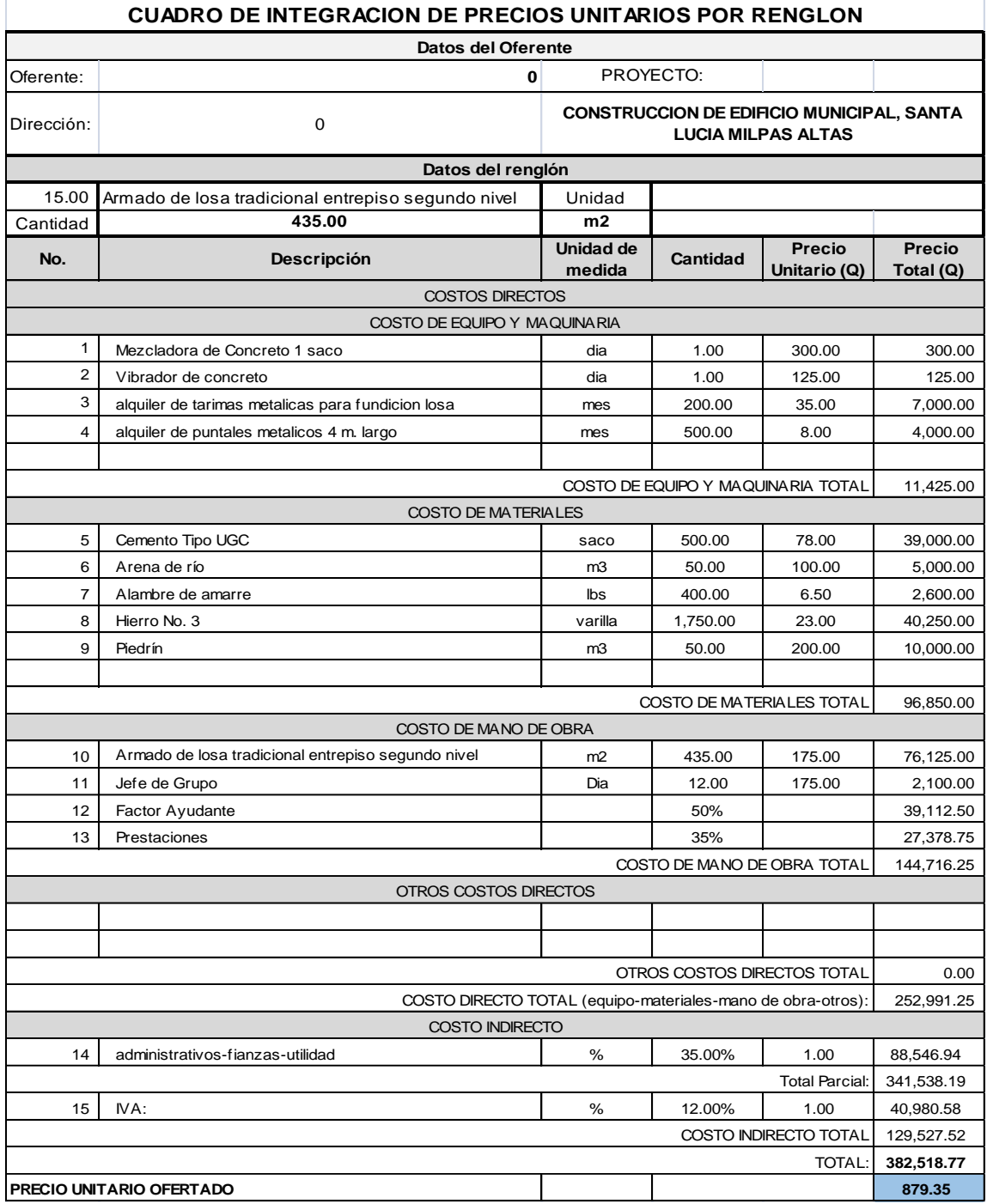

Fuente: CABRERA RIPIELE, Ricardo A. *Apuntes de Ingeniería Sanitaria.* p. 146.

# Tabla LXXII. **Integración de precios unitarios núm. 16**

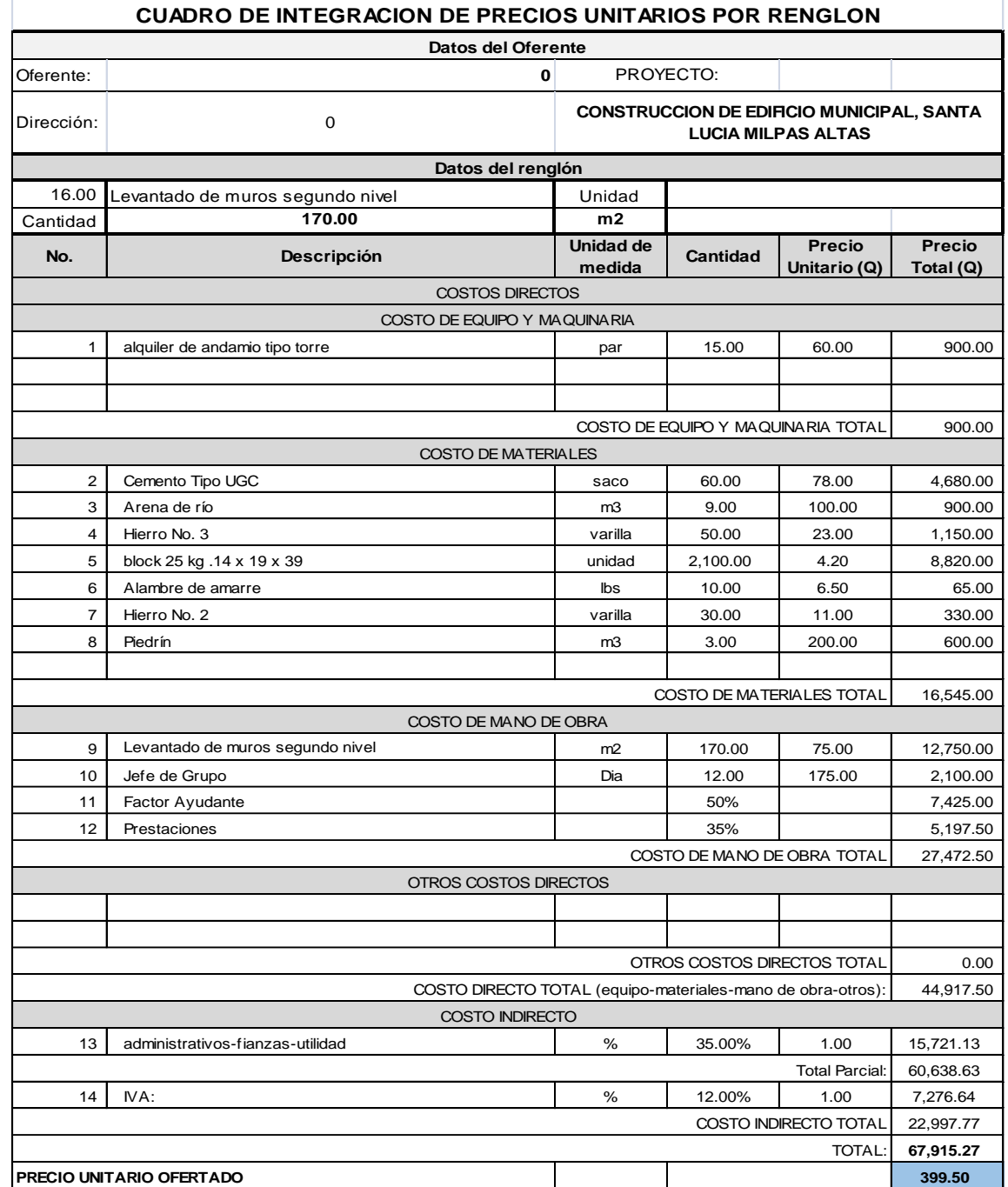

Fuente: CABRERA RIPIELE, Ricardo A. *Apuntes de Ingeniería Sanitaria.* p. 147.

#### Tabla LXXIII. **Integración de precios unitarios núm. 17**

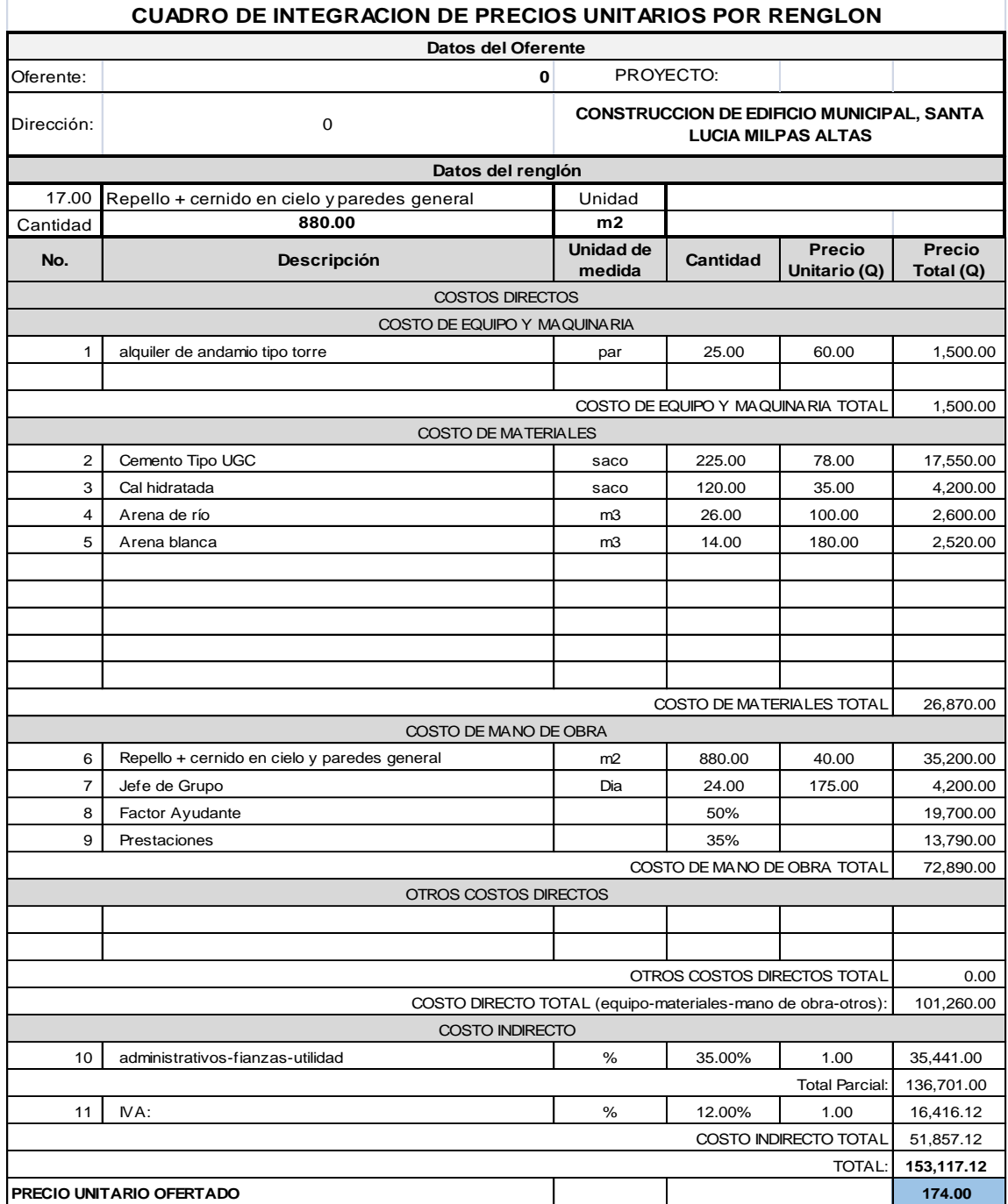

Fuente: CABRERA RIPIELE, Ricardo A. *Apuntes de Ingeniería Sanitaria.* p. 148.

# Tabla LXXIV. **Integración de precios unitarios núm. 18**

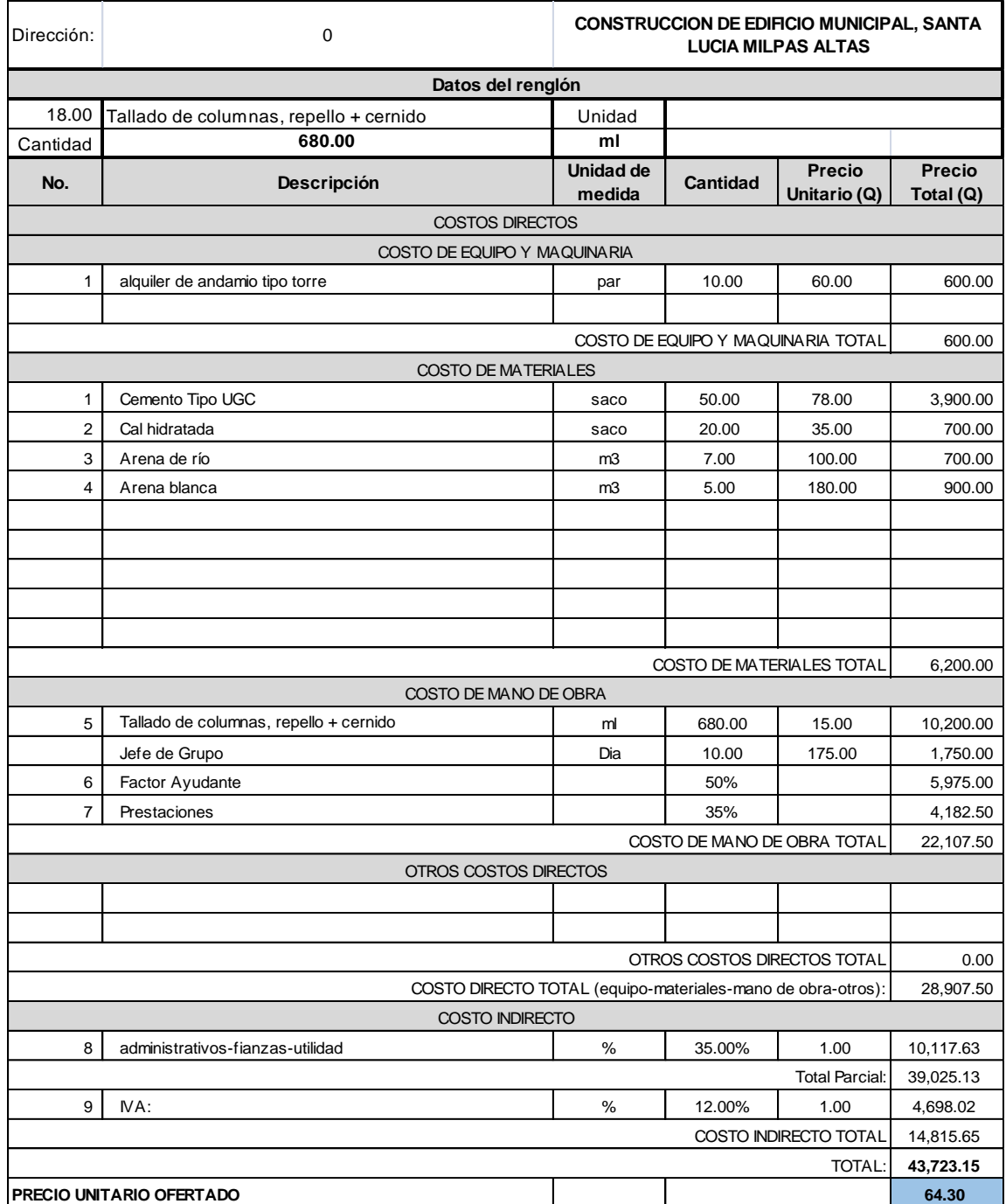

Fuente: CABRERA RIPIELE, Ricardo A. *Apuntes de Ingeniería Sanitaria.* p. 148.

# Tabla LXXV. **Integración de precios unitarios núm. 19**

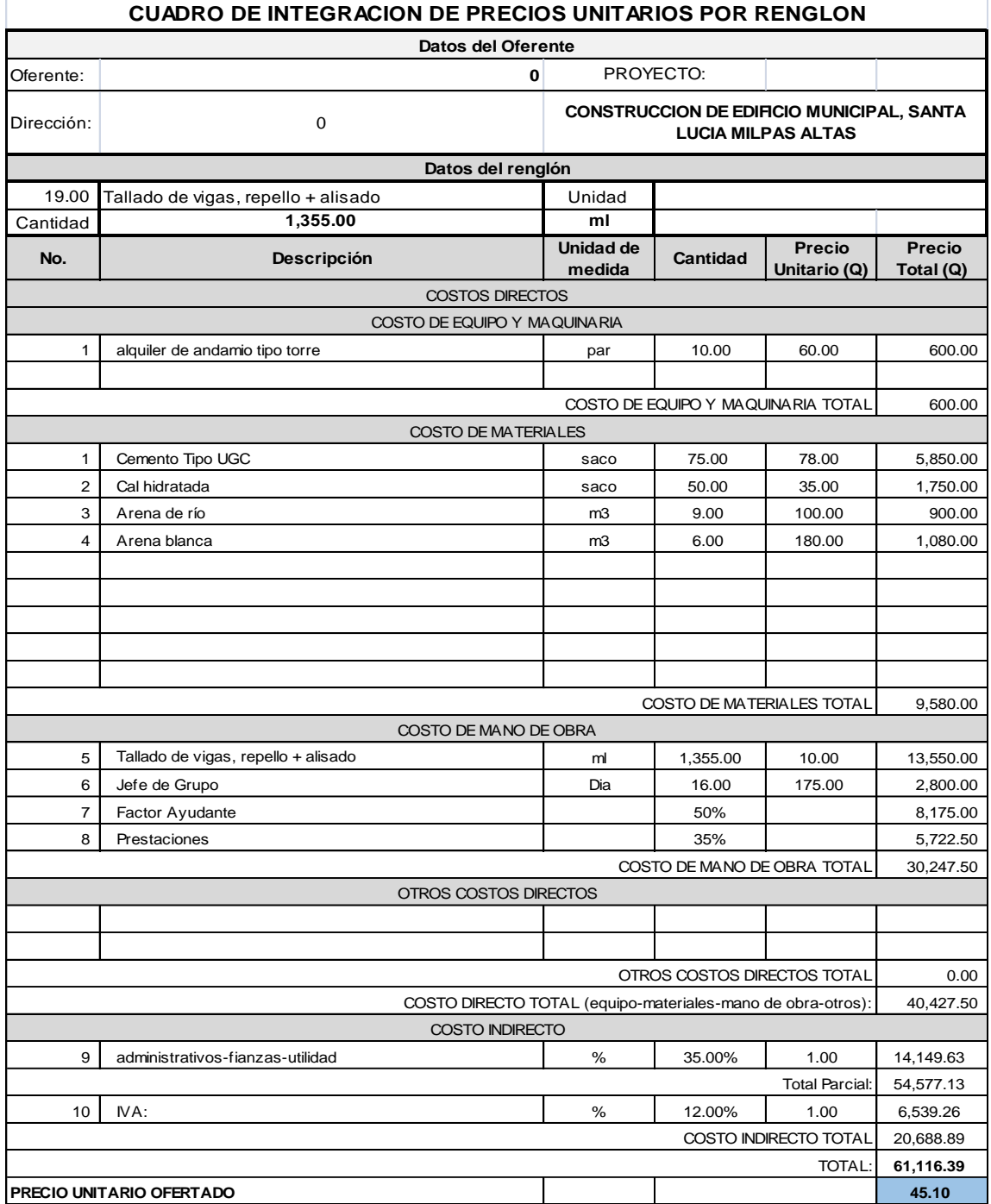

Fuente: CABRERA RIPIELE, Ricardo A. *Apuntes de Ingeniería Sanitaria.* p. 149.

#### Tabla LXXVI. **Integración de precios unitarios núm. 20**

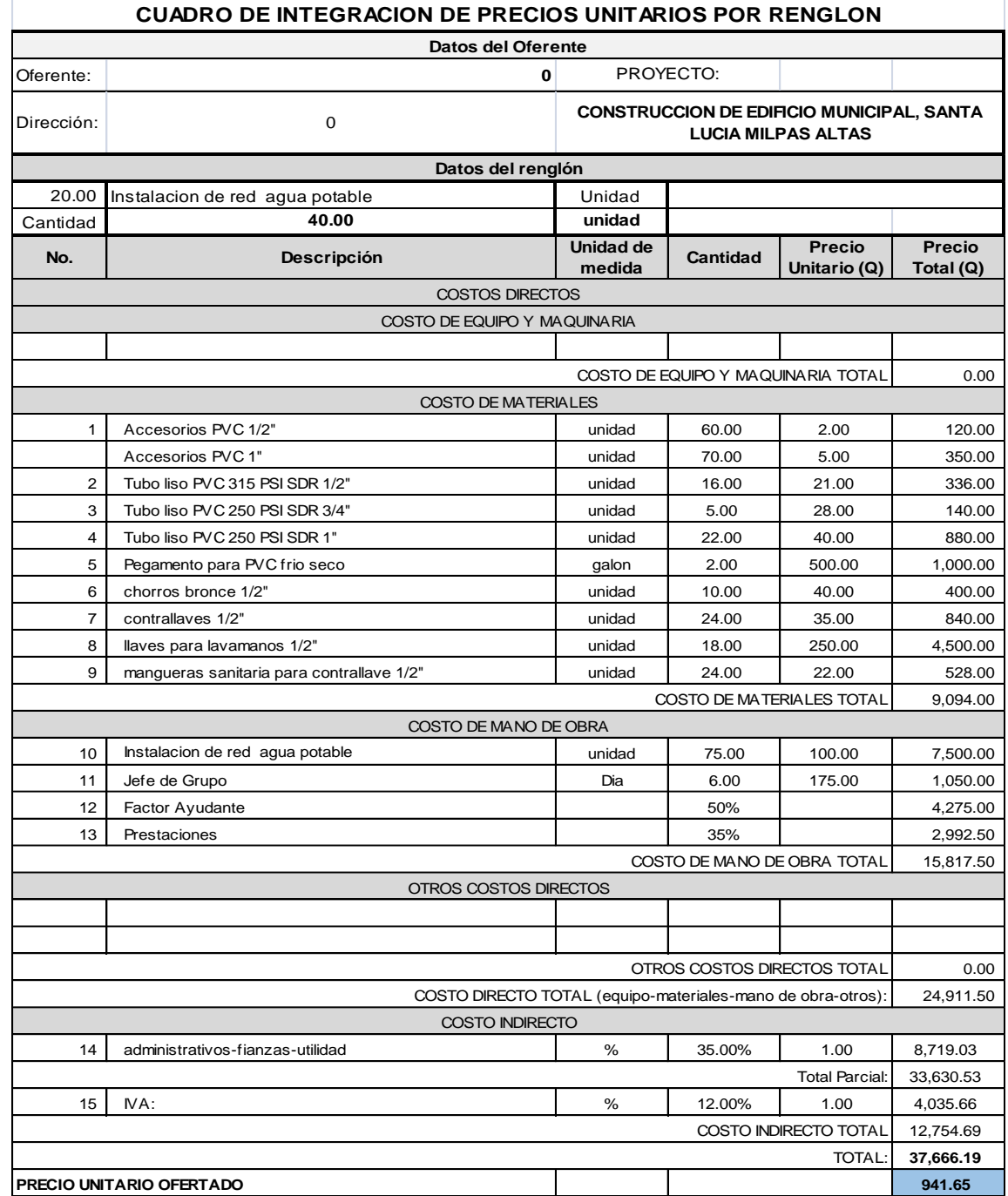

Fuente: CABRERA RIPIELE, Ricardo A. *Apuntes de Ingeniería Sanitaria.* p. 150.

# Tabla LXXVII. **Integración de precios unitarios núm. 21**

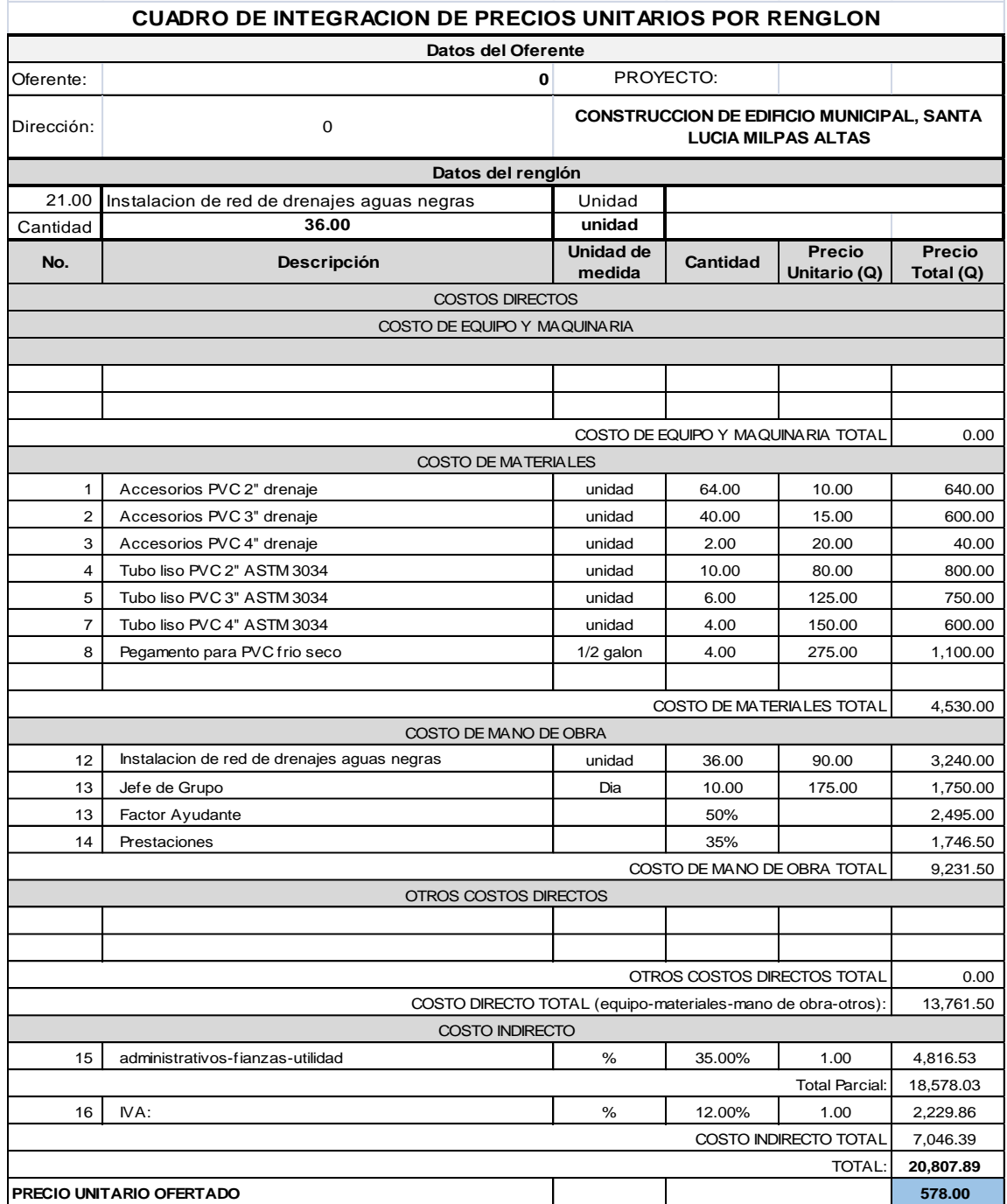

Fuente: CABRERA RIPIELE, Ricardo A. *Apuntes de Ingeniería Sanitaria.* p. 151.

# Tabla LXXVIII. **Integración de precios unitarios núm. 22**

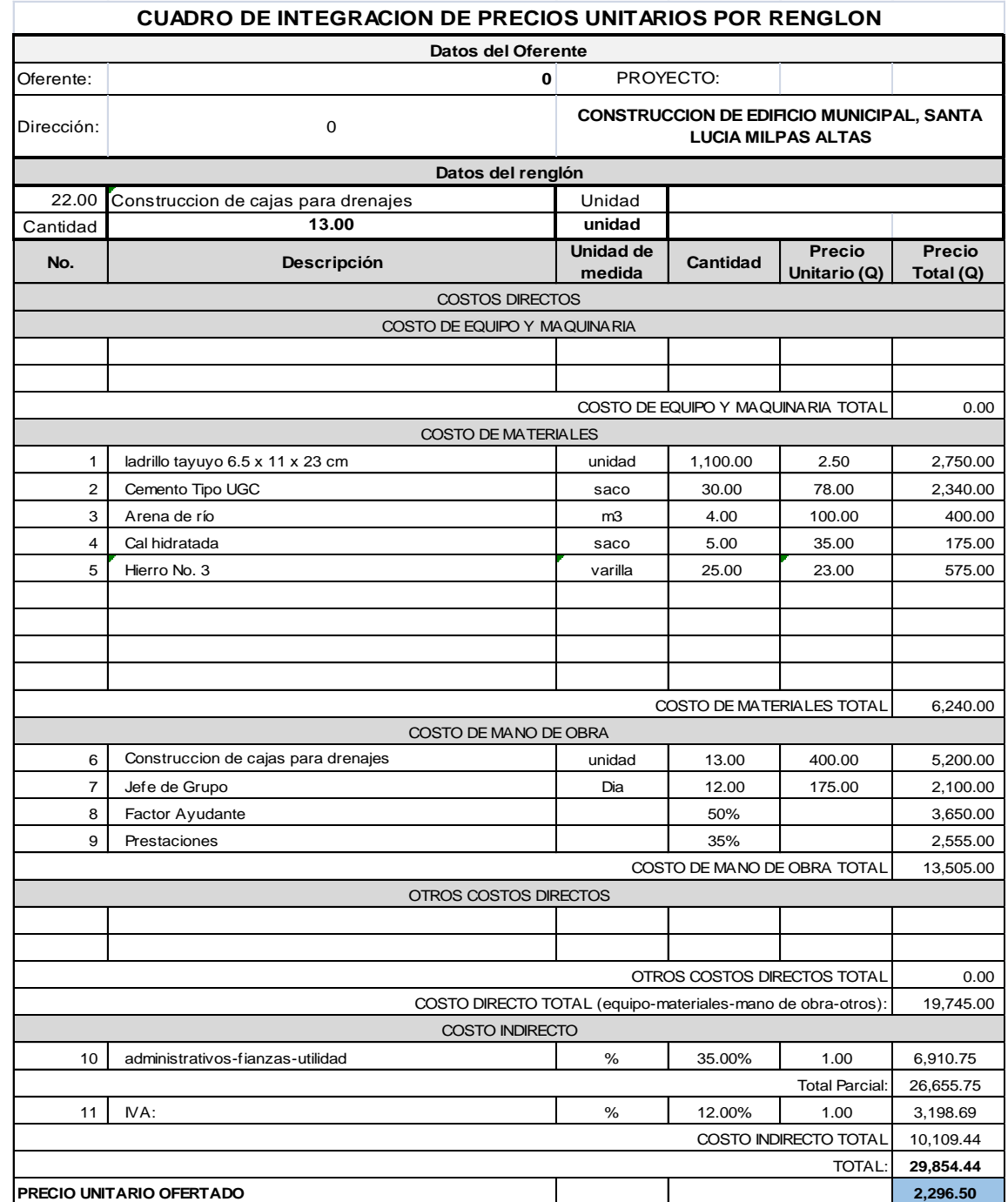

Fuente: CABRERA RIPIELE, Ricardo A. *Apuntes de Ingeniería Sanitaria.* p. 155.

#### Tabla LXXIX. **Integración de precios unitarios núm. 23**

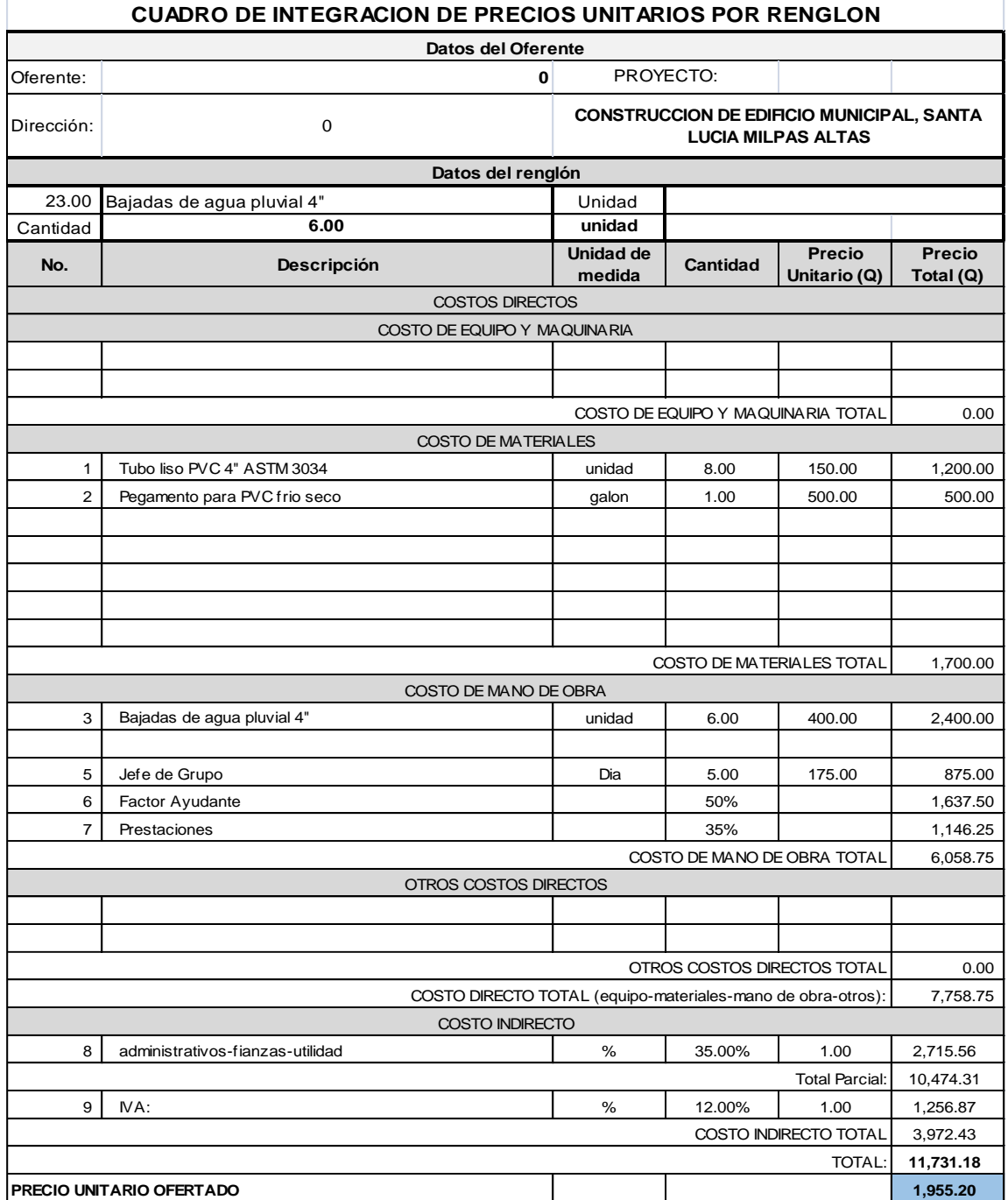

Fuente: CABRERA RIPIELE, Ricardo A. *Apuntes de Ingeniería Sanitaria.* p. 156.

# Tabla LXXX. **Integración de precios unitarios núm. 24**

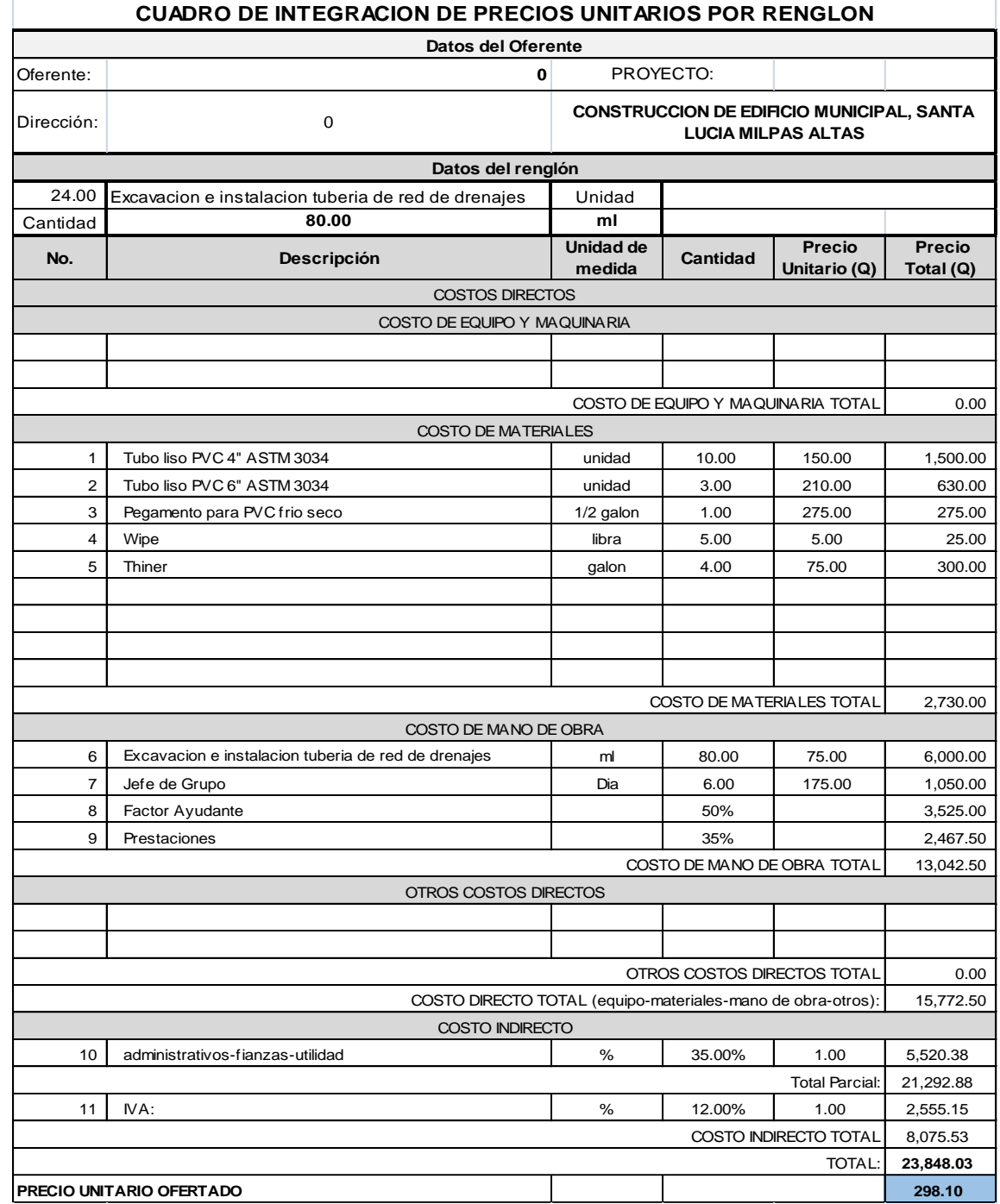

Fuente: CABRERA RIPIELE, Ricardo A. *Apuntes de Ingeniería Sanitaria.* p. 157.

# Tabla LXXXI. **Integración de precios unitarios núm. 25**

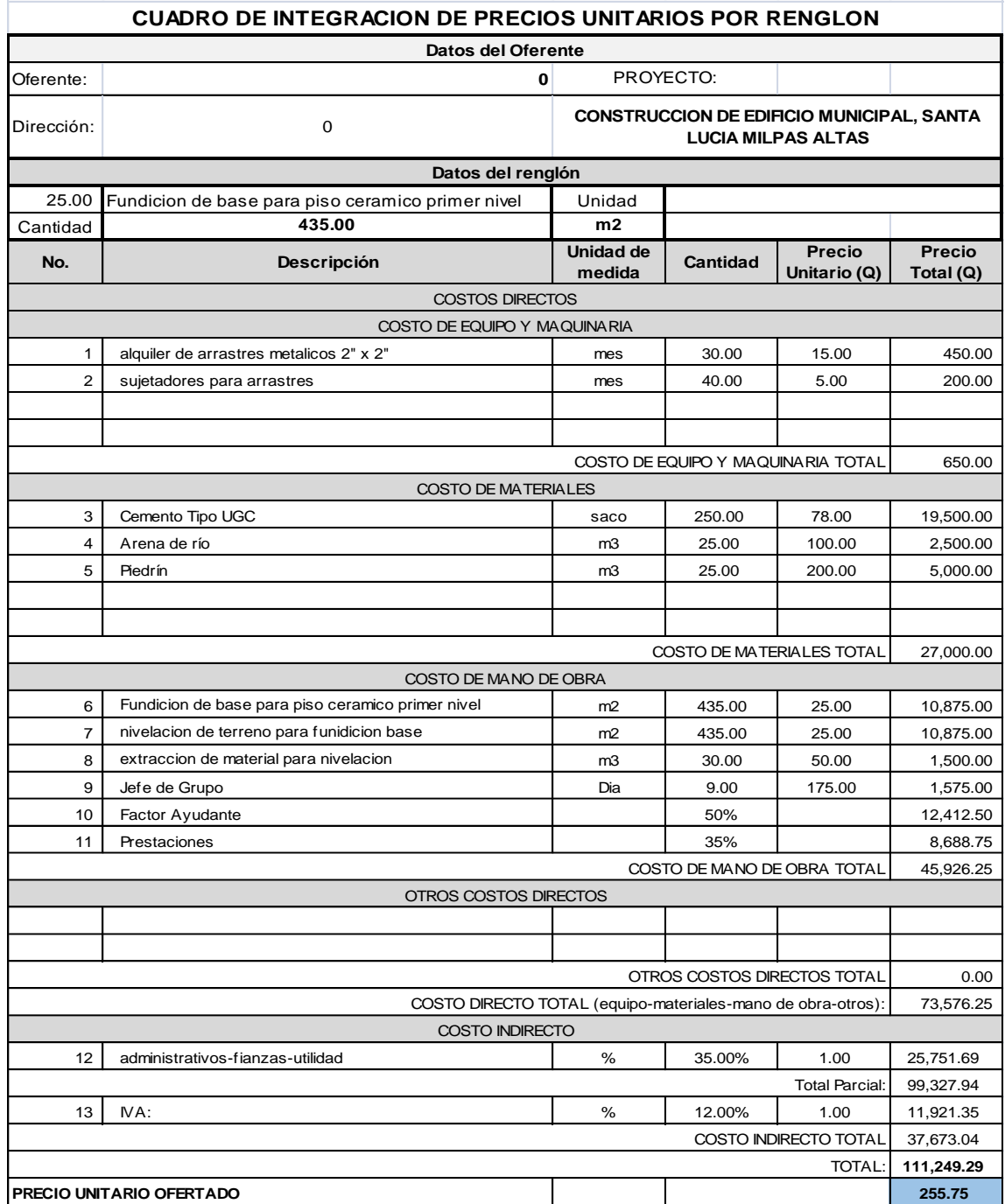

Fuente: CABRERA RIPIELE, Ricardo A. *Apuntes de Ingeniería Sanitaria.* p. 158.
## Tabla LXXXII. **Integración de precios unitarios núm. 26**

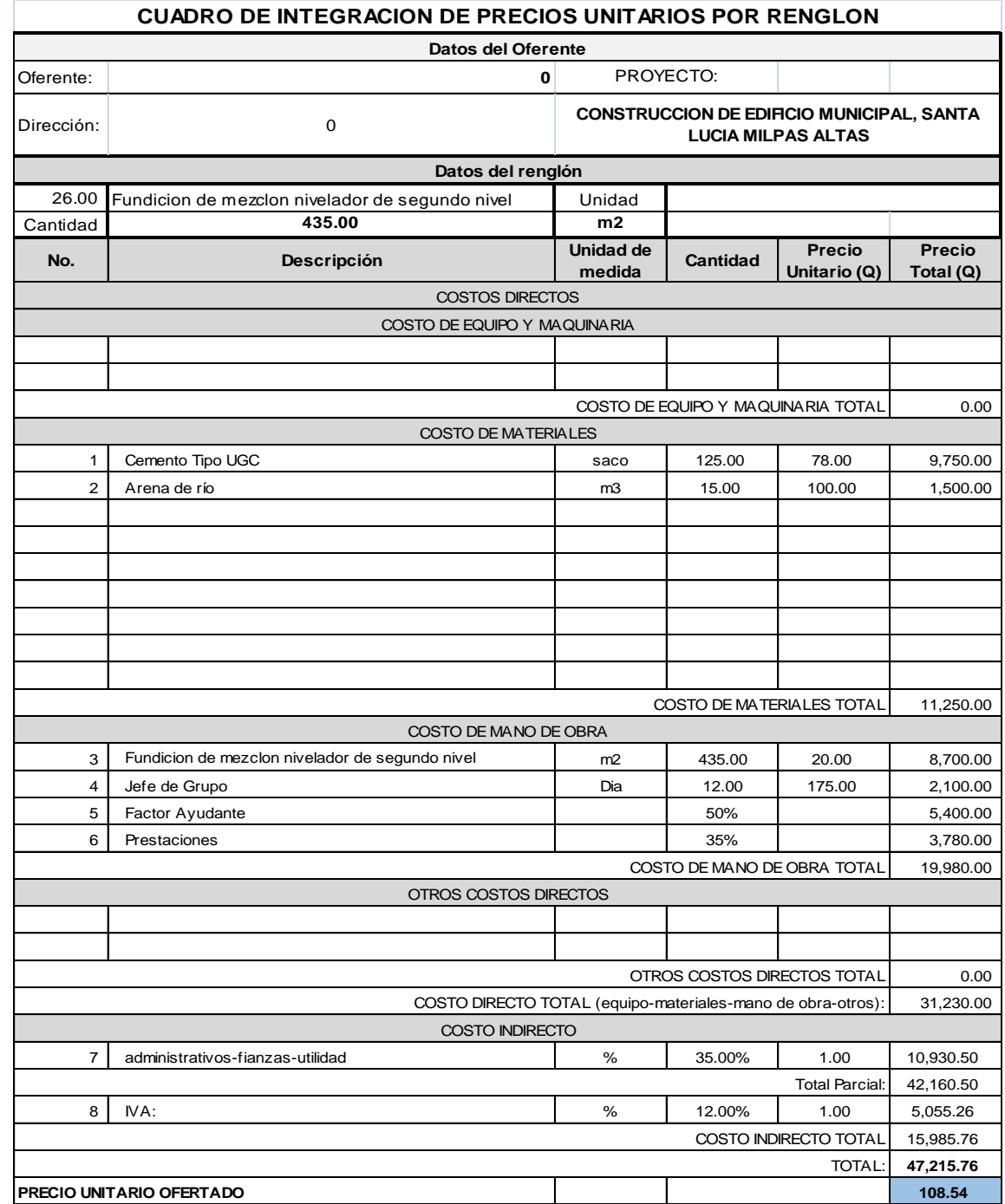

Fuente: CABRERA RIPIELE, Ricardo A. *Apuntes de Ingeniería Sanitaria.* p. 159.

## Tabla LXXXIII. **Integración de precios unitarios núm. 27**

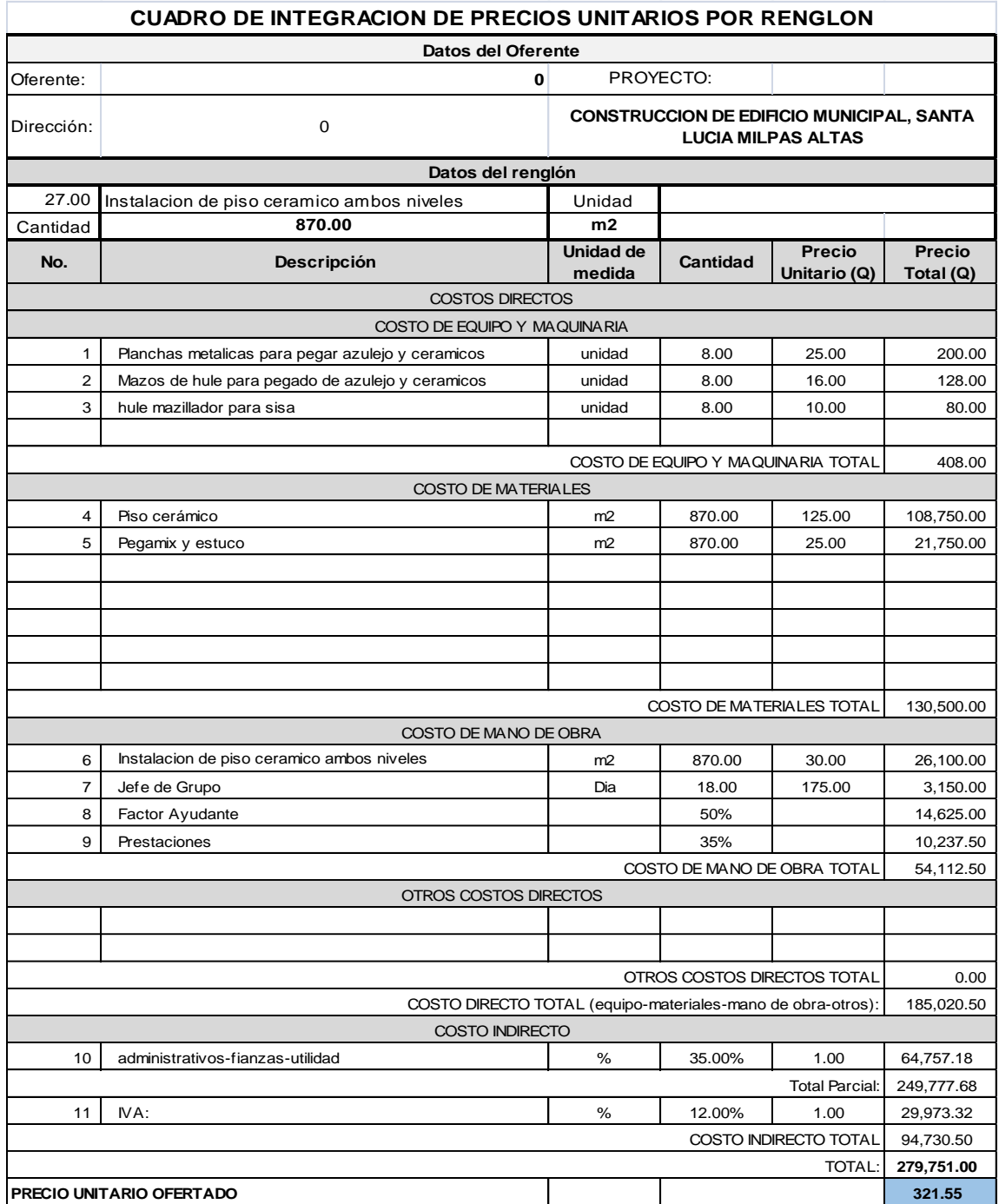

Fuente: CABRERA RIPIELE, Ricardo A. *Apuntes de Ingeniería Sanitaria.* p. 160.

## Tabla LXXXIV. **Integración de precios unitarios núm. 28**

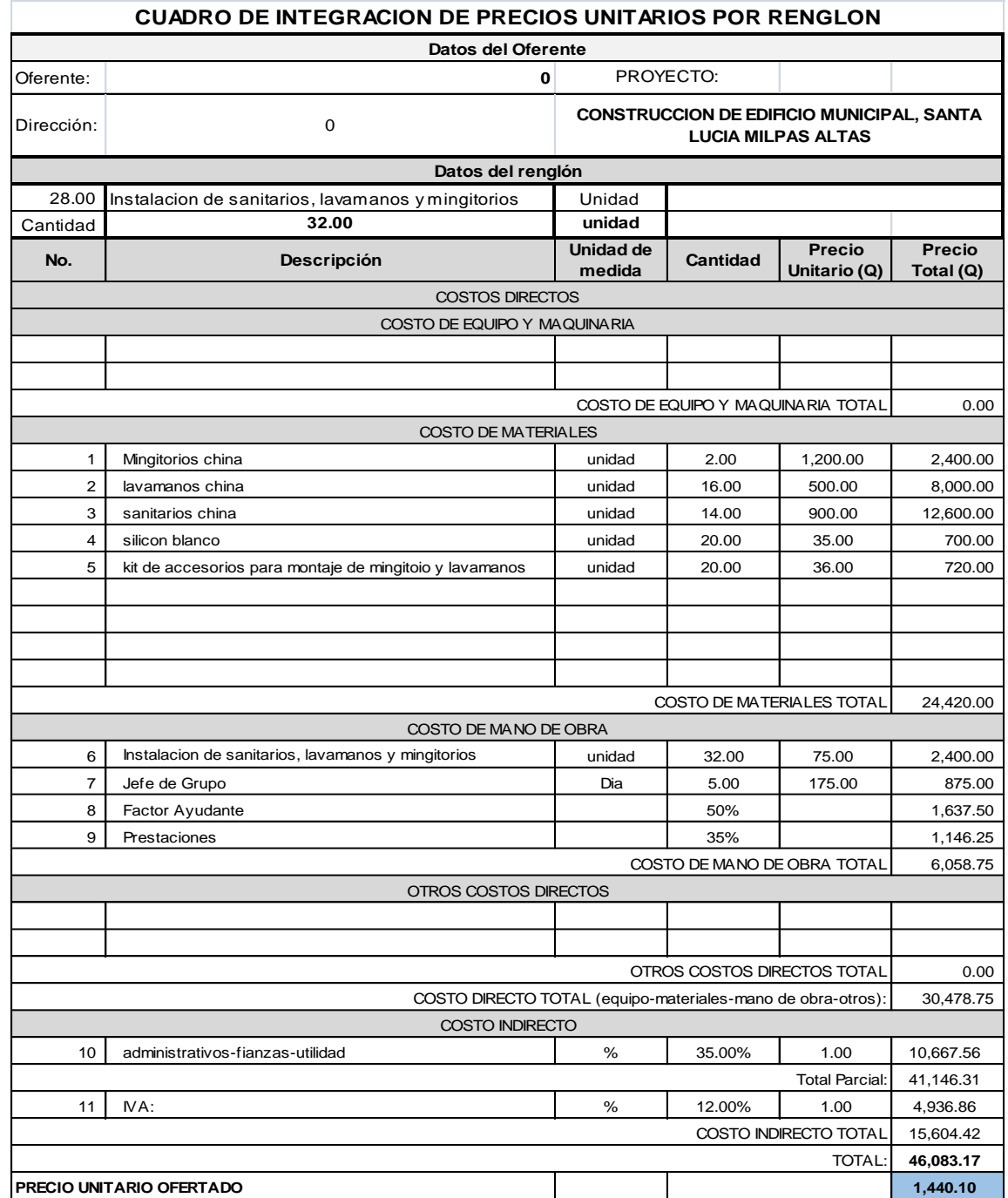

Fuente: CABRERA RIPIELE, Ricardo A. *Apuntes de Ingeniería Sanitaria.* p. 161.

## Tabla LXXXV. **Integración de precios unitarios núm. 29**

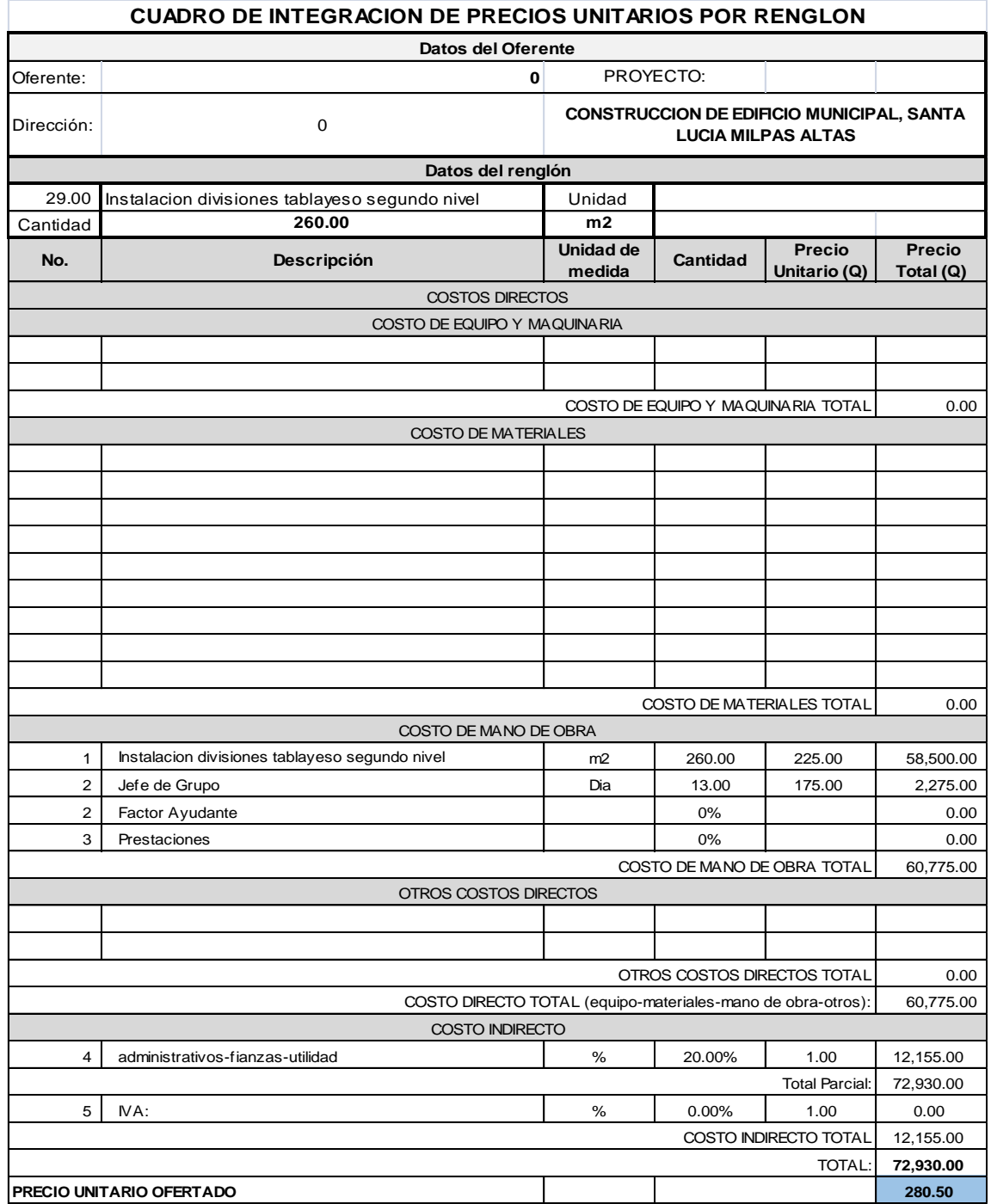

Fuente: CABRERA RIPIELE, Ricardo A. *Apuntes de Ingeniería Sanitaria.* p. 162.

## Tabla LXXXVI. **Integración de precios unitarios núm. 30**

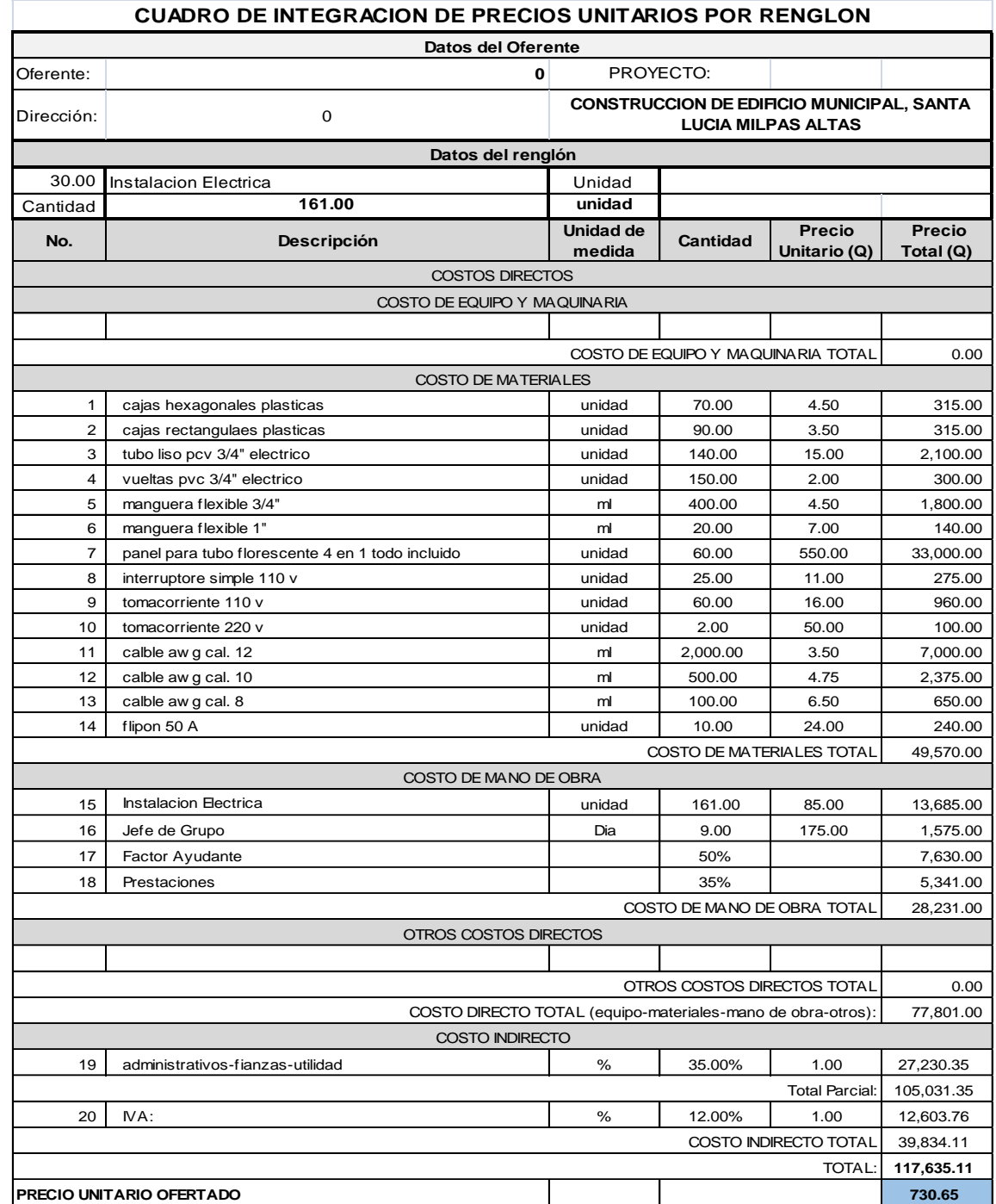

Fuente: CABRERA RIPIELE, Ricardo A. *Apuntes de Ingeniería Sanitaria.* p. 163.

## Tabla LXXXVII. **Integración de precios unitarios núm. 31**

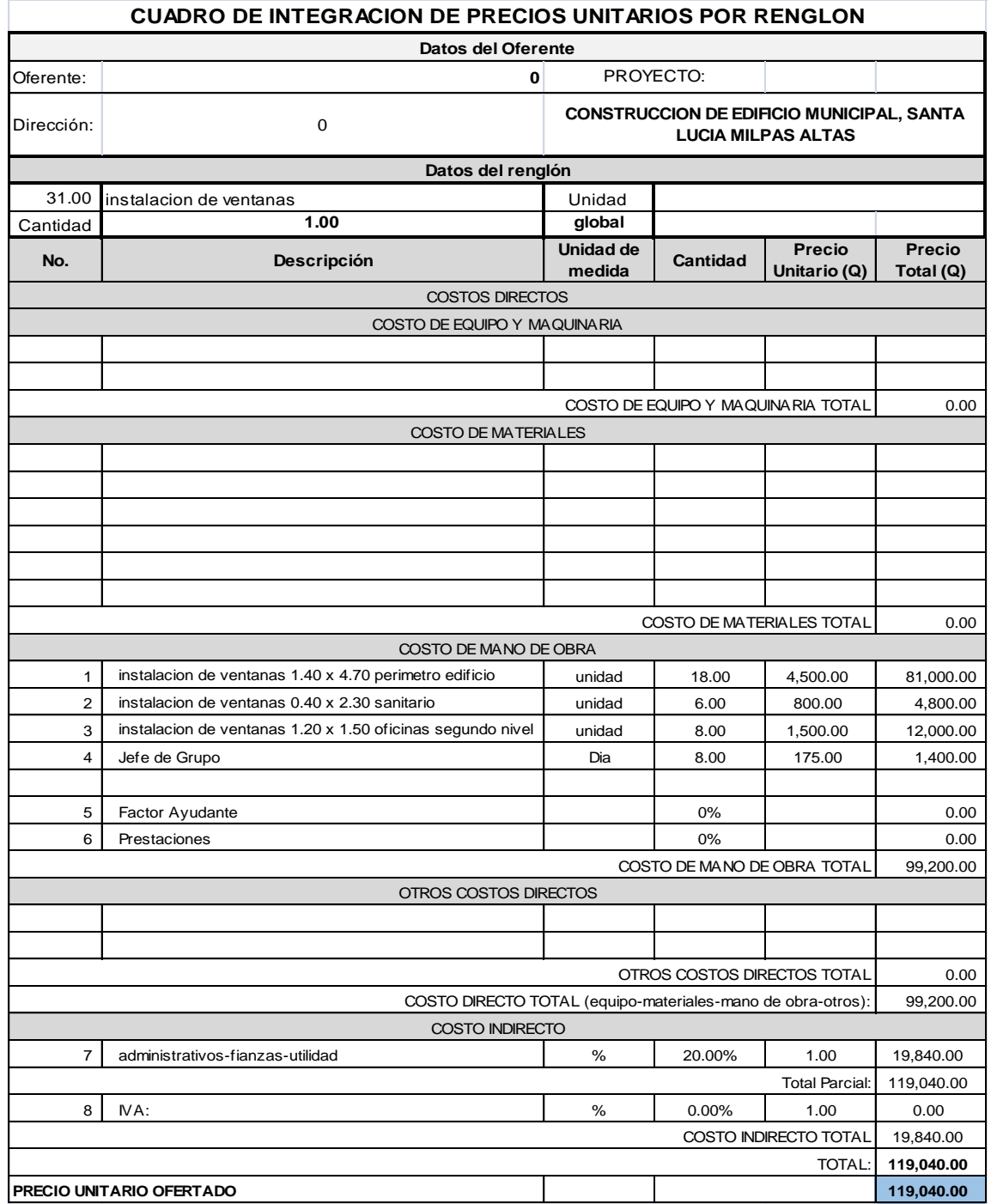

Fuente: CABRERA RIPIELE, Ricardo A. *Apuntes de Ingeniería Sanitaria.* p. 164.

## Tabla LXXXVIII. **Integración de precios unitarios núm. 32**

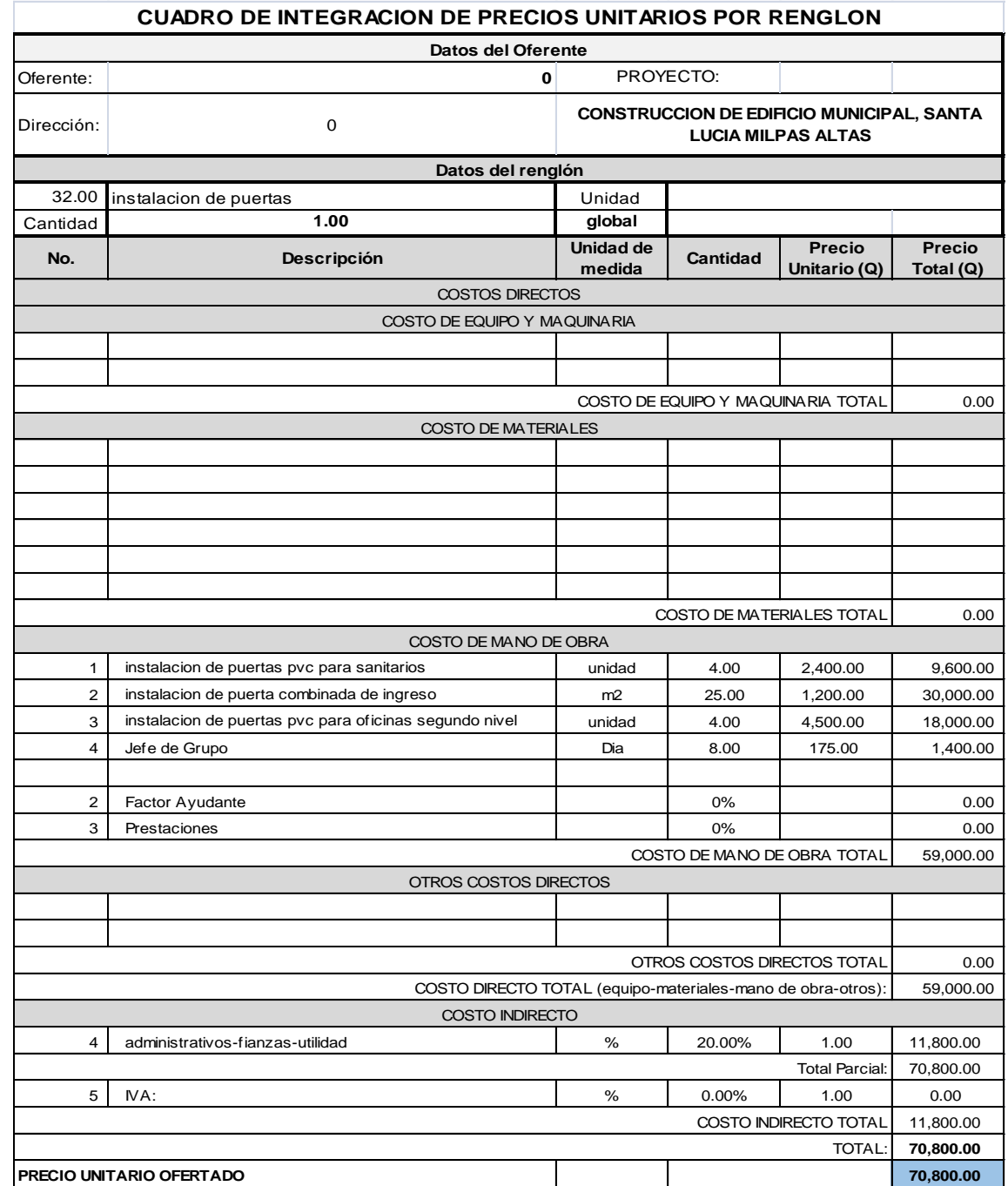

Fuente: CABRERA RIPIELE, Ricardo A. *Apuntes de Ingeniería Sanitaria.* p. 165.

## Tabla LXXXIX. **Integración de precios unitarios núm. 33**

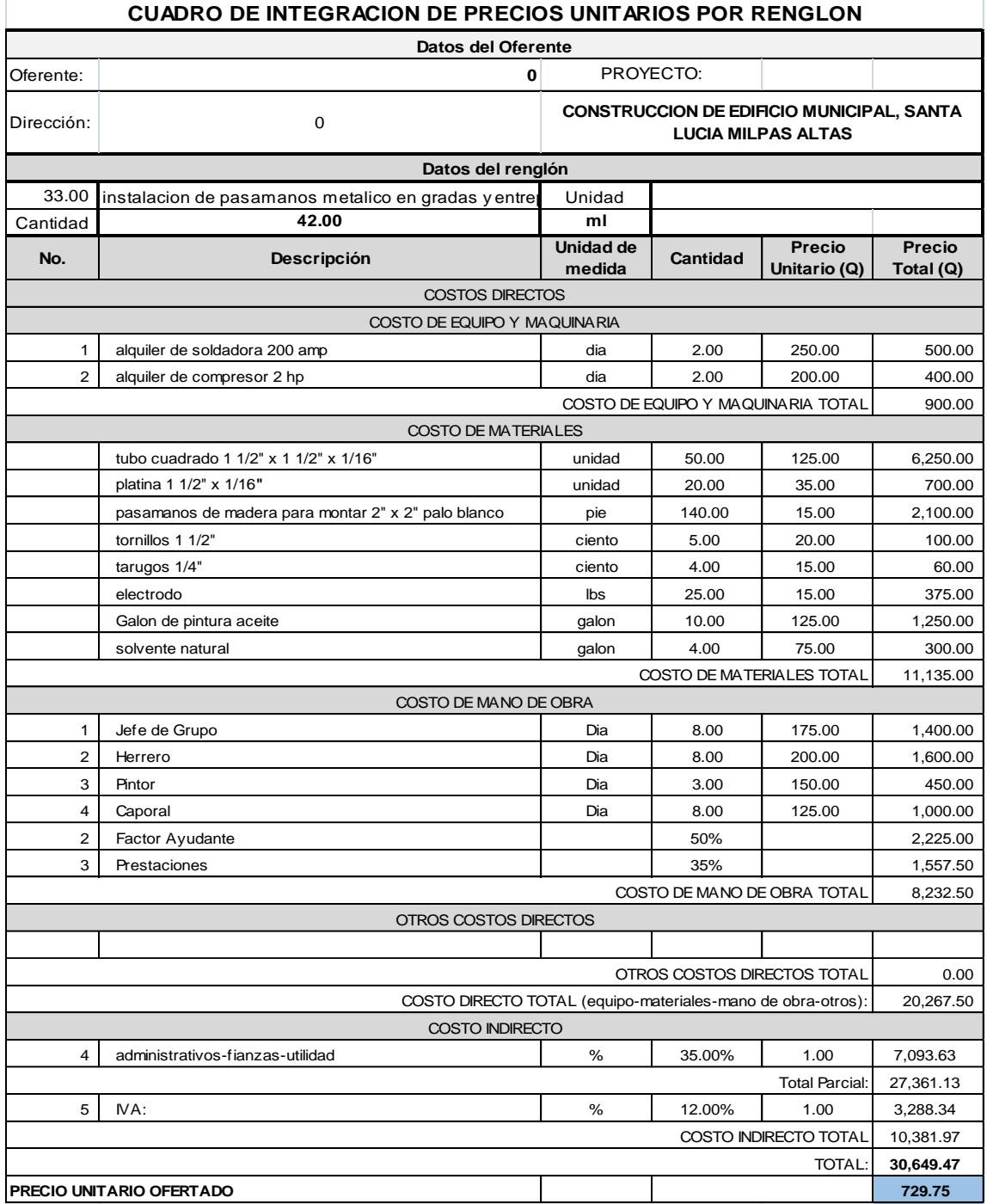

Fuente: CABRERA RIPIELE, Ricardo A. *Apuntes de Ingeniería Sanitaria.* p. 166.

## Tabla XC. **Integración de precios unitarios núm. 34**

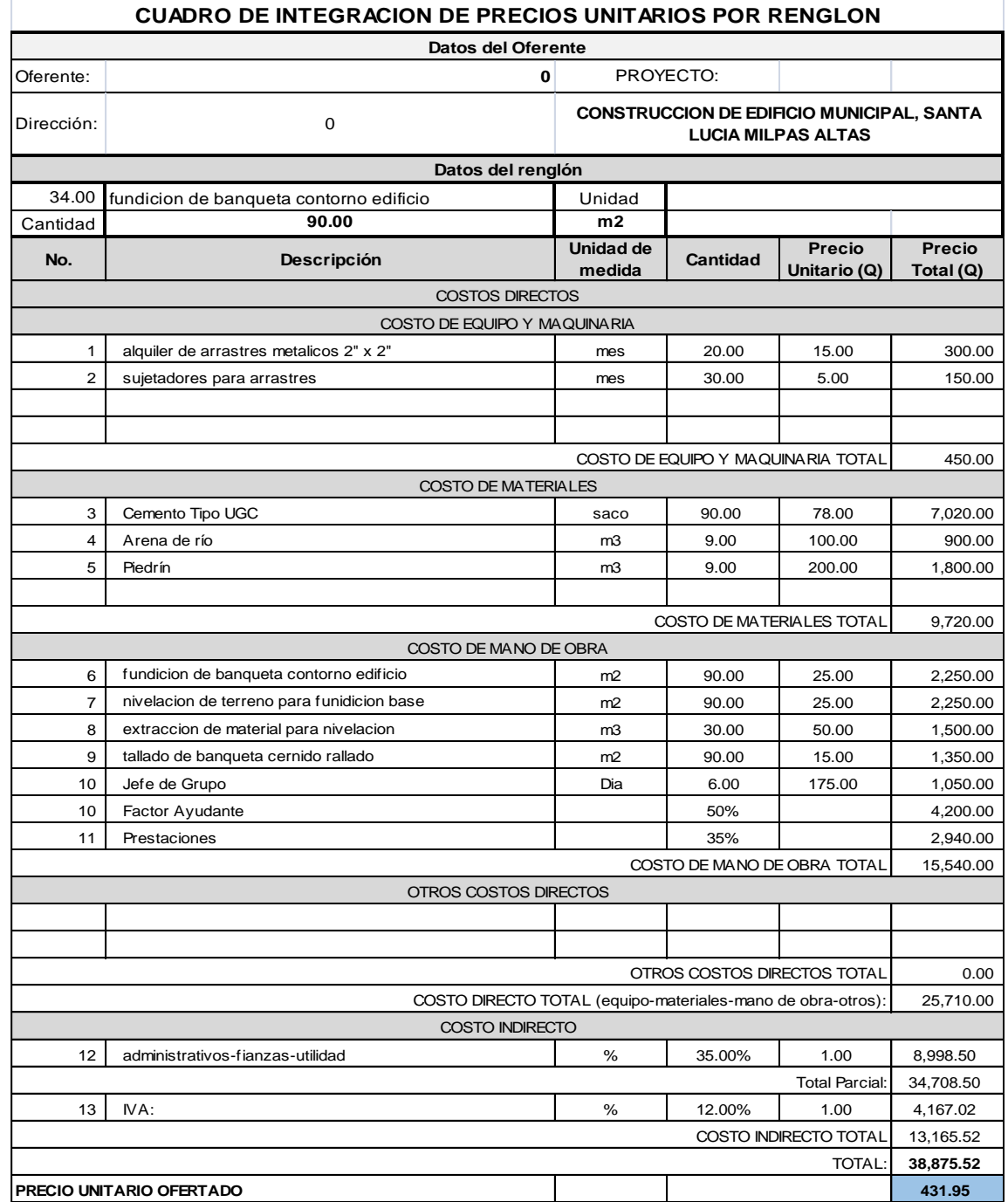

Fuente: CABRERA RIPIELE, Ricardo A. *Apuntes de Ingeniería Sanitaria.* p. 166.

### **3.3.2. Presupuesto general del proyecto**

A continuación en la tabla XCI se presenta el presupuesto general del proyecto.

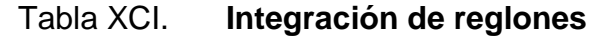

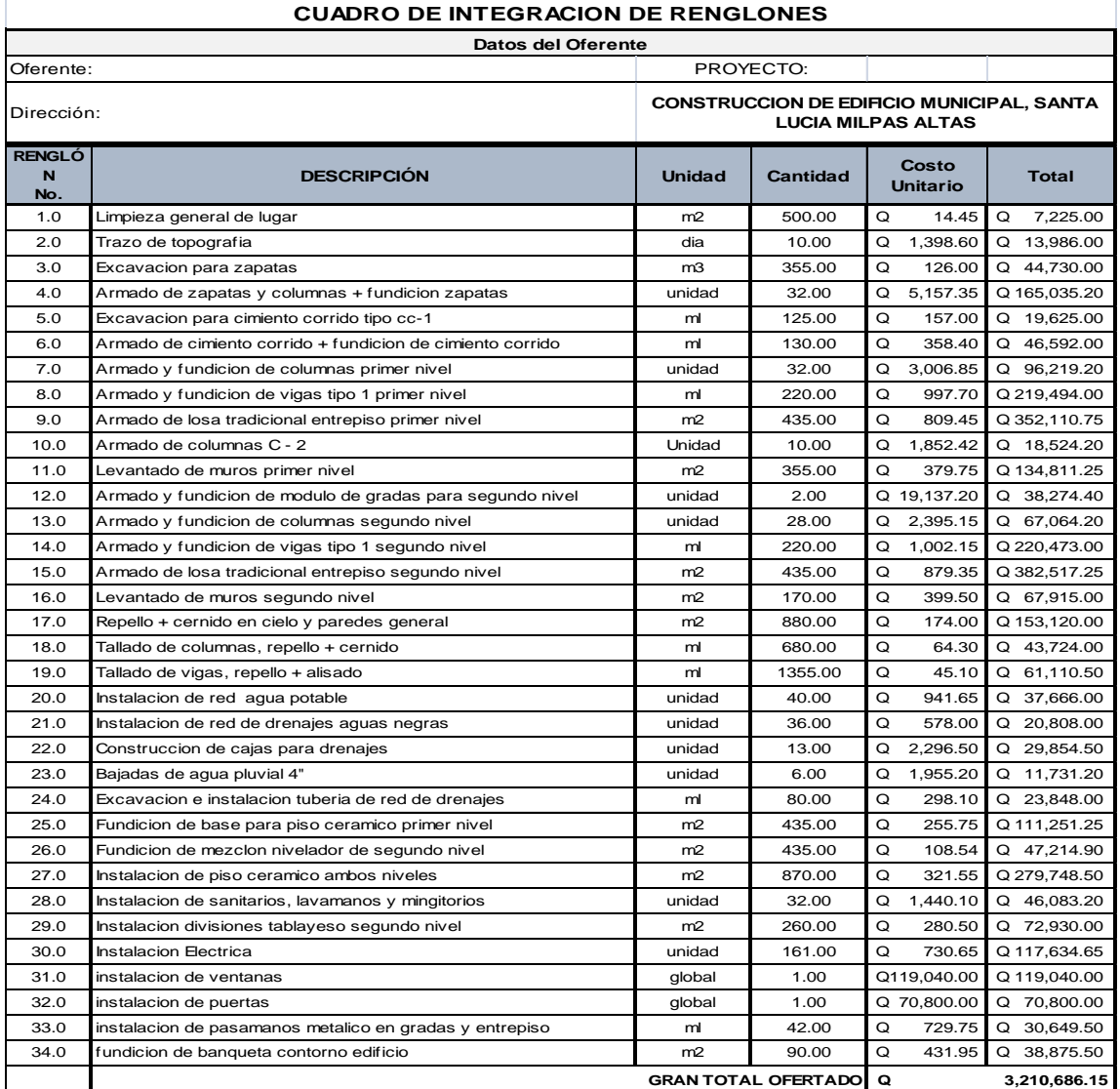

Fuente: CABRERA RIPIELE, Ricardo A. *Apuntes de Ingeniería Sanitaria.* p. 170.

### **CONCLUSIONES**

- 1. La realización y ejecución del proyecto de drenaje sanitario beneficiará a la Aldea La Libertad de múltiples maneras, de las cuales se pueden mencionar: la eliminación de focos de contaminación y proliferación de enfermedades y se mejorará la condición de infraestructura en la Aldea.
- 2. Se diseñó un sistema de drenaje separativo, ya que las instituciones que invierten en este tipo de proyectos no autorizan la construcción de sistemas combinados. Asimismo, este tipo de sistema mejora la condición de tratamiento de aguas.
- 3. La realización y ejecución del proyecto del edificio con salón municipal y oficinas de usos múltiples beneficiará a la aldea Santa Rosa, ya que el salón tendrá la utilidad para uso de oficinas que benefician administrativamente y en gestión de actividades de orden en la comunidad.
- 4. El Ejercicio Profesional Supervisado permite aplicar directamente los conocimientos adquiridos durante la formación académica, en la propuesta de solución de problemas reales que se presentan frecuentemente en áreas urbanas y rurales, otorgando así experiencia, madurez y criterio.

## **RECOMENDACIONES**

- 1. El drenaje sanitario mantendrá su función de forma óptima, teniendo en orden la supervisión de nuevas conexiones domiciliares.
- 2. El drenaje pluvial es factible únicamente si se implementa la pavimentación de las calles.
- 3. Una vez finalizada la construcción de dichos proyectos, se debe brindar el mantenimiento de limpieza, supervisión y cuidado correspondiente, con el objetivo de obtener obras que lleguen a tener larga vida útil.
- 4. En la realización y construcción del edificio se deberá garantizar la supervisión de los trabajos, por parte de un profesional durante el proceso de construcción.
- 5. Si hay retrasos en la ejecución de la obra se recomienda revisar los presupuestos porque los costos varían por el costo mano de obra.
- 6. Utilizar los materiales de construcción con las calidades establecidas en las especificaciones y los planos, y que el ejecutor sea calificado para realizar un trabajo de óptima calidad.

## **BIBLIOGRAFÍA**

- 1. AJPO, Comité del *American Concrete Institute*. *Requisitos de Reglamento para Concreto Estructural (ACI 318S-05) y Comentario (ACI 318SR-05).* Michigan: Farmington Hills. 2010. 194 p.
- *2.* AJPOP JUAREZ, Carlos Antonio. *Diseño de Edificación Escolar de Dos Niveles para la Escuela Oficial Urbana Mixta y Puente Vehicular en el Sector I, Barrio Chuisiguan, San Francisco El Alto, Totonicapán.* Facultad de Ing. Universidad de San Carlos de Guatemala. 211 p.
- 3. CABRERA RIPIELE, Ricardo A. *Apuntes de Ingeniería Sanitaria 2*. Trabajo de graduación de Ing. Civil. Universidad de San Carlos de Guatemala, Facultad de Ingeniería, 1989. 135. p.
- 4. CHOW, Ven Te. *Hidrología Aplicada*. 4a ed. México: McGraw-Hill, 1994. 584. p.
- 5. COMPORT, Brendan E.; THORNTON, Cristopher. *Hydraulic efficiency of grate and curb inlets for urban storm drainage*. Journal of Hydraulic Engineering, October 2012, vol. 138, No. 10 pp. 878-884.
- 6. CONTRERAS ÁLVAREZ, Ismael. *Diseño de alcantarillado sanitario y pluvial de las colonias Monte Carlo y Las Brisas I Y II, del municipio de Villa Nueva, departamento de Guatemala.* Trabajo de graduación de Ing. Civil. Universidad de San Carlos de Guatemala, Facultad de Ingeniería, 2007. 71. p.
- 7. HINDMAN, Paul. *Obras accesorias drenaje pluvial*. Perú: UNI, 2007. 150. p.
- 8. NILSON, Arthur H. *Diseño de Estructuras de Concreto*  duodecimaedicion. México: McGraw-Hill. 1994. 210 p.

# **APÉNDICES**

## Apéndice 1. **Planos de drenaje sanitario de La Liberta, Santo Tomas Milpas Altas**

- Listado de planos del drenaje sanitario
	- $\circ$  Plano de tramo 0+00 a 0+100
	- $\circ$  Plano de tramo 0+100 a 0+200
	- o Plano de tramo 0+200 a 0+300
	- o Plano de tramo 0+300 a 0+400
	- $\circ$  Plano de tramo 0+400 a 0+440

## Apéndice 2. **Planos de drenaje del salón municipal y construcción de oficinas para alcaldía auxiliar y usos múltiples en la aldea Santa Rosa**

- Listado de planos de edificio
	- o Plano de urbanización
	- o Plano de planta acotada primer nivel
	- o Plano de planta acotada segundo nivel
	- o Plano de cimentación y refuerzo primer nivel
	- o Plano de cimentación y refuerzo primer nivel
	- o Plano de detalle de muro
	- o Plano de detalle de zapata y muro
	- o Plano de estructura y detalles eje 3
	- o Plano de estructura y detalles eje C
	- o Plano de estructura de techo losa tradicional
- o Plano de estructura de entrepiso losa tradicional
- o Plano de detalle de instalación hidráulica
- o Plano de detalle de instalación de drenaje
- o Plano de instalación eléctrica primer nivel
- o Plano de instalación eléctrica primer nivel
- o Plano de instalación de iluminación primer nivel
- o Plano de instalación de iluminación primer nivel

Fuente: elaboración propia.

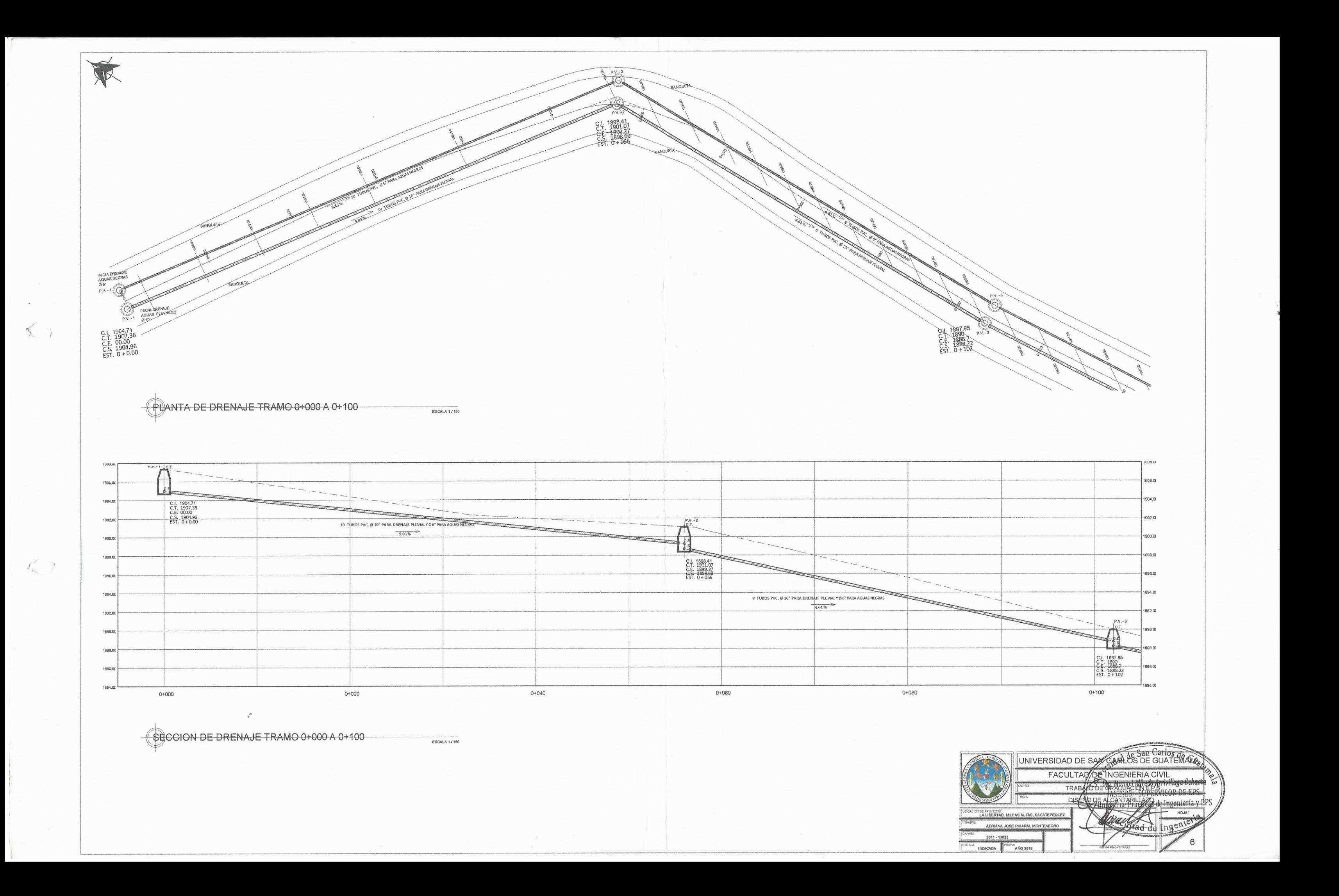

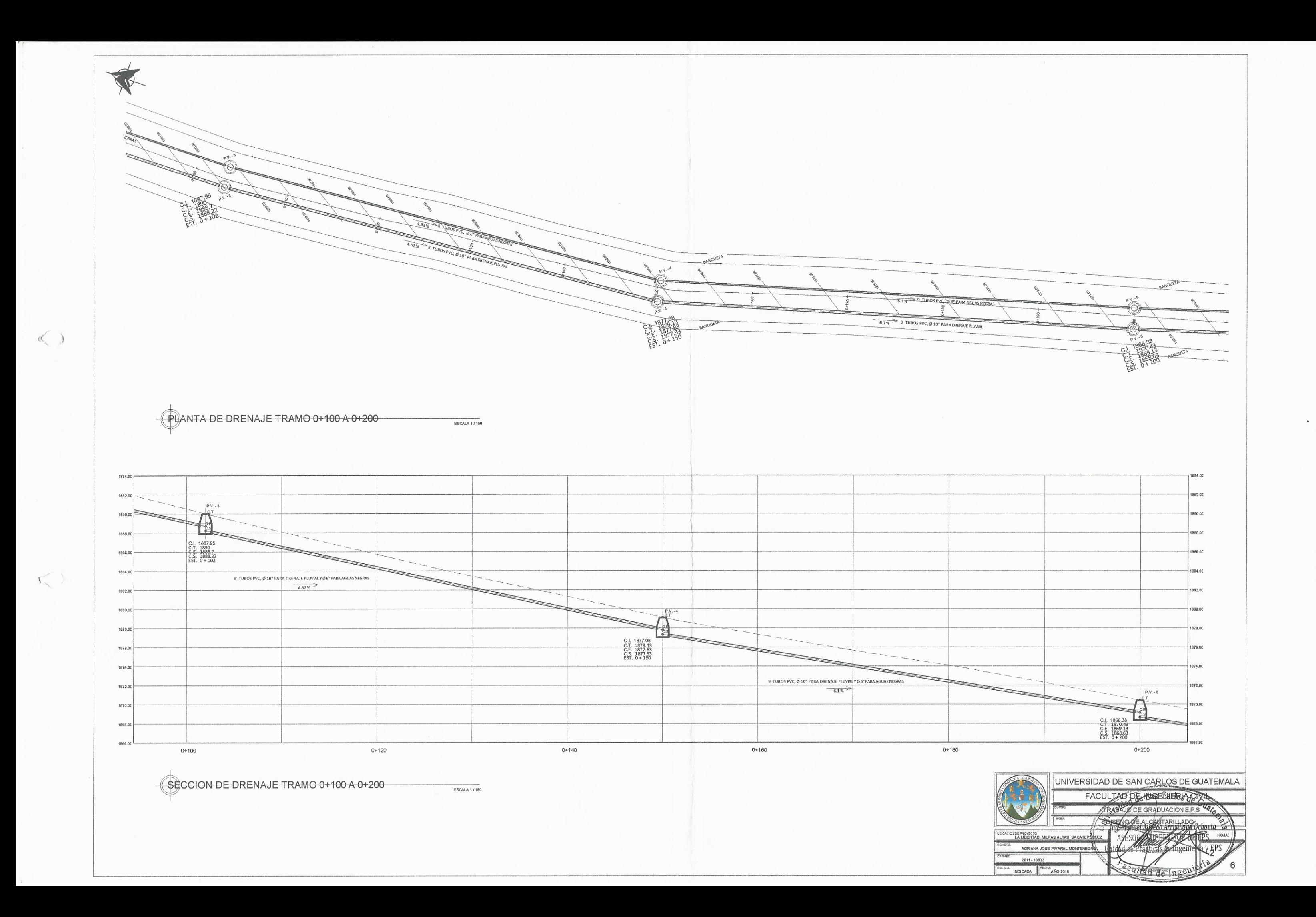

XX P.V. 5<br>1868.38<br>1870.43<br>1868.63<br>1868.63<br>0 + 200  $\sqrt{21}$ <sup>2</sup><br>
C.I. 1863.06<br>
C.T. 1863.06<br>
C.E. 1861.26<br>
C.S. 1861.26<br>
EST. 0 + 244 BANQUETA PUANTA DE DRENAJE TRAMO 0+200 A 0+300 ESCALA 1/150 1876.00 1874.00 1872.00  $P.V.-5$ 1870.00 C.I. 1868.38<br>C.T. 1870.43<br>C.E. 1869.13<br>C.S. 1868.63<br>EST. 0 + 200 1868.00 1866.00 8 TUBOS PVC, Ø 10" PARA DRENAJE PLUVIALYØ6" PARA AGUAS NEGR  $64%$ 1864.00  $C.T. P.V.-6$ 1862.00 哲  $\begin{array}{r|l} \textbf{C1} & \textbf{1861.00} \\ \textbf{C.T.} & \textbf{1863.06} \\ \textbf{C.E.} & \textbf{1861.76} \\ \textbf{C.S.} & \textbf{1861.26} \\ \textbf{EST.} & \textbf{0} + \textbf{244} \end{array}$ 1860.00 1858.00 9 TUBOS PVC, Ø 10" PARA DRENAJE PLUVIALY Ø 6" PARA AGUAS NEGRAS  $\frac{9.21\%}{9.21\%}$ 1856.00 1854.00 1862.00 1850.00  $0 + 280$  $0+240$  $0 + 260$  $0 + 200$  $0+220$ **SECCION DE DRENAJE TRAMO 0+200 A 0+300** ESCALA 1/150

 $\left($ 

 $\epsilon_{\rm c}$ 

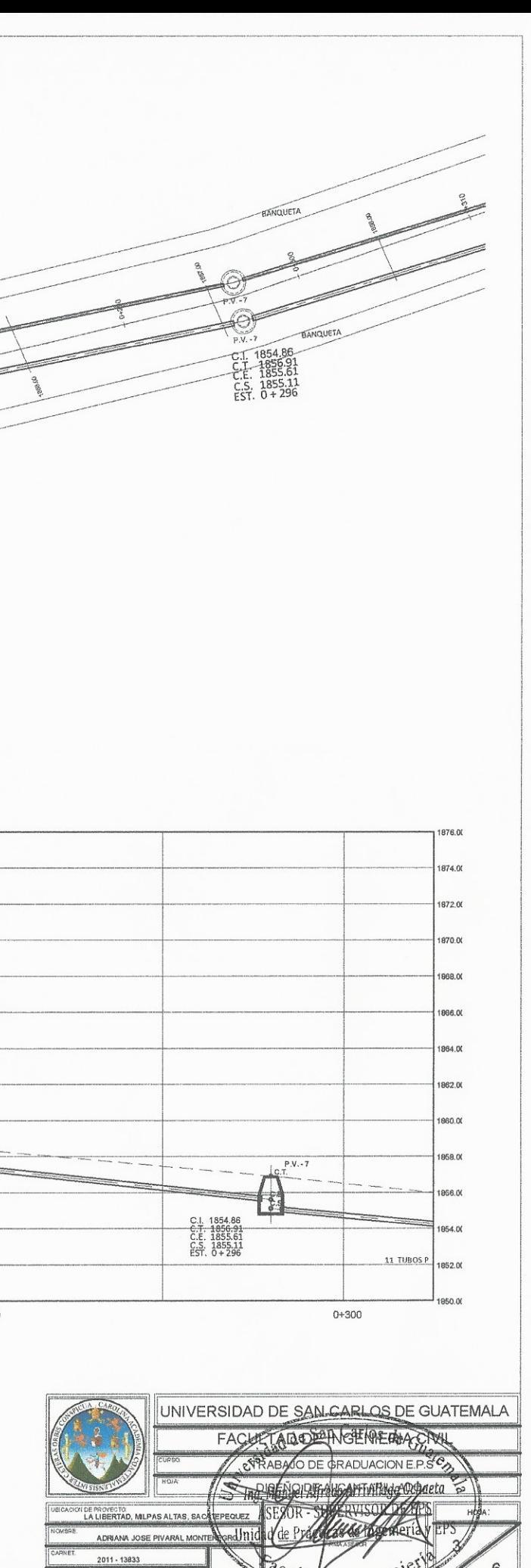

**ECHA:**<br>AÑO 2016

INDICADA

PUANTA DE DRENAJE TRAMO 0+300 A 0+400 ESCALA 1/150 1858.0  $P.V.$ 1854 11 TUBOS PVC, Ø 10" PARA DRENAJE PLUVIAL Y Ø 6" PARA AGUAS NEGRATERED TRESPORTED TRESPORTED TRESPORTED TRESPORTED TRESPORTED TRESPORTED TRESPORTED TRESPORTED TRESPORTED TRESPORTED TRESPORTED TRESPORTED TRESPORTED TRESPORT 1852.0  $P.V.-8$ 1850.0 C.I. 1848.29<br>C.T. 1850.34<br>C.E. 1849.04<br>C.S. 1848.54<br>EST. 0+360 1848.0 1846. 9 TUBOS PVC, Ø 10" PARA DRENAJE PLUVIALY Ø 6" PARA AGUAS NEGRAS  $733\%$ 1844 1842.0 1840.0  $0 + 340$  $0 + 360$  $0 + 380$  $0 + 320$  $0 + 300$ 

**SECCION DE DRENAJE TRAMO 0+300 A 0+400** ESCALA 1/150

 $\sqrt{2}$ 

 $\leq$ 

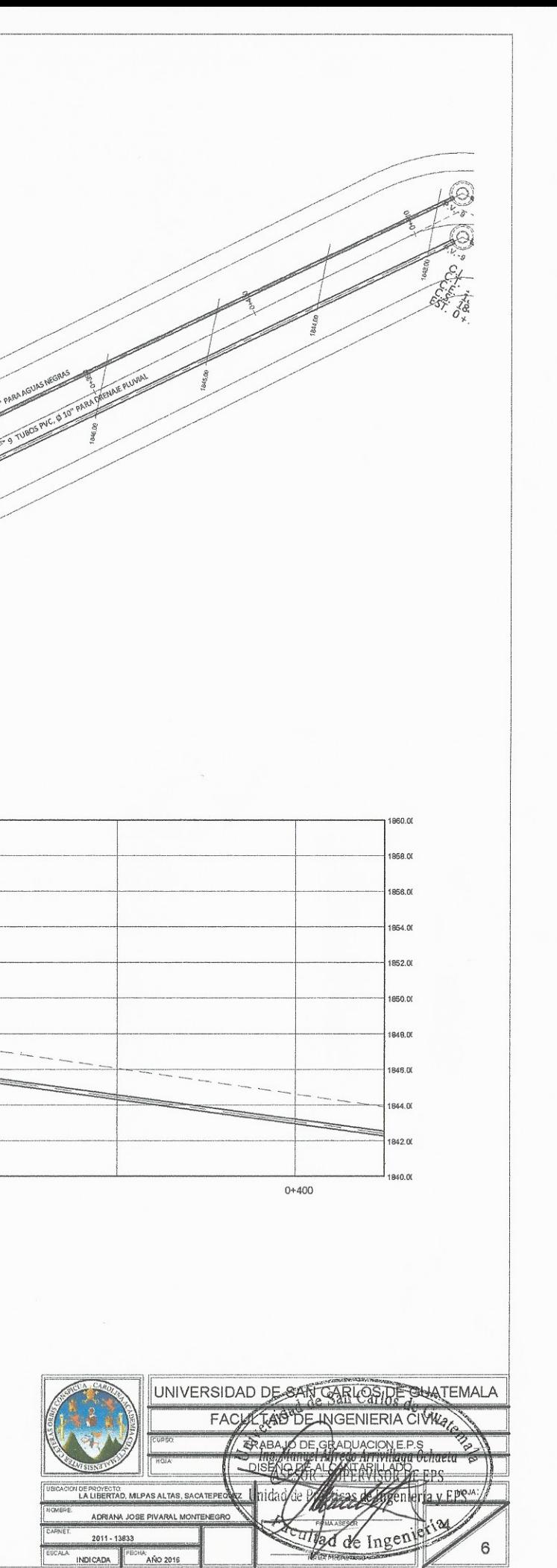

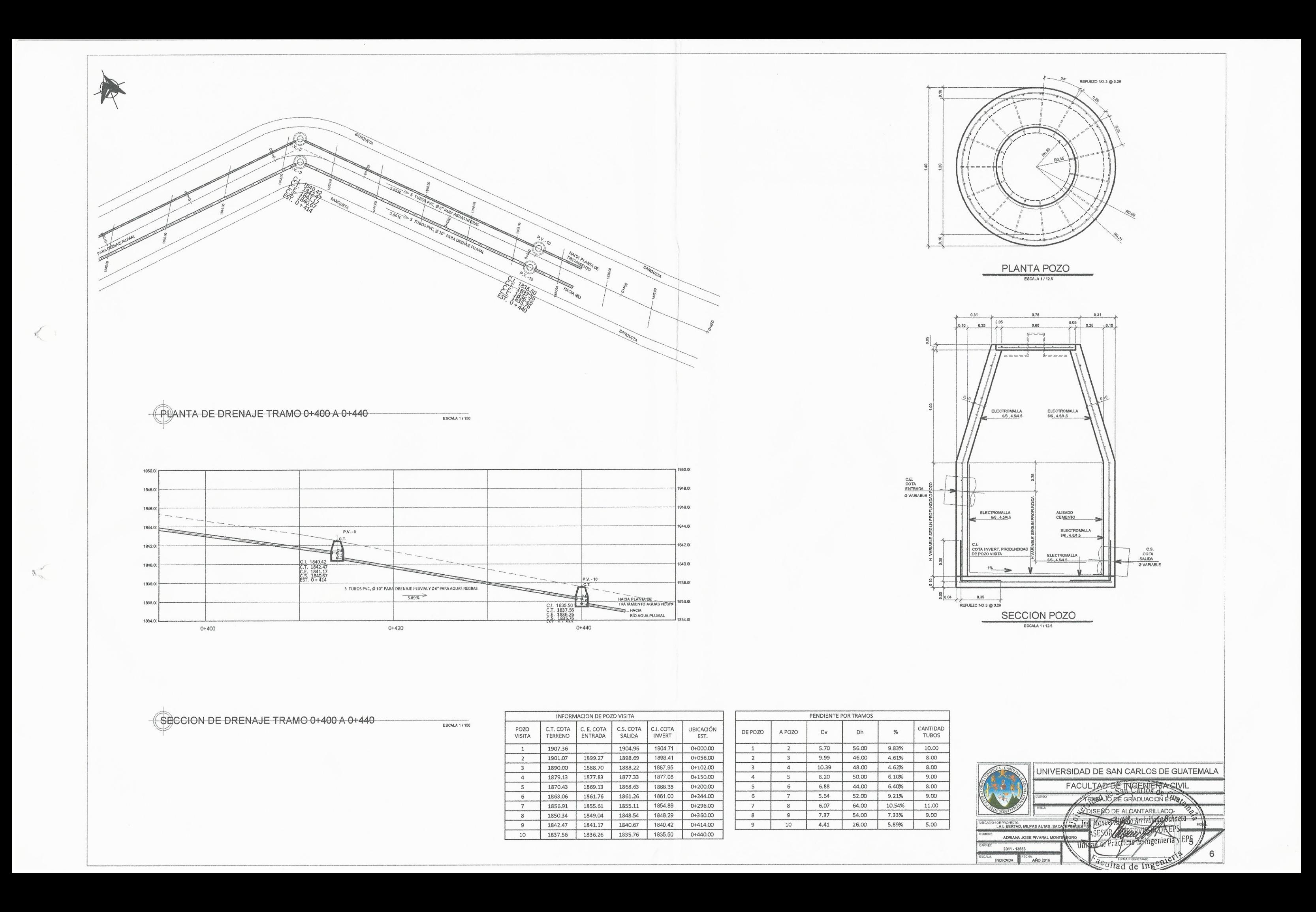

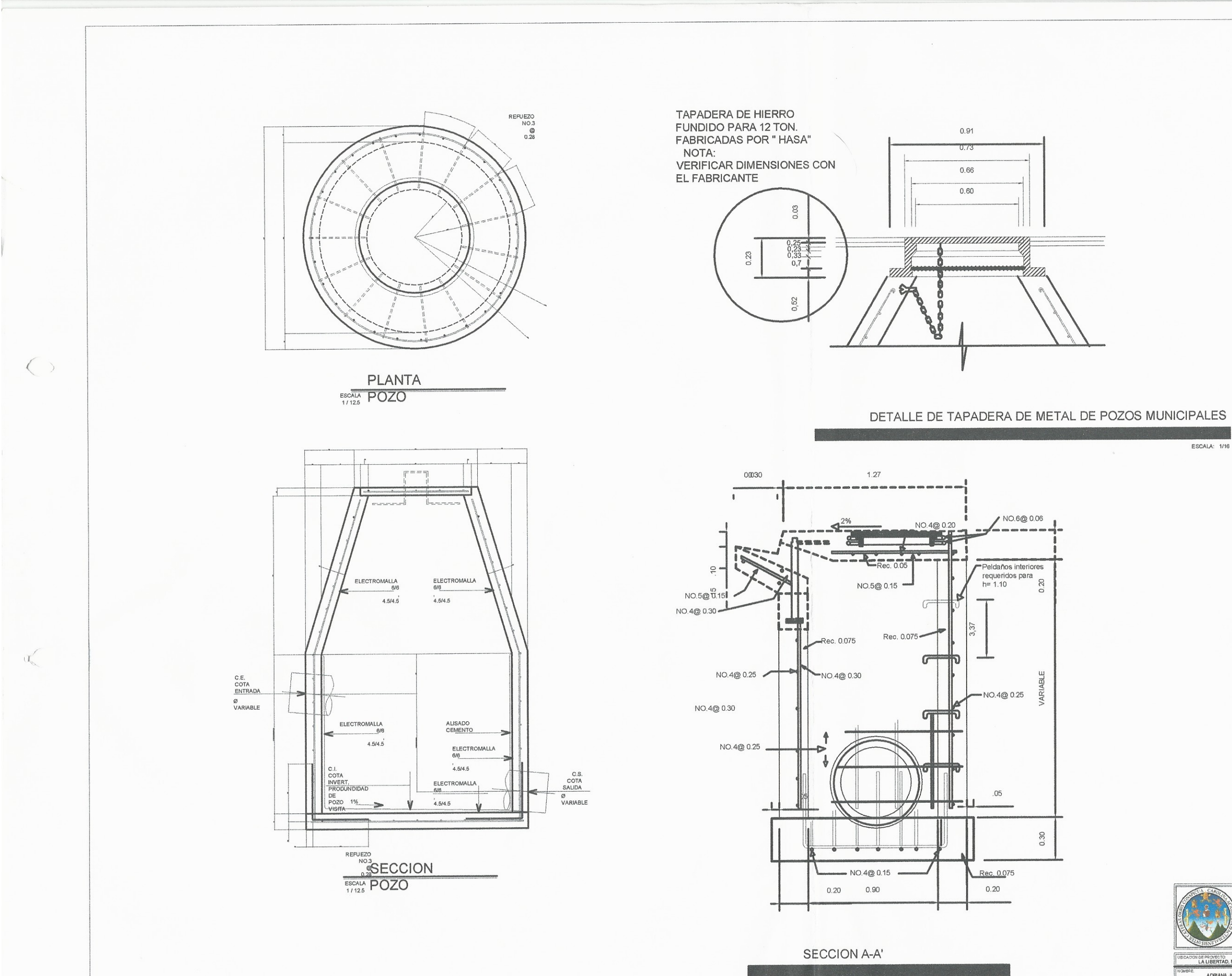

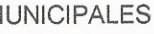

ESCALA: 1/20

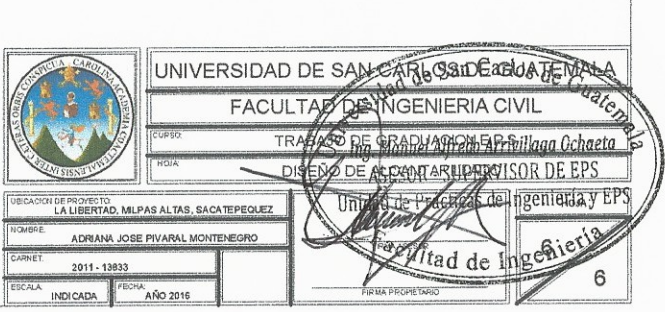

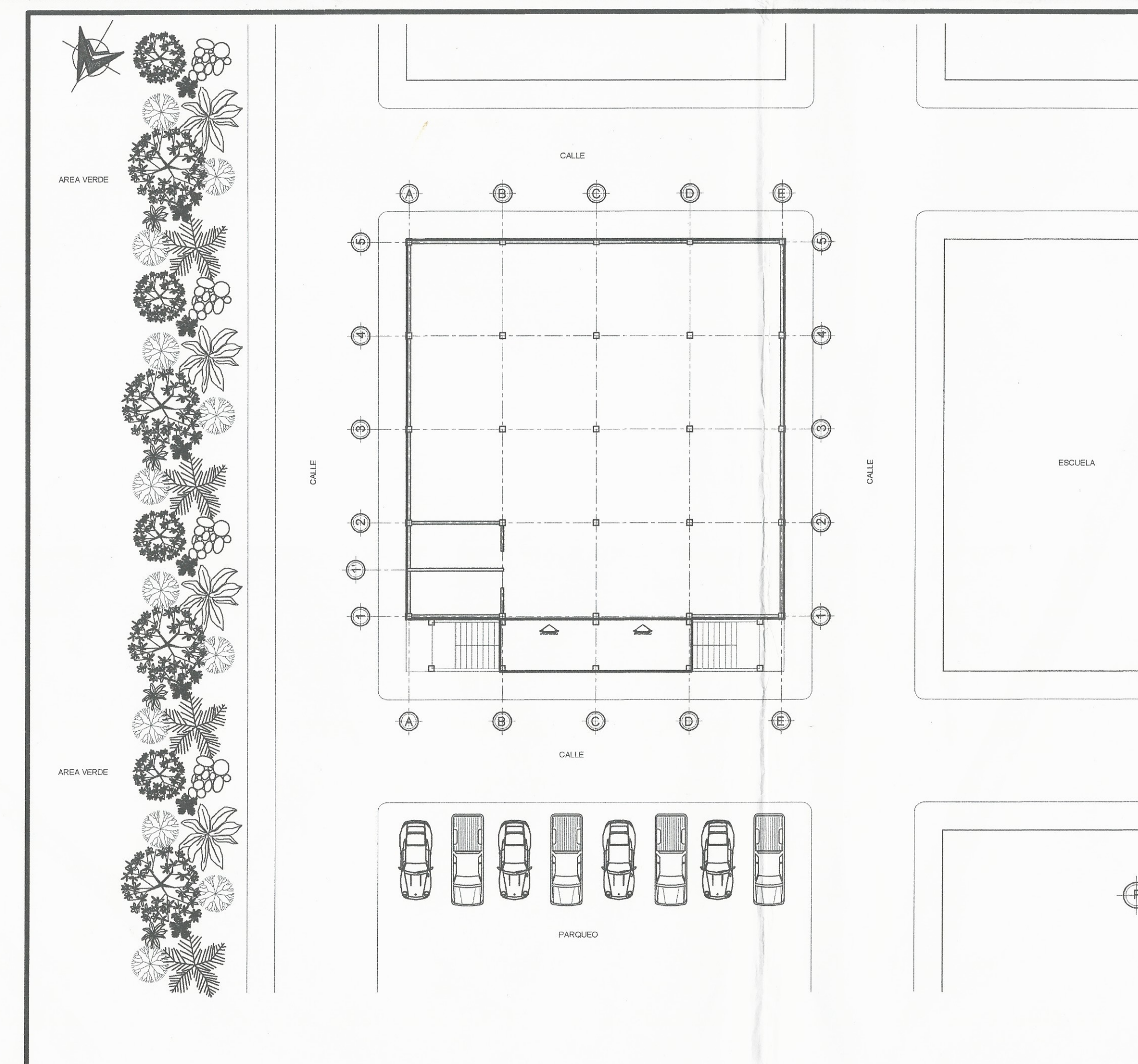

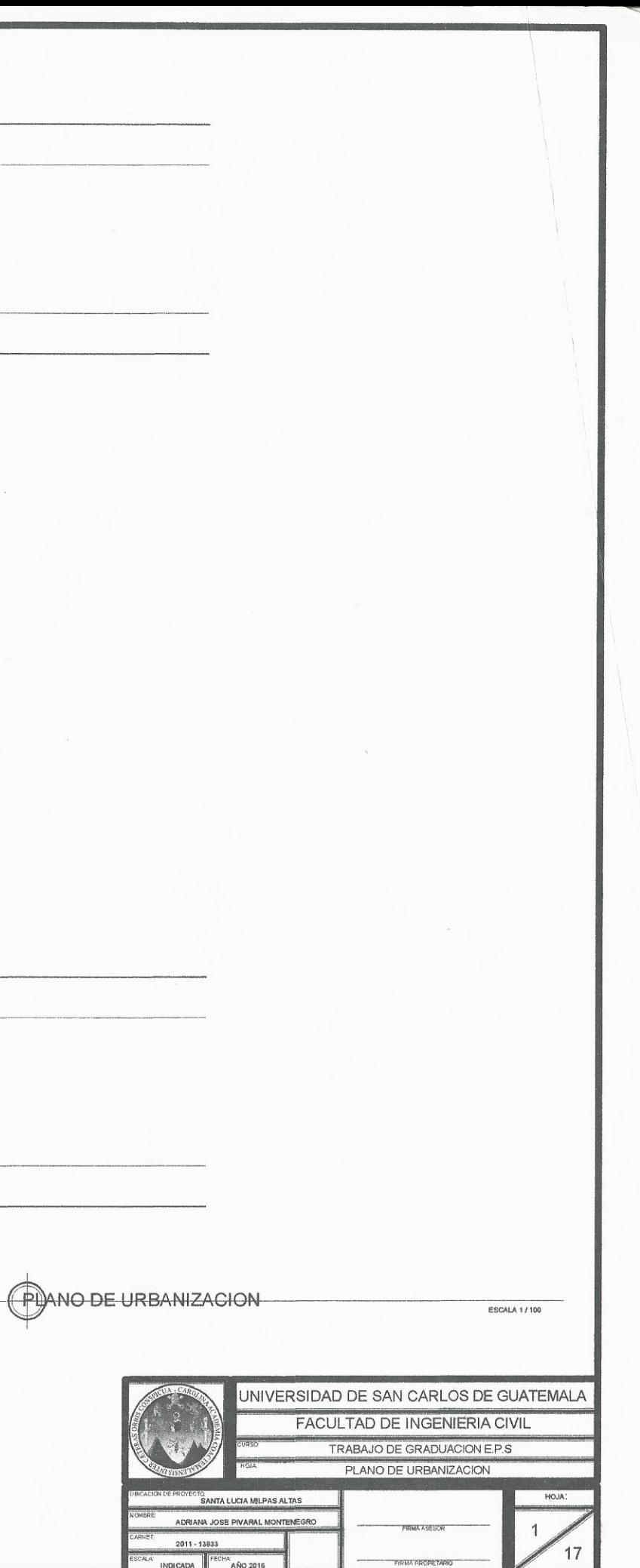

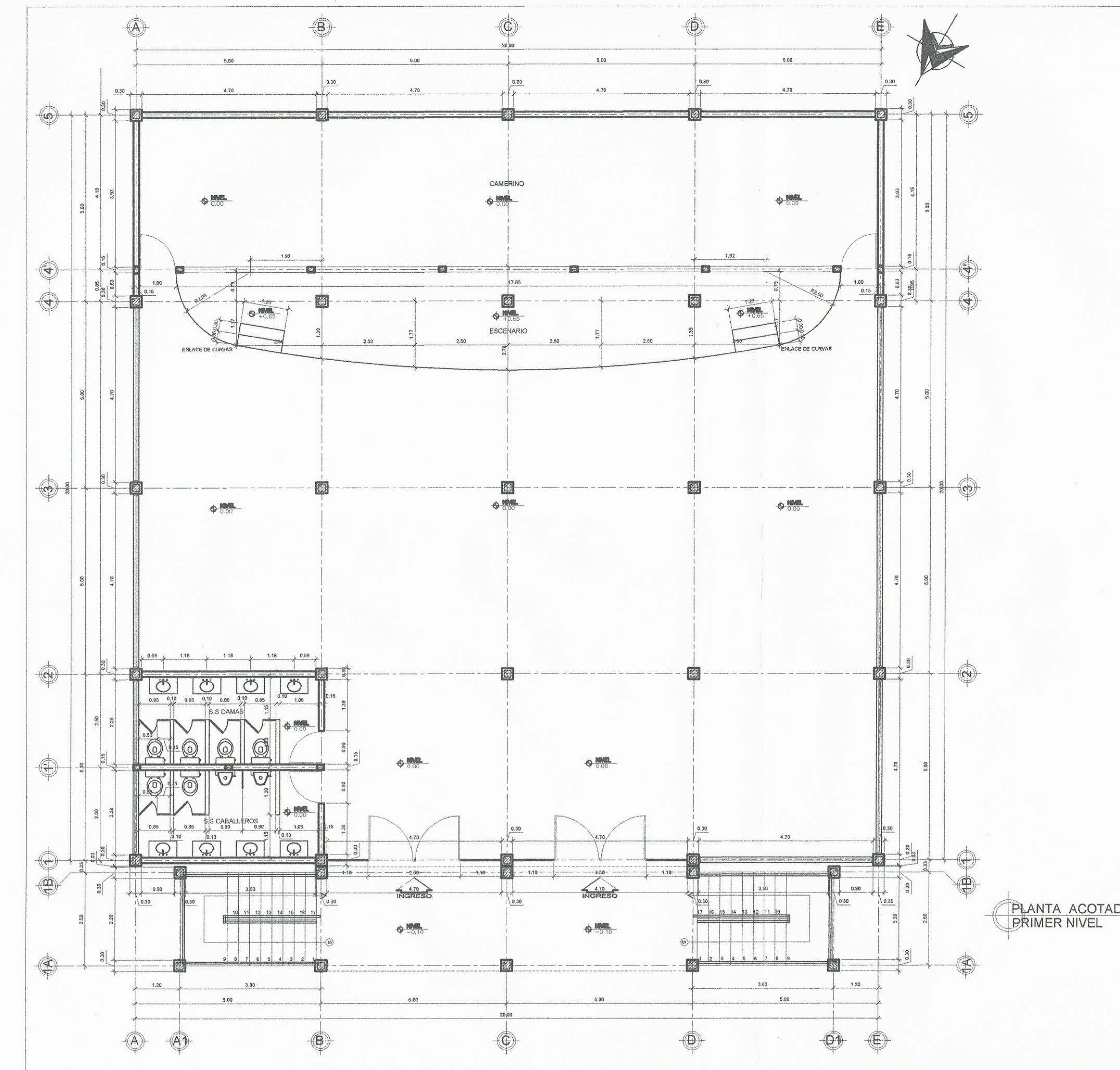

 $\ell$  (

 $\begin{array}{c} \begin{array}{c} \begin{array}{c} \end{array} \\ \begin{array}{c} \end{array} \end{array} \end{array}$ 

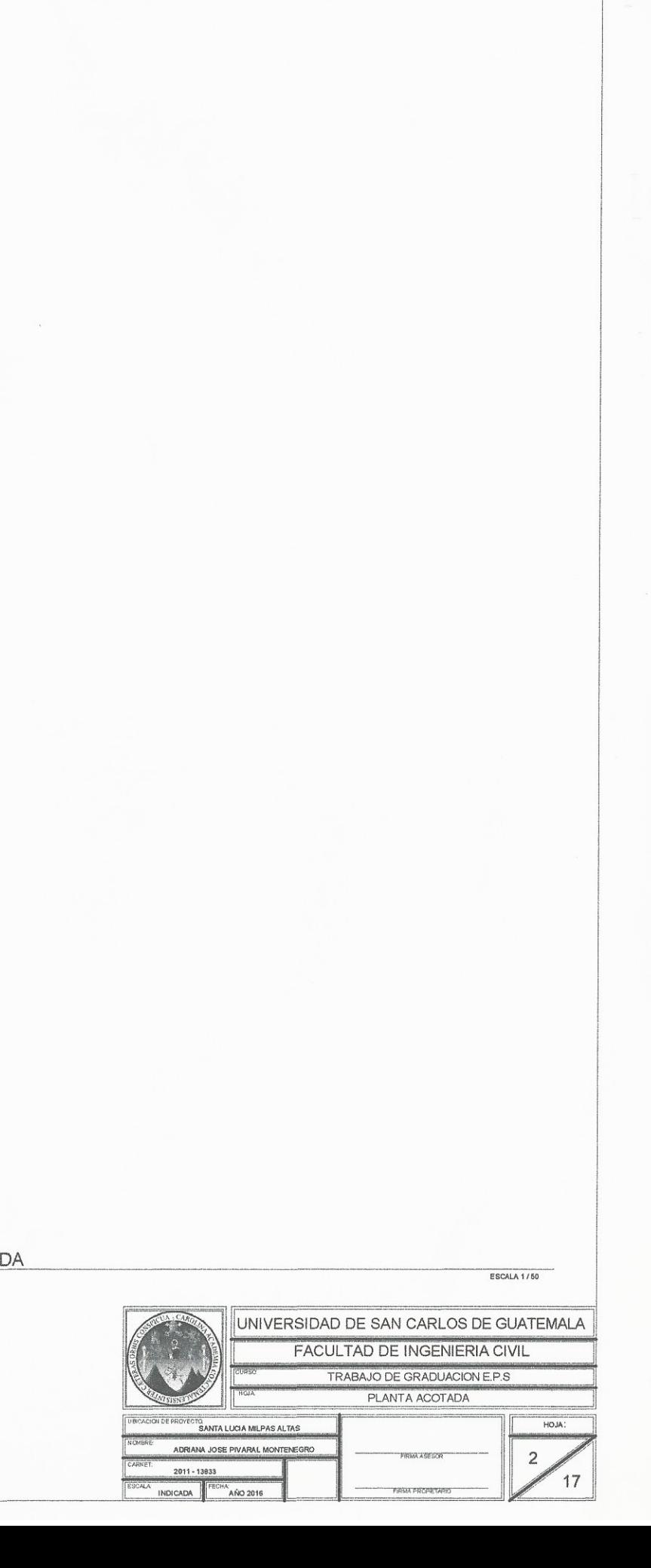

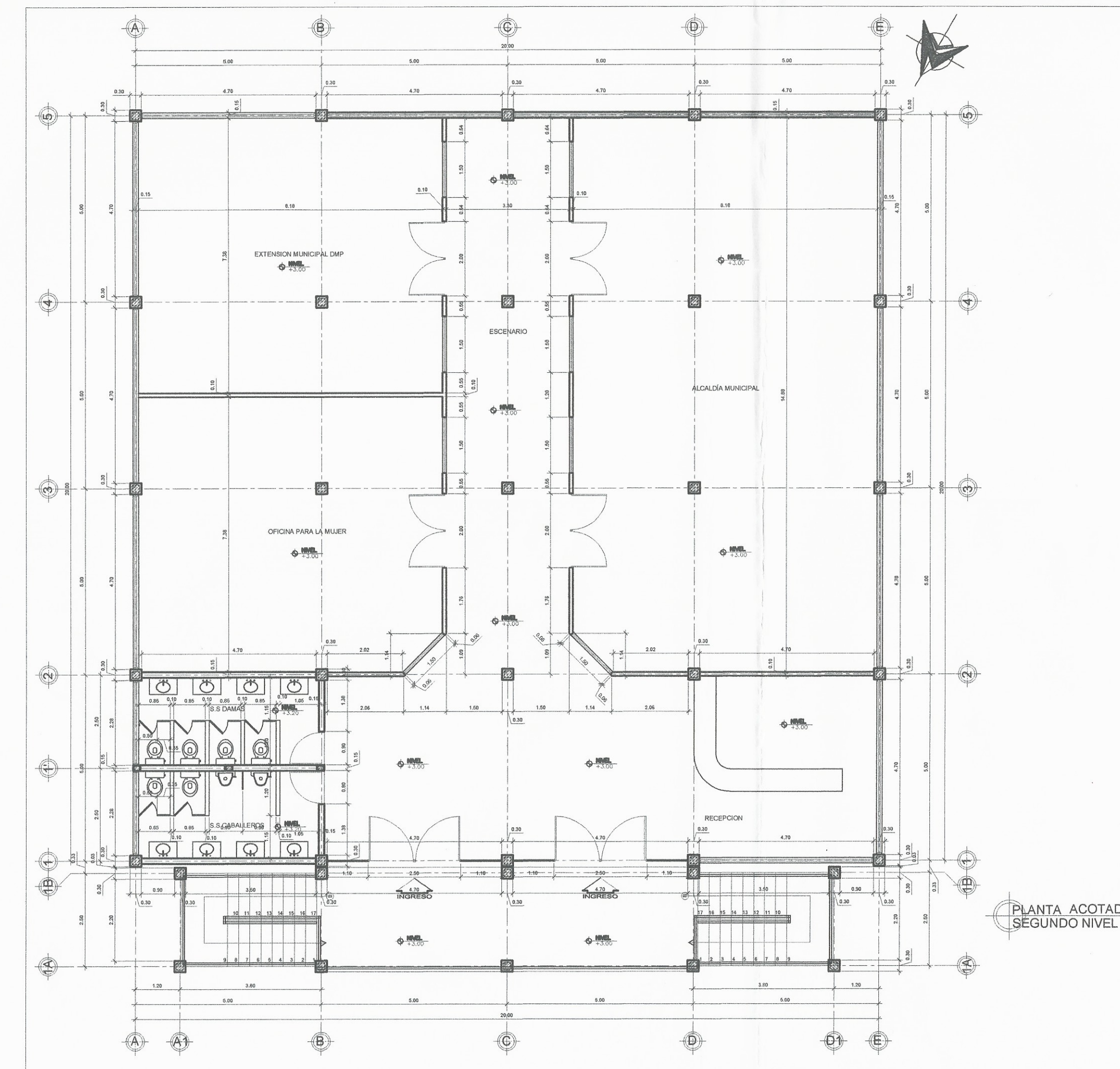

 $\left( \begin{array}{c} \uparrow \end{array} \right)$ 

 $\begin{picture}(220,20) \put(0,0){\line(1,0){10}} \put(15,0){\line(1,0){10}} \put(15,0){\line(1,0){10}} \put(15,0){\line(1,0){10}} \put(15,0){\line(1,0){10}} \put(15,0){\line(1,0){10}} \put(15,0){\line(1,0){10}} \put(15,0){\line(1,0){10}} \put(15,0){\line(1,0){10}} \put(15,0){\line(1,0){10}} \put(15,0){\line(1,0){10}} \put(15,0){\line($ 

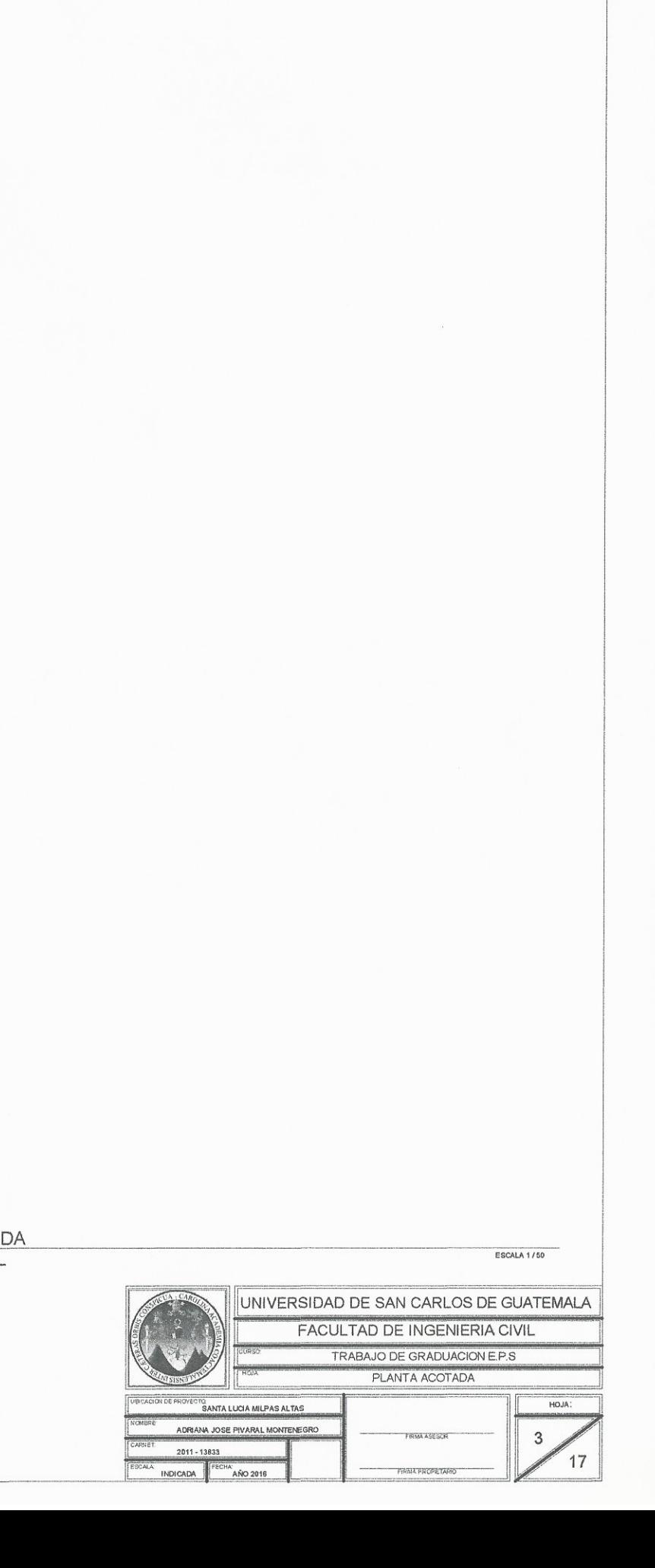

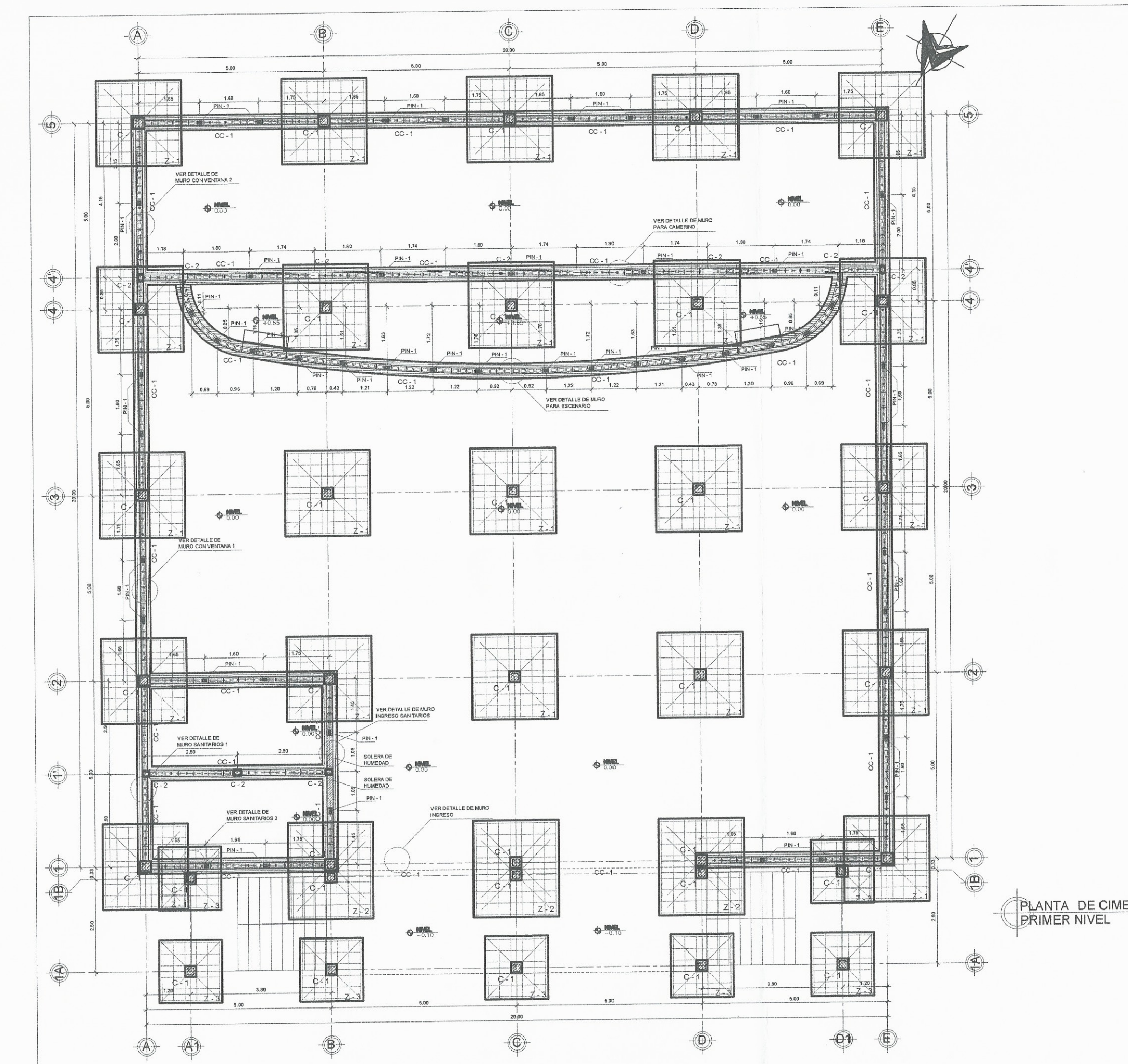

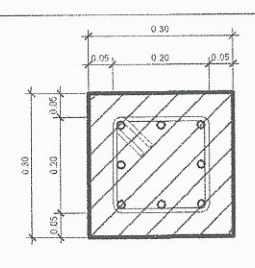

COLUMNA TIPO - 1 ARMADO 8NO. 5 + EST NO.3 VER CONFINADO<br>DE COLUMNAS EN DETALLE DE ESRUCTURA<br>ESCALA 177.5

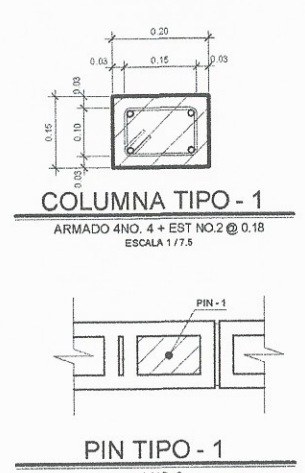

 $\frac{1 \text{ NO. 3}}{\text{Fcrata } 1.775}$ 

### PLANTA DE CIMENTACION Y REFUERZO VERTICAL

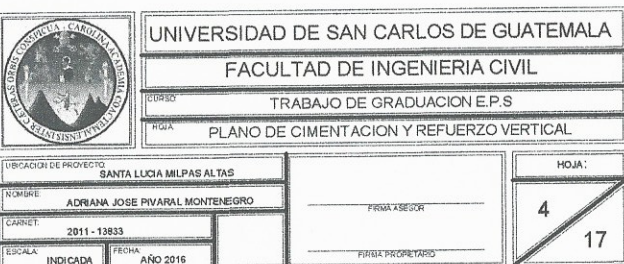

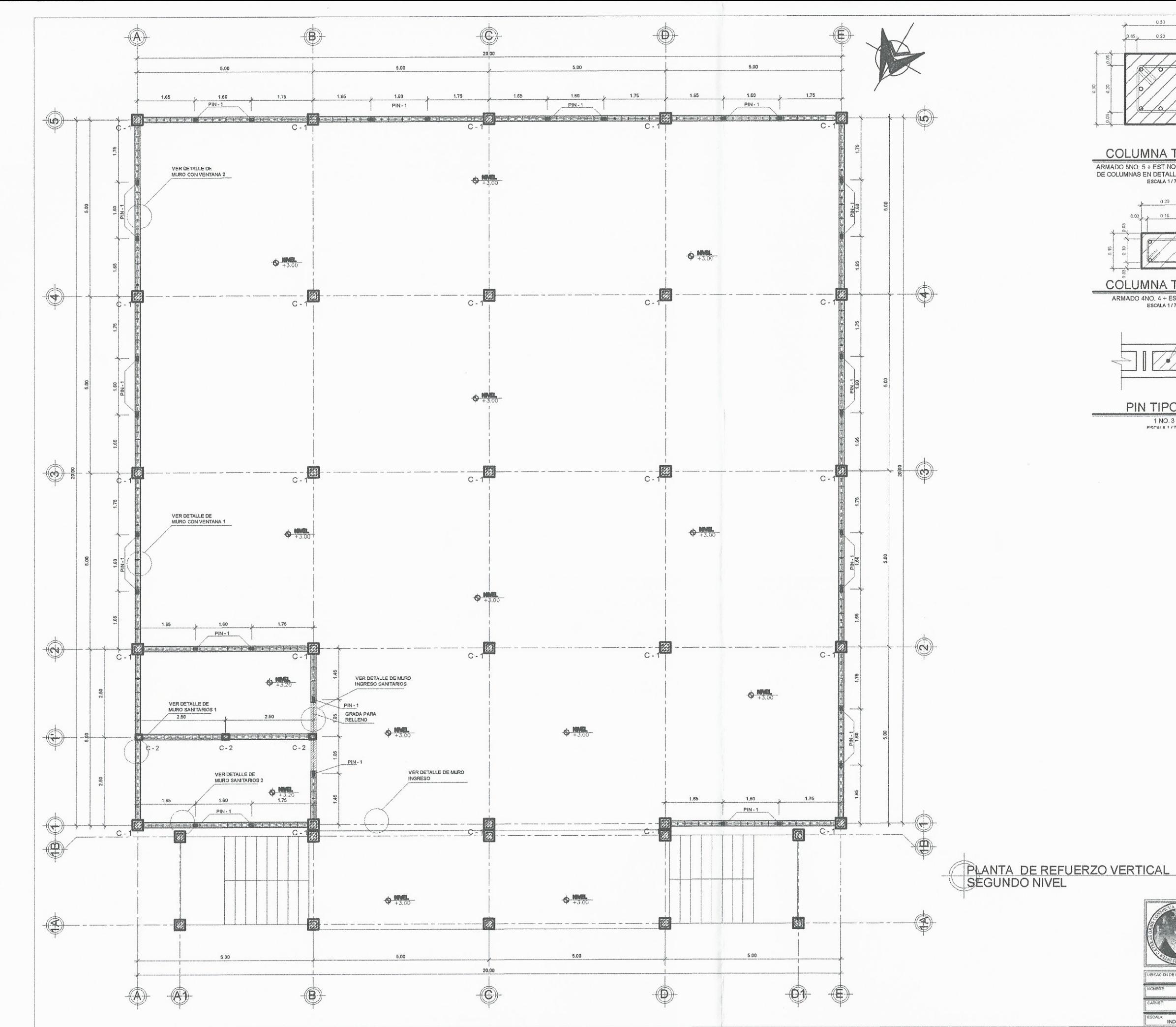

 $\ll$ 

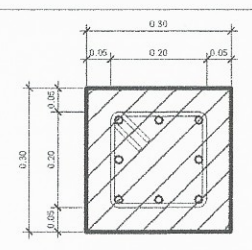

COLUMNA TIPO - 1 ARMADO 8NO, 5 + EST NO.3 VER CONFINADO<br>DE COLUMNAS EN DETALLE DE ESRUCTURA<br>ESCALA 1/7.5

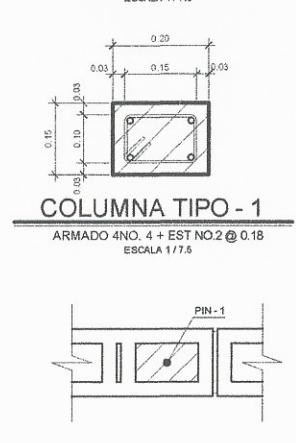

PIN TIPO - 1  $\frac{1 \text{ NO. 3}}{\text{FSTALA} + 175}$ 

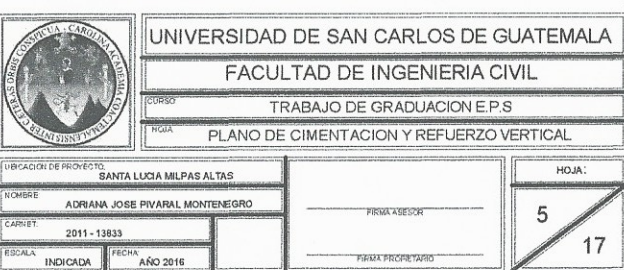

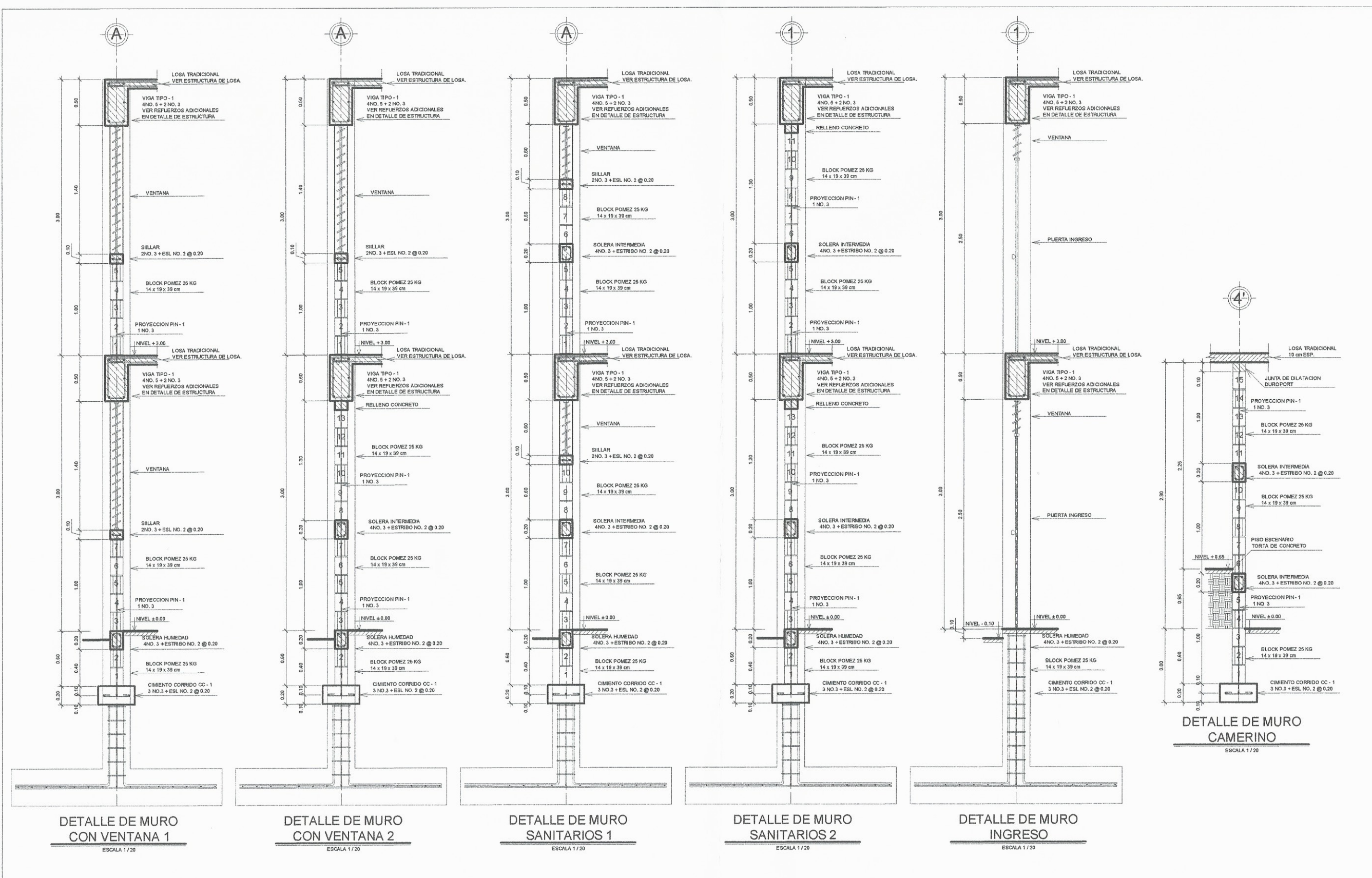

**OUTALLE DE MUROS** 

 $\begin{pmatrix} 1 \\ -1 \end{pmatrix}$ 

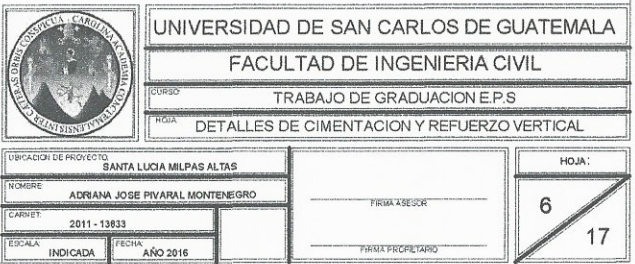

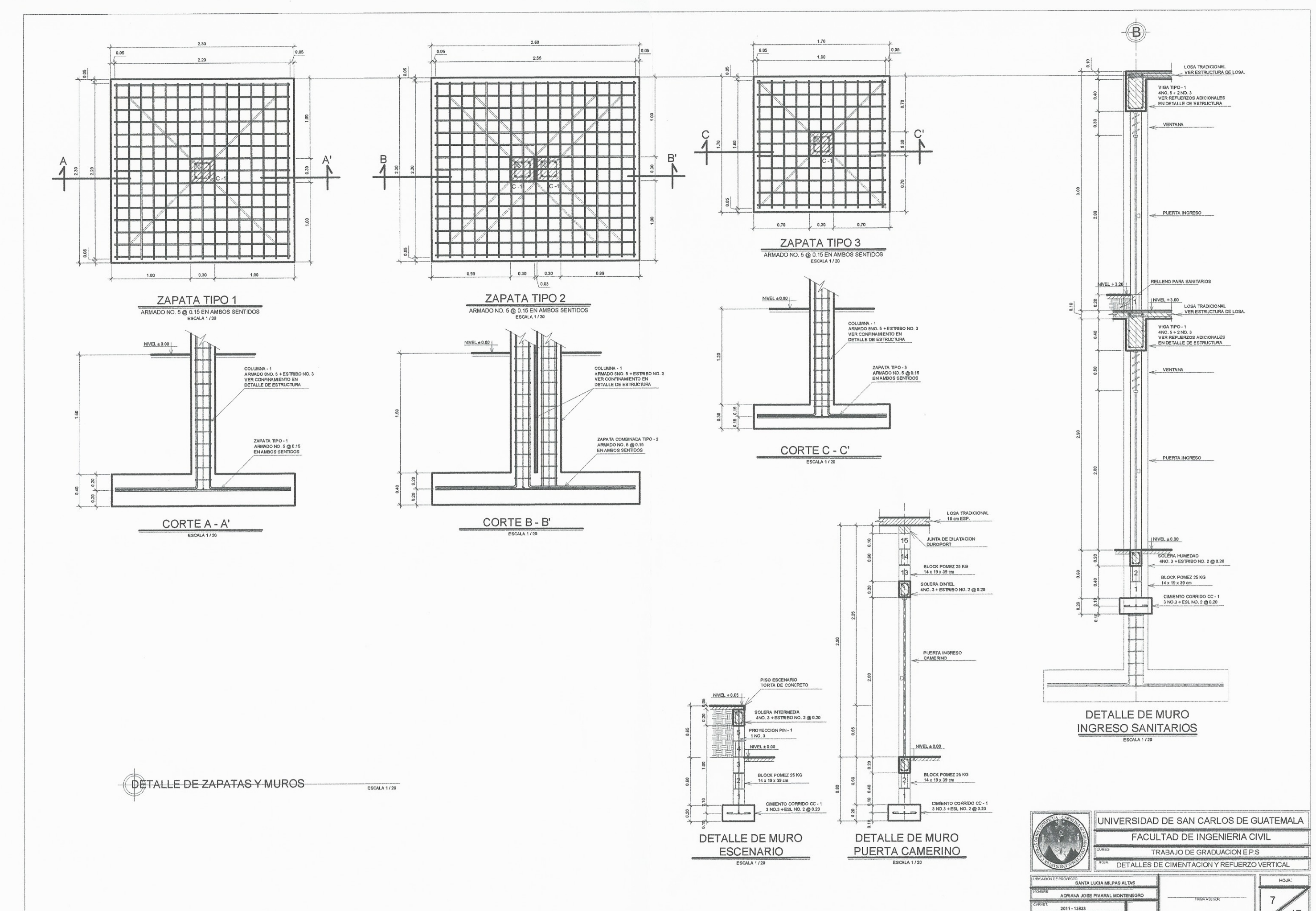

INDICADA ECHA AÑO 2016

17

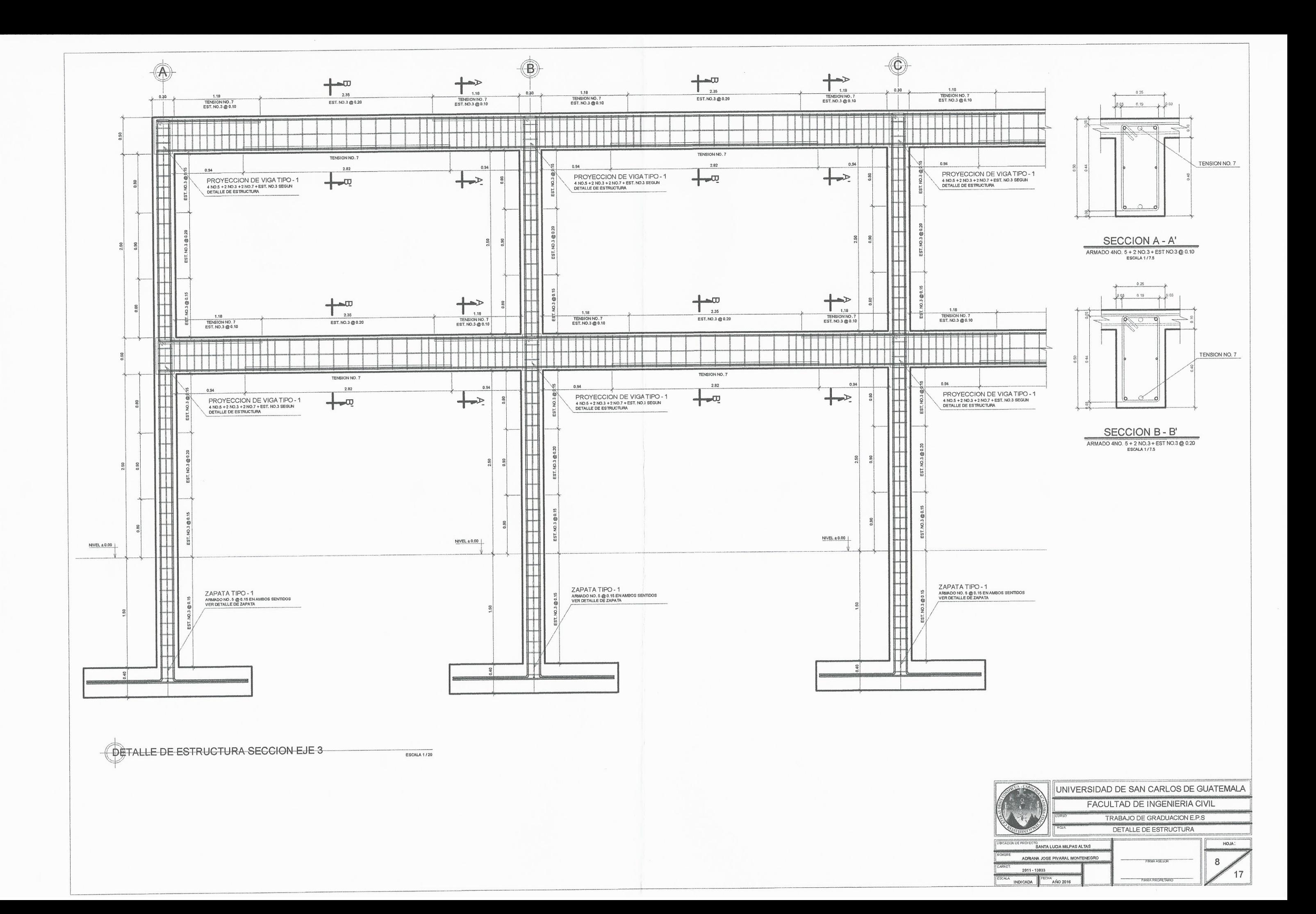

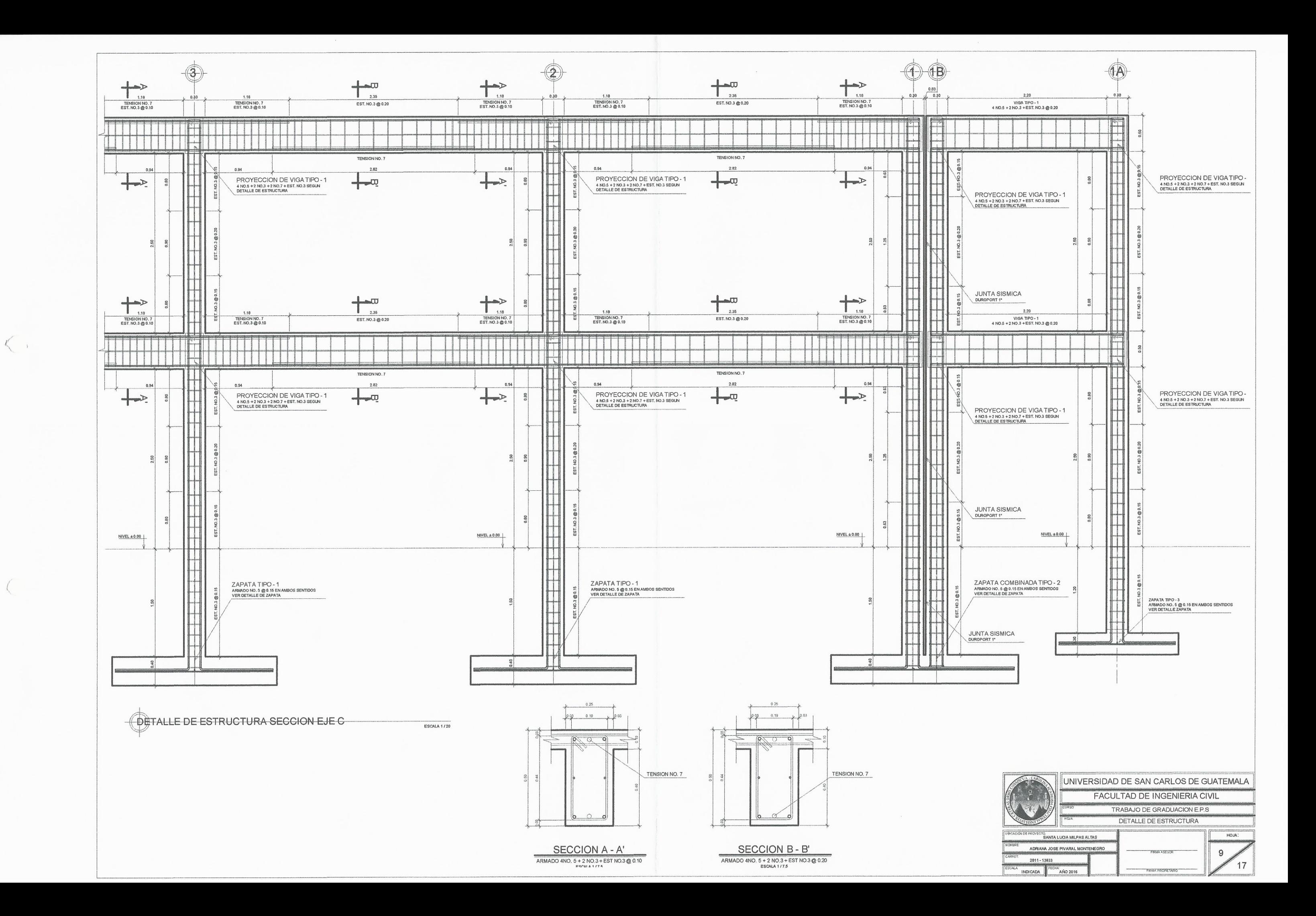

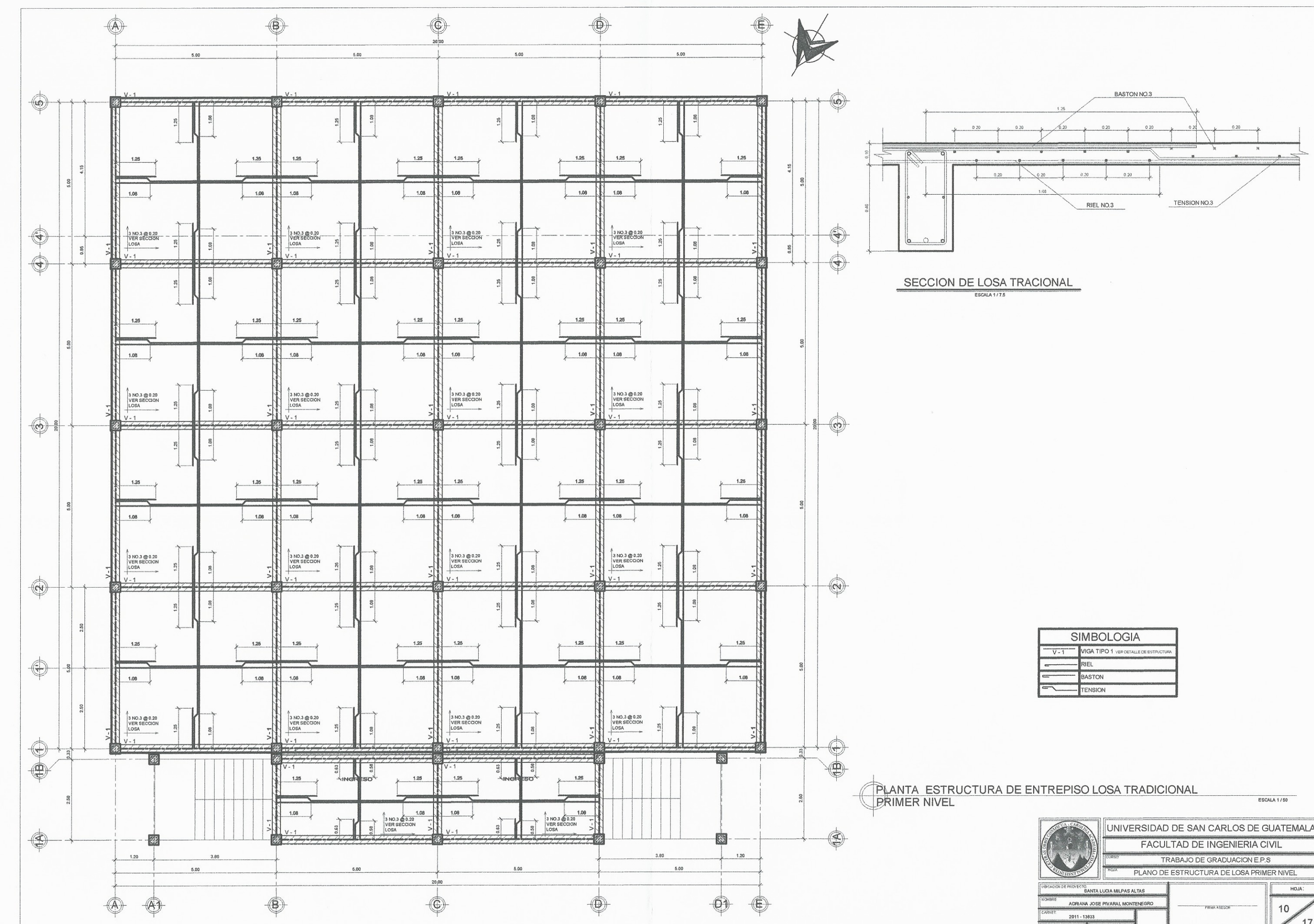

 $\langle \rangle$ 

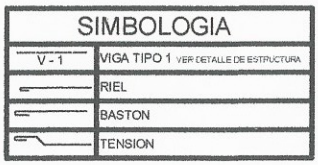

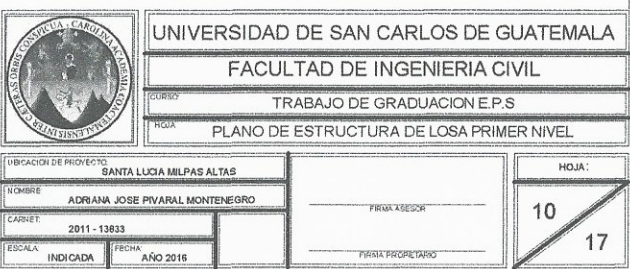

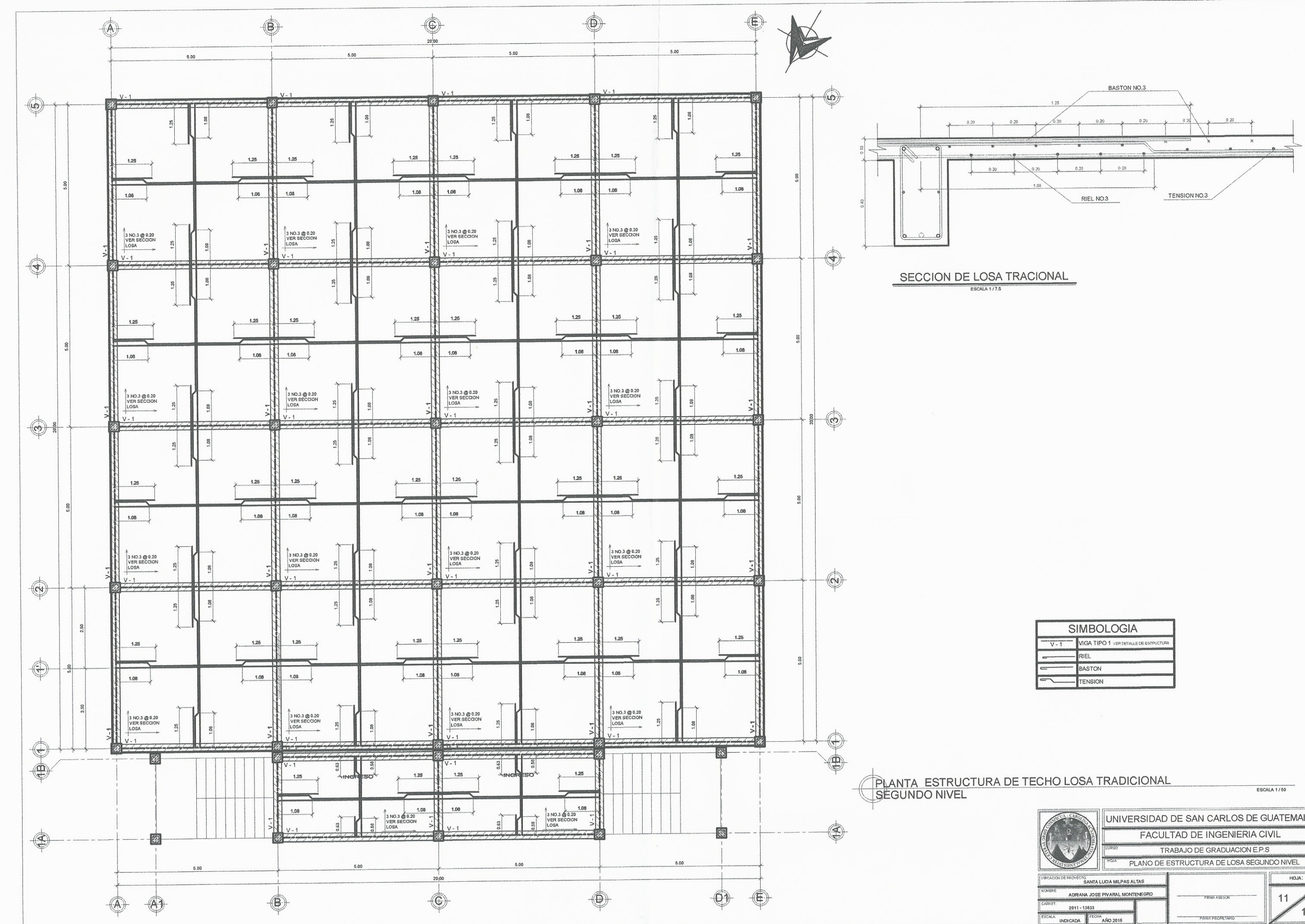

 $\zeta$ 

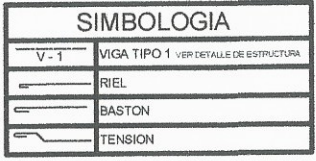

UNIVERSIDAD DE SAN CARLOS DE GUATEMALA 17 AÑO 2016 **NDICADA** 

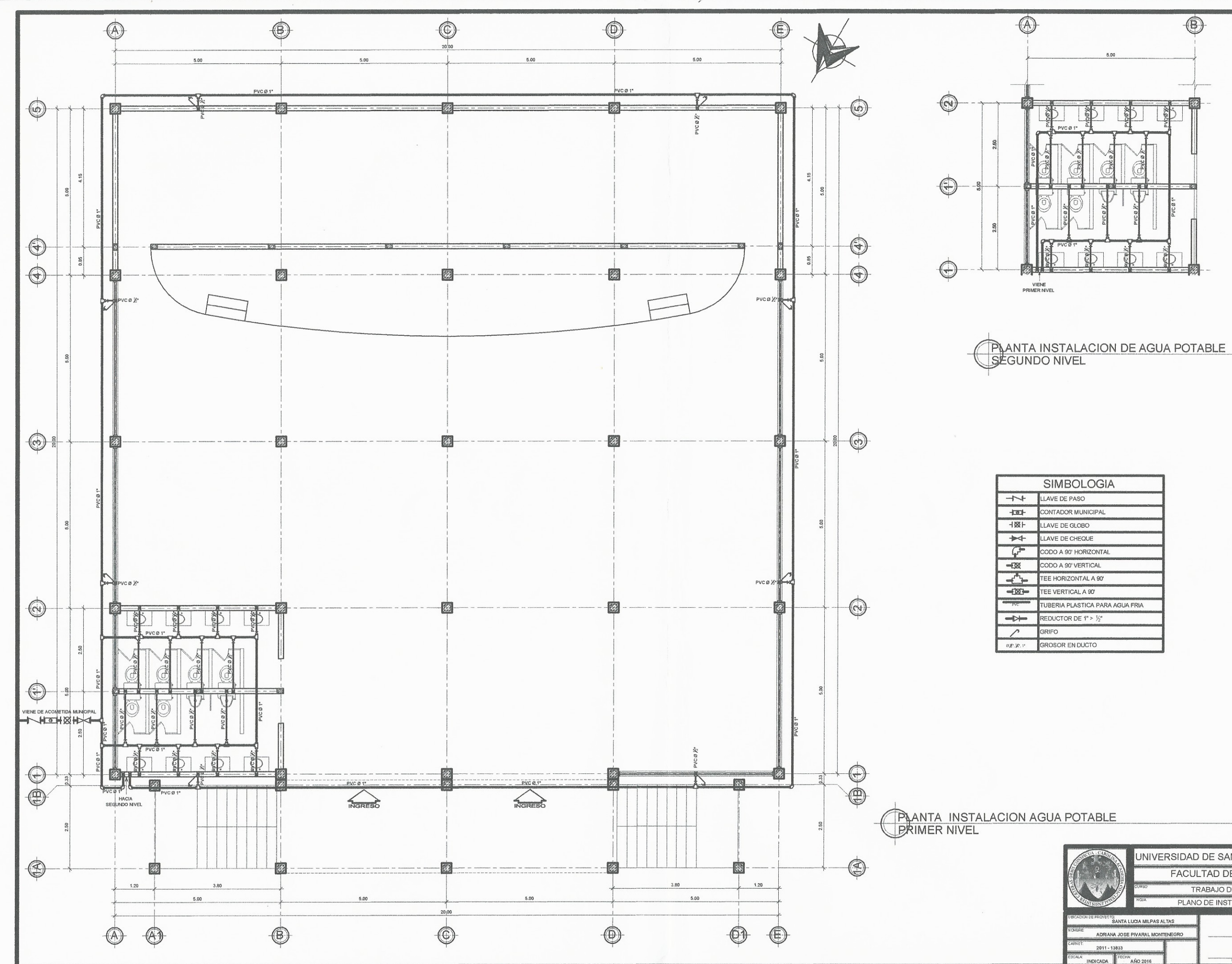

ESCALA 1/50

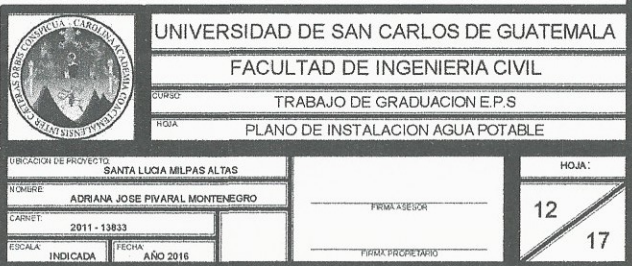
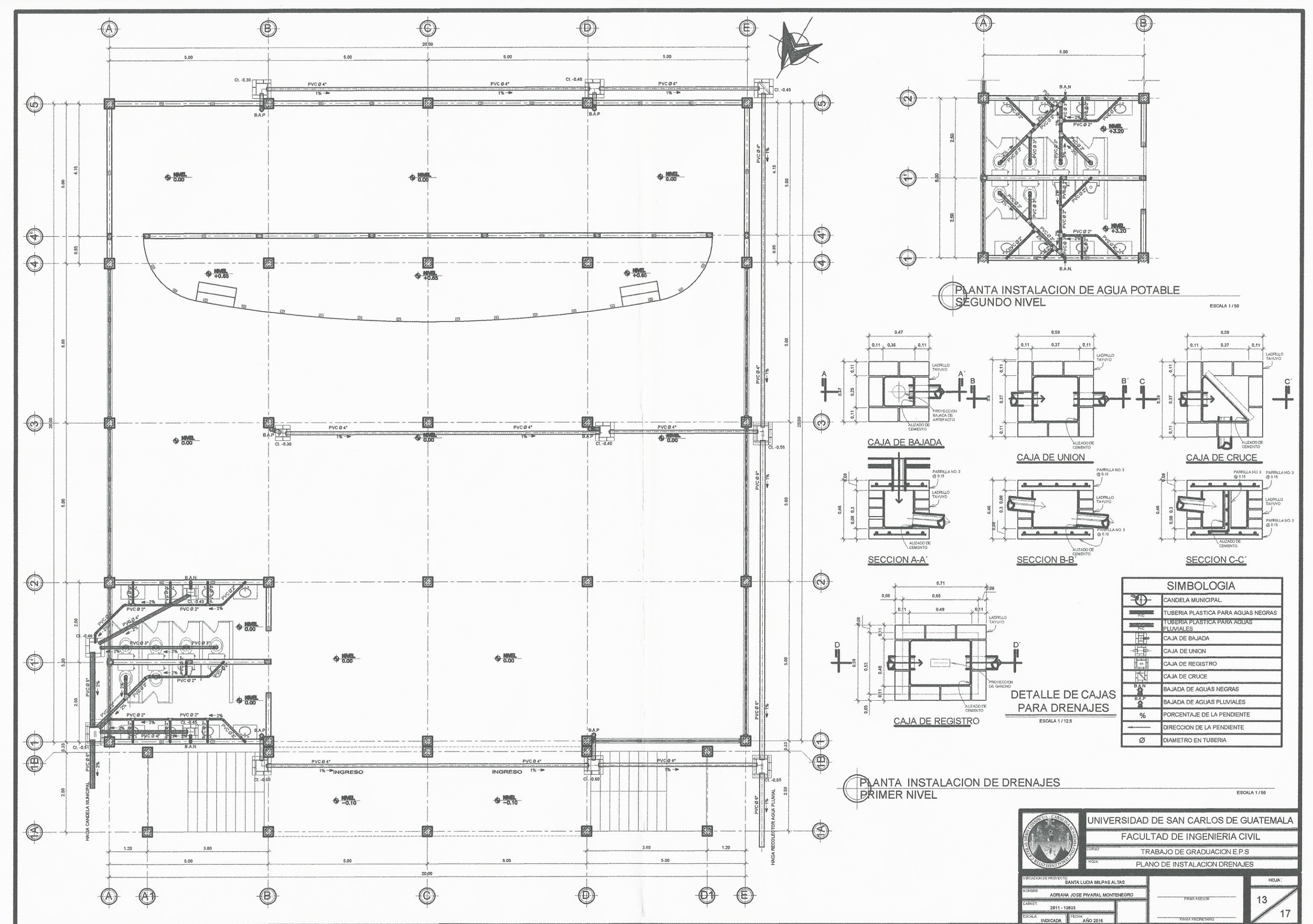

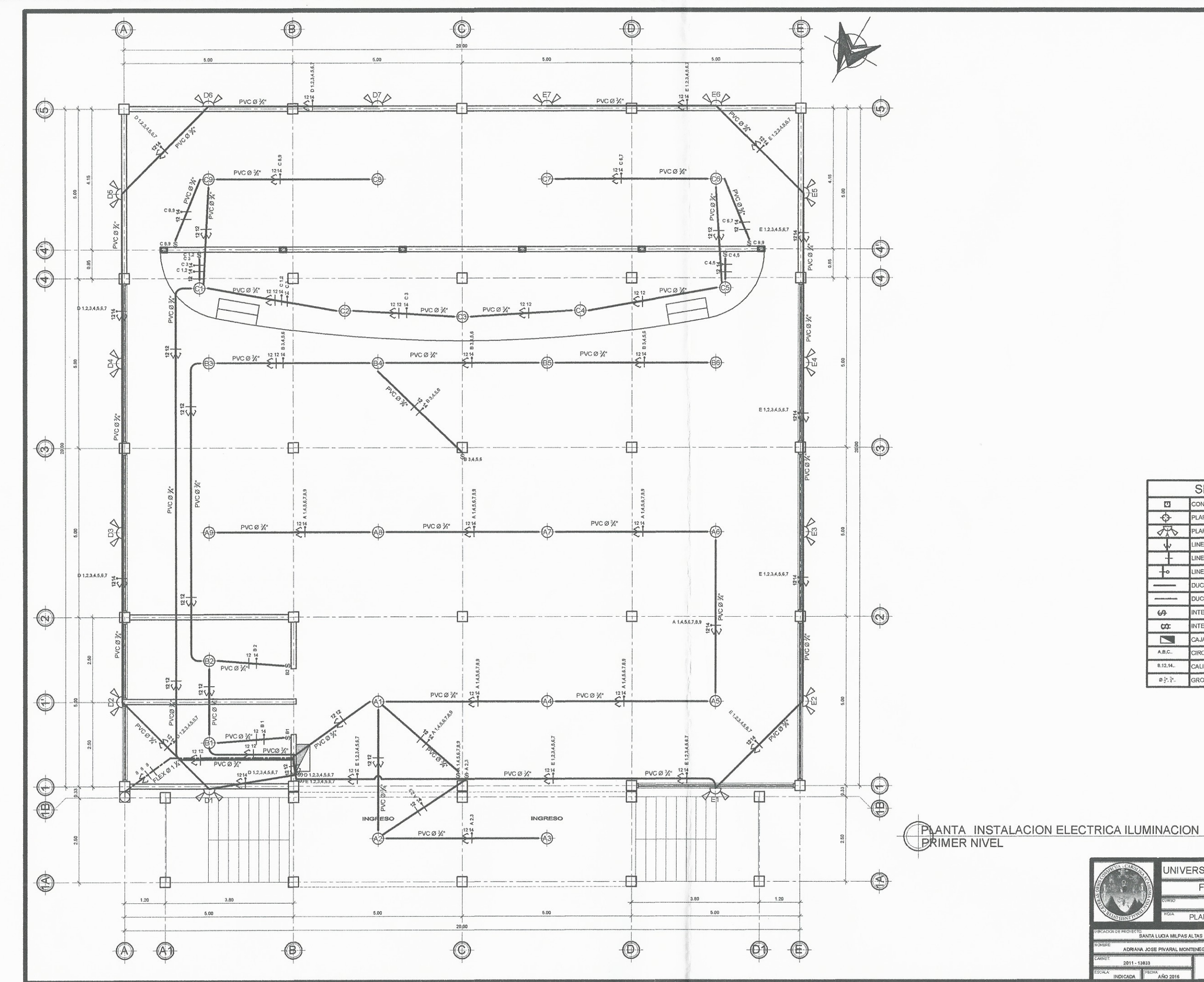

 $\mathcal{L}$ 

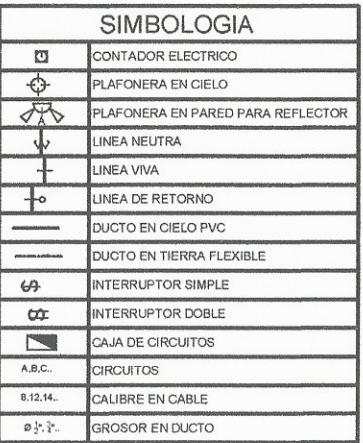

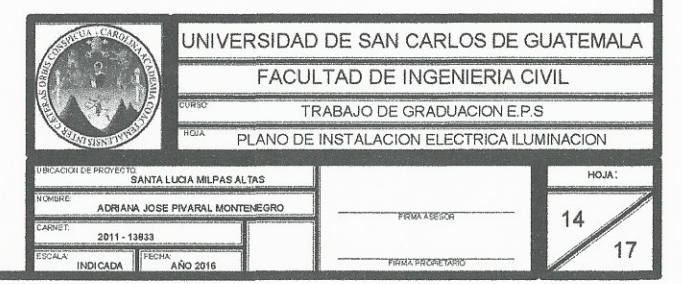

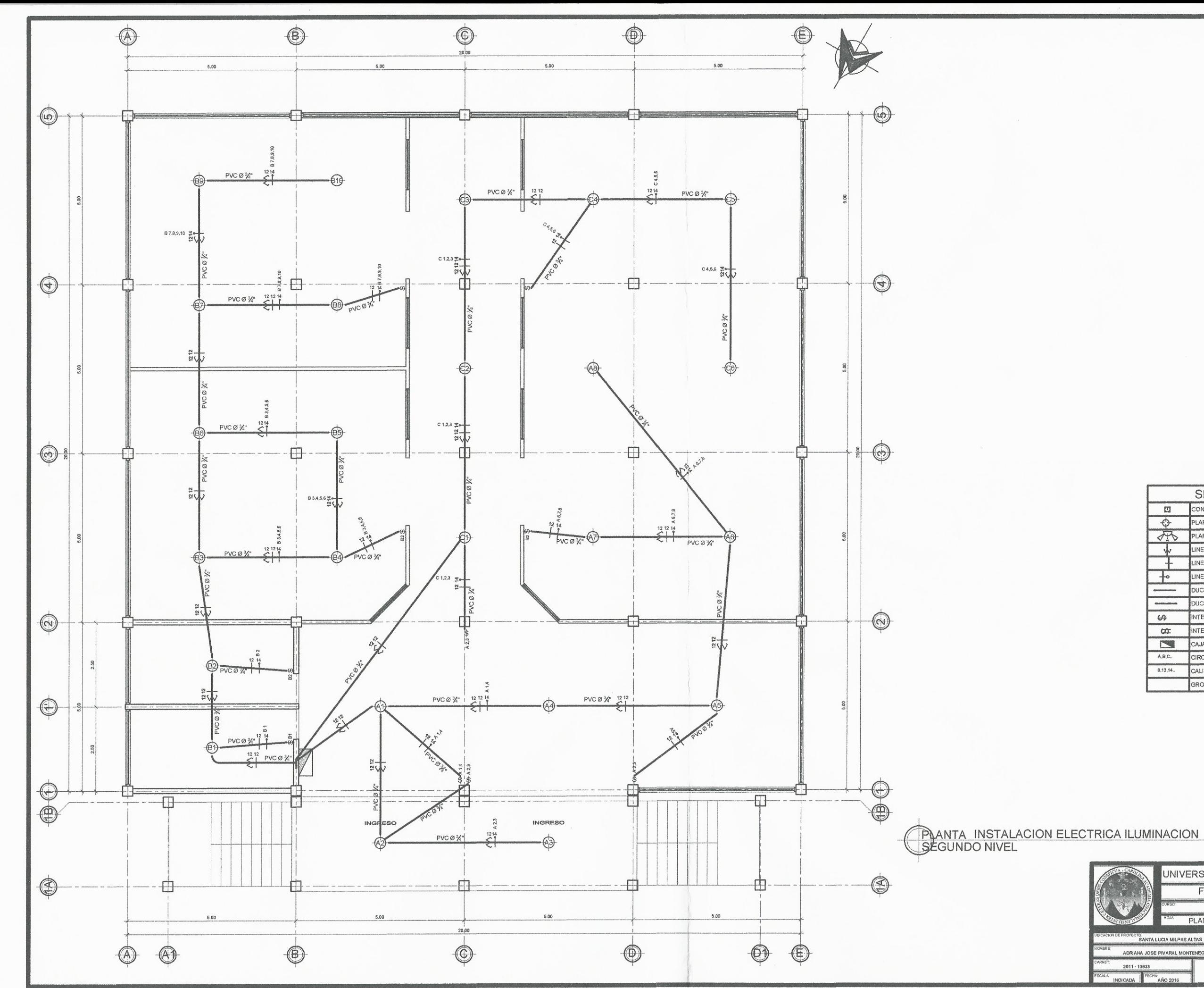

 $\{ \cdot \subset \mathbb{R} \}$ 

 $\rightarrow$ 

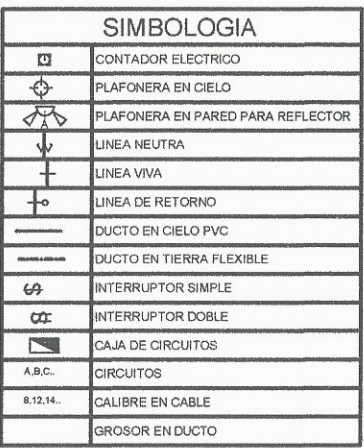

**JNIVERSIDAD DE SAN CARLOS DE GUATEMALA** FACULTAD DE INGENIERIA CIVIL TRABAJO DE GRADUACION E.P.S PLANO DE INSTALACION ELECTRICA ILUMINACION HOJA: **A<br>SANTA LUCIA MILPAS ALTAS** DRIANA JOSE PIVARAL MONTE  $15<sub>2</sub>$ 17

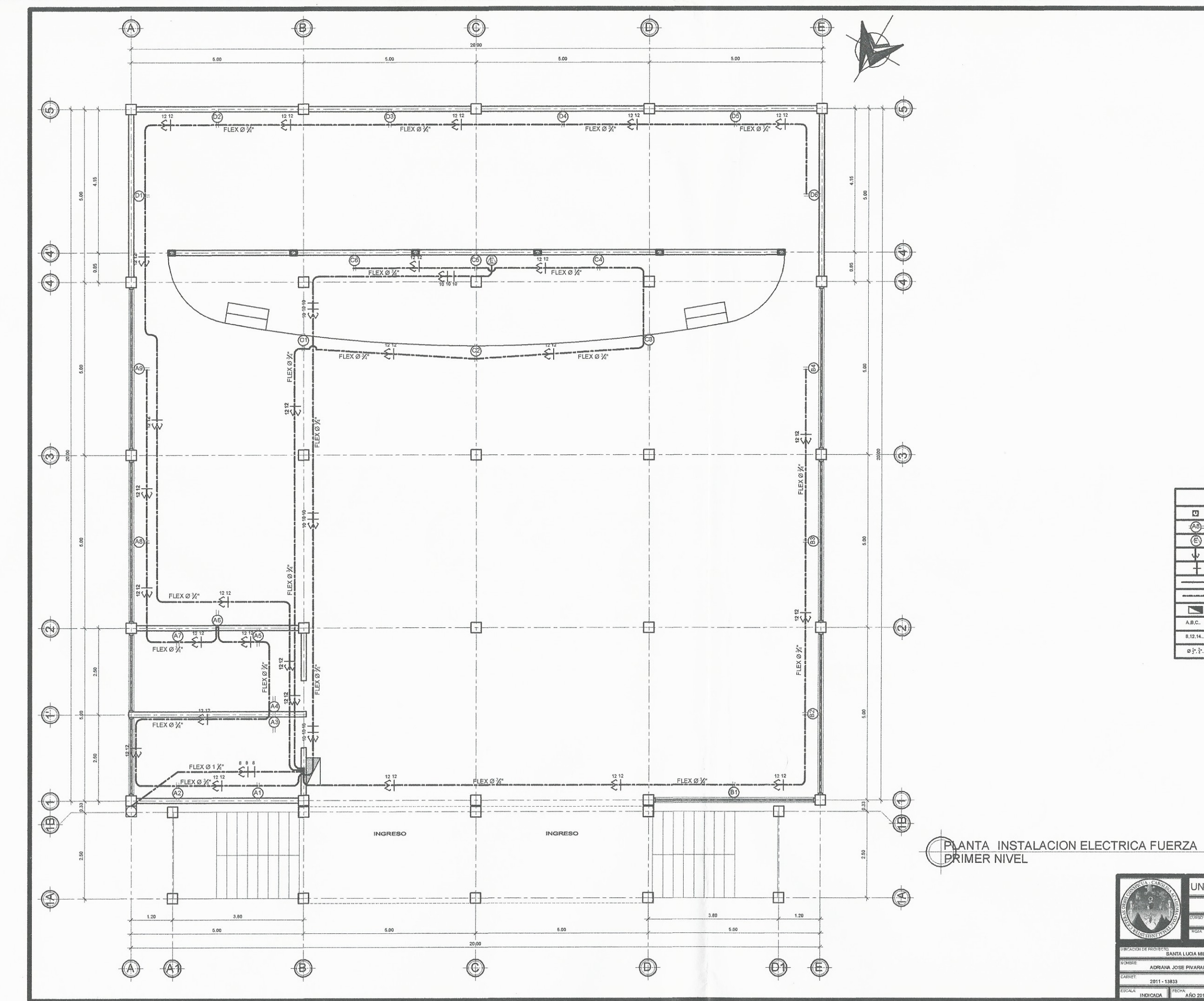

 $\begin{array}{c} \mathcal{L} \end{array}$ 

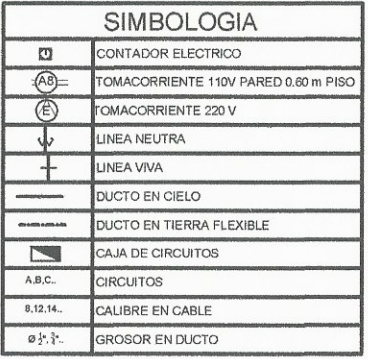

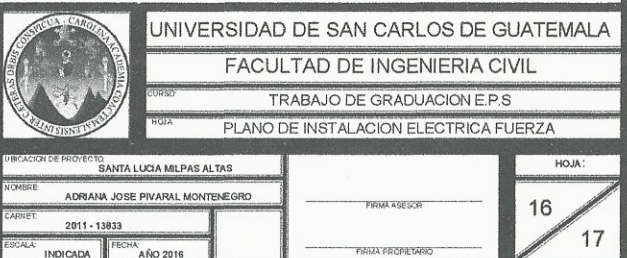

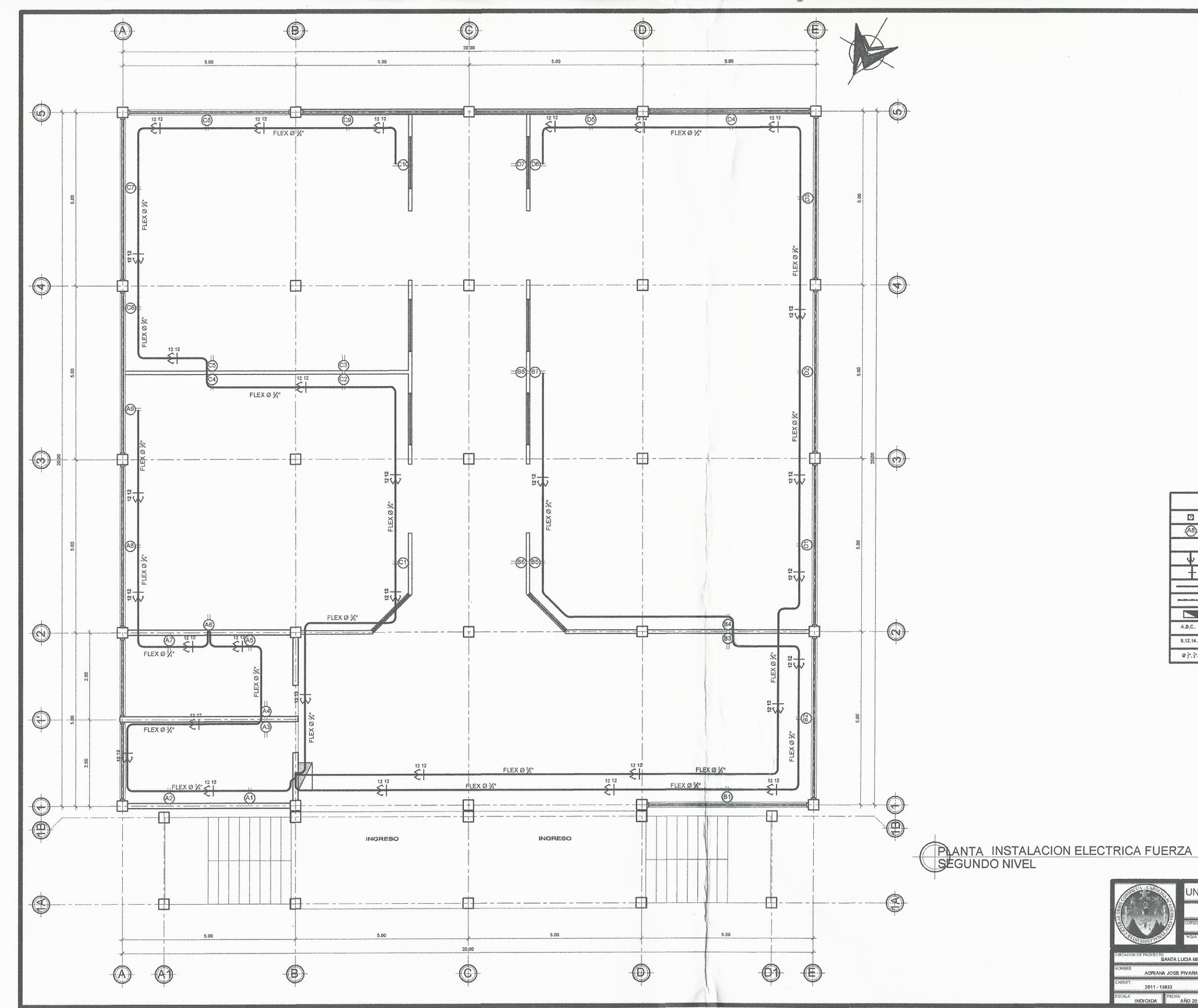

 $\begin{array}{c} \begin{array}{c} \end{array} \\ \begin{array}{c} \end{array} \end{array} \end{array}$ 

 $\leq$ 

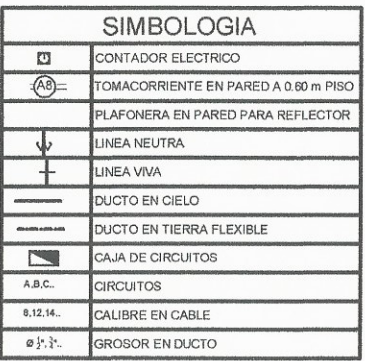

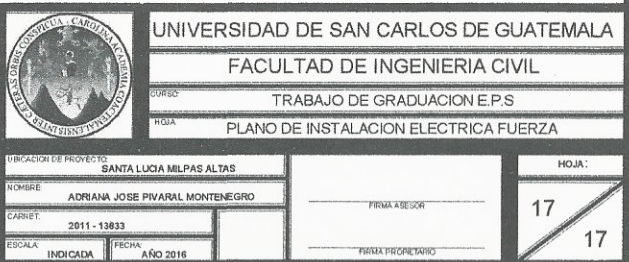